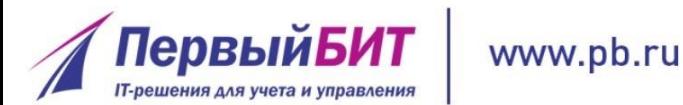

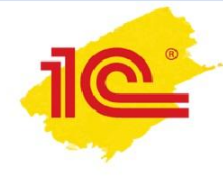

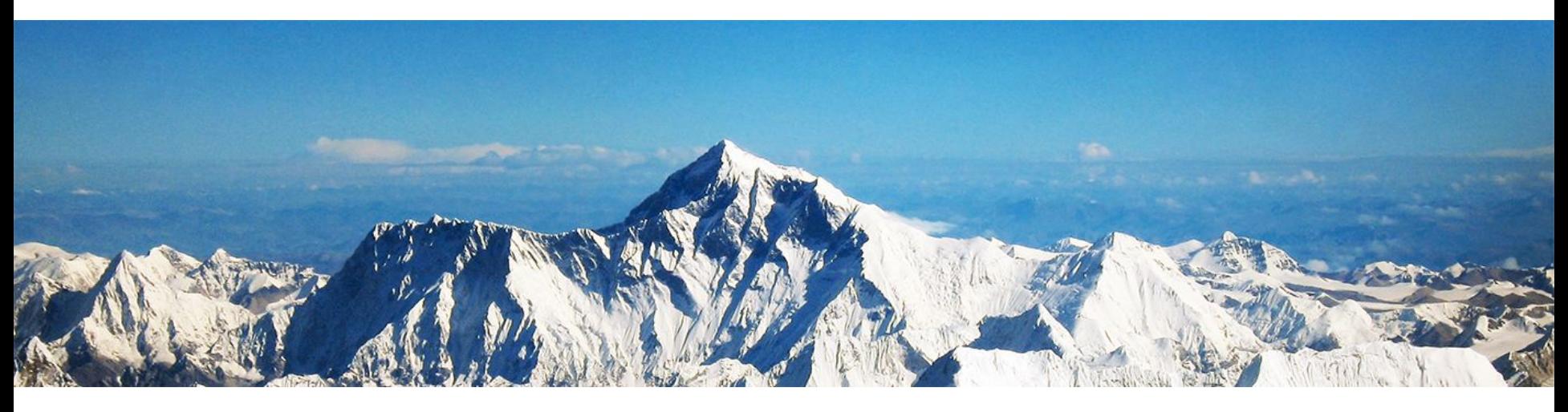

# **1С-Отчетность за I квартал 2016 года – на что обратить внимание**

**Каримова Альфия Программист-консультант 1с**

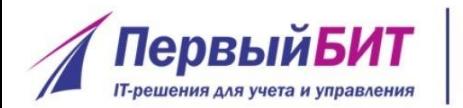

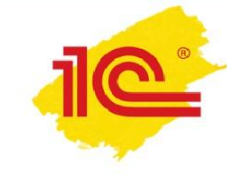

- Налоговая отчетность налог на прибыль, НДС, НДФЛ, ЕНВД, ЕСХН, водный налог, НДПИ, акцизы, налог на имущество
- Бухгалтерская (финансовая) отчетность
- Статистическая отчетность
- Отчетность в Росприроднадзор
- Расчет по утилизационному сбору
- Справки, заявления, уведомления
- Автоматическая загрузка внешних отчетов

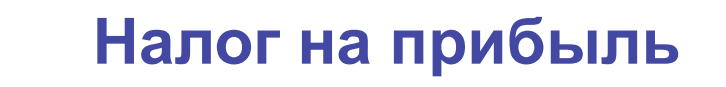

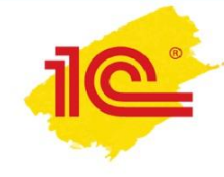

Изменения с 2016 года (Федеральный закон от 08.06.2015 № 150-ФЗ):

**ПервыйБІ** 

www.pb.ru

- лимит выручки, при которой компания может не платить ежемесячные авансовые платежи по налогу на прибыль, увеличен до 15 млн руб. (ранее 10 млн руб.);
- вновь созданные организации уплачивают авансовые платежи только по итогам квартала, если выручка от реализации не превышает 5 млн руб. в месяц (ранее - 1 млн), либо 15 млн руб. в квартал (ранее - 3 млн руб.);
- основное средство признается амортизируемым имуществом, если стоит 100 000 руб. и более (ранее - 40 000 руб.).

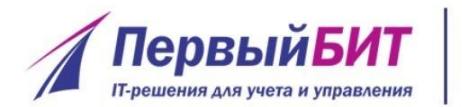

www.pb.ru

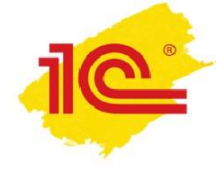

# **Проект новой декларации по налогу на прибыль**

http://regulation.gov.ru/projects#npa=35039

Изменения:

- уменьшение налога на прибыль на сумму фактически уплаченного налогоплательщиком торгового сбора;
- новые правила проведения организациями-налогоплательщиками самостоятельной корректировки налоговой базы по налогу на прибыль и суммы самого налога;
- проведение симметричных корректировок цен в соответствии с новым порядком;
- повышение ставки налога с доходов в виде дивидендов.

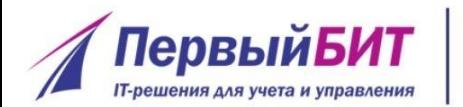

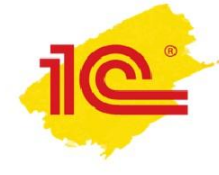

# **Подтверждение НДС 0 % – электронные реестры для экспортеров**

Федеральный закон от 29.12.2014 № 452-ФЗ

www.pb.ru

- с 1 октября 2015 года экспортеры вместо копий таможенных деклараций, перевозочных, товаросопроводительных и др. документов могут подтверждать НДС 0 % и отправлять в ИФНС их электронные реестры;
- формы и форматы реестров утверждены приказом ФНС России от 30.09.2015 № ММВ-7-15/427 (вступил в силу 17.11.2015).

#### **Подтверждение НДС 0 % –**  www.pb.ru **электронные реестры в «1С: Бухгалтерии 8» (ред. 3.0)**

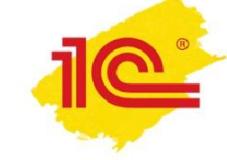

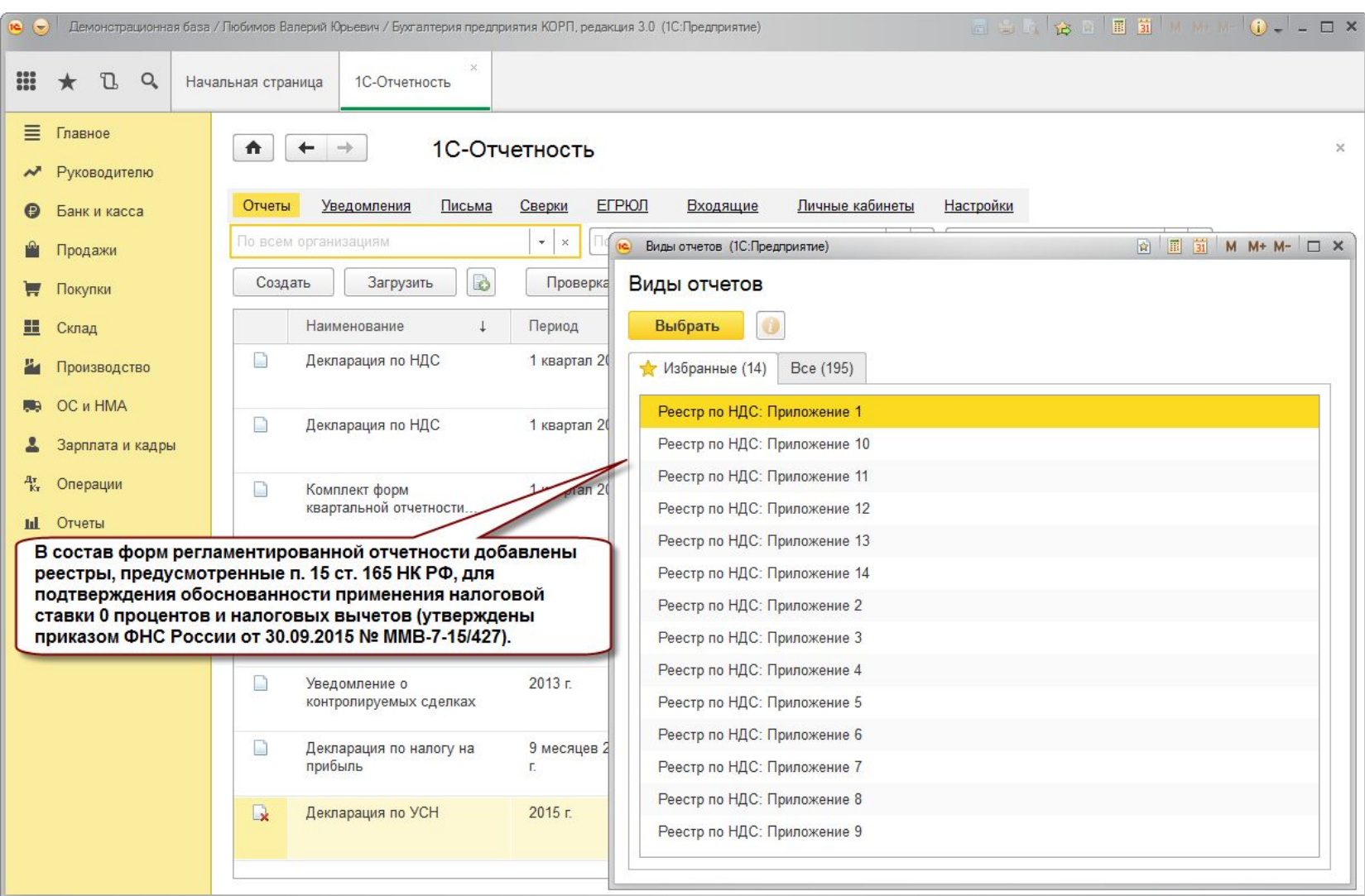

**ПервыйБИТ** 

**ІТ-решения для учета и управления** 

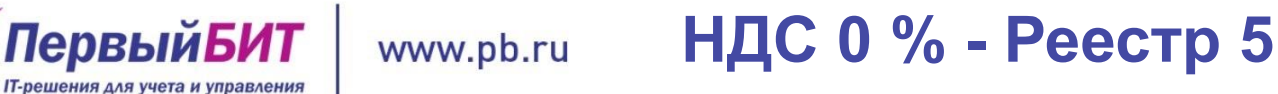

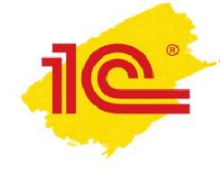

Один из самых востребованных реестров, подтверждающих НДС 0 %, заполняется автоматически - это реестр полных таможенных деклараций, транспортных, товаросопроводительных документов (Реестр по НДС: Приложение 5)

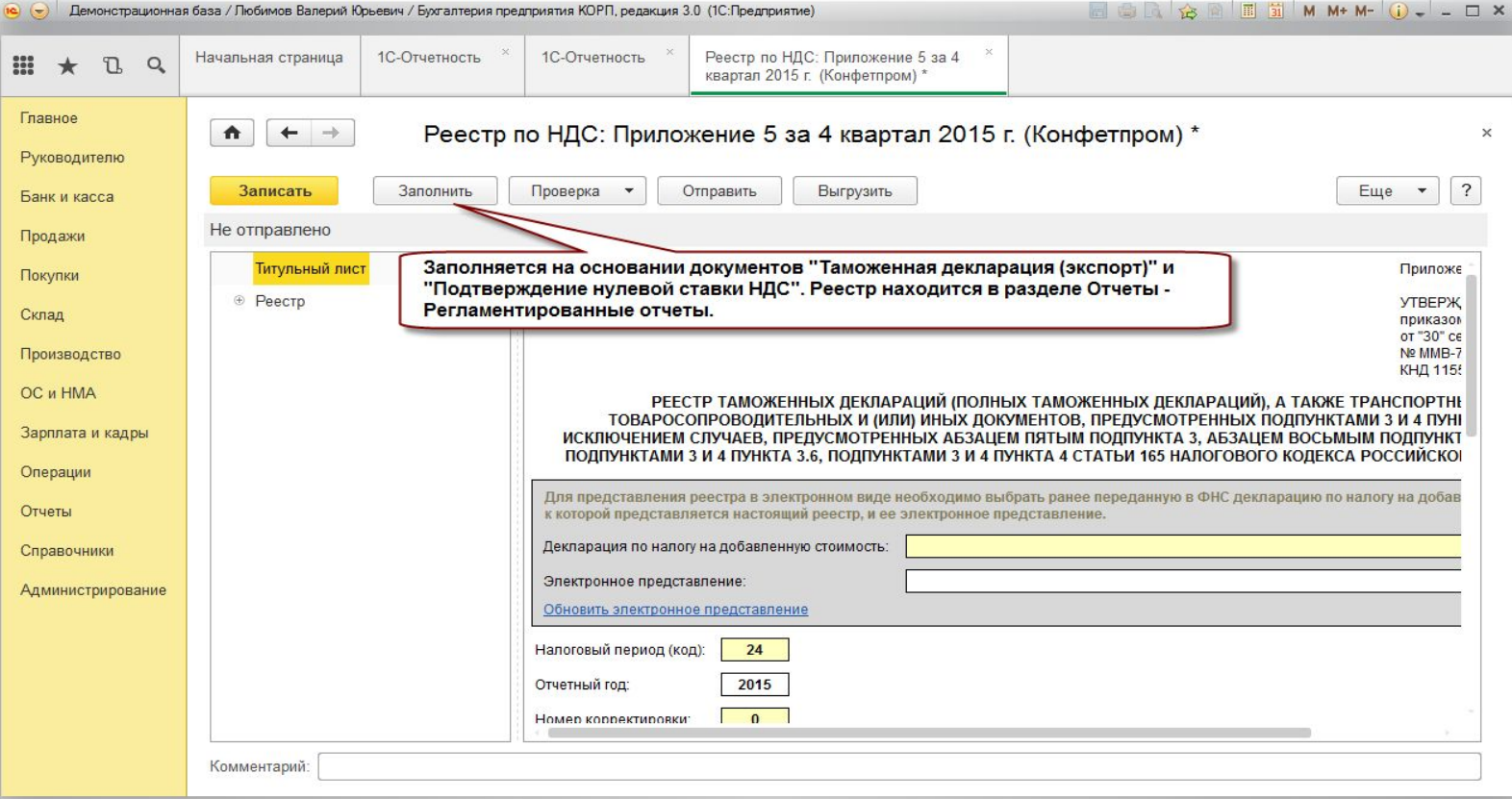

#### **НДС - Автозаполнение**  www.pb.ru **Разделов 4 и 6 декларации**

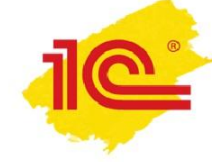

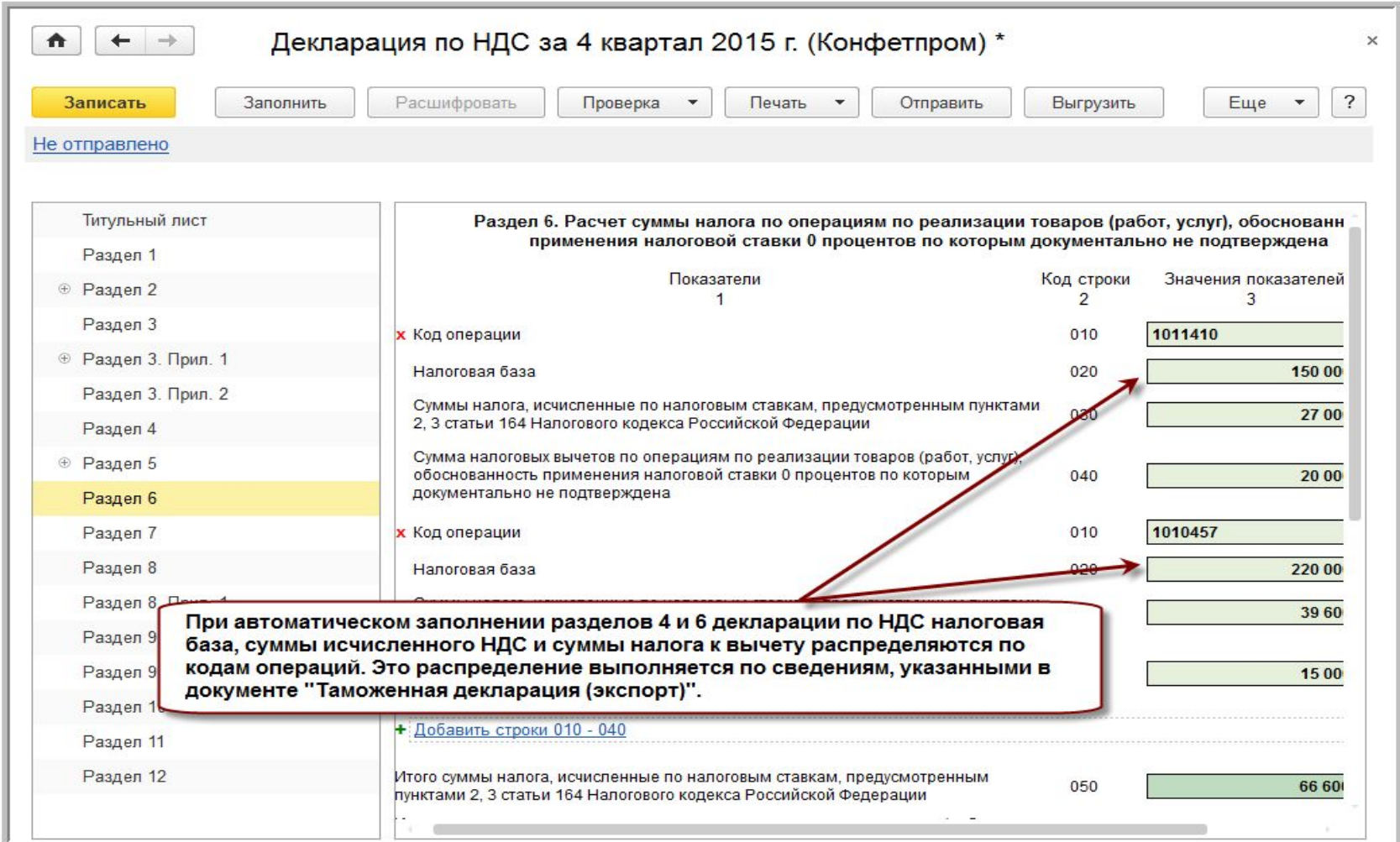

**ПервыйБИТ** 

**IT-решения для учета и управления** 

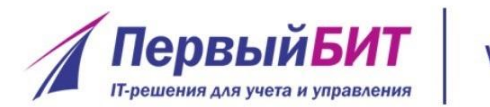

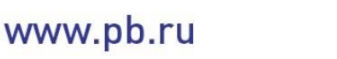

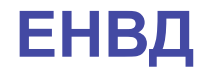

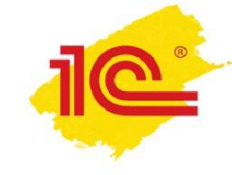

Коэффициент-дефлятор на 2016 год

• коэффициент-дефлятор оставлен на уровне 2015 года – 1,798

Изменения в декларации с I квартала 2016 года

- из титульного листа исключена надпись «место печати»
- в Разделе 2 «Расчет суммы единого налога на вмененный доход по отдельным видам деятельности» добавлена строка 105 «Налоговая ставка»

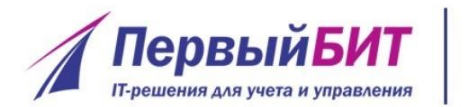

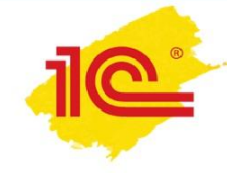

# **ЕСХН - изменения в декларации**

Приказ ФНС России от 01.02.2016 № ММВ-7-3/51@ (действует с 12.03.2016)

- добавилась новая строка 045 «Налоговая ставка»
	- Крым и Севастополь 0,5 %

www.pb.ru

- Для всех остальных плательщиков ЕСХН 6 %
- не нужно проставлять печать на титульном листе декларации, которая подается на бумажном носителе (Федеральный закон от 06.04.2015 № 82-ФЗ )

Новая форма декларации по ЕСХН действует с отчетности за 2015 год

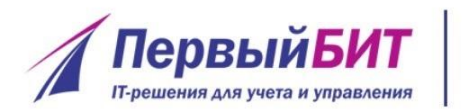

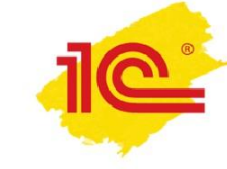

Приказ ФНС России от 09.11.2015 № ММВ-7-3/497@

- введены коэффициенты, применяемые при расчете ставки налога (Федеральный закон от 24.11.2014 № 366-ФЗ)
- Раздел 2 «Расчет налоговой базы и суммы водного налога» включает 2 подраздела (вместо 4-х)
- изменения внесены в формат представления декларации по водному налогу в электронном виде и порядок ее заполнения

Применяется начиная с представления сведений за I квартал 2016 года

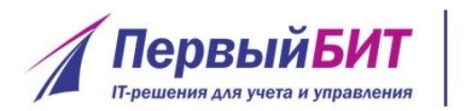

#### **Водный налог - новая форма**  www.pb.ru **декларации**

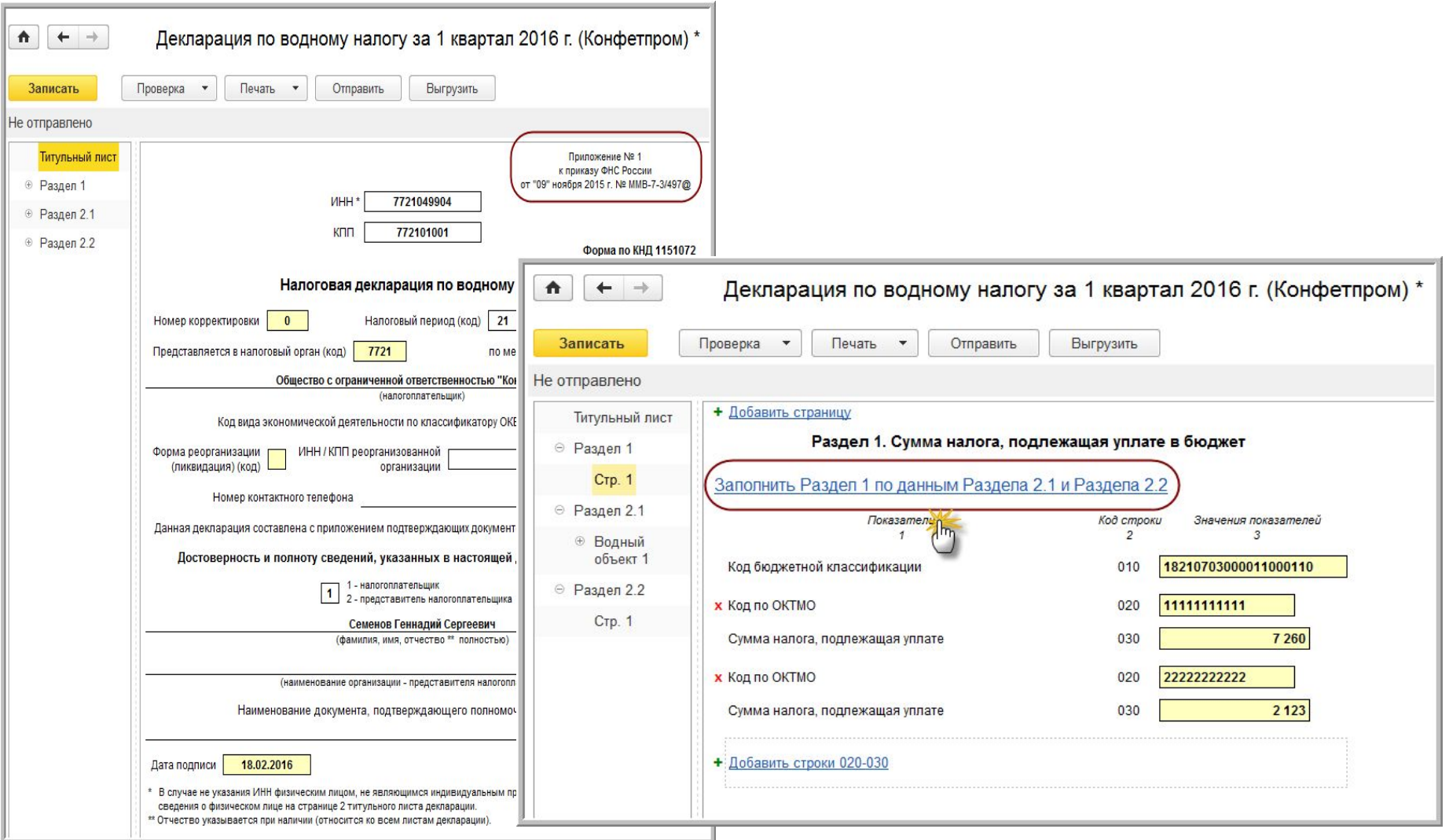

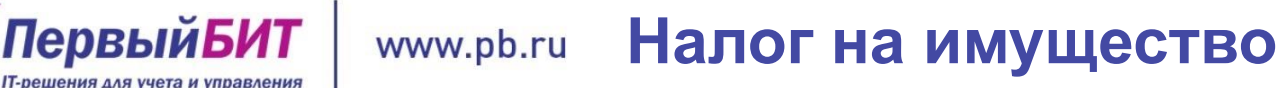

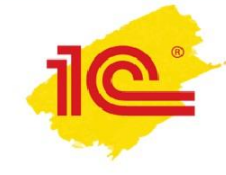

Федеральный закон от 28.11.2015 № 327-ФЗ

- с 1 января 2016 года для плательщиков, которые исчисляют налог на имущество, исходя из кадастровой стоимости, отчетными периодами будут 1, 2 и 3 квартал
- остальные налогоплательщики отчитываются, как и прежде, за 1 квартал, полугодие и девять месяцев

Федеральный закон от 29.12.2015 № 396-ФЗ

• если право собственности прекратилось **до 15 числа месяца**, то налог за этот месяц **платит новый собственник**

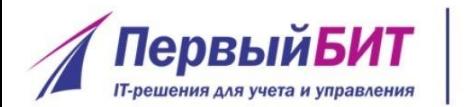

#### **Налог на имущество**

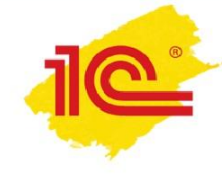

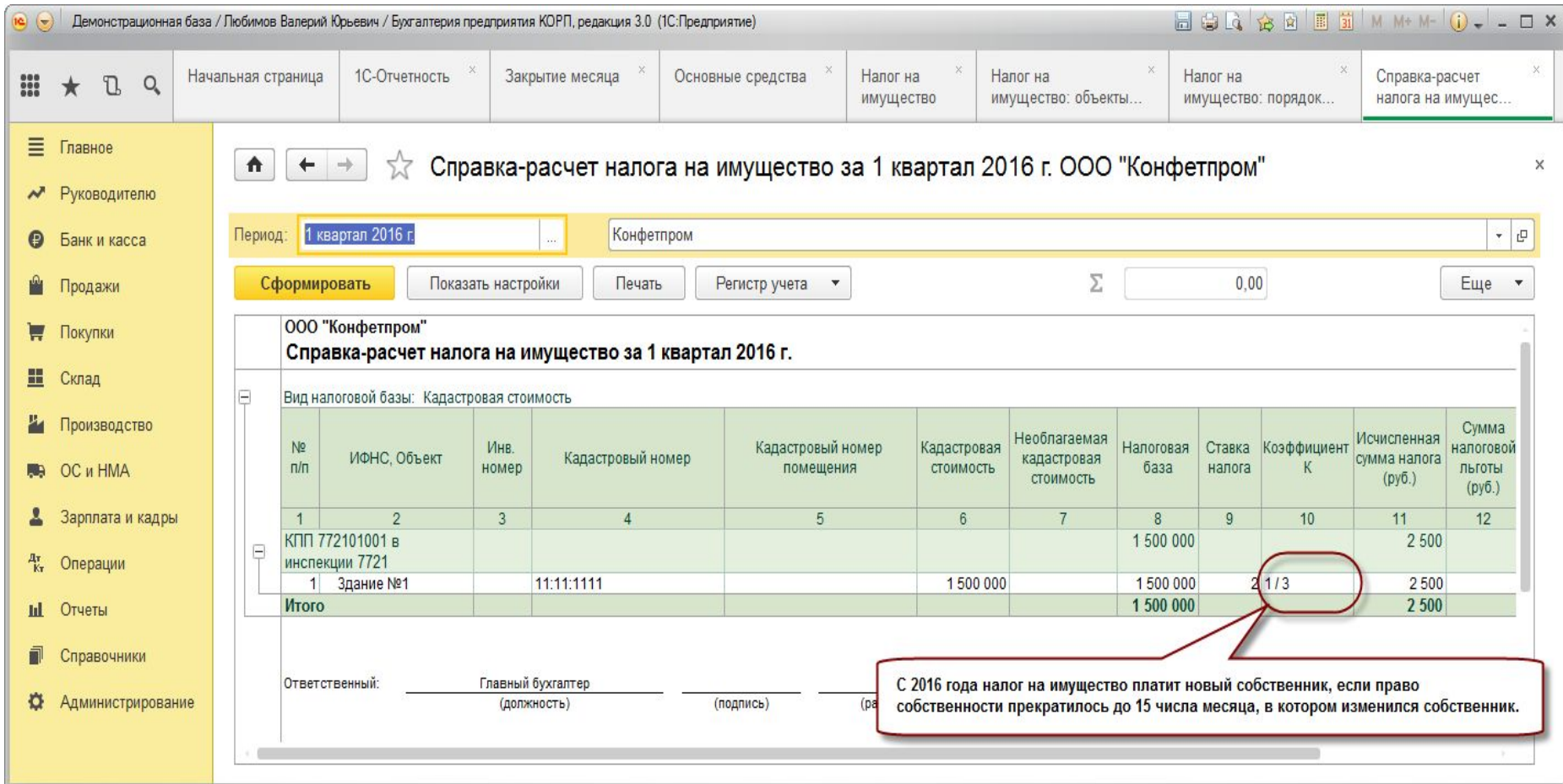

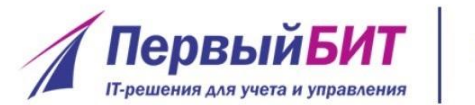

**Транспортный налог**

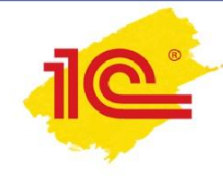

#### Федеральный закон от 29.12.2015 № 396-ФЗ

• если транспортное средство снято с учета до 15 числа месяца, то налог за этот месяц платит новый собственник

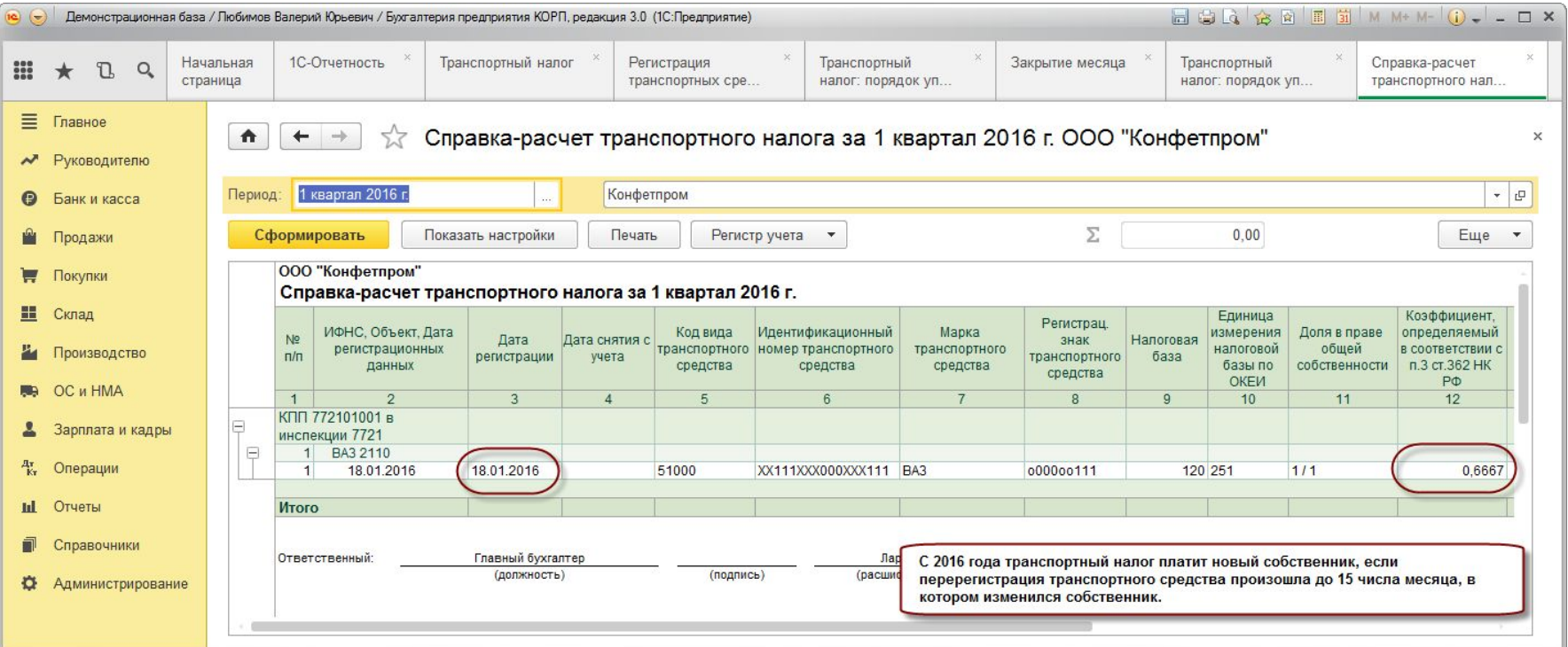

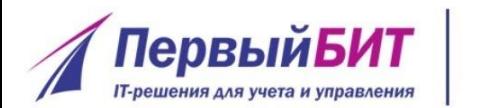

**Транспортный налог**

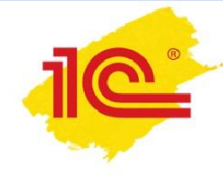

Машин, к которым применяется повышающий коэффициент по транспортному налогу, стало больше.

Минпромторг представил перечень дорогих автомобилей на 2016 год. Список существенно изменился - например, в нем впервые появились марки Ford и VOLVO.

Информация от 26.02.2016 на официальном сайте Минпромторга России http://minpromtorg.gov.ru/docs/#!perechen\_legkovyh\_avtomobiley\_s redney stoimostyu ot 3 millionov rubley

#### **Акцизы – рекомендации ФНС**  www.pb.ru **по заполнению декларации**

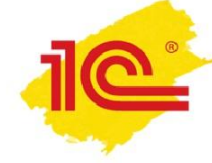

Письмо ФНС России от 30.12.2015 № СД-4-3/23251@

- с 01.01.2016 средние дистилляты являются новым видом подакцизных товаров, сведения по которым подлежат отражению в действующей форме налоговой декларации по акцизам с учетом установленных в рекомендациях особенностей (Федеральный закон от 23.11.2015 № 323-ФЗ);
- перечень объектов налогообложения акцизами дополнен новыми позициями, связанными с получением, реализацией средних дистиллятов;
- установлен порядок выдачи свидетельств о регистрации организации, совершающей операции со средними дистиллятами, определен порядок налогообложения;
- введены ставки акцизов на средние дистилляты;
- предусмотрен порядок применения налоговых вычетов.

Новые коды подакцизных товаров по строке 010 Раздела 2, в графе1 Раздела 2.1, в графе 1 Раздела 2.2

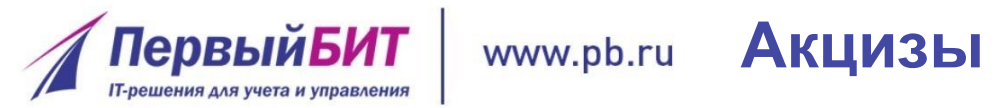

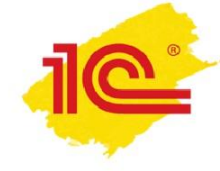

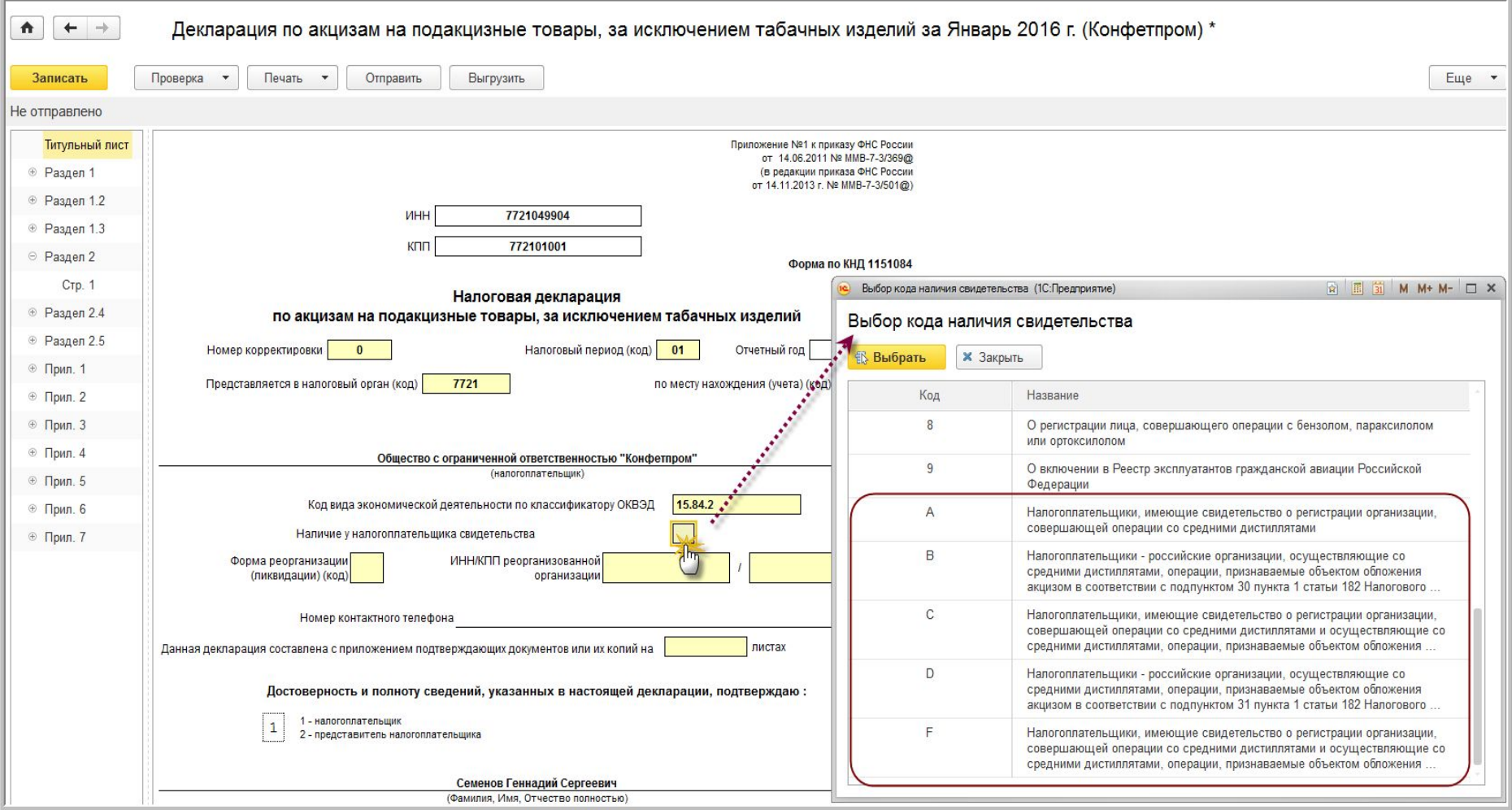

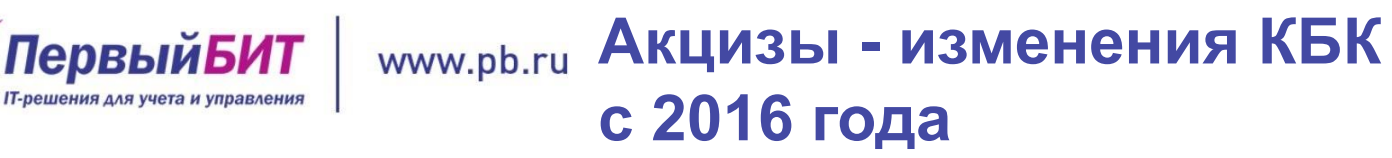

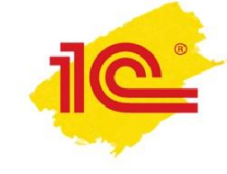

С 1 января 2016 года внесены изменения в Указания о порядке применения бюджетной классификации РФ

182 1 03 02330 01 1000 110 - акцизы на средние дистилляты, производимые на территории Российской Федерации (сумма платежа (перерасчеты, недоимка и задолженность по соответствующему платежу, в т. ч. по отмененному))

182 1 03 02340 01 1000 110 - акцизы на вина с защищенным географическим указанием, с защищенным наименованием места происхождения, за исключением игристых вин (шампанских), производимые на территории РФ (сумма платежа (перерасчеты, недоимка и задолженность по соответствующему платежу, в т. ч. по отмененному)

182 1 03 02350 01 1000 110 - акцизы на игристые вина (шампанские) с защищенным географическим указанием, с защищенным наименованием места происхождения, производимые на территории Российской Федерации (сумма платежа (перерасчеты, недоимка и задолженность по соответствующему платежу, в том числе по отмененному)

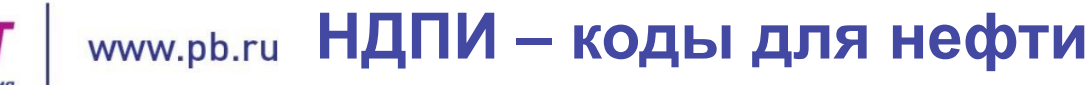

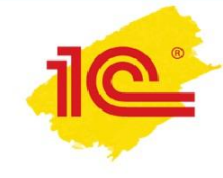

Письмо ФНС России от 31.12.2015 № СД-4-3/23380@ Начиная с отчетности за январь 2016 года добавлены новые коды для азовской и каспийской нефти для указания в разделе 2 декларации:

- •«2009» или «4009» для Азовского моря
- •«2010» или «4010» для Каспийского моря
- С 1 января изменились условия, при которых НДПИ в отношении каспийской нефти рассчитывается с применением нулевого коэффициента, характеризующего регион добычи (Ккан) до 2016 года эти условия не зависели от того, в каком море добыта нефть - Каспийском или Азовском
- При представлении декларации (в т. ч. уточненной) за периоды 2015 года и ранее, количество азовской и/или каспийской нефти нужно отразить под кодом «2004» или «4004», как и было ранее

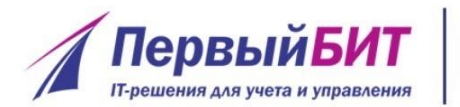

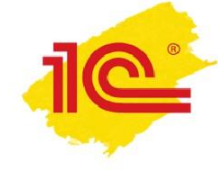

Приказ Минфина России от 16.02.2016 № 9н

18210701070011000110 - Налог на добычу полезных ископаемых, уплаченный участниками Особой экономической зоны в Магаданской области

Разработаны контрольные соотношения (КС) показателей для декларации по НДПИ, утв. приказом ФНС России от 14.05.2015 № ММВ-7-3/197@

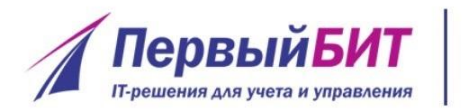

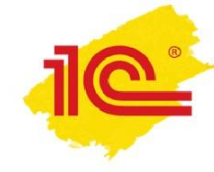

- Новые форматы электронного представления приказы ФНС России от 31.12.2015:
- № АС-7-6/710@ упрощенная БО

www.pb.ru

- **Nº AC-7-6/711@ «полная» БО**
- Приказы о новых форматах вступили в силу для бухгалтерской (финансовой) отчетности в электронной форме за период 2015 года
- Изменения применяются при составлении промежуточной бухгалтерской (финансовой) отчетности – и для «полной», и для упрощенной БО

# **Бухгалтерская отчетность - Дата утверждения**

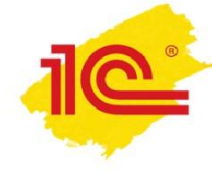

Добавлен реквизит «Дата утверждения отчетности»

**ПервыйБИТ IT-решения для учета и управления** 

В программах 1С можно указать дату утверждения годовой бухгалтерской отчетности на Титульном листе Бухгалтерского баланса (Регламентированные отчеты в

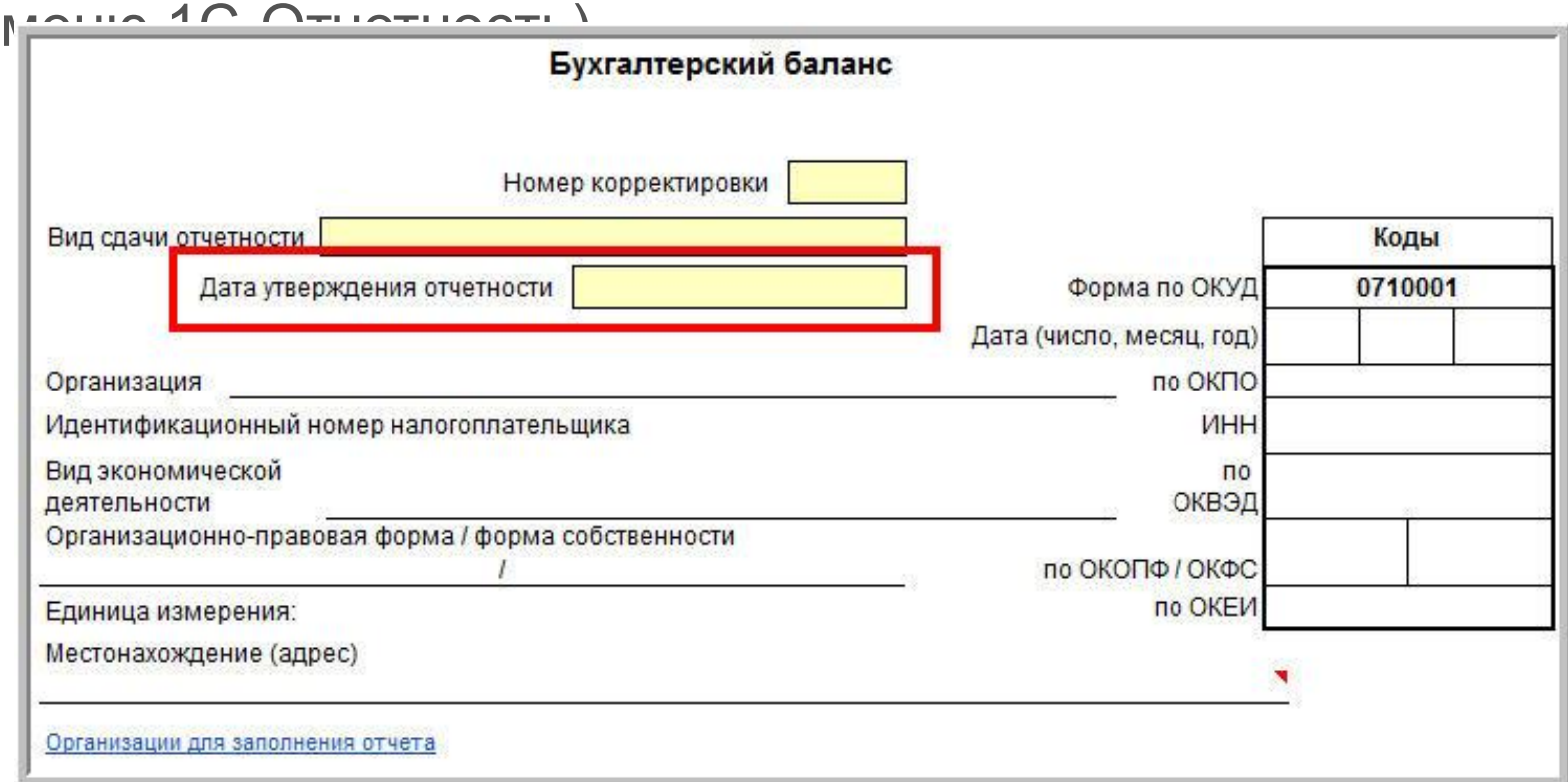

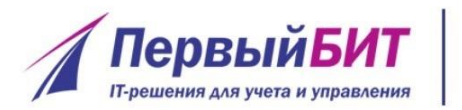

**Бухгалтерская отчетность - Дата утверждения**

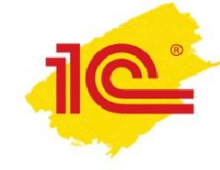

Показатель не является обязательным к заполнению

Утверждение годовой бухгалтерской отчетности общества относится к компетенции общего собрания акционеров (участников)

**Обратите внимание**: если показатель «Дата утверждения отчетности» заполнен, бухгалтерская отчетность исправлениям и корректировкам не подлежит (п. 10 ПБУ 22/2010)

#### **Упрощенная бухгалтерская**  www.pb.ru **(финансовая) отчетность**

**ПервыйБИТ** 

**ІТ-решения для учета и управления** 

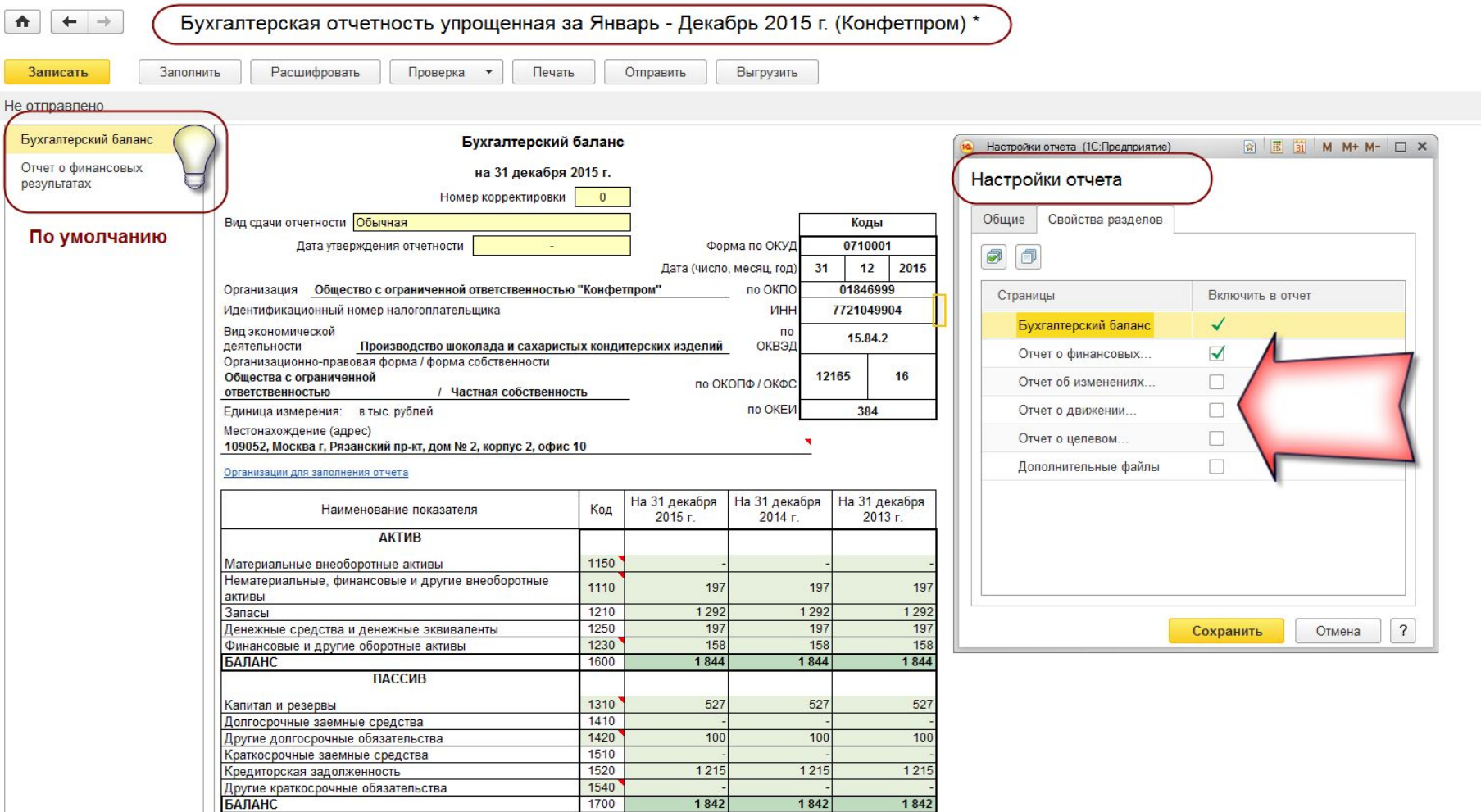

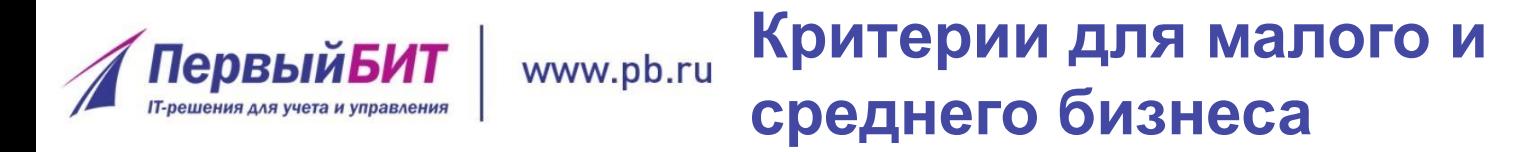

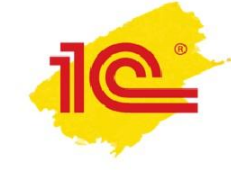

- Федеральный закон от 24.07.2007 № 209-ФЗ в новой редакции
- увеличена доля участия иностранных юридических лиц, а также российских, не являющихся субъектами МСП, в уставном (складочном) капитале с 25 до 49 % (Федеральный закон от 29.06.2015 № 156-ФЗ)
- Федеральный закон от 29.12.2015 № 408-ФЗ
- средняя численность:
	- для средних предприятий от 101 до 250 человек включительно
	- для малых предприятий до 100 человек включительно
	- микропредприятия до 15 человек
- Постановление Правительства РФ от 13.07.2015 № 702
- размер выручки от реализации товаров (работ, услуг):
	- 20 млн руб. для микропредприятий
	- 800 млн руб. для малых предприятий
	- 2 млрд руб. для средних предприятий

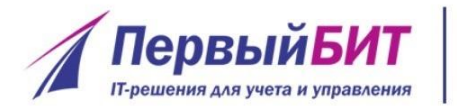

# **Торговый сбор - Уведомление**

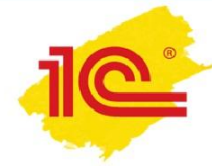

### http://depr.mos.r

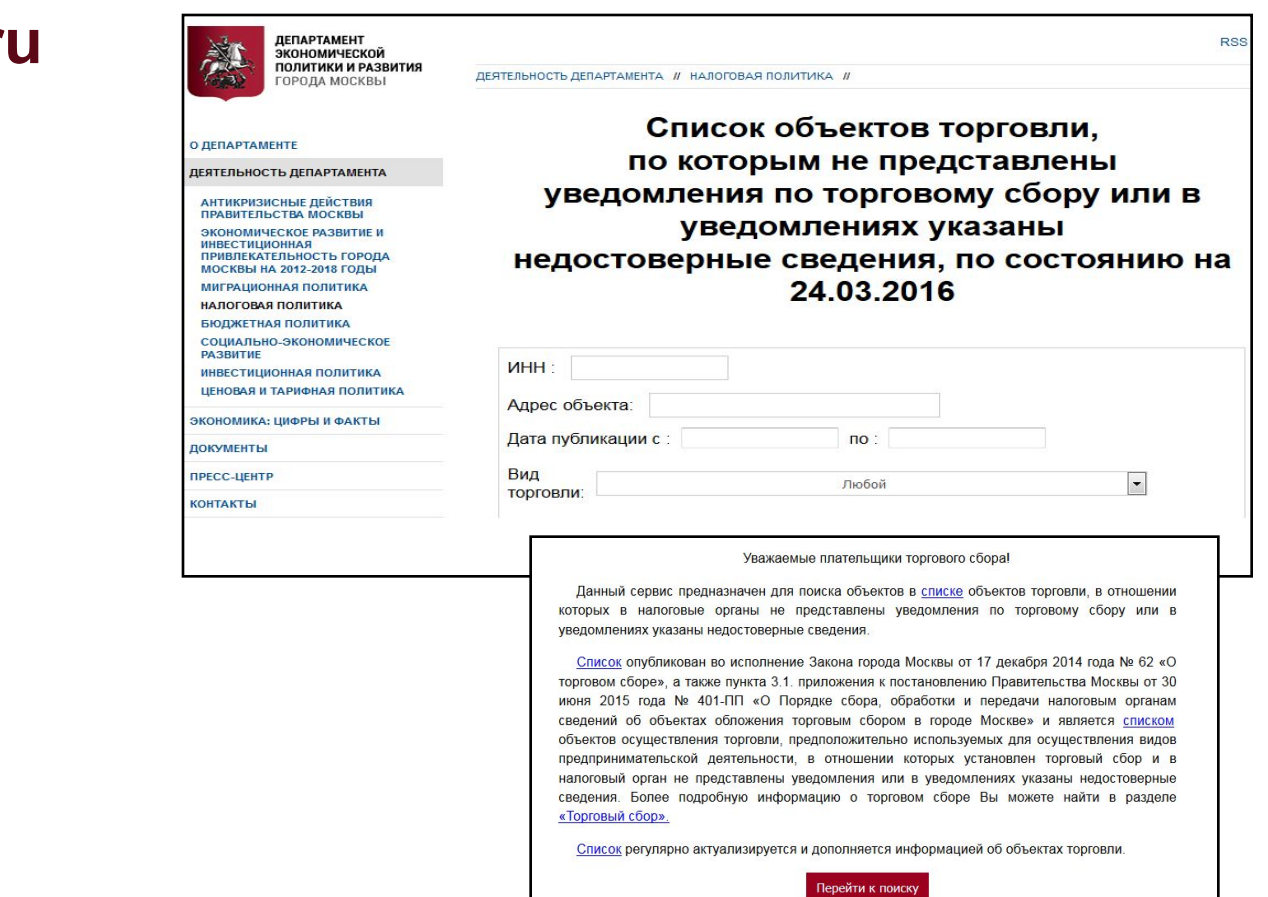

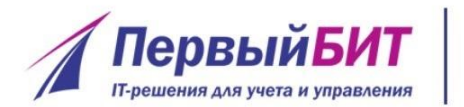

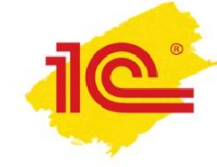

- Если объект находится в данном списке, это значит, что вам необходимо представить в налоговые органы уведомление по торговому сбору
- Если вы представляли такое уведомление, но, несмотря на это, объект в списке присутствует, это означает, что уведомление было подано с ошибками
- За несвоевременную подачу плательщиком торгового сбора уведомления в налоговые органы предусмотрен штраф – 200 рублей
- В «1С:Бухгалтерии 8» (ред. 3.0) уведомления заполняются автоматически на основании данных программы об объектах торгового сбора

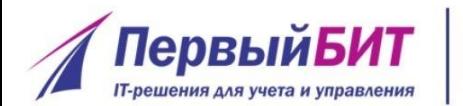

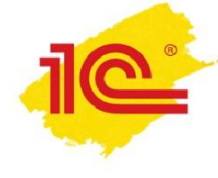

### **Статистическая форма учета перемещения товаров**

Постановление Правительства РФ от 07.12.2015 № 1329

www.pb.ru

- Утверждены Правила ведения статистики взаимной торговли РФ с государствами - членами Евразийского экономического союза и Статистическая форма учета перемещения товаров
- Форма представляется в таможенный орган по месту учета в налоговом органе заявителя не позднее 8-го рабочего дня месяца, следующего за отчетным

Применяется с отчетности за декабрь 2015 года

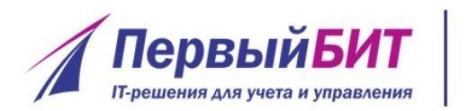

#### **Статотчетность - повышение**  www.pb.ru **штрафных санкций**

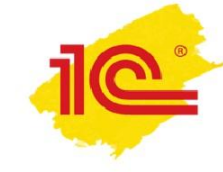

Непредставление в Росстат первичных статистических данных без ошибок и в срок - административные штрафы выросли в разы:

- **• для должностных лиц до 10 20 тыс. руб.**
- **• для юридических до 20 70 тыс. руб.**

Повторное правонарушение – введена ответственность в виде штрафа **от 30 тыс. до 50 тыс**. руб. **и от 100 тыс. до 150 тыс**. руб. соответственно для должностных и юрлиц.

Один экземпляр годовой бухгалтерской отчетности представляется в территориальный орган Росстата (по месту регистрации)

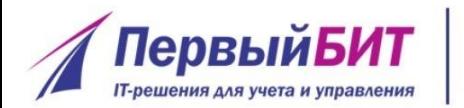

www.pb.ru

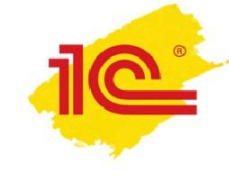

#### **Статотчетность**

Актуальный список отчетности – на сайте Росстата **http://www.gks.ru/metod/XML/XML\_plan\_2016.htm**

Если в «1С:Бухгалтерии 8» (ред. 3.0) отсутствует необходимая форма статотчетности, ее можно получить с помощью Универсального отчета статистики

> о том, как пользоваться Универсальным отчетом - смотрите видео экспертов 1С **http://buh.ru/articles/faq/40735/**

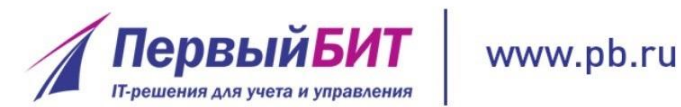

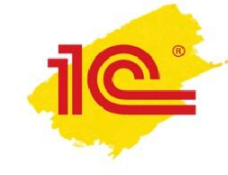

### **Отчетность в Росприроднадзор**

Приказ Росприроднадзора от 15.12.2015 № 1008

- в Федеральный классификационный каталог отходов (ФККО) включены новые коды отходов
- внесены уточнения в отдельные позиции каталога

Письмо Росприроднадзора от 04.12.2015 № АС-06-01-36/21588

- плата за негативное воздействие на окружающую среду за IV квартал 2015 г. должна быть внесена до 1 марта 2016 г.
- с января 2016 года отчетным периодом, за который перечисляется экологический платеж, будет календарный год

Актуальный формат версии 1.5 опубликован 24.12.2015 на сайте http://rpn.gov.ru/node/5523

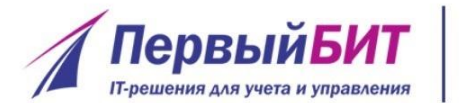

www.pb.ru

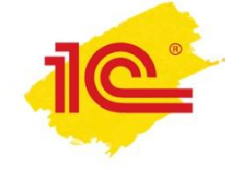

### **Отчетность в Росприроднадзор**

С 1 января 2016 года вступили в силу изменения, внесенные в Федеральный закон от 24.06.1998 № 89-ФЗ «Об отходах производства и потребления» (Федеральный закон от 29.12.2014 № 458-ФЗ)

- Установление нормативов образования отходов и лимитов на их размещение, порядка их разработки и утверждения относятся к полномочиям субъектов РФ
- С 2016 года годовую форму «Отчета по отходам субъектов МСП» необходимо представлять в Управление или Министерство природных ресурсов соответствующего региона, а не в Росприроднадзор
- В каждом регионе утверждаются собственная форма МСП, срок и способ ее представления, поэтому для формирования и представления отчета с 1 января 2016 года необходимо обращаться в региональное Управление или Министерство природных ресурсов

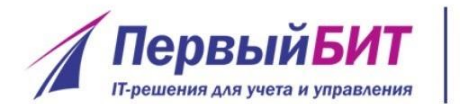

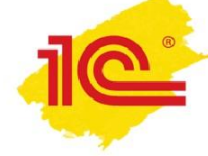

# **Утилизационный сбор в отношении самоходных машин**

С 1 января 2016 года:

www.pb.ru

- введен механизм уплаты утилизационного сбора за каждую самоходную машину, каждый прицеп
- цель поправок обеспечение безопасной утилизации сельскохозяйственных и лесохозяйственных машин, строительной и дорожной техники, прицепов к ним и колесным транспортным средствам
- доходы от сборов зачисляются в федеральный бюджет для последующего расходования на те же цели

КБК с указанием в 14-17 разрядах соответствующего кода подвида дохода – 18211208000016000120

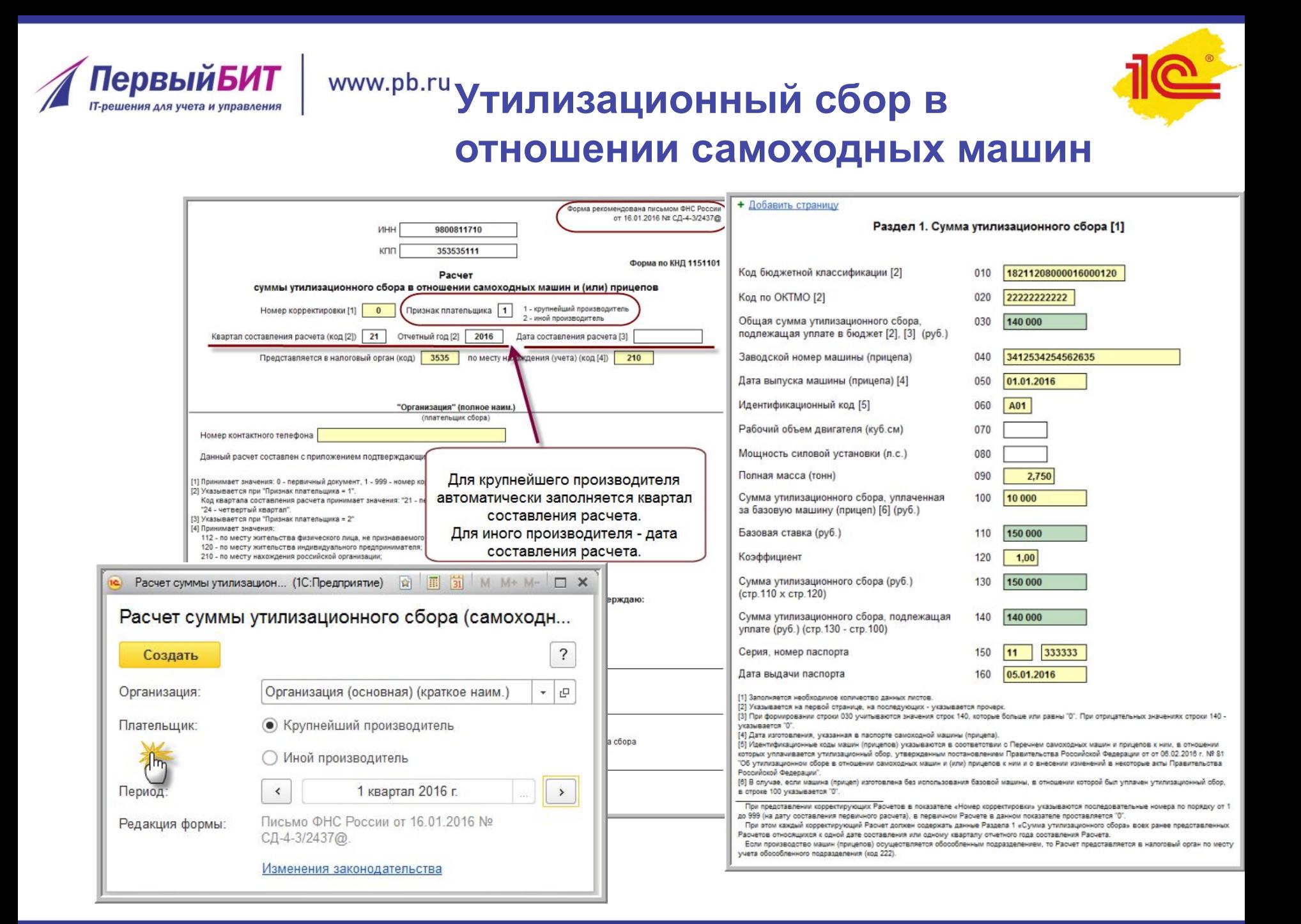

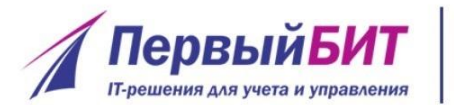

#### www.pb.ru **Утилизационный сбор в отношении колесных ТС**

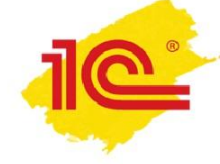

Скорректированы коэффициенты расчета суммы утилизационного сбора для транспортных средств (ТС) с базовой ставкой равной 150 тыс.руб.:

- для транспортных средств массой не более 2,5 т коэффициент увеличен с 0,5 до 0,83
- для автомобилей массой 2,5-3,5 т. с 0,8 до 1,32
- для машин массой 3,5-5 т с 1 до 1,65 и т. д.

Коэффициент расчета утилизационного сбора для транспортных средств с рабочим объемом двигателя:

не более 1 000 куб. см, 1 000-2 000 куб. см, 2 000-3 000 куб. см, 3 000-3 500 куб. см, свыше 3 500 куб. см повышается с 0,86, 1,34, 2,56, 3,47, 5,5 до 1,42, 2,21, 4,22, 5,73, 9,08 соответственно

Для владельцев транспортных средств, ввозимых гражданами для личного пользования (вне зависимости от объема двигателя) этот коэффициент в 2016 году составляет 0,17 (был – 0,1). Для указанных транспортных средств базовая ставка для расчета суммы утилизационного сбора составляет 20 тыс. руб.

### Письмо ФНС России от 16.02.2016 № СД-4-3/2437@

Рекомендованы к применению формы и форматы утилизационного сбора до их официального утверждения
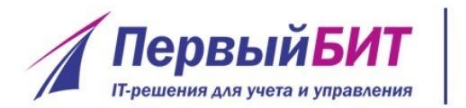

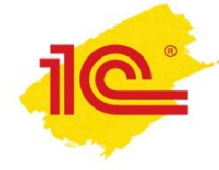

### **ПСН - Заявление на получение патента**

Приказ ФНС России от 22.12.2015 № ММВ-7-3/591@, действует с 09.03.2016

- С 01.1.2015 Крым и Севастополь вправе уменьшать налоговую ставку по ПСН :
	- в 2015-2016 гг. до 0 %

www.pb.ru

- в 2017-2021 гг. до 4 %
- Регионы могут устанавливать нулевую ставку для ИП на ПСН, впервые зарегистрированных после указанной даты, ведущих деятельность в производственной, социальной и (или) научной сферах
- Изменились штрихкоды на листах Заявления
- Добавлены строки для указания применяемой налогоплательщиком ставки налога при применении ПСН
- На титульном листе исключено поле для проставления печати

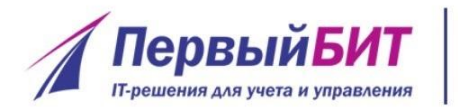

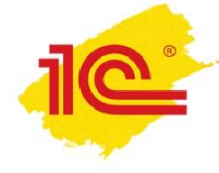

#### **Автоматическая загрузка внешних отчетов**

• Начиная с релиза 3.0.43.75

www.pb.ru

- Для автоматического обновления внешних отчетов необходимо иметь доступ к порталу 1С:ИTC https://portal.1c.ru/ и подключенный интернет (*Интернетподдержка пользователей* в меню *Администрирование*)
- В *Настройках проверки актуальности отчетов* необходимо установить флаги:
	- *• Выполнять проверки регламентированной отчетности*
	- *• Автоматически подключать внешние формы регламентированной отчетности*

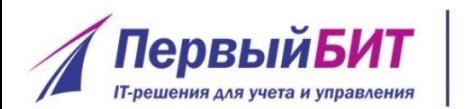

### **ммм.pb.ru Проверка наличия обновлений**

Актуальность отчетов можно проверить самостоятельно в Настройках в меню 1С-Отчетность: *Отчетные формы* - *Информация об обновлениях*

 Если на момент проверки актуальности изменений не было, программа известит об их отсутствии

 При наличии изменений на экране будет выдано информационное окно

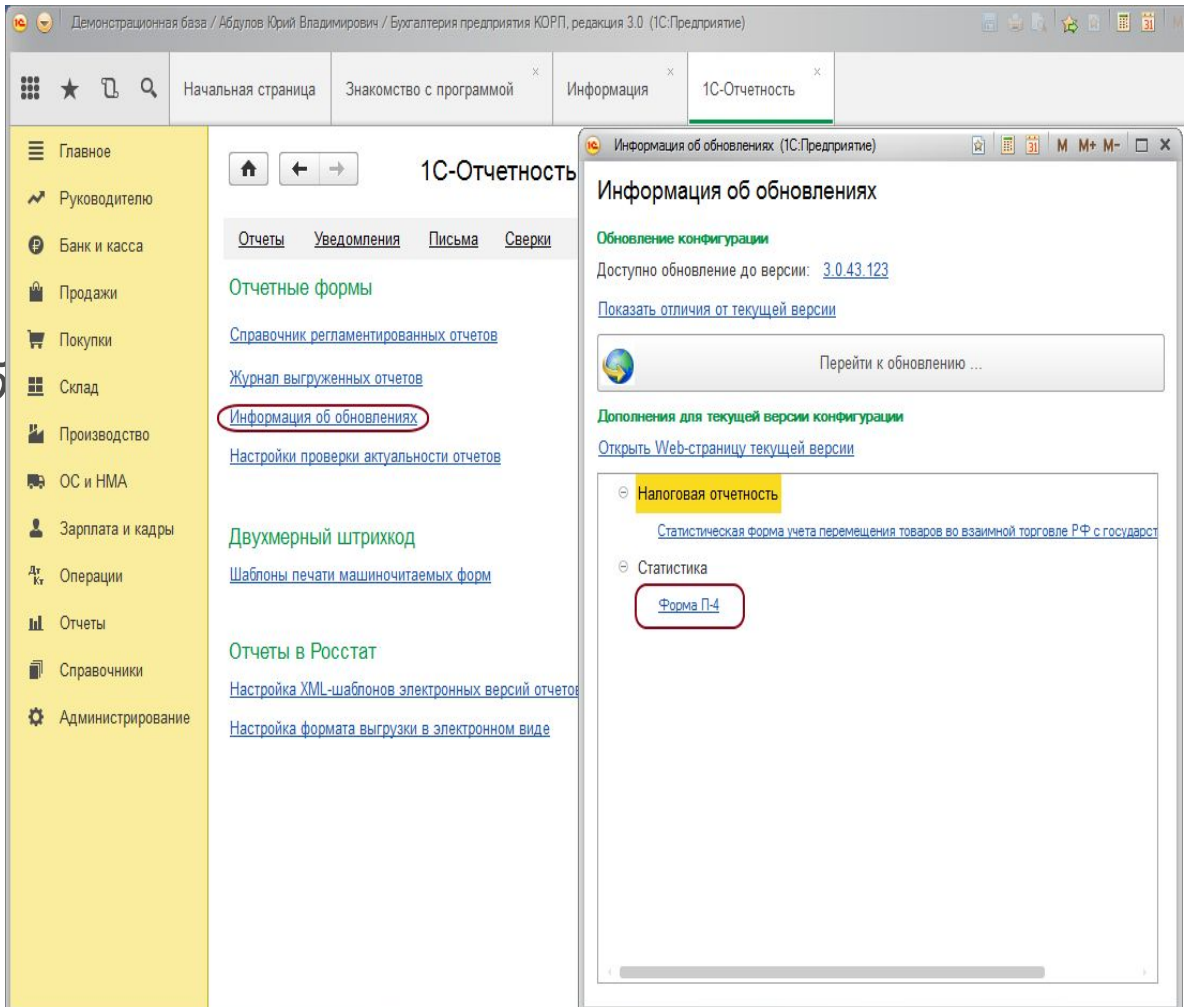

#### www.pb.ru **Изменения в 4-ФСС за I квартал 2016 г.**

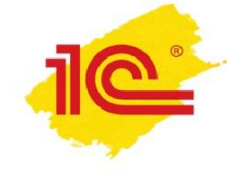

#### Приказ ФСС РФ от 25.02.2016 № 54 (опубликован 21.03.2016) Изменения в Расчете за 1 квартал 2016 года:

ПервыйБИ

- С 1 квартала 2016 года, численность работников, указываемая на титульном листе, определяется без учета женщин, находящихся в отпуске по беременности и родам или отпуске по уходу за ребенком
- Количество работающих инвалидов и работников, занятых на работах с вредными и (или) опасными производственными факторами будет указываться во II разделе между полем «Код по ОКВЭД» и таблицей 6 (ранее размещалось на титульном листе)
- Таблица 2 Раздела 1 подкорректирована с учетом положений договора о ЕАЭС (больничные пособия гражданам стран ЕАЭС не будут указываться в той же строке, что и пособия иным иностранным гражданам)
- Из таблицы 5 исчезла строка «Социальное пособие на погребение или возмещение стоимости гарантированного перечня услуг по погребению»
- Таблицу 6 Раздела 2 «Расчет базы для начисления страховых взносов» изменили: строки стали столбцами, а столбцы стали строками и подкорректированы. Вносится ряд других поправок, в том числе, в порядок заполнения формы

Срок представления - на бумажном носителе - не позднее 20 апреля, в электронном виде - не позднее 25 апреля

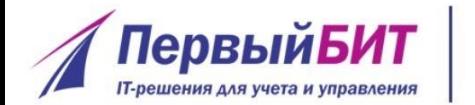

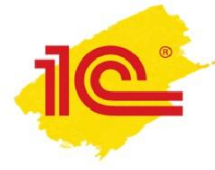

## **Изменения в 4-ФСС – новый проект приказа ФСС**

Фонд социального страхования РФ разработал новые поправки в форму 4-ФСС, утв. приказом ФСС РФ от 26.02.2015 № 59 В приложение № 1 Раздела II добавляется таблица **6.1**.

 В ней будут указывать сведения страхователи, которые в соответствии с Трудовым кодексом направляют своих работников, в том числе инвалидов, на работу в другую организацию **по договору о предоставлении труда работников** (персонала). Новые положения о порядке заключения договора о предоставлении персонала и обложения такого договора страховыми взносами действуют с 01.01.2016

http://regulation.gov.ru/projects/List/AdvancedSearch#npa=47044

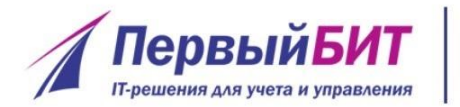

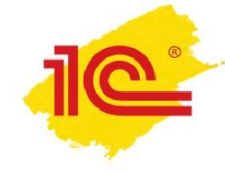

#### www.pb.ru **СЗВ-М – ежемесячная форма в ПФР**

#### Федеральный закон от 29.12.2015 № 385-ФЗ

В 2016 году работодатели должны **ежемесячно** представлять в ПФР сведения о каждом работающем застрахованном лице

**Ф.И.О.; СНИЛС; ИНН (если есть)**

#### **Форма отчета СЗВ-М**

#### Следующие договора:

- трудовой договор
- Договор ГПХ, предметом которого является выполнение работ или оказание услуг (например, договор подряда или возмездного оказания услуг)
- договор авторского заказа
- договор об отчуждении исключительного права на произведения науки, литературы, искусства
- издательский лицензионный договор
- лицензионный договор о предоставлении права использования произведения науки, литературы, искусства

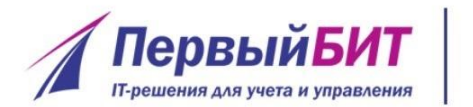

www.pb.ru

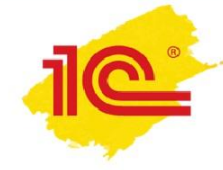

#### **СЗВ-М – ежемесячная форма в ПФР**

#### Формат представления СЗВ-М в электронной форме утвержден распоряжением правления ПФР от 25.02.2016 № 70р

Впервые в 2016 году представить форму СЗВ-М нужно не позднее **10 мая**

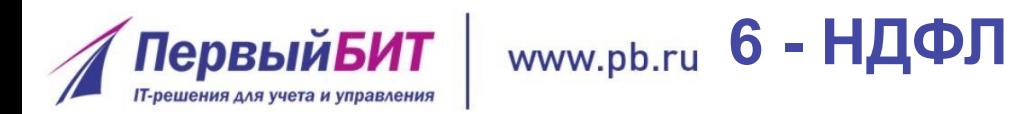

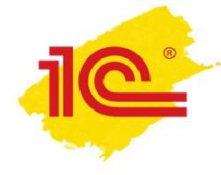

С 2016 года все налоговые агенты обязаны представлять в налоговые органы ежеквартальный расчет сумм НДФЛ, исчисленных и удержанных налоговым агентом по форме

## **6-НДФЛ**

#### **Срок представления 6-НДФЛ за I квартал 2016 г. – не позднее 4 мая**

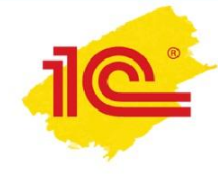

#### Новые классификаторы

ПервыйБИ

- Должны были вступить в силу с 01.01.2016
- Росстандарт приказами от 10.11.2015 № 1745-ст и № 1746-ст продлил на год сроки действия ряда общероссийских классификаторов
- С 01.01.2017 вступают в силу новые редакции Общероссийского классификатора видов экономической деятельности (ОКВЭД2) и Общероссийского классификатора продукции по видам экономической деятельности (ОКПД2)
- Отменятся классификаторы ОКВЭД, ОКДП, ОКУН (классификатор услуг) и ОКП (классификатор продукции)
- Данные изменения требуют внесения поправок в НК РФ. Так, в частности, будут внесены в главы 21 «НДС», 26.1 «ЕСХН», 26.2 «УСН», 26.3 «ЕНВД» и 26.5 «ПСН»

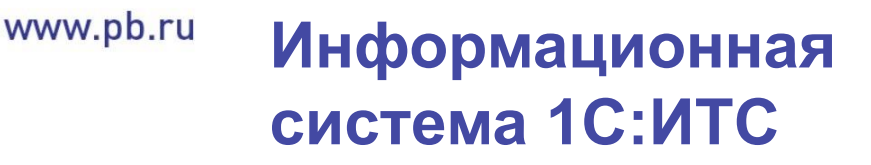

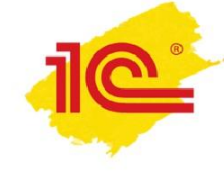

Более полную и подробную информацию о подготовке и проверке данных перед составлением отчетности, о порядке ее составления, сроках представления, а также руководство по использованию сервиса 1С-Отчетность, можно найти на сайте ИТС в разделе «Отчетность» -

http://its.1c.ru/#report

**ПервыйБИТ** 

**Г-решения для учета и управления** 

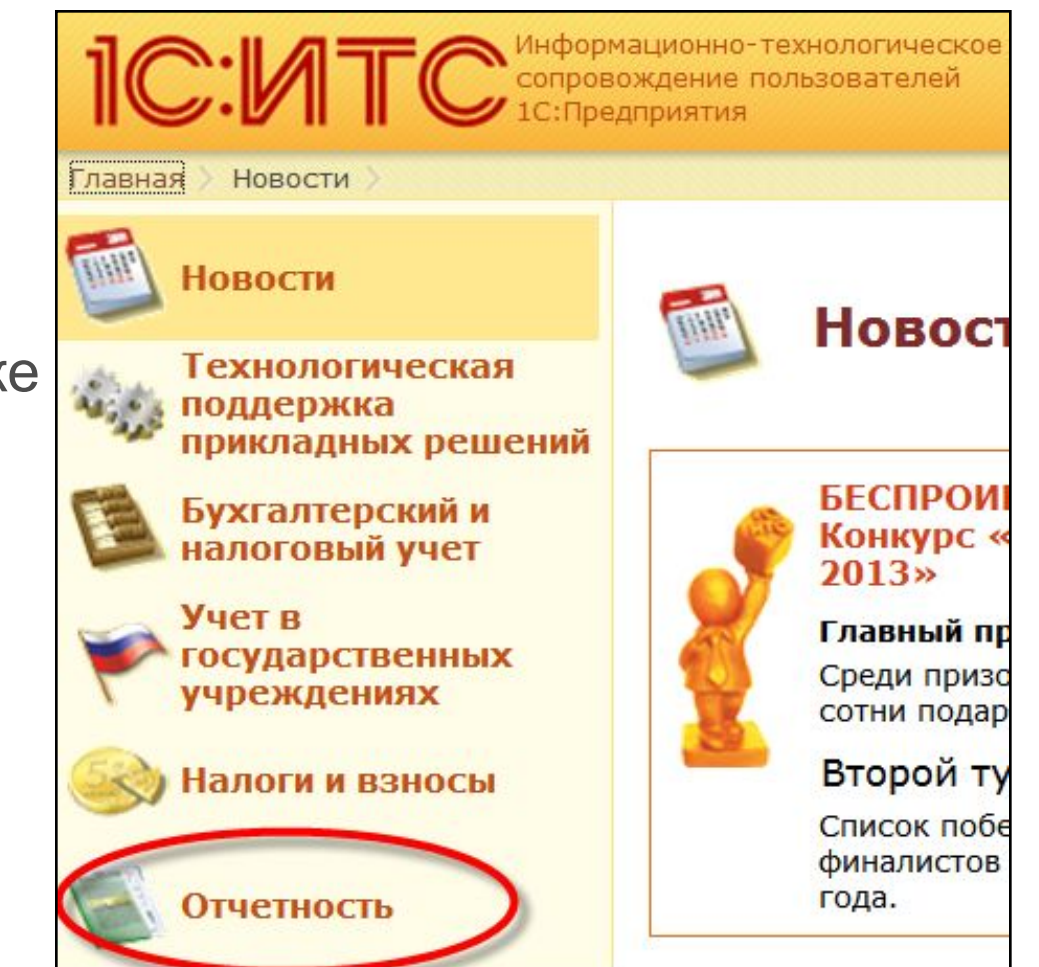

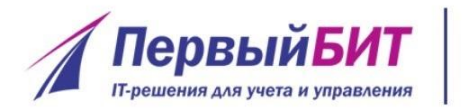

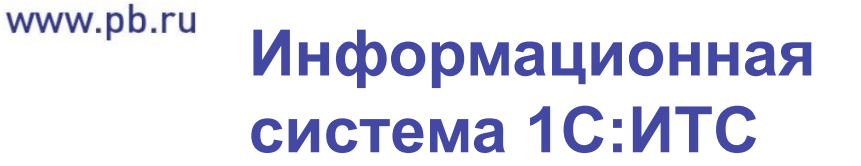

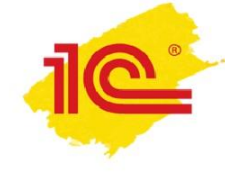

31 марта в 1С:Лектории состоялась лекция «1С-Отчетность за I квартал 2016 года - новое в отчетности, на что обратить внимание, расчет налога на имущество исходя из кадастровой стоимости»

Лекторы – **М.А. Багреева**, департамент экономической политики и развития г. Москвы, **Е.Н. Кудинова**, **Г.В. Малышкина**, эксперты 1С Подробнее см. на сайте ИС 1С:ИТС - https://its.1c.ru/lector/

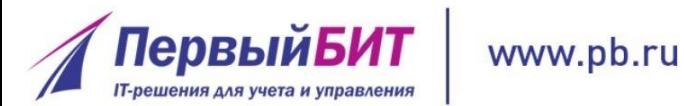

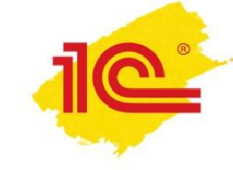

# **Спасибо за внимание!**

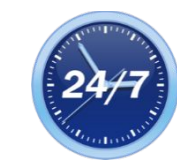

**+7 495 748-0999**

**+7 (3532) 37-50-00**

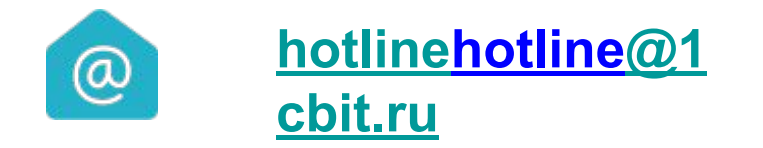

## **Каримова Альфия Программист – консультант 1с**

**Программист**

**Ковалев Максим**

**накладных и актов, практика организации обмена электронными документами в "1С:Предприятии"** 

**Новые форматы электронных** 

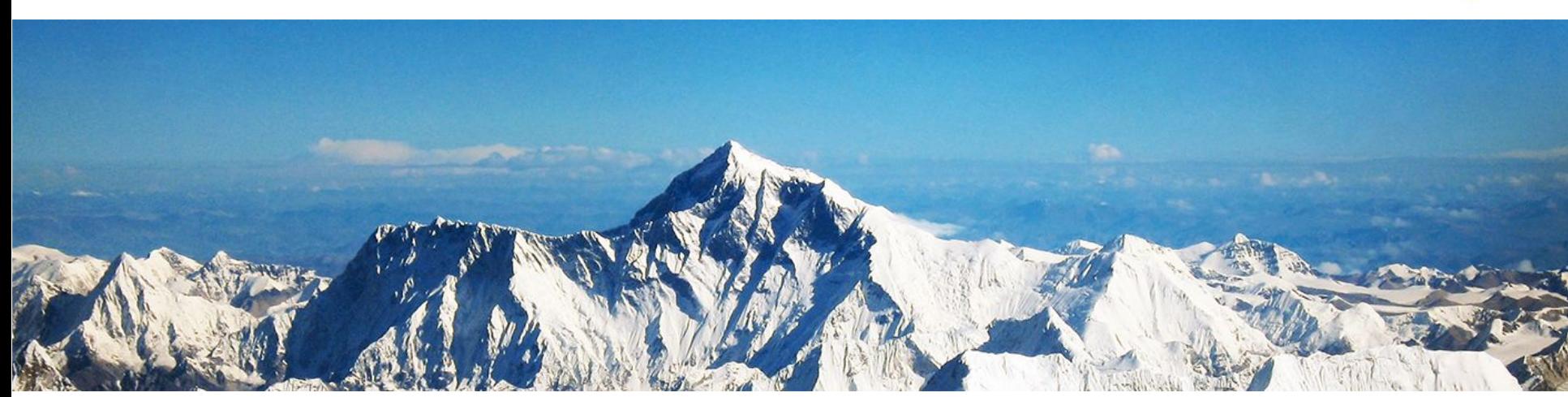

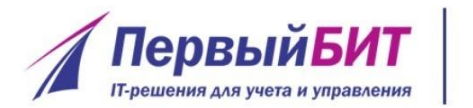

www.pb.ru

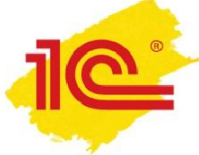

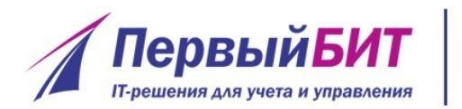

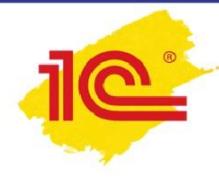

- Электронный документооборот
- Возможности
- Преимущества
- Настройка

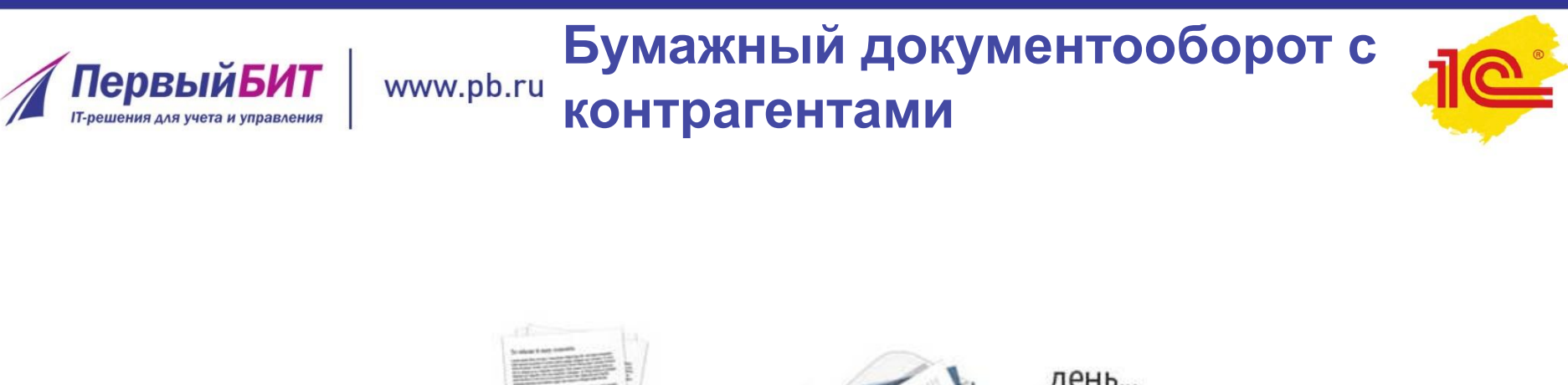

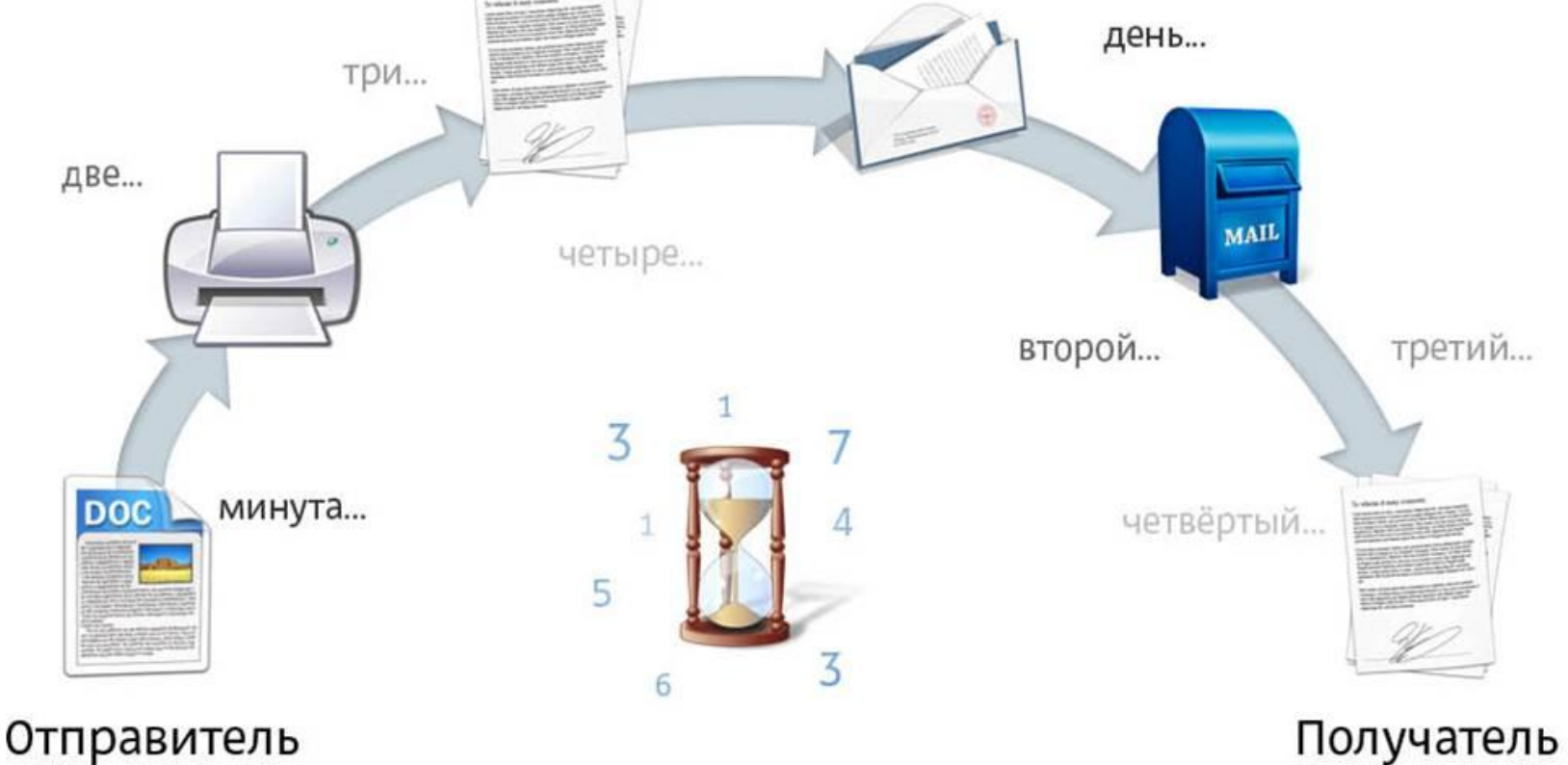

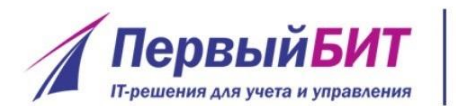

**www.pb.ru Электронный документооборот** 

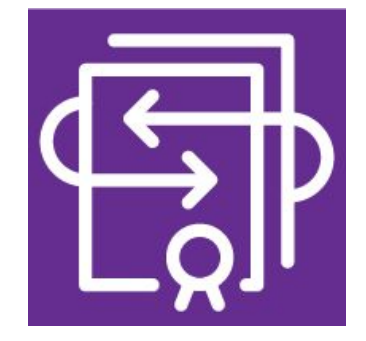

**1С-ЭДО - обмен электронными юридически значимыми документами с контрагентами прямо из 1С**

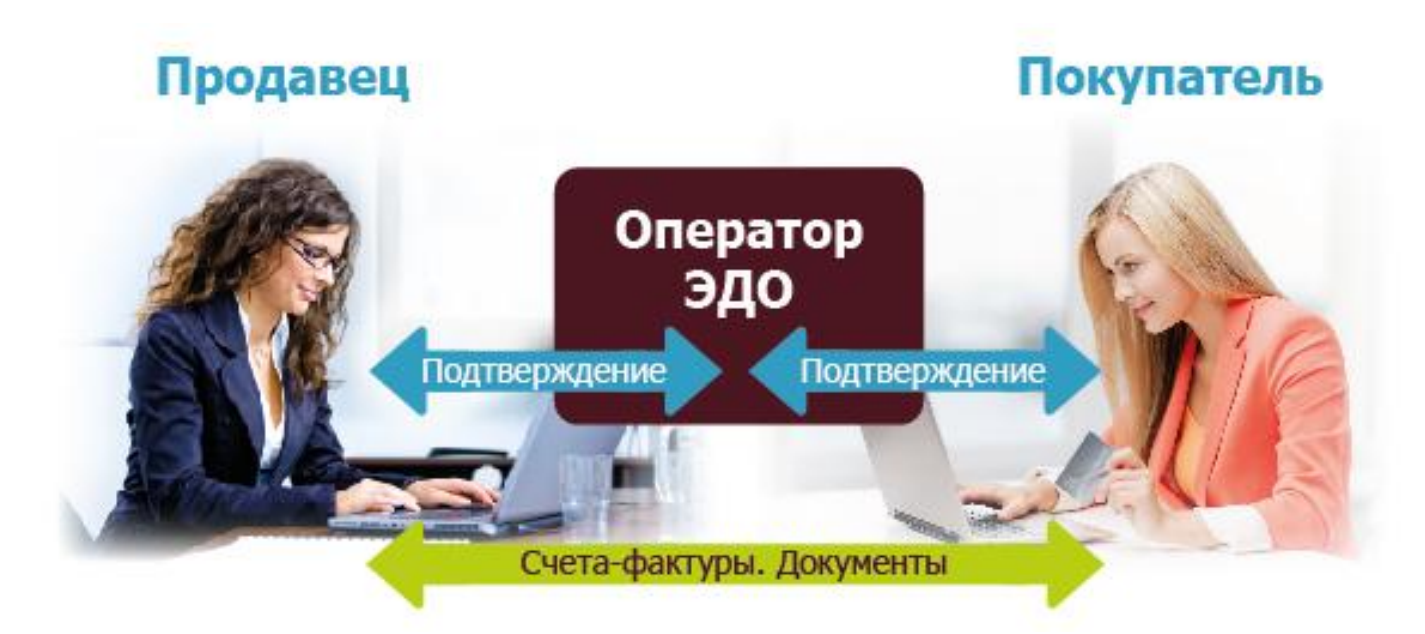

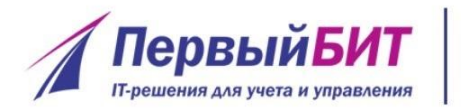

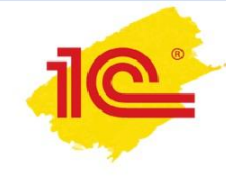

- ГК РФ п. 2 ст. 16
- **• Федеральный закон от 06.04.2011 № 63-ФЗ «Об электронной подписи»**
- Федеральный закон от 29.11.2014 N 382-ФЗ «О внесении изменений в части первую и вторую НК РФ»
- **• Приказ Минфина России от 25.04.2011 № 50н (порядок выставления и получения ЭСФ)**
- Приказ ФНС России от 30.01.2012 № ММВ-7-6/36@ (форматы представления документов)
- Приказ ФНС России от 05.03.2012 № ММВ-7-6/138@ (формат ЭСФ)
- Приказ ФНС России от 21.03.2012 № ММВ-7-6/172@ (формат Акта приемки-сдачи и формы ТОРГ-12)

#### **Быстрая отправка документов**

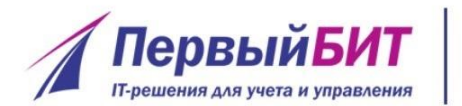

Сумма по:

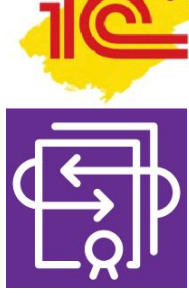

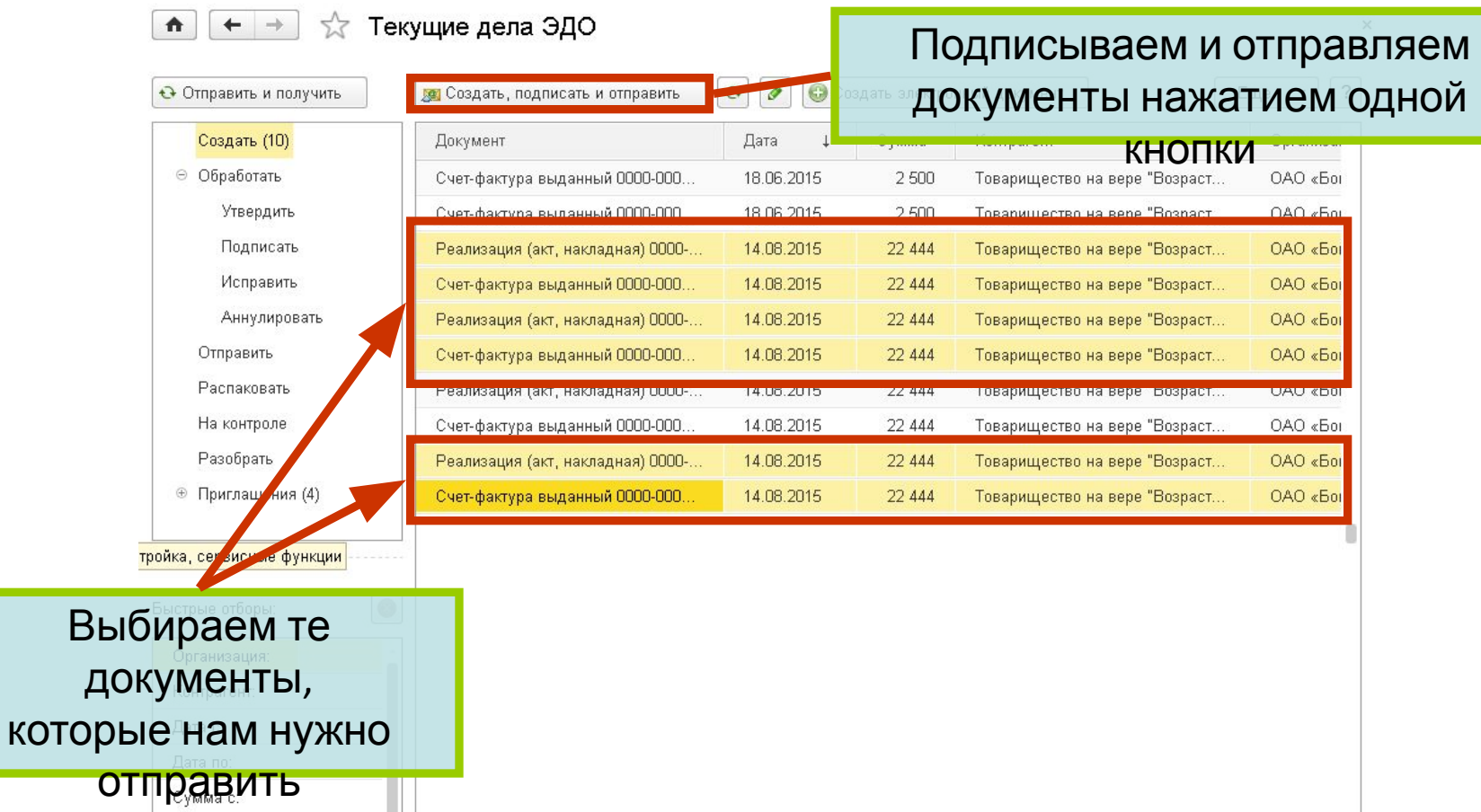

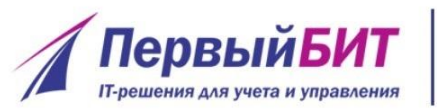

## **Быстрое получение подписей контрагентов**

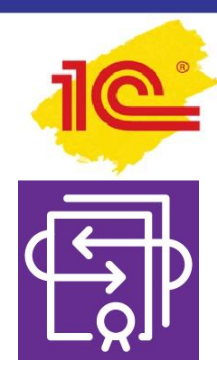

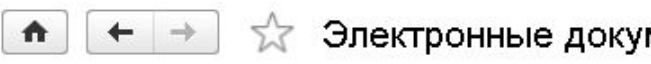

Электронные документы: Реализация (акт, накладная) 0000-00

• Обновить

Документ учета: Реализация (акт. накладная) 0000-000011 от 07.05.2014 15:54:29

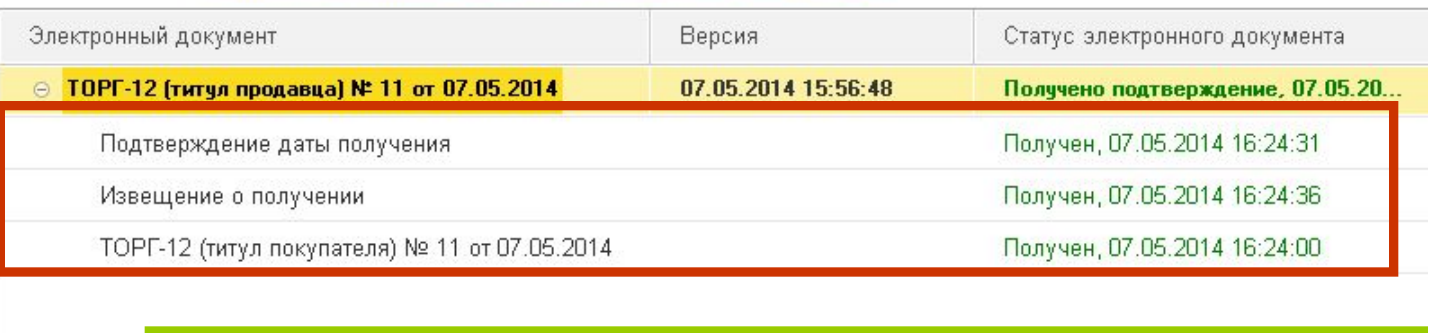

Видно, когда был доставлен, получен и подписан

документ

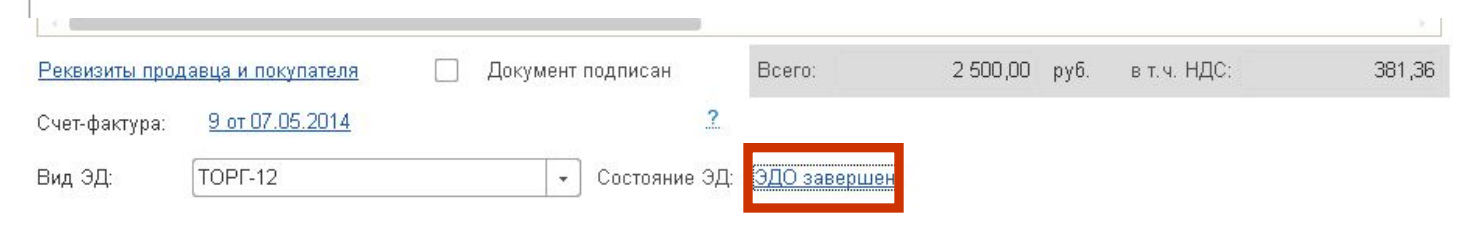

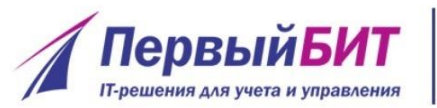

## **Надежность: контроль состояния документов**

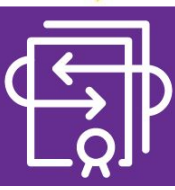

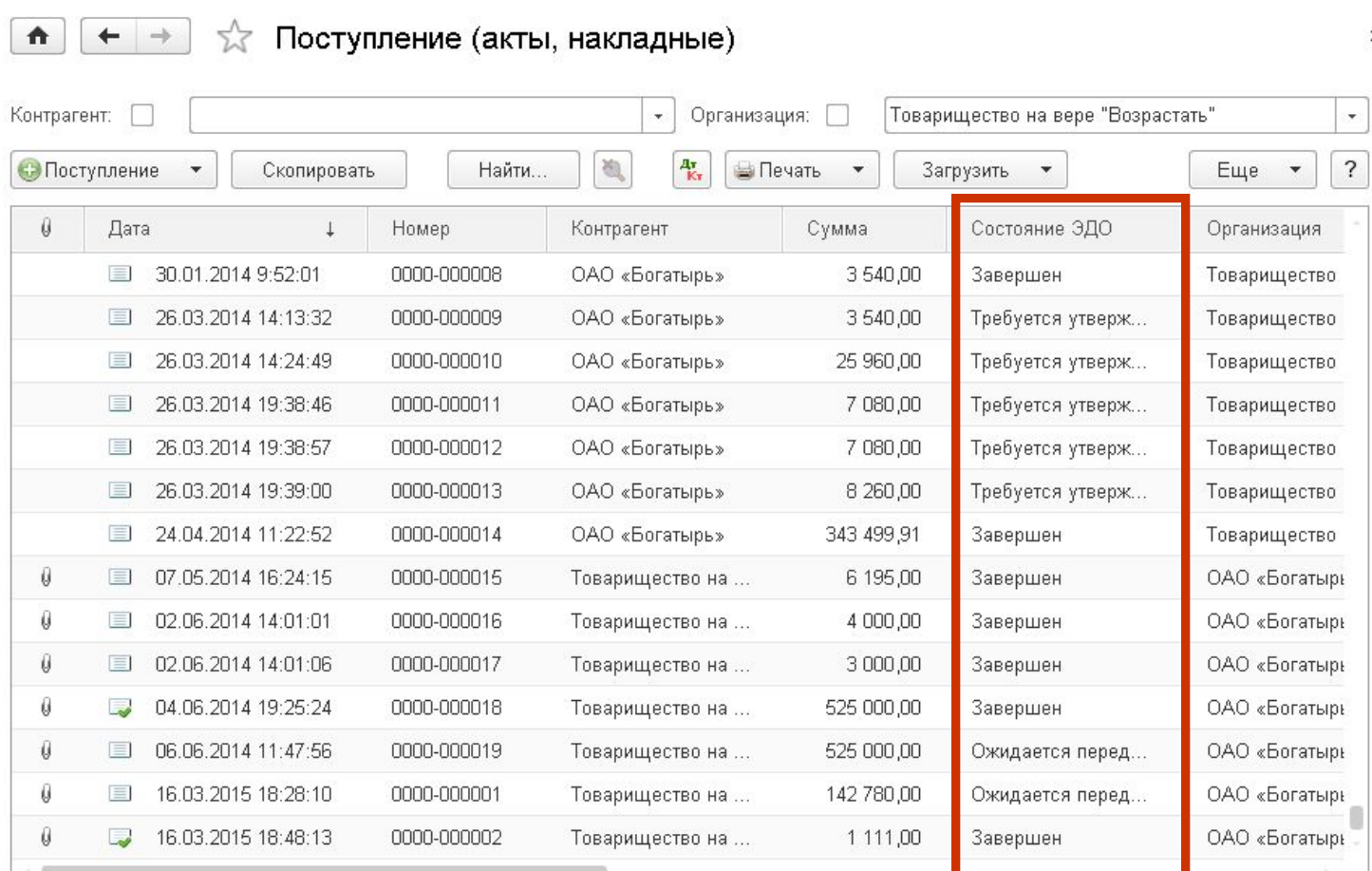

×

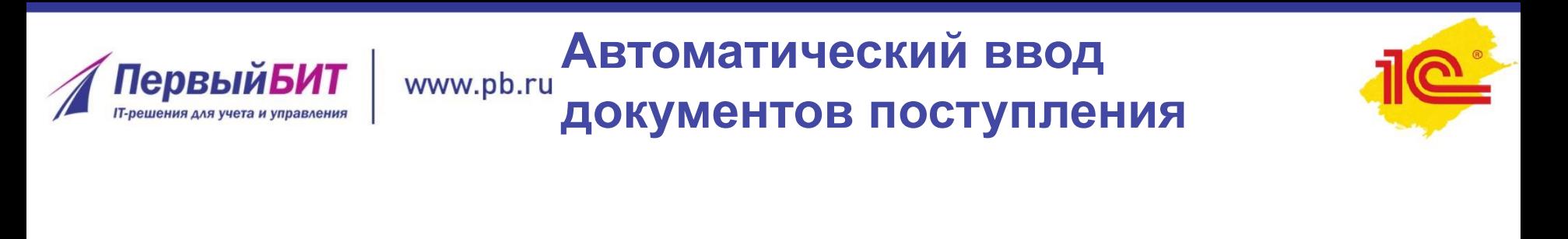

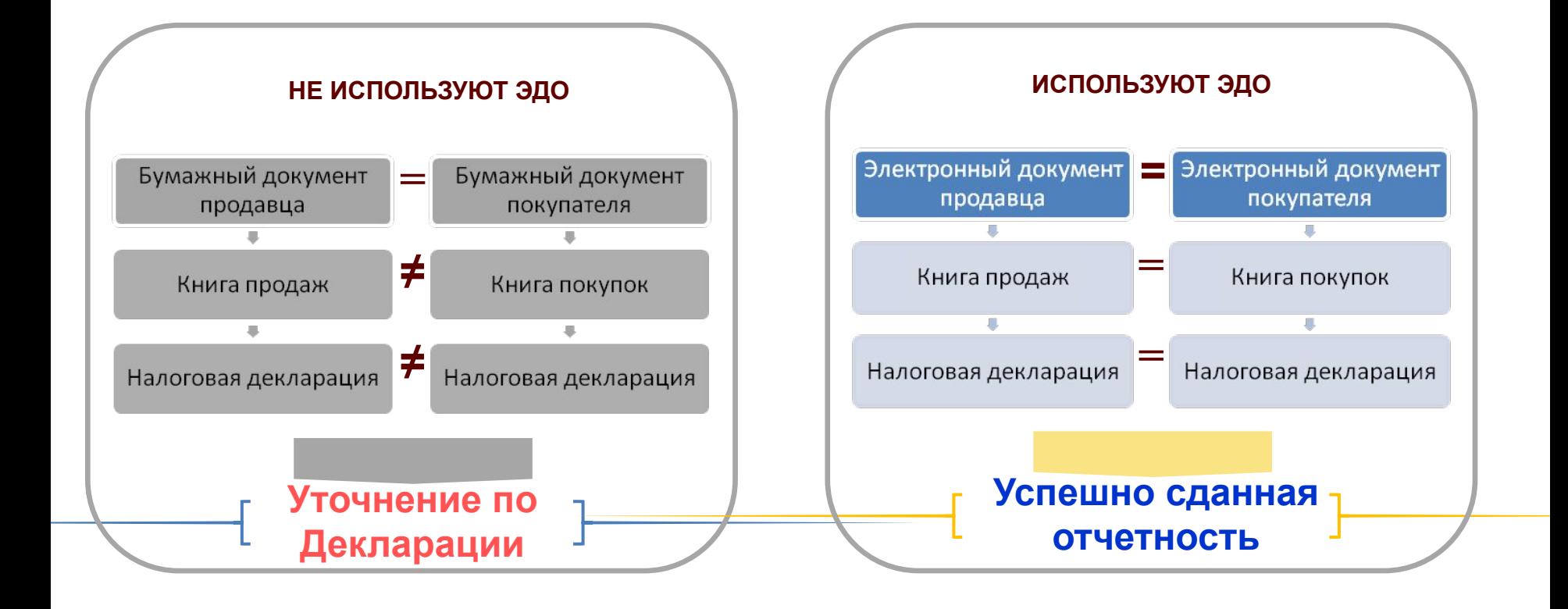

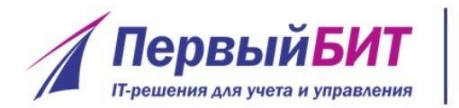

**Преимущества**

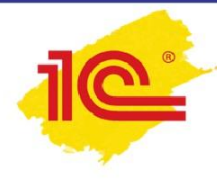

- ✔ Ускорение обмена документами
- ✔ Ускорение ввода документов
- ✔ Снижение рисков начисления пени и штрафов за ошибки в документах
- ✔ Мгновенный доступ к любому документу
- ✔ Снижение затрат на расходные материалы (бумагу, картриджи)

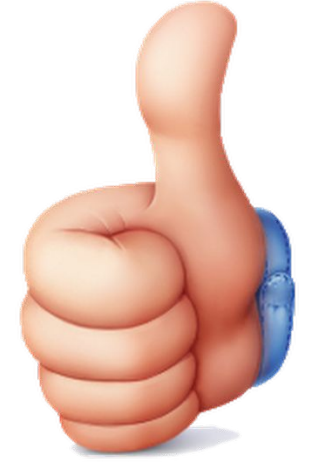

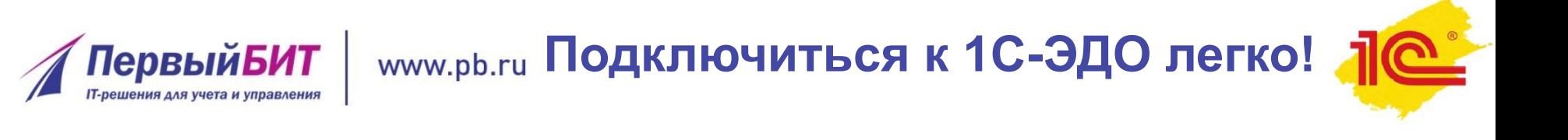

## **Типовая настройка ЭДО занимает 10-15 минут**

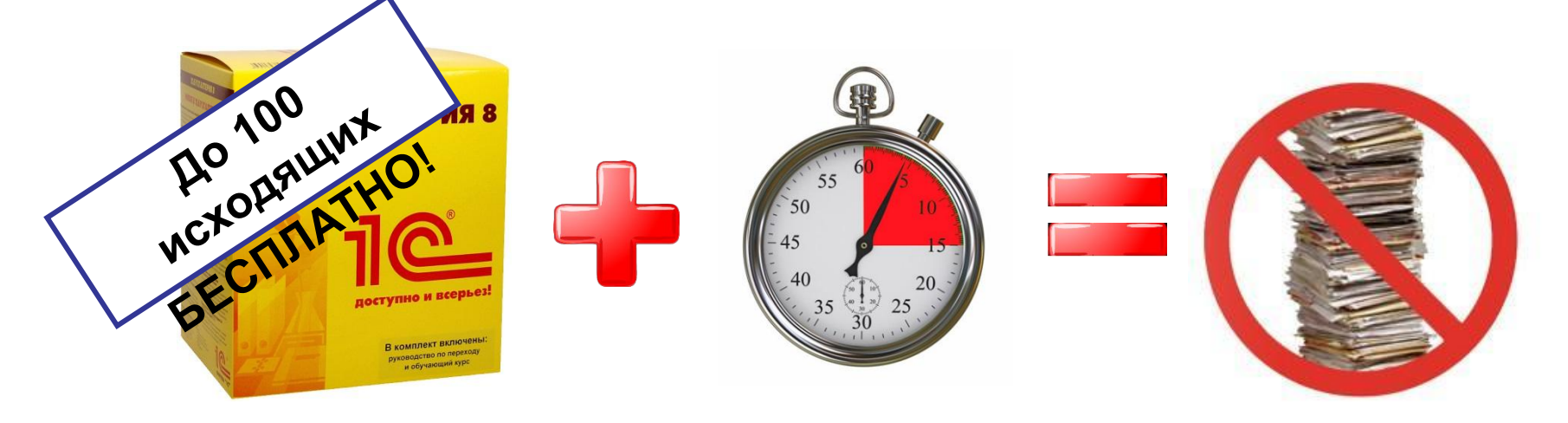

## **Подключение бесплатно в рамках договора ИТС ПРОФ**

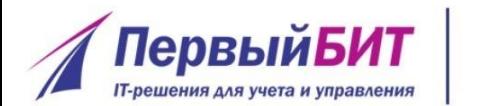

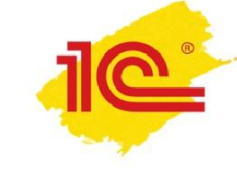

# **Спасибо за внимание!**

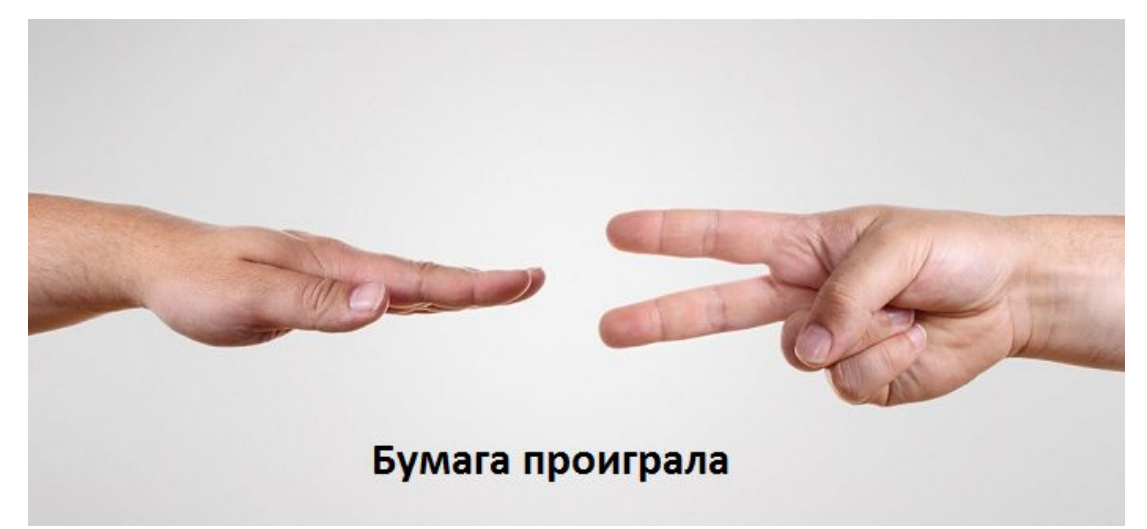

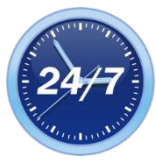

www.pb.ru

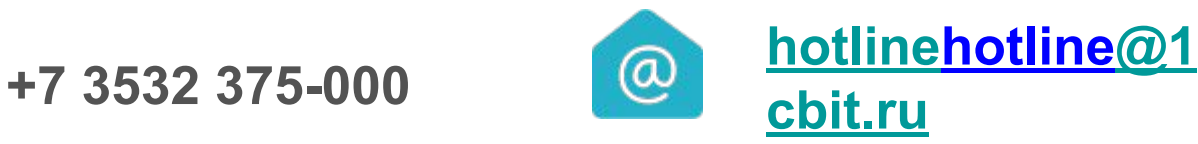

**Ковалев Максим Программист**

**Наталья Глазунова Руководитель отдела ИТС**

# **Проверка контрагентов, оперативная сверка счетов-фактур, автозаполнение реквизитов и другие полезные сервисы 1С:ИТС**

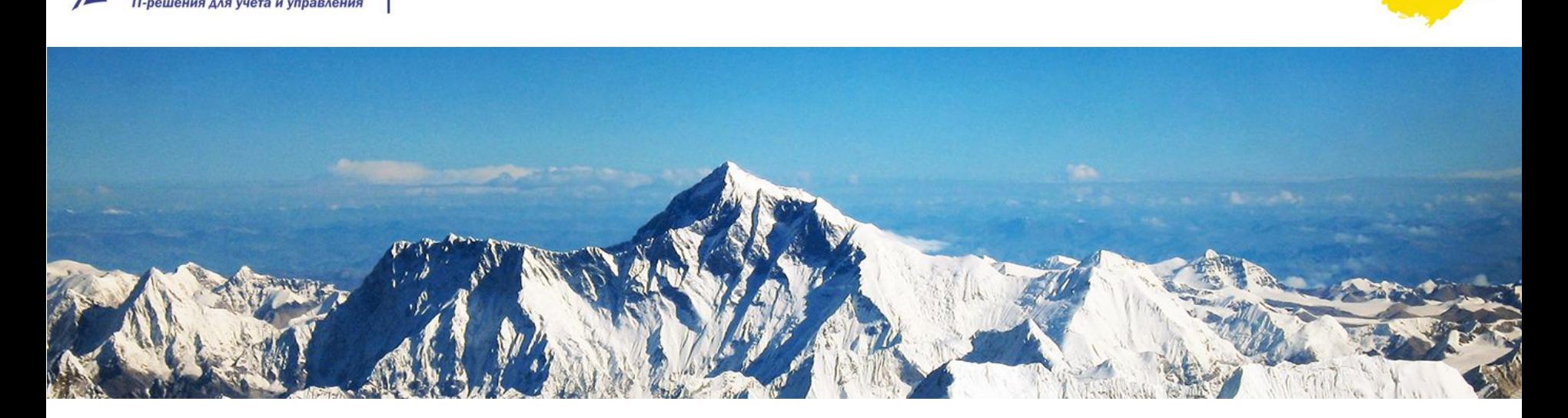

**ПервыйБИТ** 

www.pb.ru

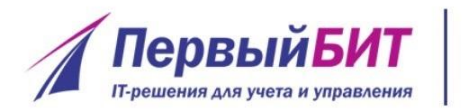

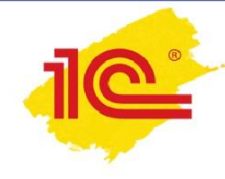

- 1С:Контрагент
- 1С:Сверка
- Информационная система 1С:ИТС

**Содержание**

- 1С-Отчетность
- Другие сервисы

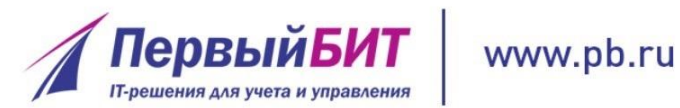

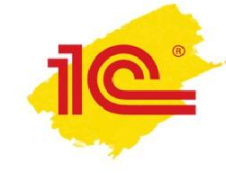

# **С:Контрагент**

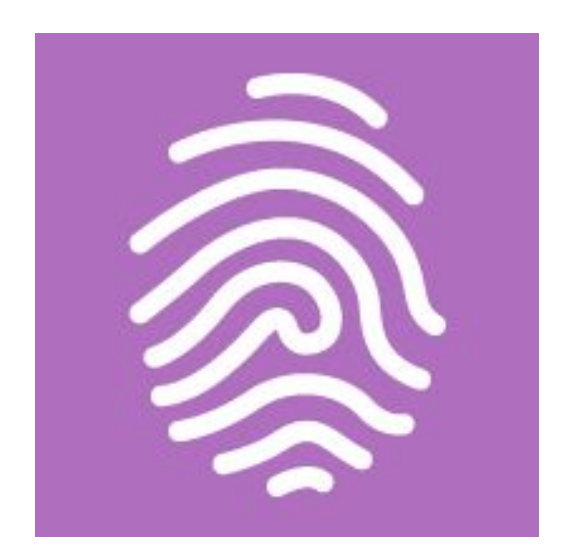

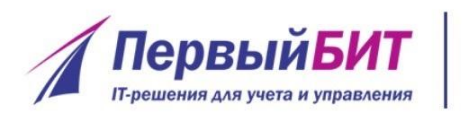

#### **Автозаполнение**  www.pb.ru **реквизитов контрагента**

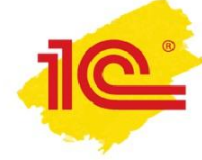

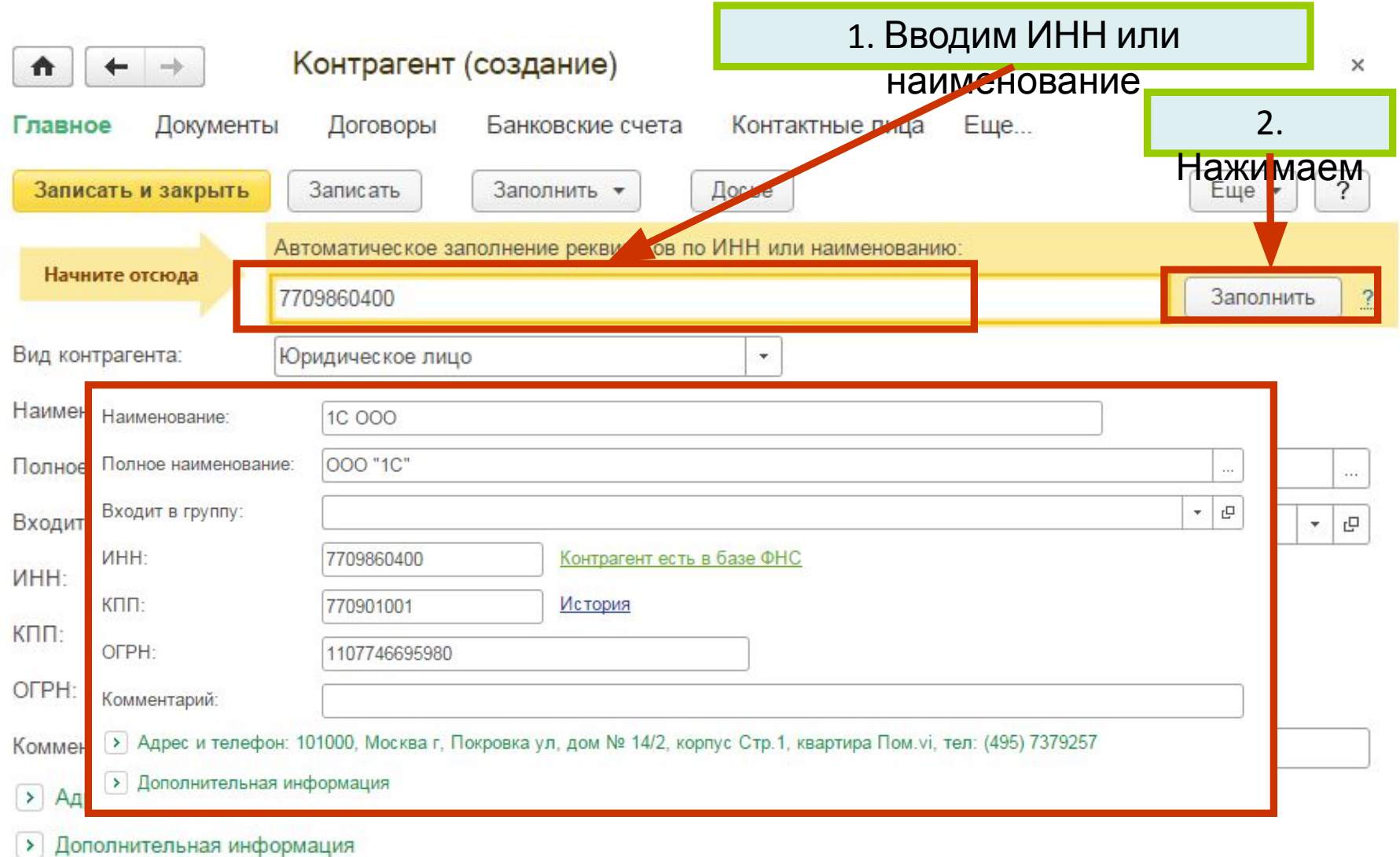

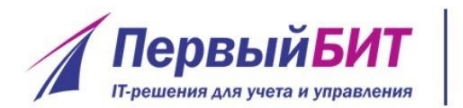

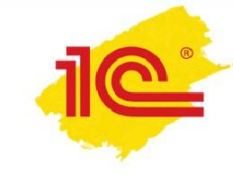

**Согласно замерам фирмы "1С« заполнение реквизитов занимает:**

- Вручную **100** секунд
- Автоматически **10** секунд

### **Если в день вводить 10 контрагентов, то в год экономия составит 8 дней…**

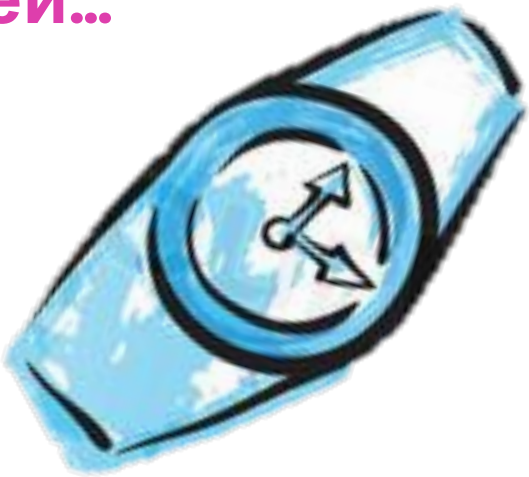

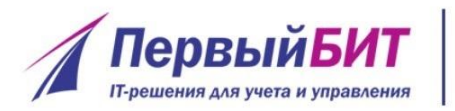

#### **Автоматическое заполнение реквизитов инспекций ФНС, филиалов ФСС и ПФР**

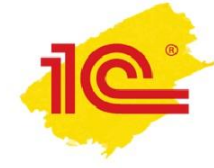

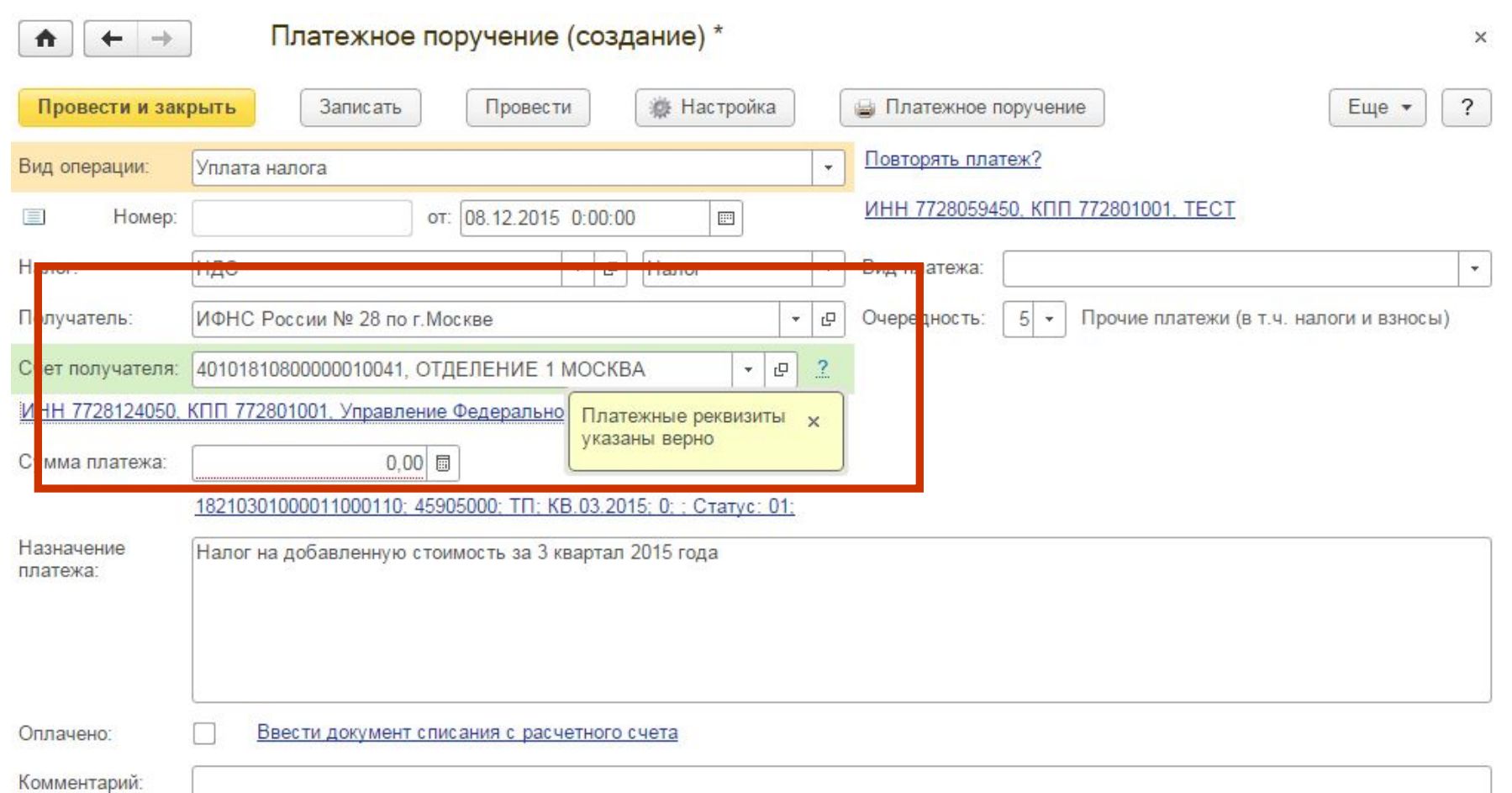

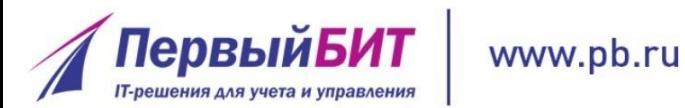

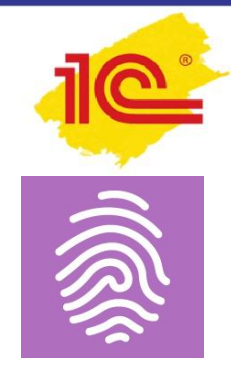

# Отказ в возмещение НДС из-за поставщика?

#### **Досье контрагента:**  www.pb.ru **общая информация**

**ПервыйБИТ** 

**IT-решения для учета и управления** 

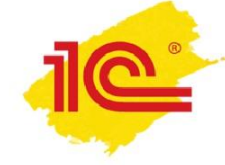

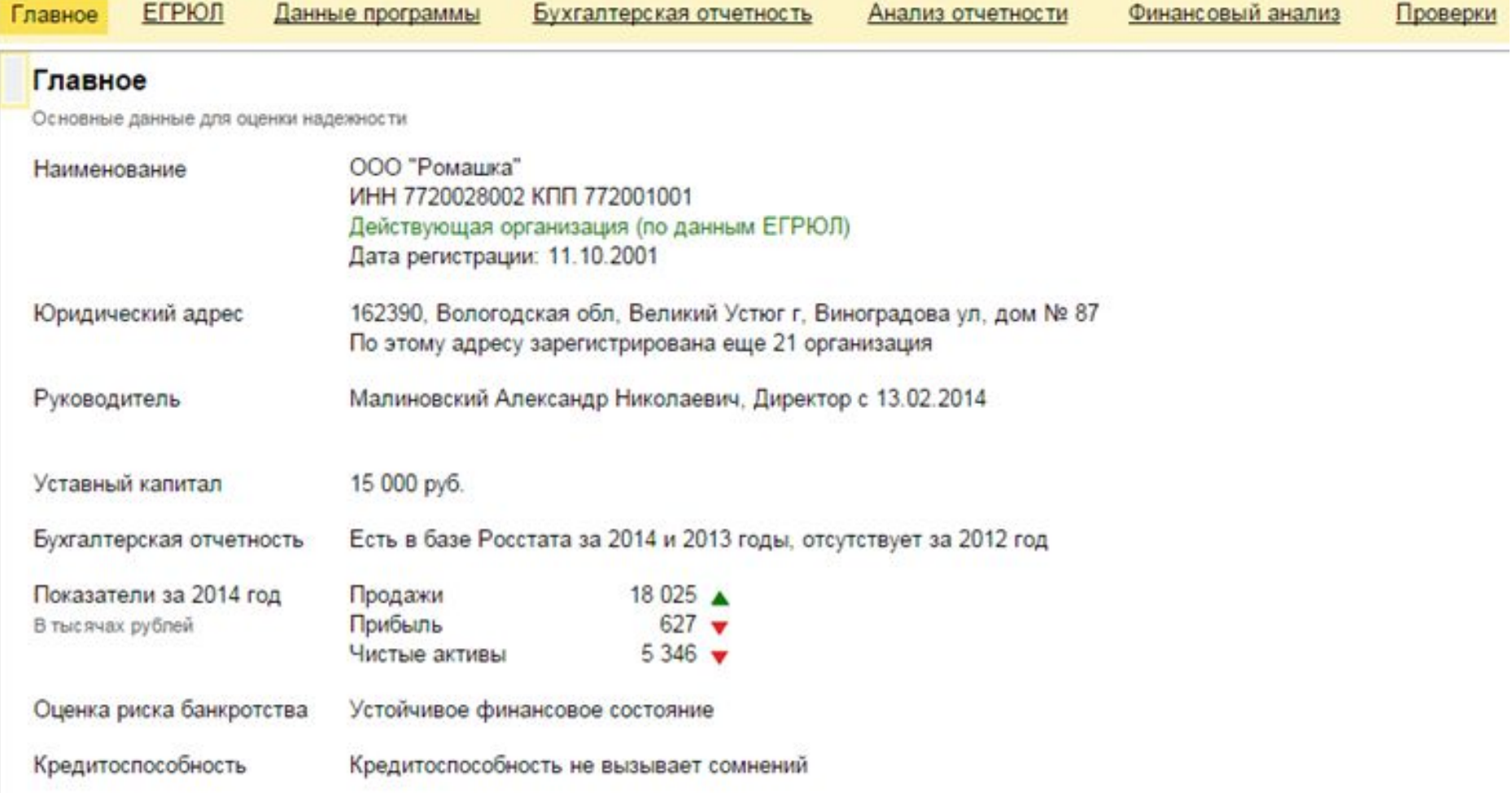

#### **Досье контрагента:**  www.pb.ru **бухгалтерская отчетность**

**ПервыйБИТ** 

**IT-решения для учета и управления** 

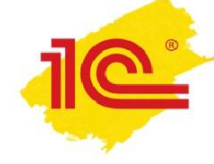

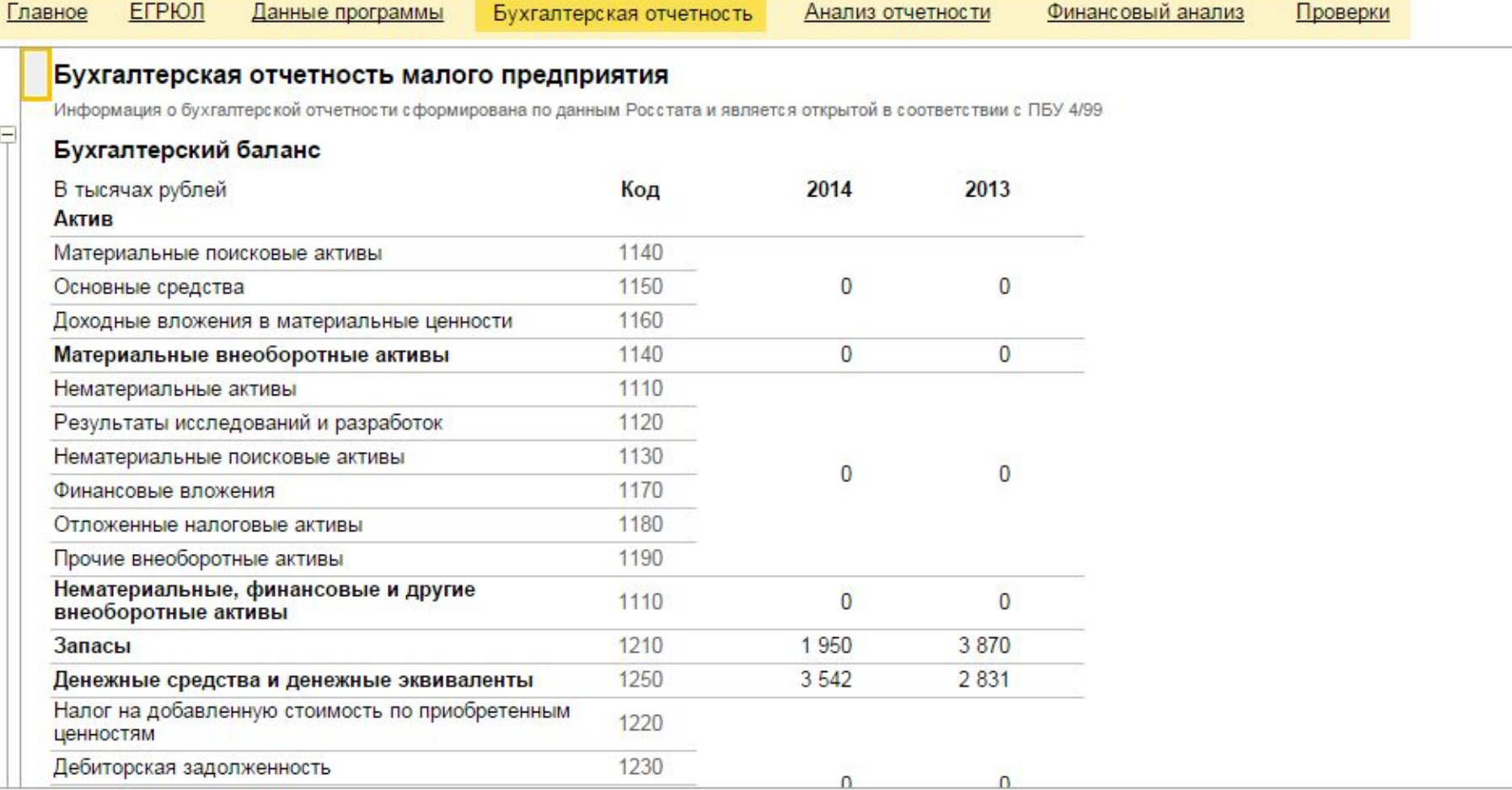

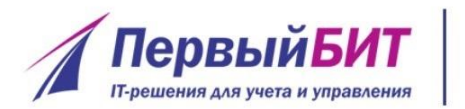

#### **Досье контрагента:**  www.pb.ru **анализ отчетности**

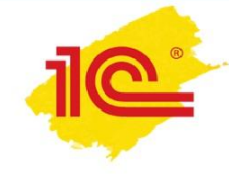

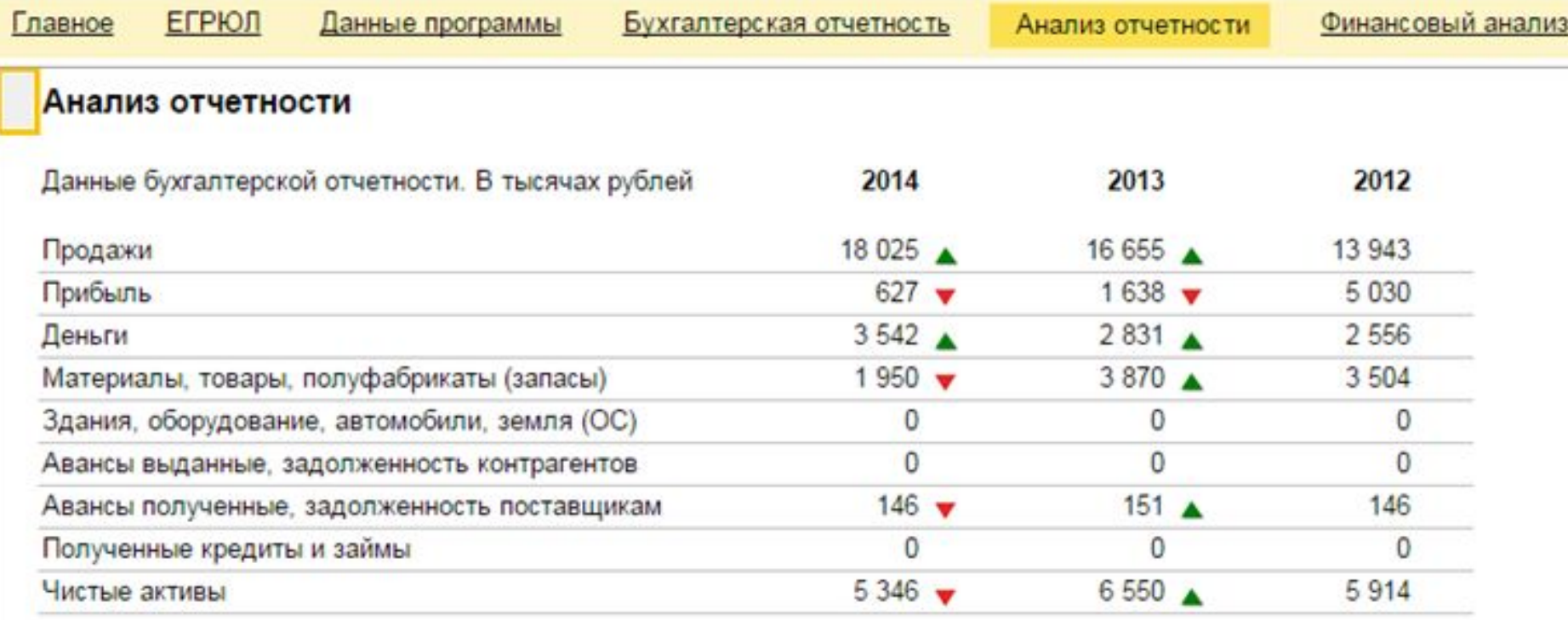

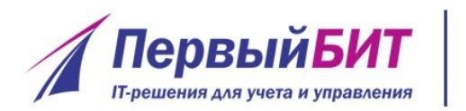

#### **Досье контрагента:**  www.pb.ru **финансовый анализ**

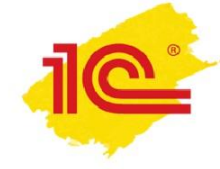

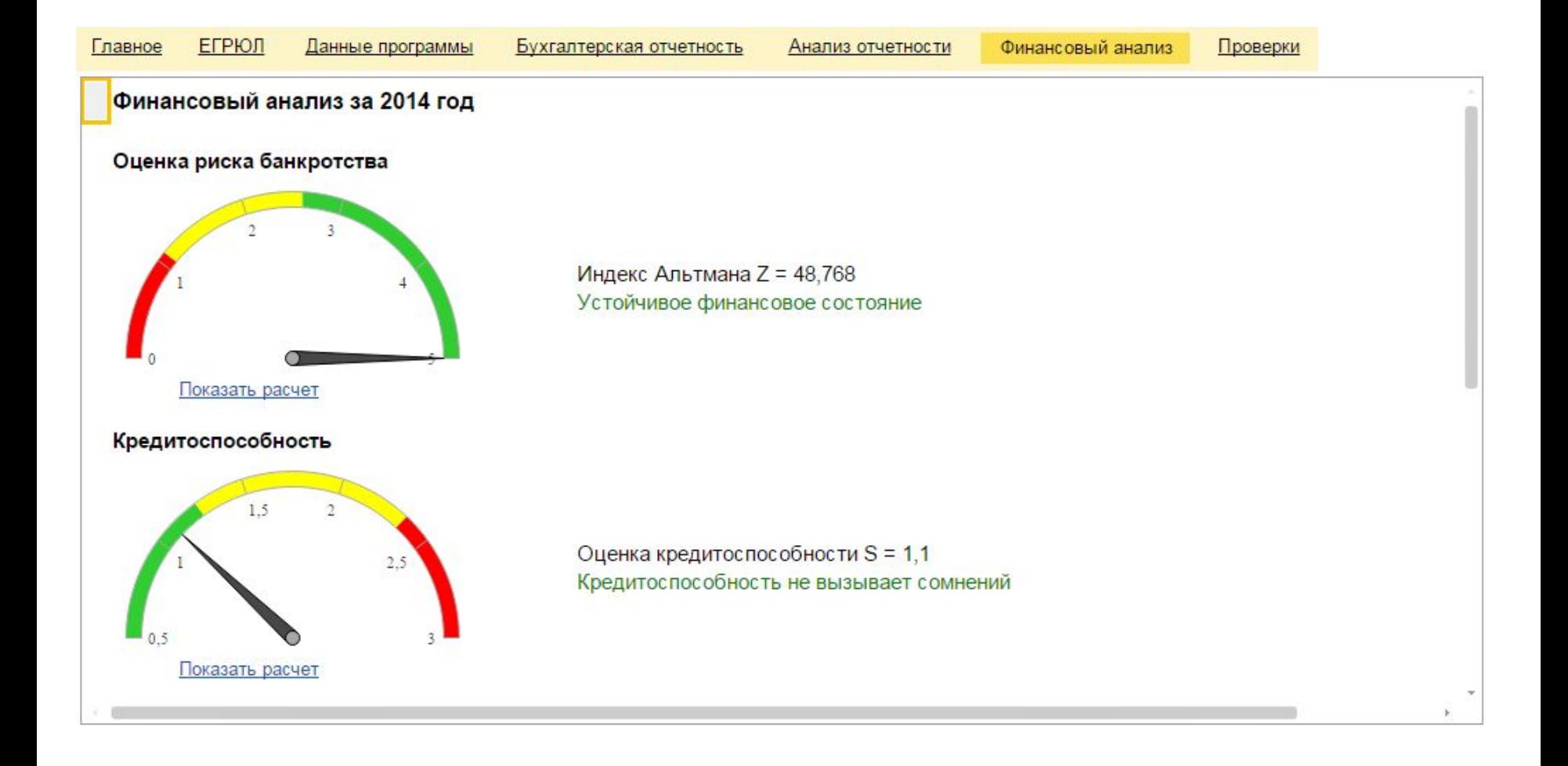

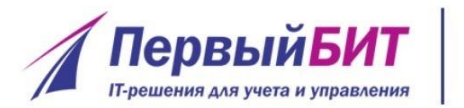

## **Досье контрагента: проверки государственными органами**

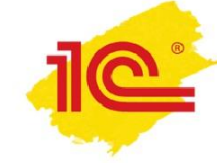

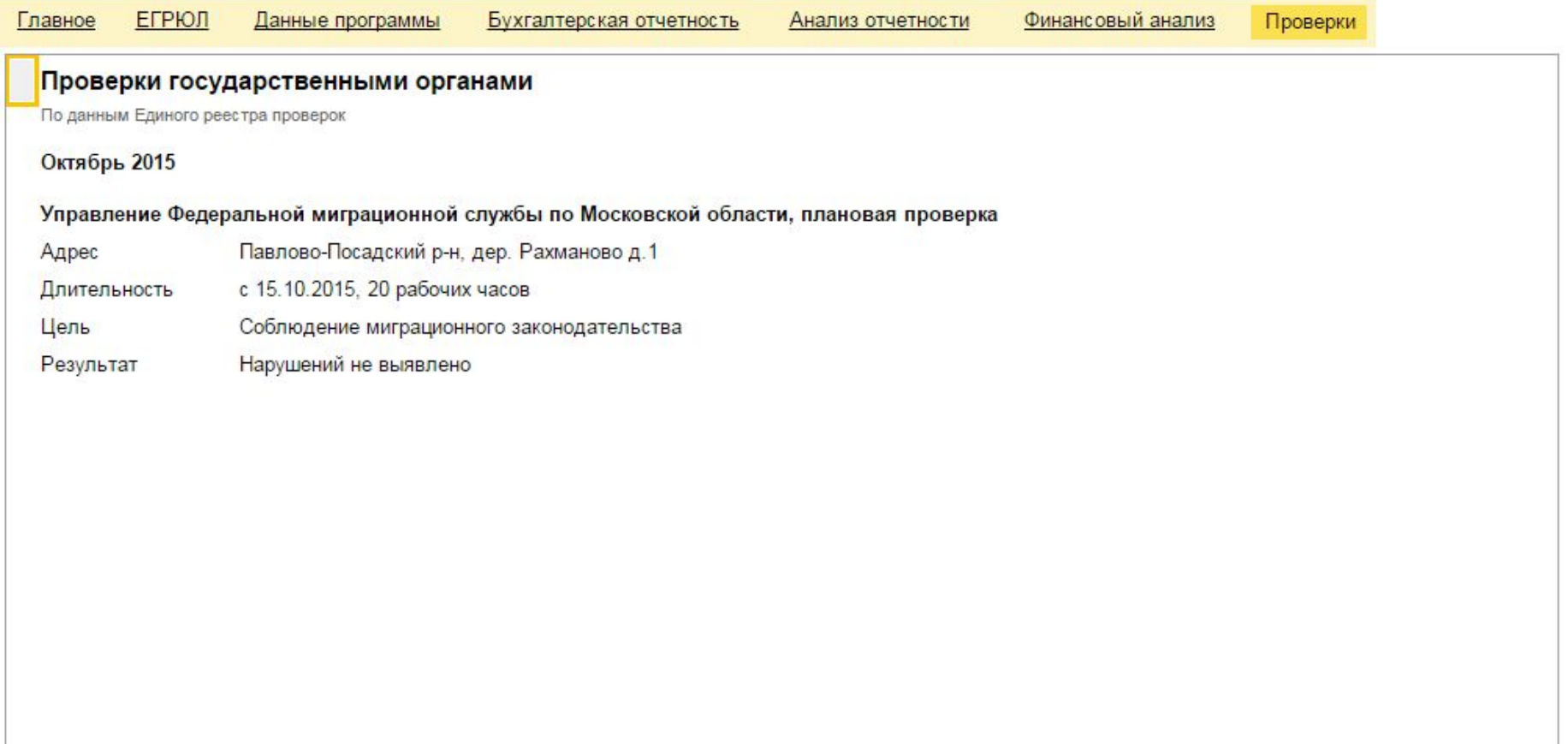
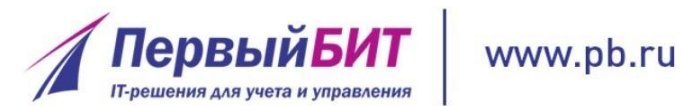

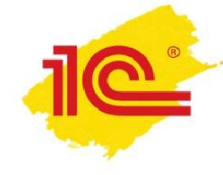

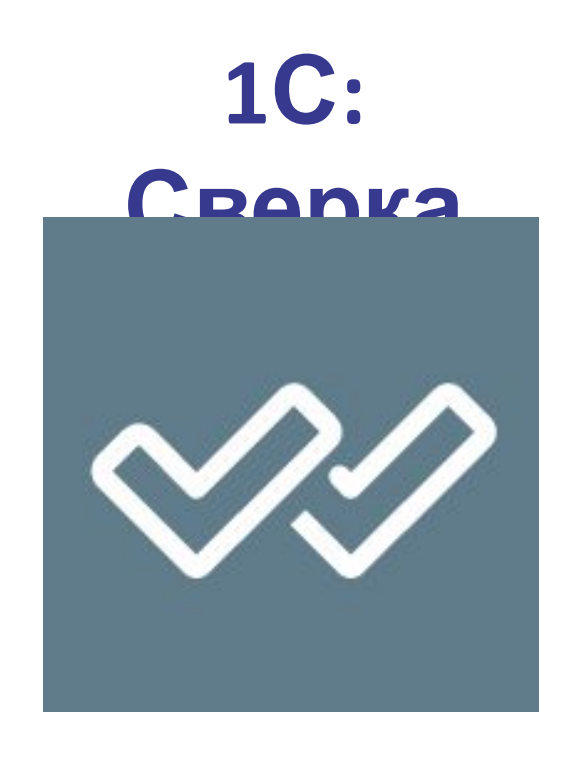

**Основные ошибки при сдаче Декларации по НДС:**

- •Расхождения по дате и номеру счета-фактуры
- •Неверный КПП продавца

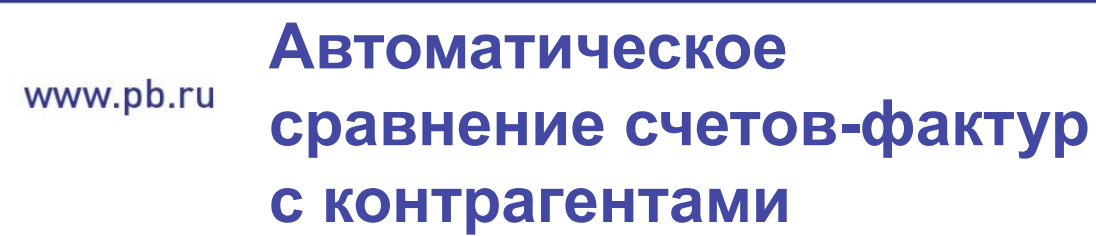

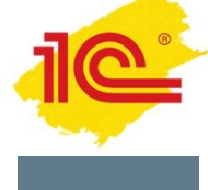

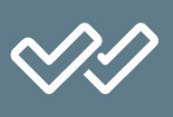

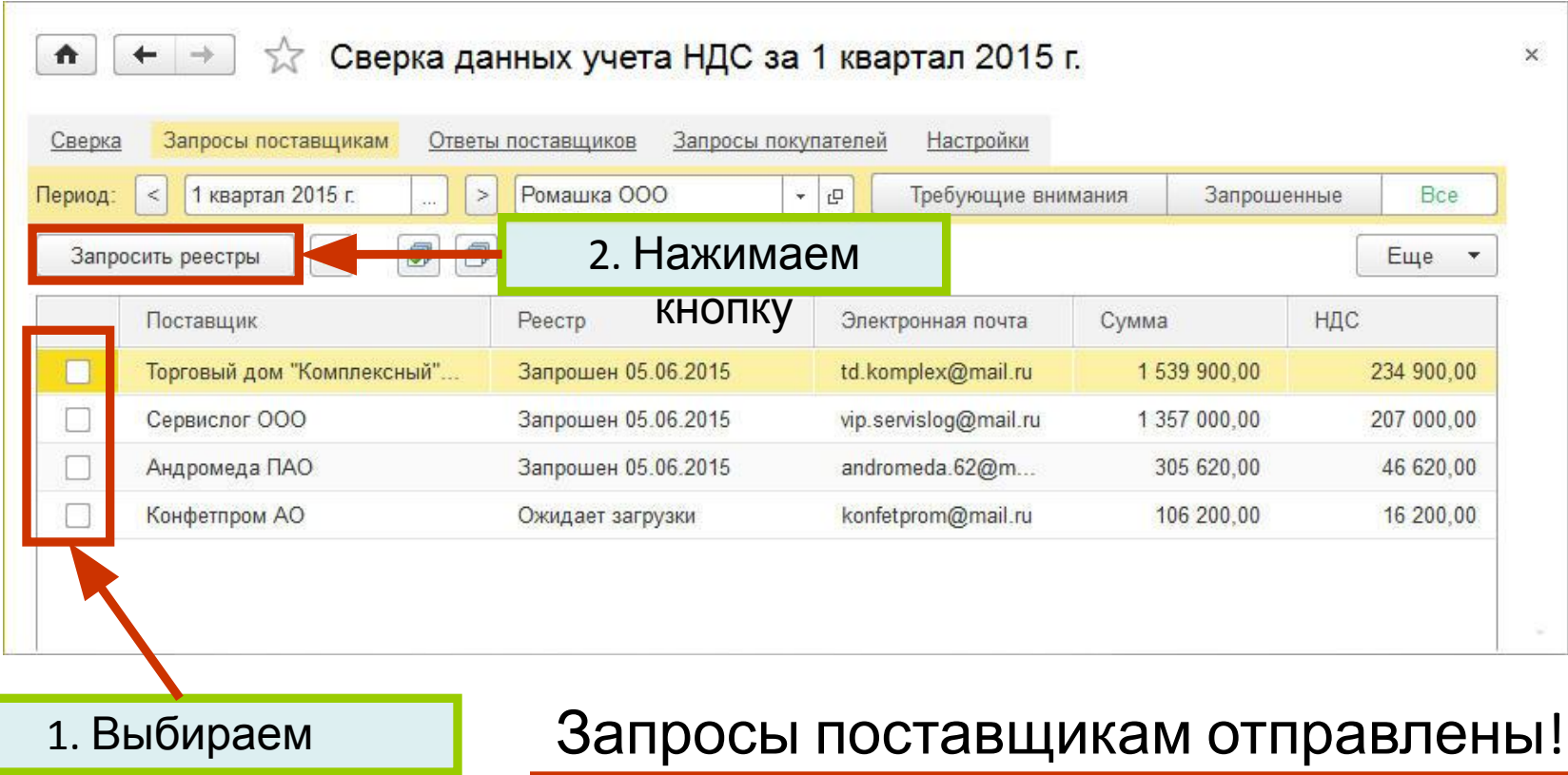

поставщиков

**ПервыйБИТ** 

**IT-решения для учета и управления** 

#### **Автоматическое**  www.pb.ru **сравнение счетов-фактур с контрагентами**

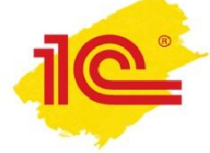

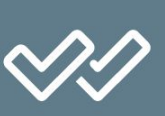

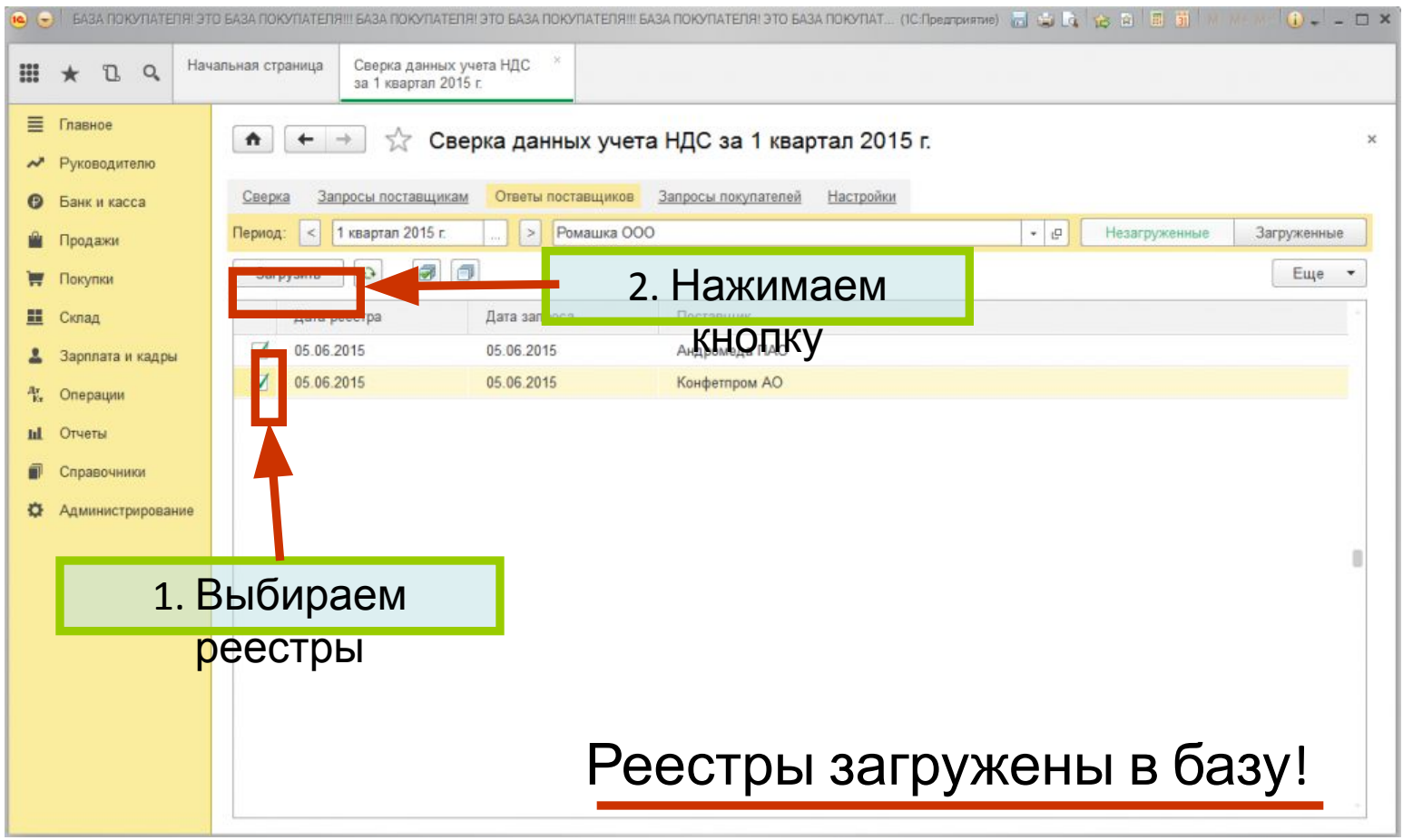

**ПервыйБИТ** 

**IT-решения для учета и управления** 

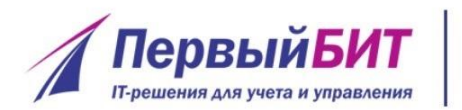

#### **Автоматическое**  www.pb.ru **сравнение счетов-фактур с контрагентами**

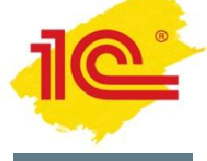

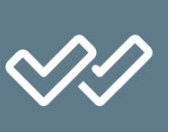

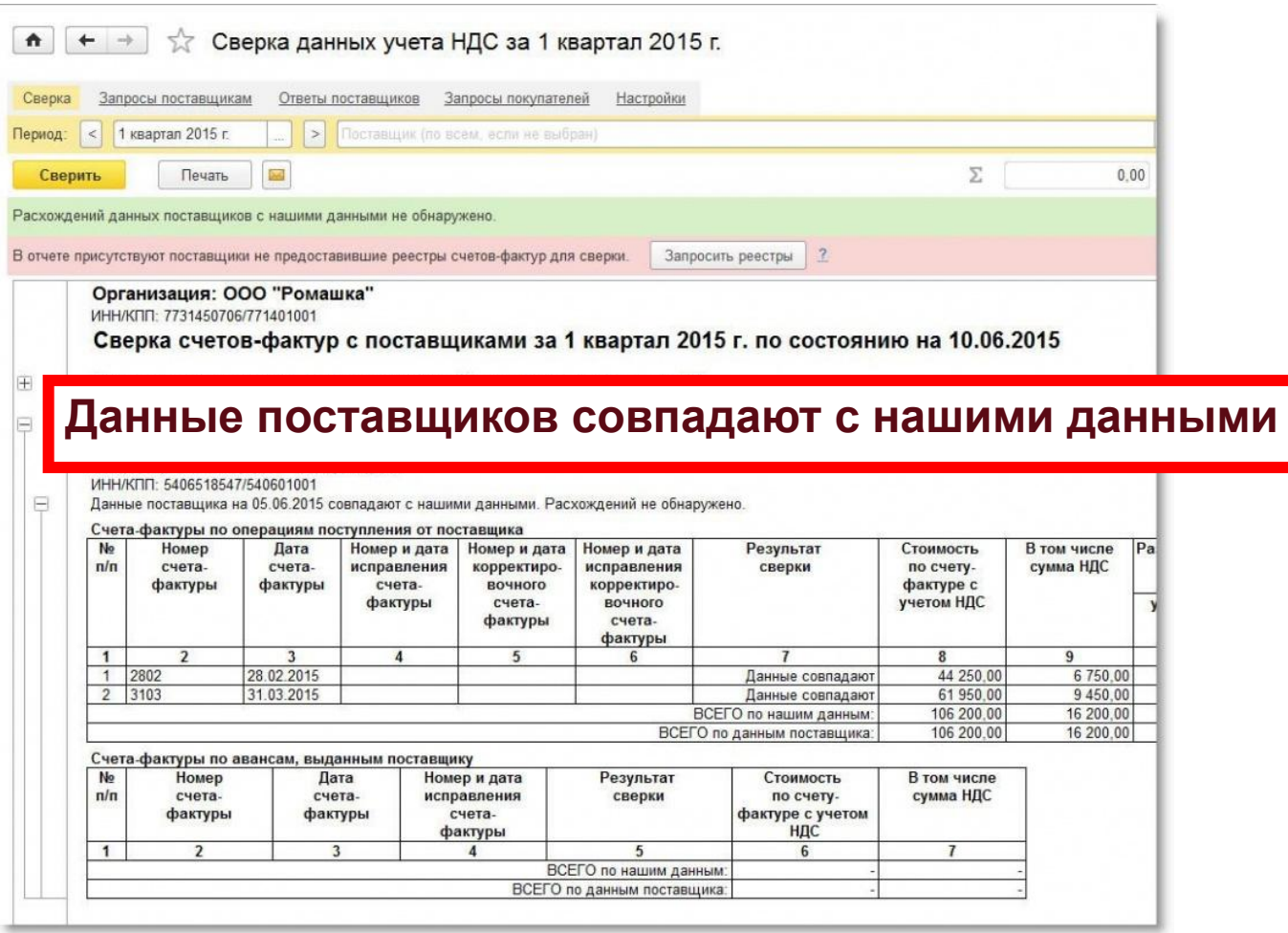

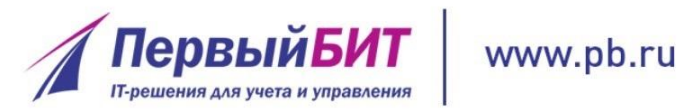

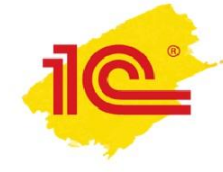

#### 1С:Контрагент 1С:Сверка

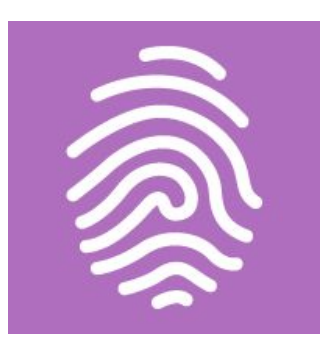

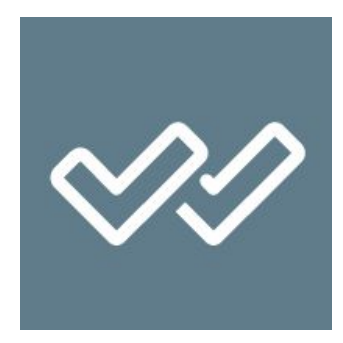

## **Безопасность вашего бизнеса!**

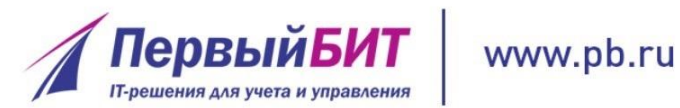

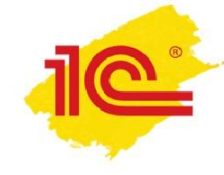

### Информационная система 1С:ИТС

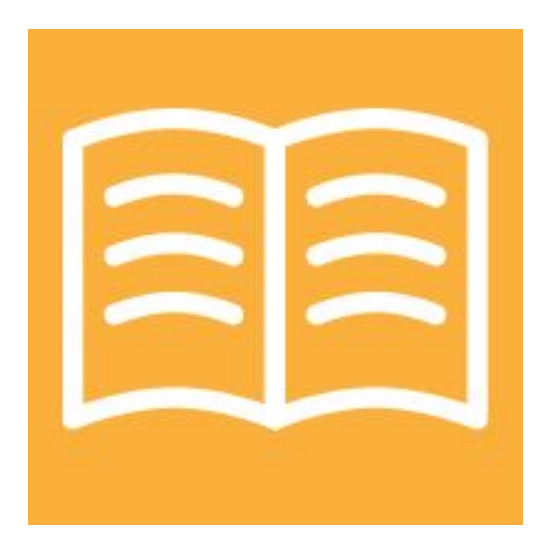

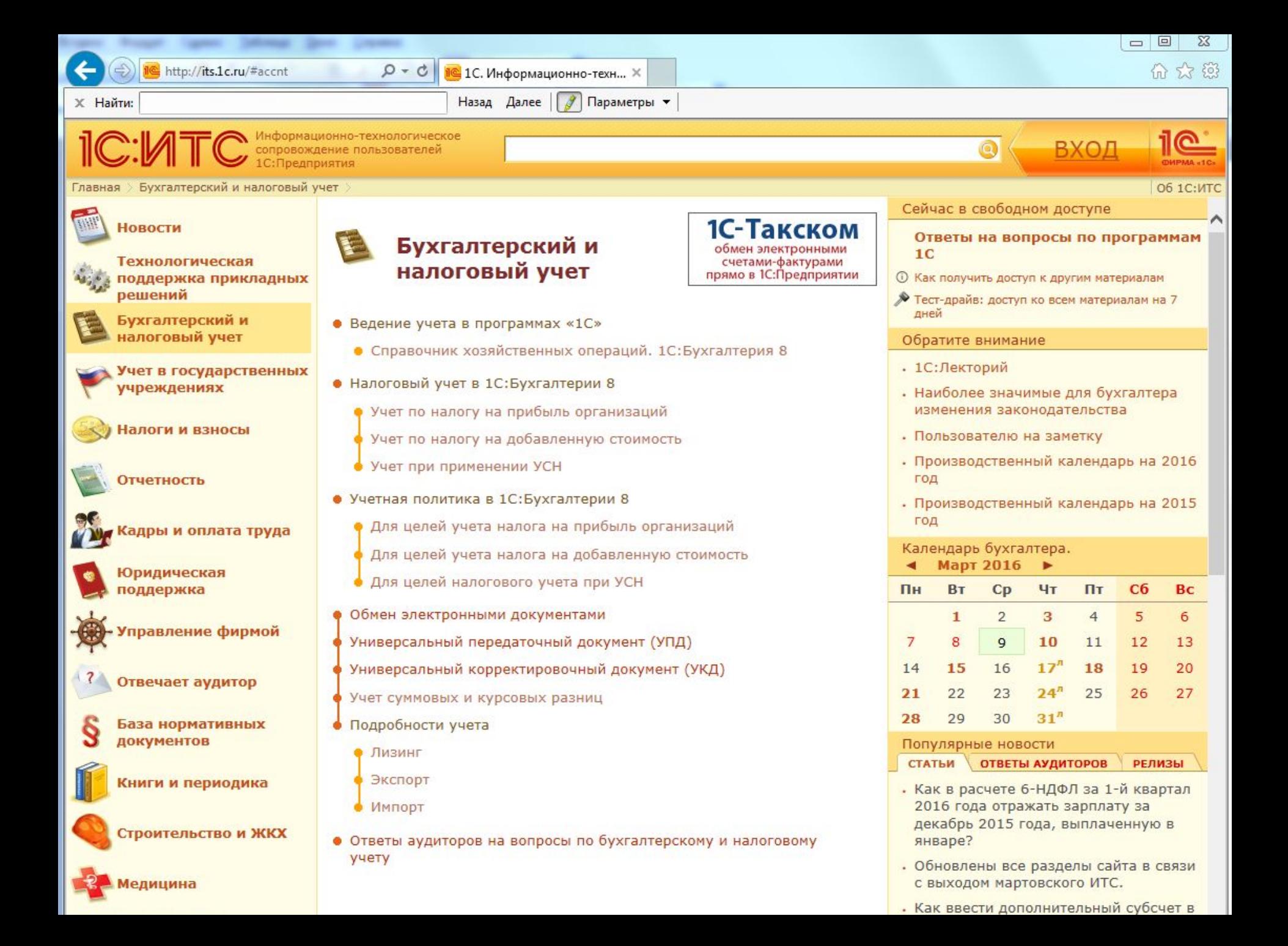

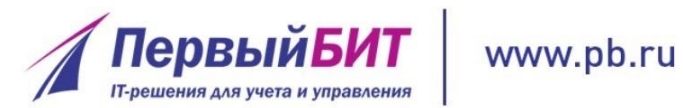

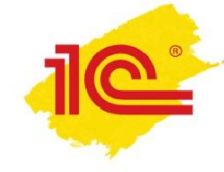

### 1С-Отчетность

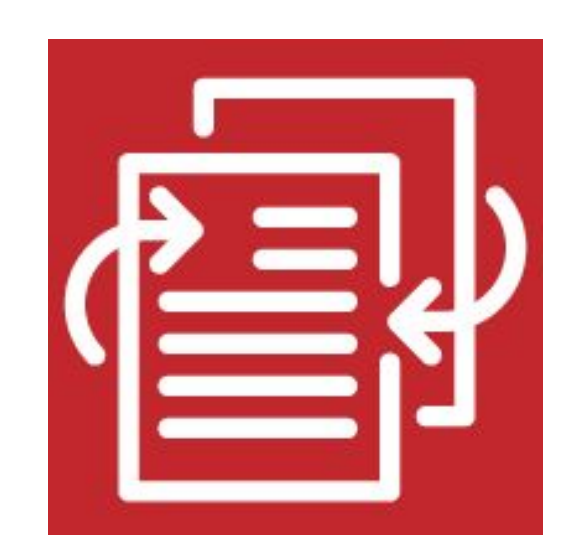

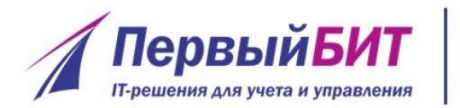

### www.pb.ru Сдача отчетности прямо из 1С

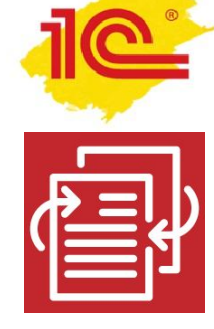

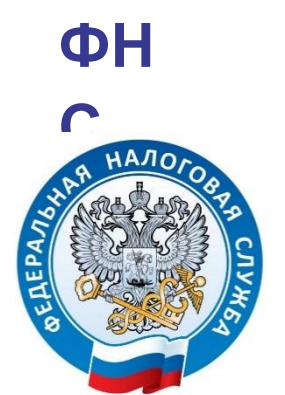

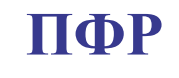

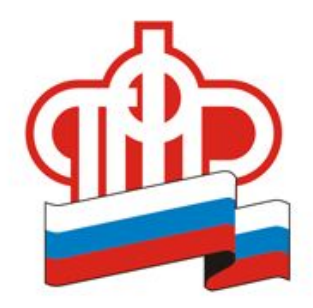

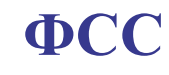

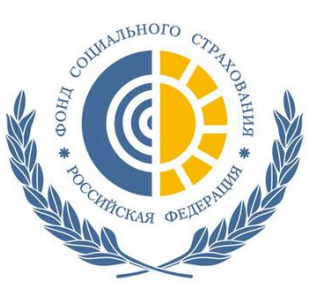

### **POCCTAT**

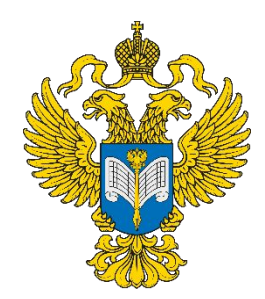

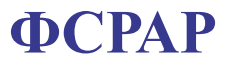

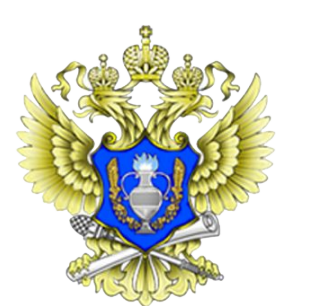

PIIH

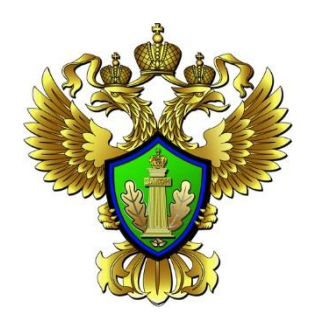

ФТС

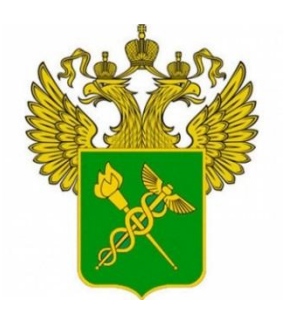

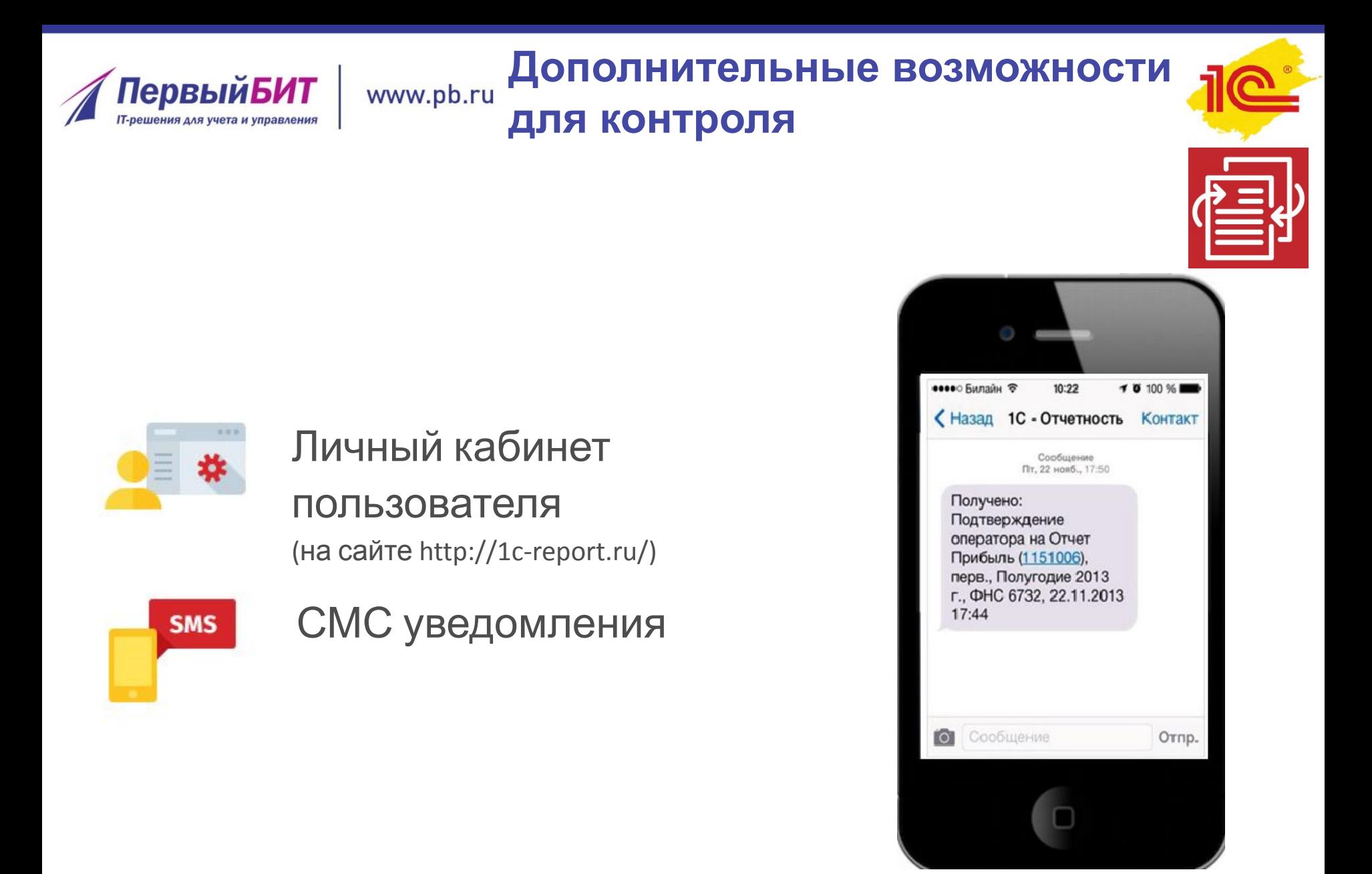

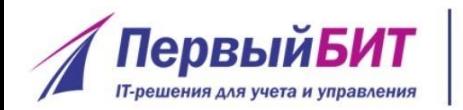

### **Уникальные преимущества**

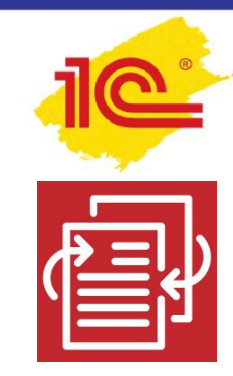

- Работа прямо из 1С
- Подключение к сервису без визита в офис оператора
- Бесплатно для одного юридического лица или ИП при заключении договора 1C:ИТС ПРОФ
- Единая стоимость обслуживания (все включено)

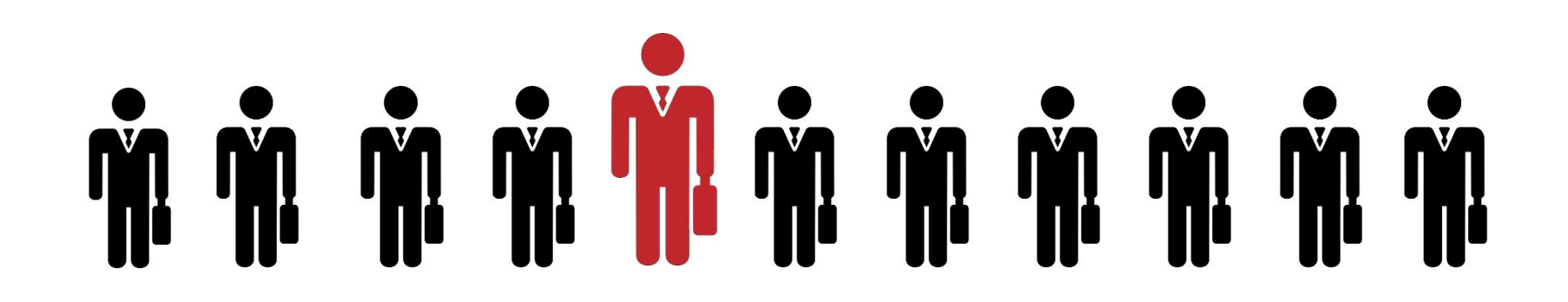

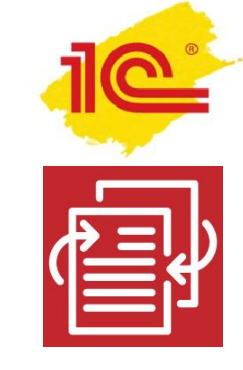

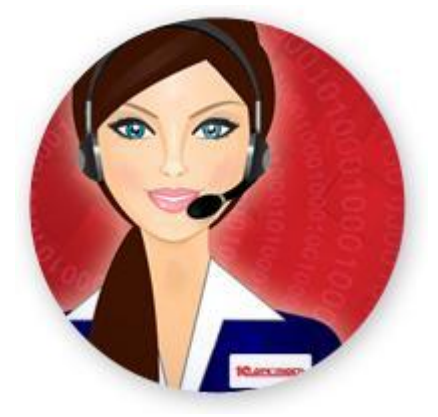

## Федеральная круглосуточная техническая поддержка пользователей

 по телефону 8-800-700-86-68 по электронной почте 1c@astralnalog.ru

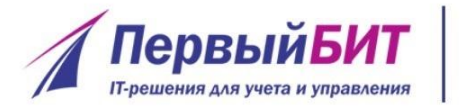

### **Бесперебойная работа**

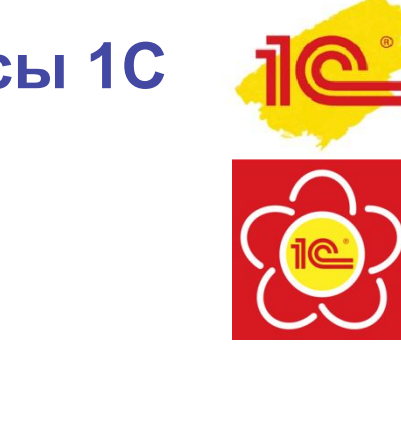

### **Другие полезные сервисы 1С**

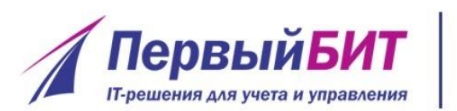

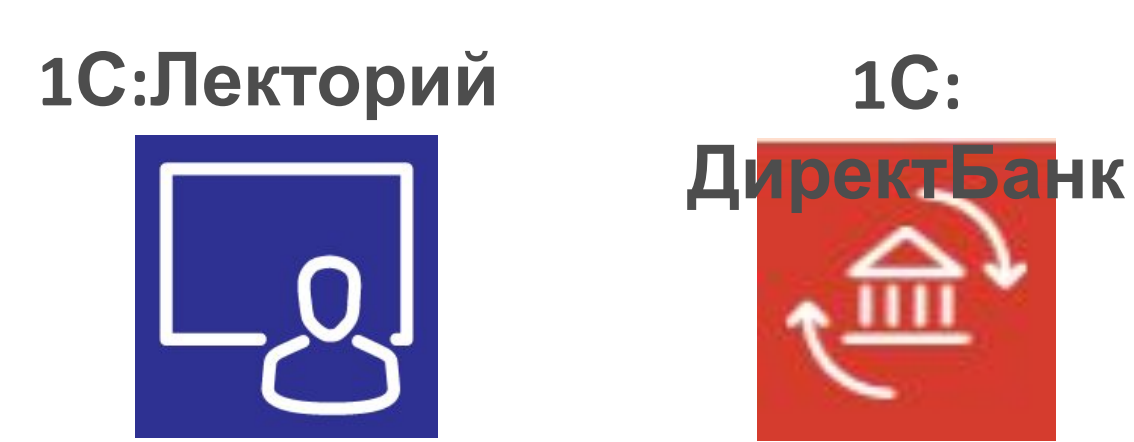

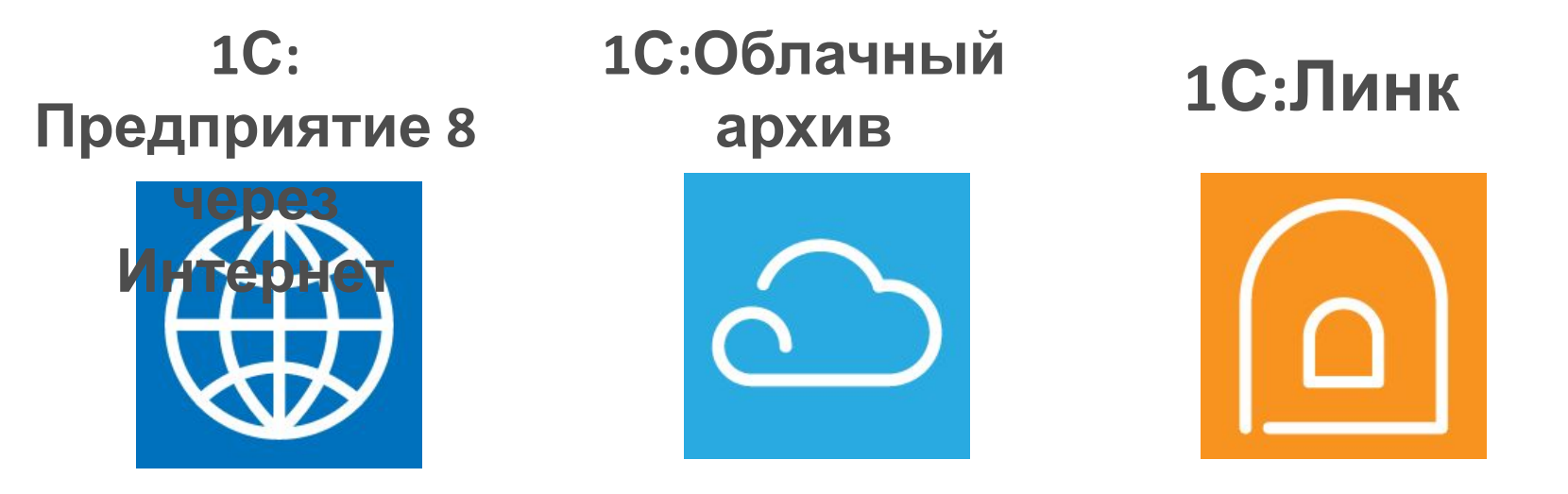

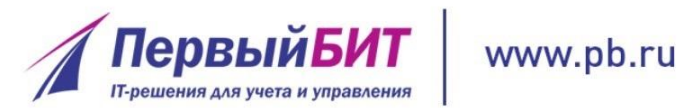

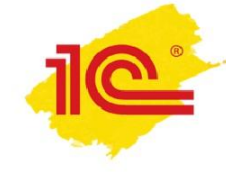

# **ПОПРОБУЙТЕ! :)**

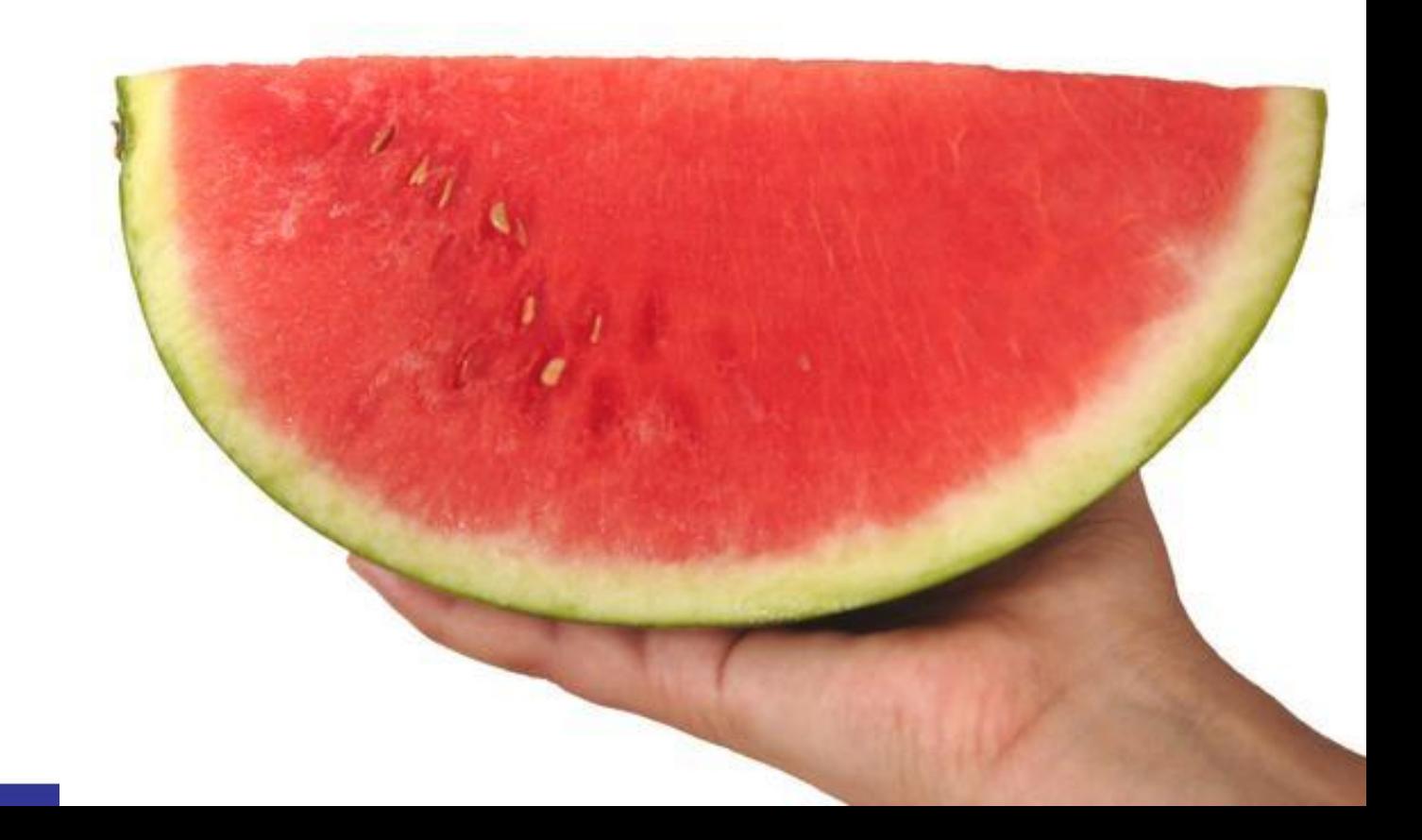

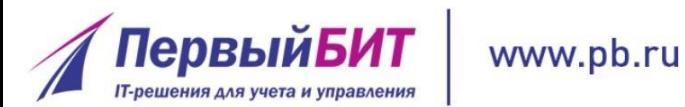

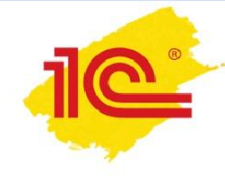

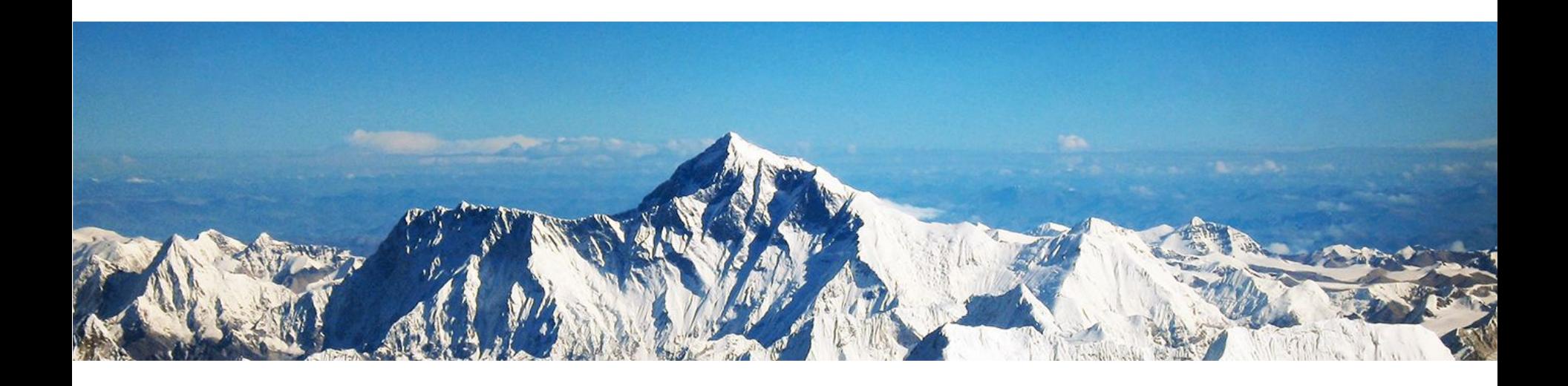

## **Линия консультации Глазунова Наталья Руководитель**

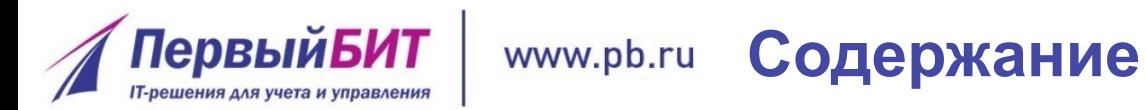

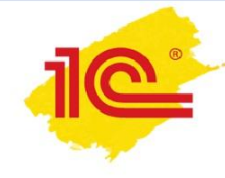

- Способы связи
- «Онлайн-помощник»
- Какие вопросы решает Бесплатная Линия Консультаций
- График работы и регламент работы

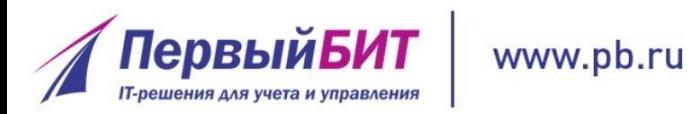

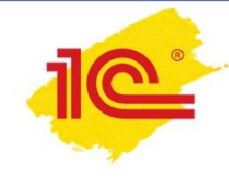

### Телефон 8(3532)375-000

- Электронная почта Hotline@1cbit.ru
- ПОставить заявку на сайте www.1cbit.ru

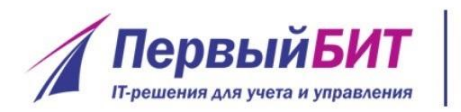

**Как начать пользоваться**  www.pb.ru **«Онлайн помощником»?**

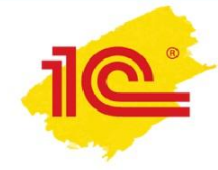

**Наш специалист может установить данные сервис на компьютер к примеру, при выезде Вы можете самостоятельно скачать и установить его с сайта: help.1bit.ru Позвонить на бесплатную Линию консультаций**

**Пользоваться услугой могут все желающие**

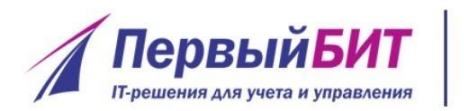

**Порядок работы**  www.pb.ru **Бесплатной линии консультаций**

•Вы обращаетесь на Линию Консультаций (удобным для вас способом)

- Оператор регистрирует ваш запрос и передает специалисту по направлению
- Специалист перезванивает вам

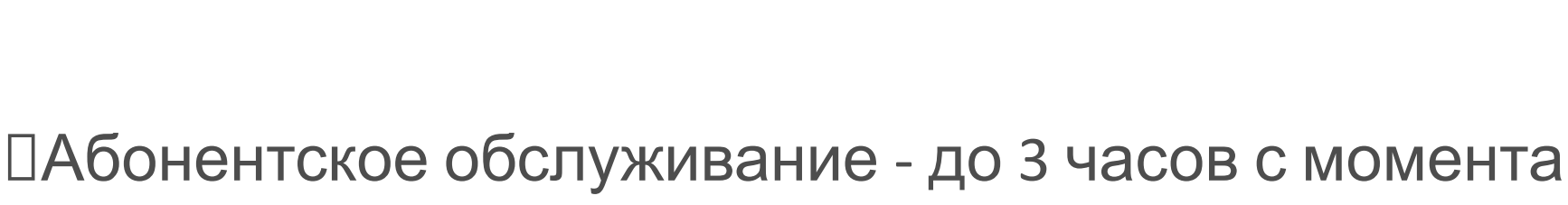

обращения ИТС ПРОФ - течение 8 рабочих часов дня ИТС ТЕХНО - до 16 рабочих часов с момента обращения Базовые версии - при наличии свободного консультанта **Время консультации до 20 мин Один вопрос в день**

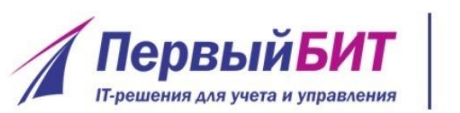

www.pb.ru

**Срок исполнения запросов**

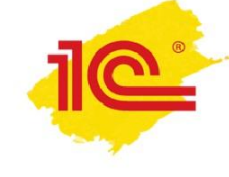

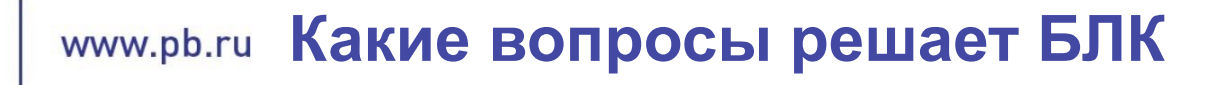

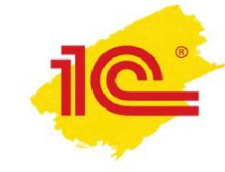

Вопросы по ТИПОВОМУ функционалу

программы

ПервыйБИ

Вопросы ТОЛЬКО по типовым ПП

Вопросы по начислению заработной платы.

Вопросы по правильному отражению

хозяйственных операций в линейке программ 1С

Вопросы связанные с 1С Отчетностью.

Вопросы связанные с АРТ (торговое оборудование)

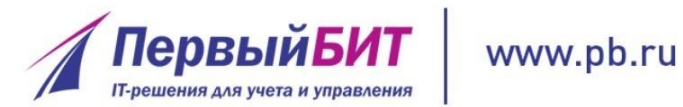

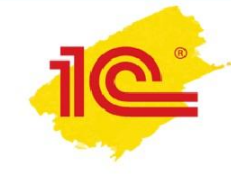

# **Спасибо за внимание!**

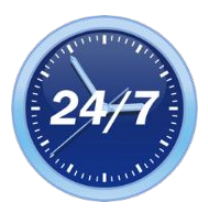

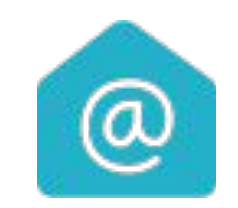

**orenoren@1cbit.ru http://www.1cbit.ru +7(3532)375-000**

### **Наталья Глазунова Руководитель отдела ИТС**

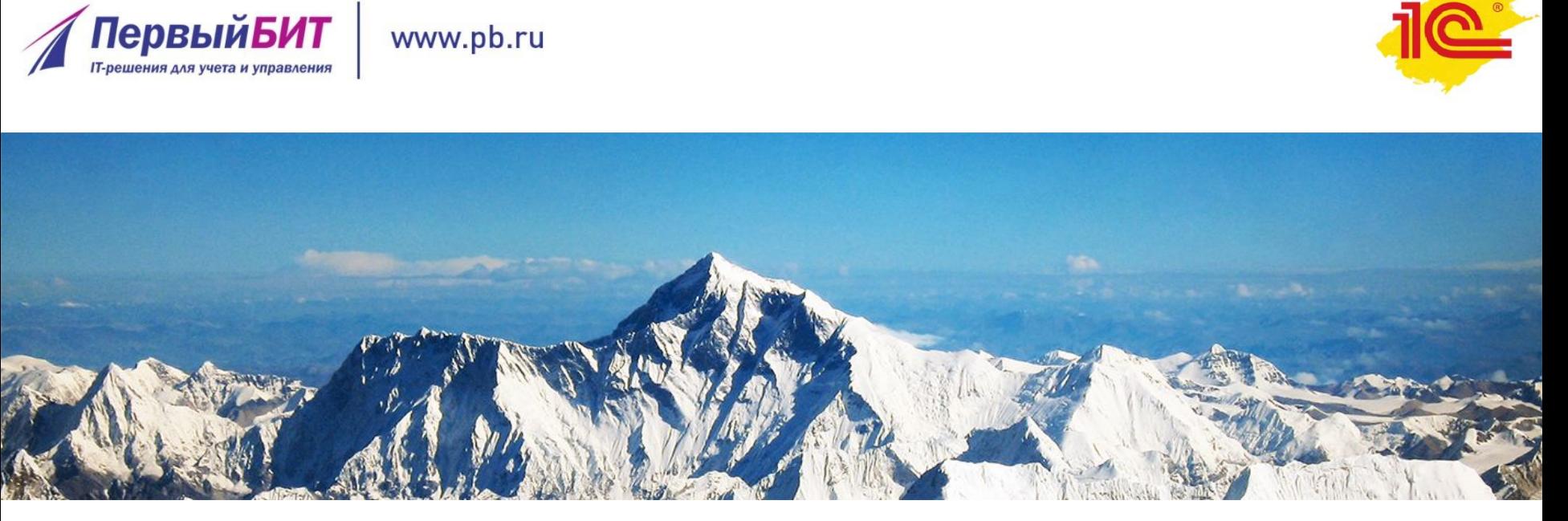

**Сложные вопросы оформления и учета счетов-фактур при посреднических операциях на практических примерах в «1С:Бухгалтерии 8» Александр Нестеров Финансовый менеджер**

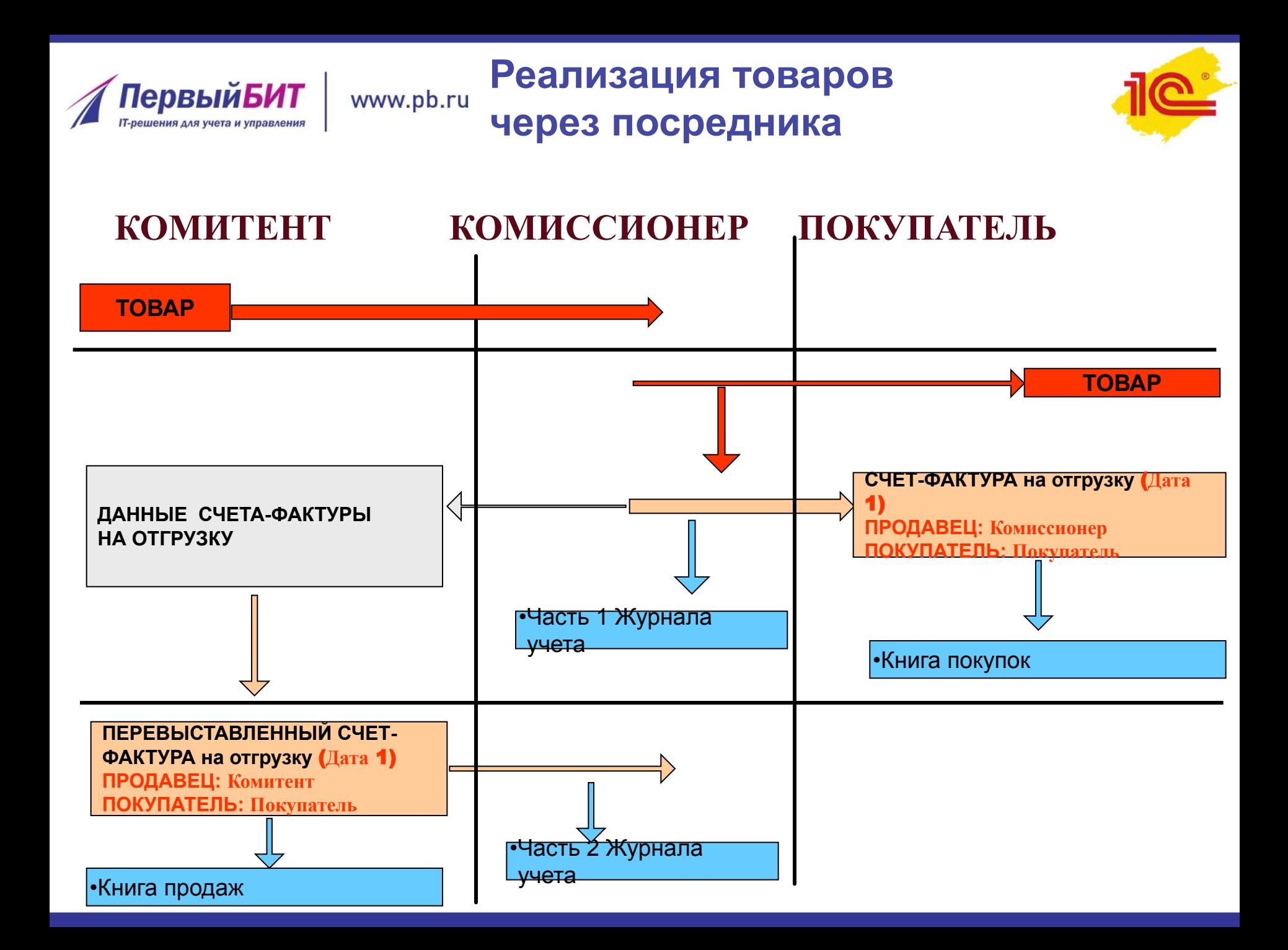

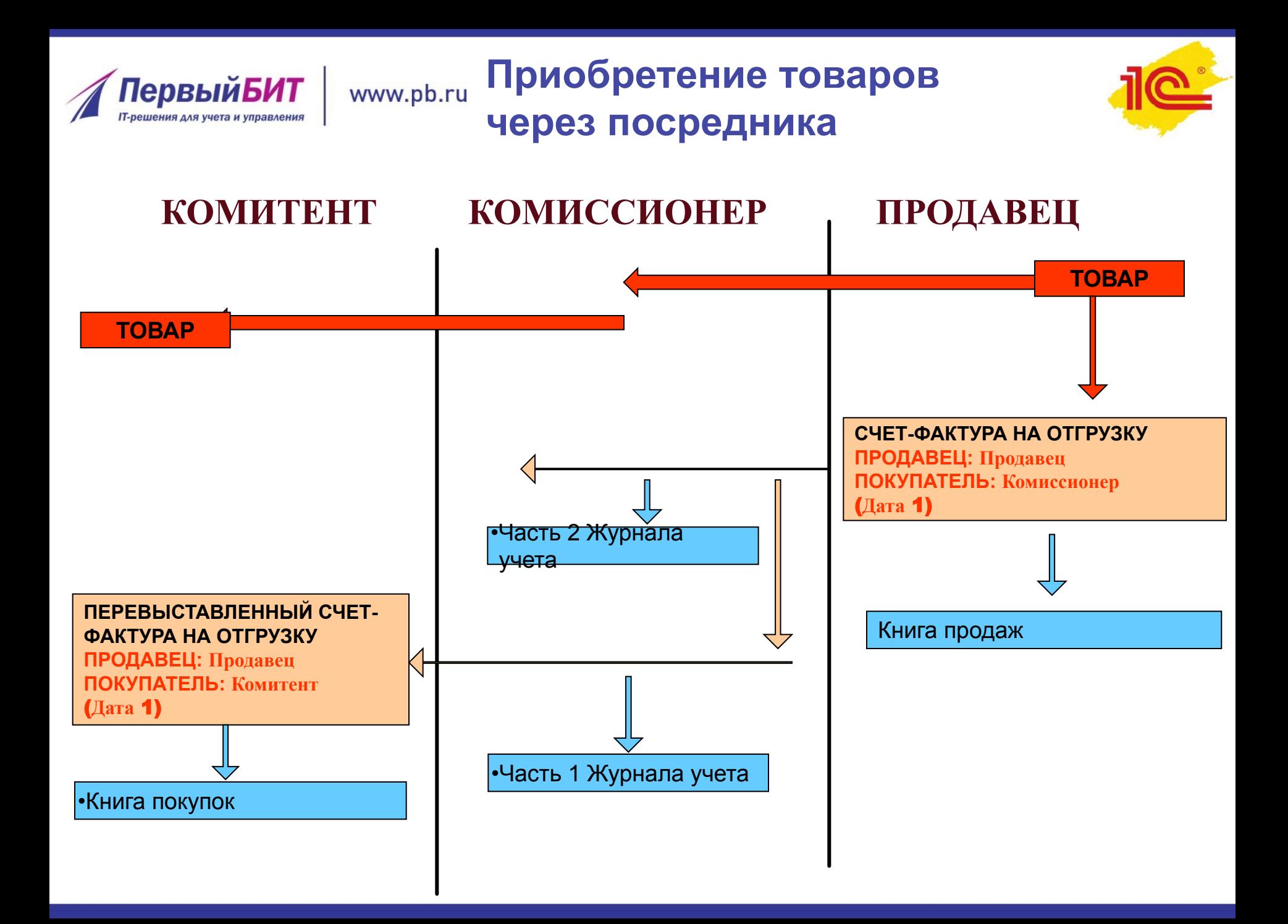

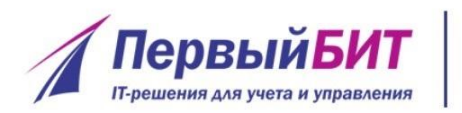

#### **1. Передача товаров**  www.pb.ru **на реализацию**

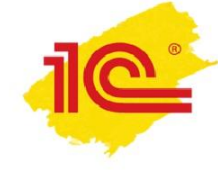

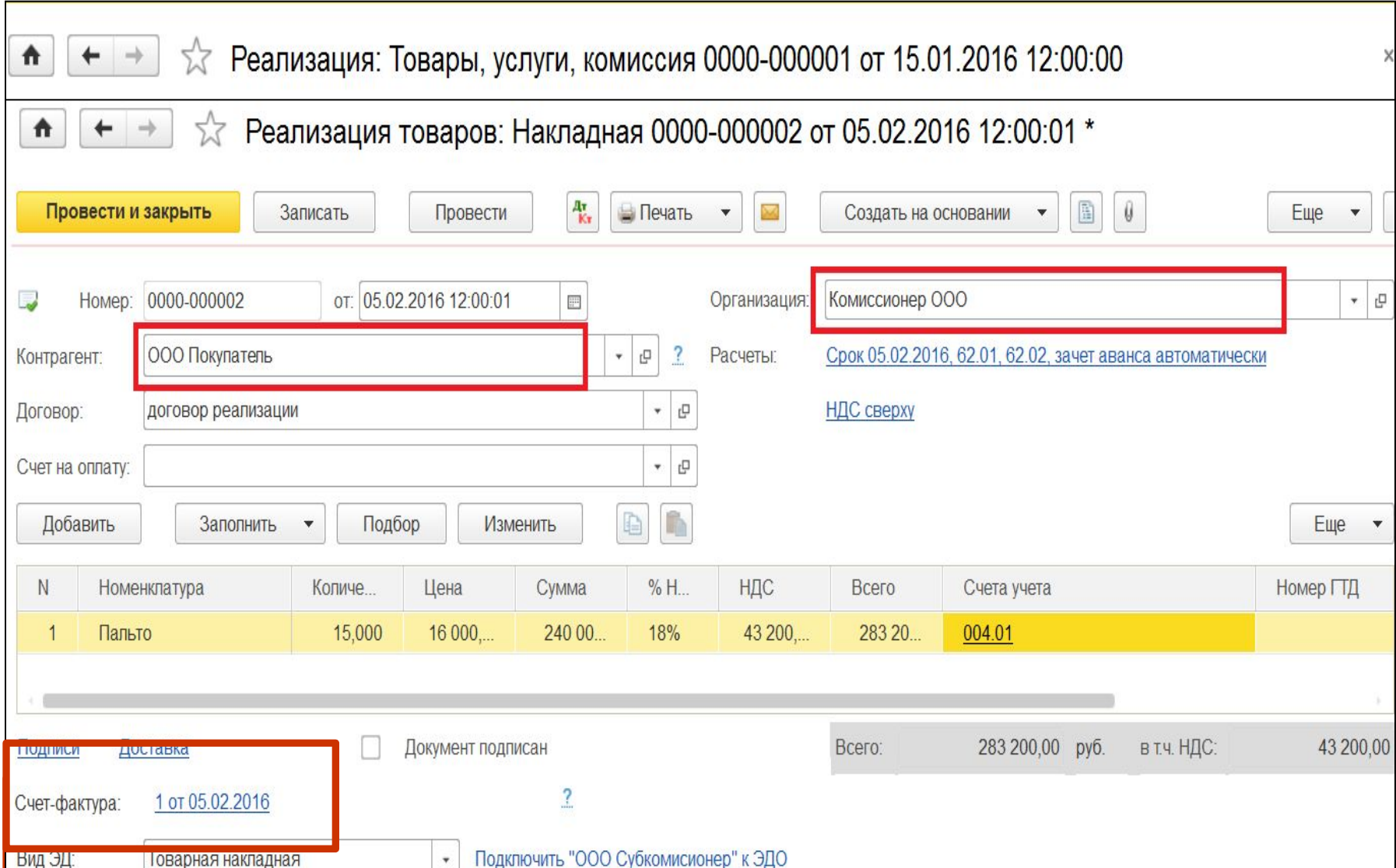

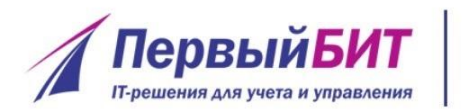

#### 1. Передача товаров www.pb.ru на реализацию

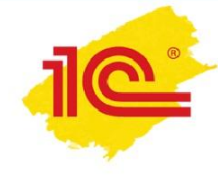

Pasili по корр

**WIGHT** 

### Счет-фактура № 1 от 5 февраля 2016 г.

#### Исправление N<sub>0</sub> -- от --

Журнал учета полученных и выставленных счетов-фактур

Наименование налогоплательщика (лица, не являющегося налогоплательщиком): ООО Комиссионер ИНН/КПП налогоплательщика (лица, не являющегося налогоплательщиком):

за - квартал ---- года

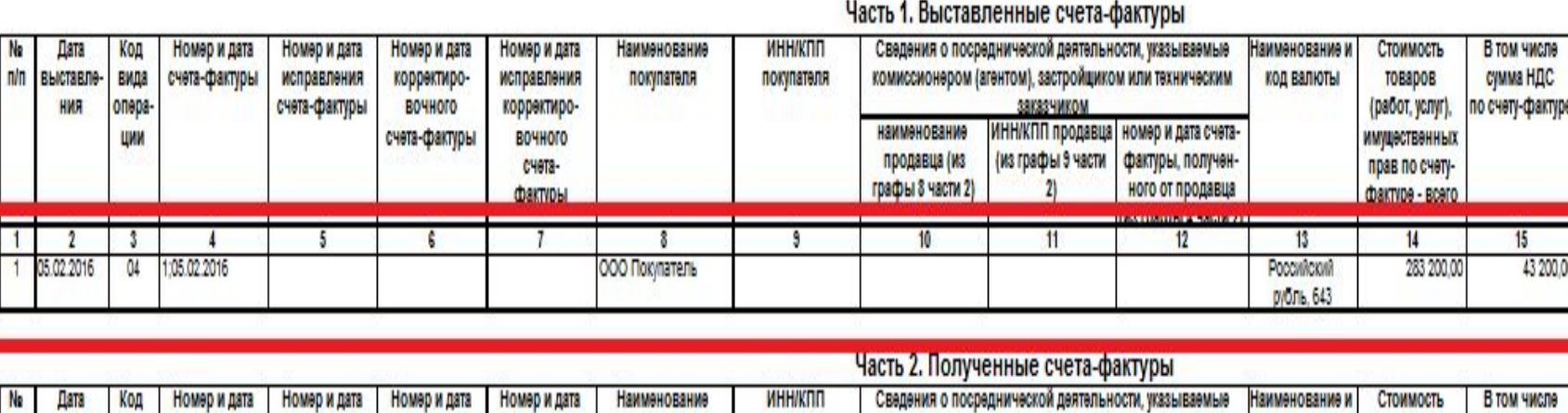

#### PasHM Лŵ сумма НДС п/п получения вида счета-фактуры исправления корректиро-**ИСПОЗВЛЕНИЯ** продавца продавца комиссионером (агентом) код валюты **TOBaDOB** по корре по счету-фактуре операсчета-фактуры (работ, услуг) вочного корректирокод вида сделки **ИНН/КПП** наименование **YMOHL ИМУЩественных** ШИИ счета-фактуры вочного субкомиссионера субкомиссионера счетаправ по счету-(субагента) (субагента) marruna artuna - prati  $13$  $15$ 5  $11$ 12

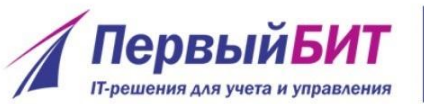

### **1. Отчет комиссионера перед комитентом**

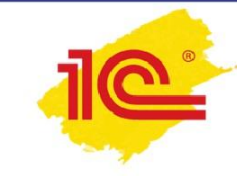

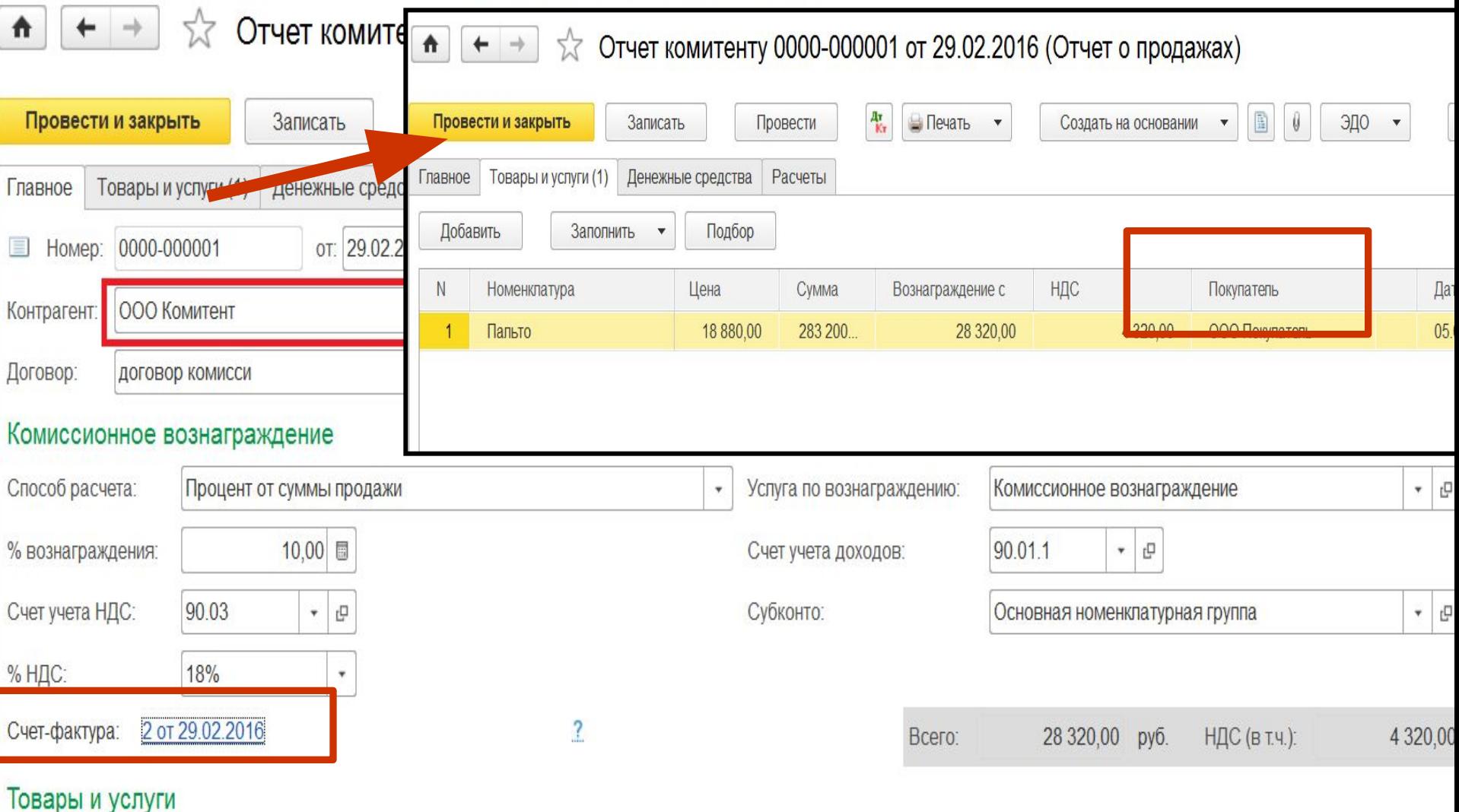

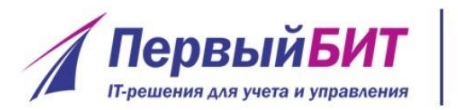

#### **1. Отчет комиссионера**  www.pb.ru **перед комитентом**

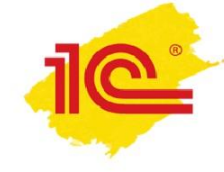

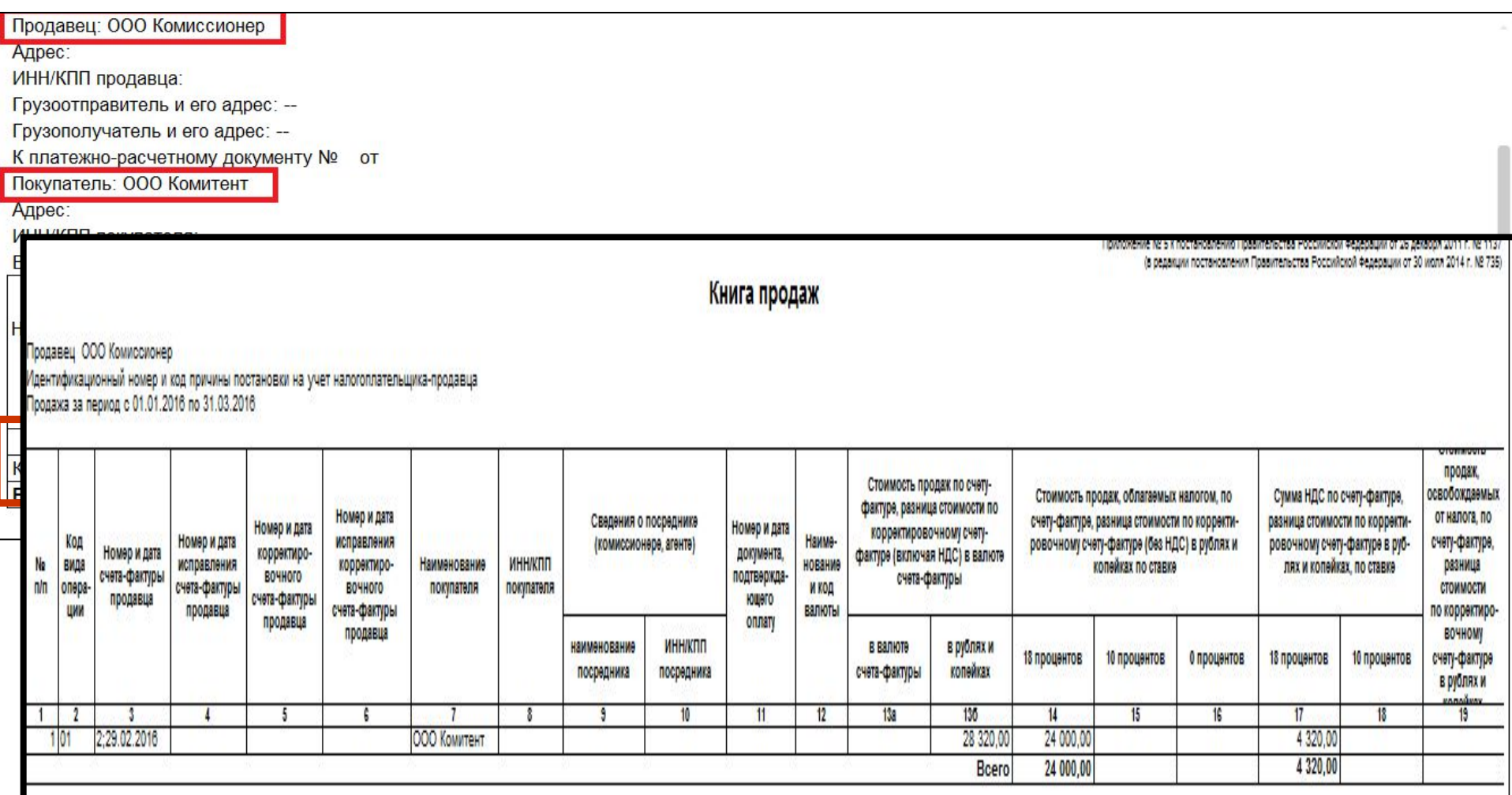

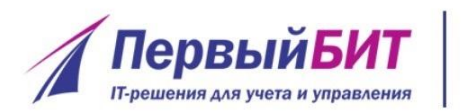

### **1. Отражение реализации www.pb.ru товаров у комитента**

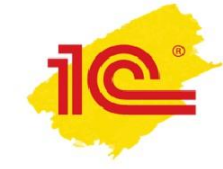

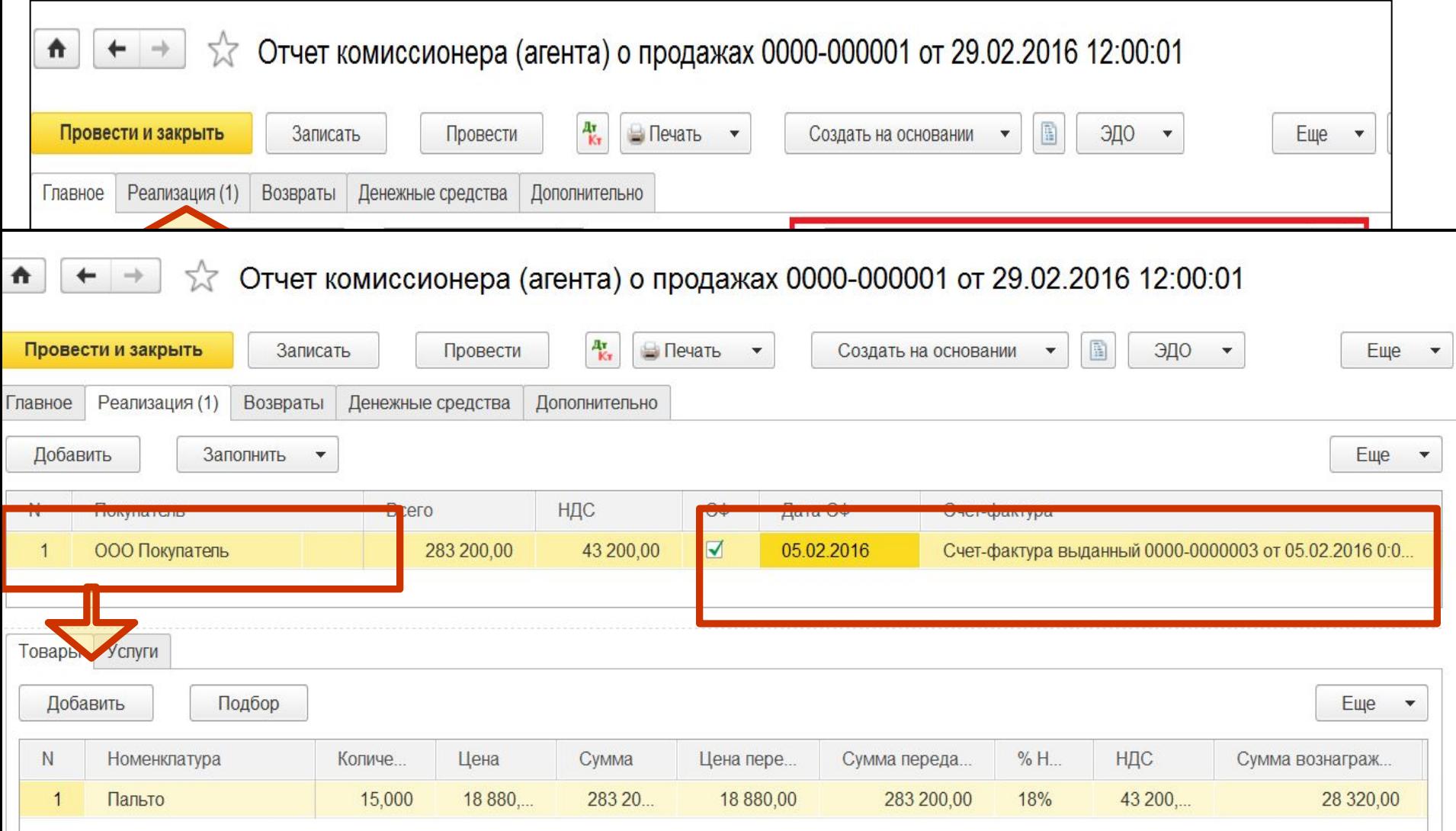

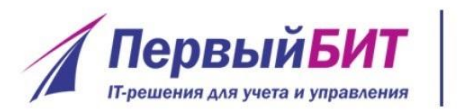

#### **1. Отражение реализации**  www.pb.ru **товаров у комитента**

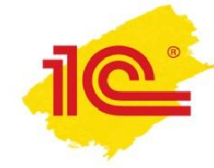

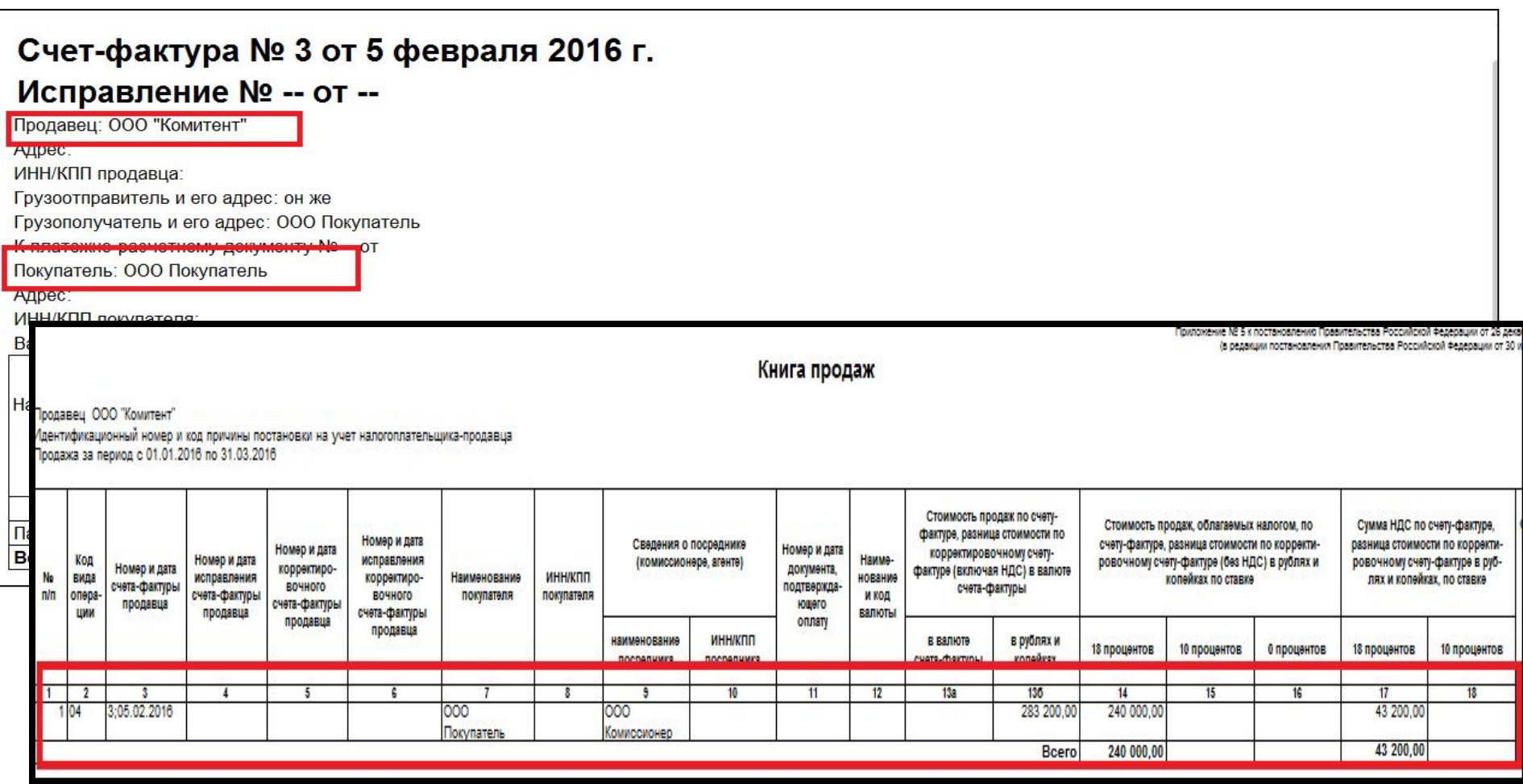

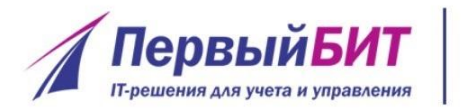

#### 1. Получение www.pb.ru перевыставленного СФ комиссионером

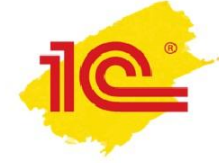

Журнал учета полученных и выставленных счетов-фактур

Наименование налогоплательщика (лица, не являющегося налогоплательщиком): ООО Комиссионер ИНН/КПП налогоплательщика (лица, не являющегося налогоплательщиком):

за - квартал ---- года

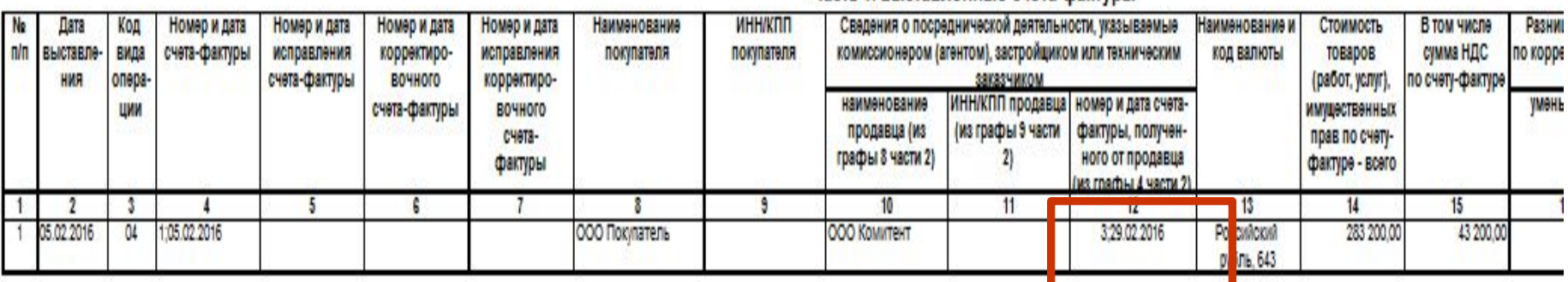

Часть 1. Выставленные счета-фактуры

Часть 2. Полученные счета-фактуры

| <b>Ne</b> | Дата<br>п/п получения вида | Код<br>опера- | Номер и дата<br>счета-фактуры | Номер и дата<br>исправления<br>счета-фактуры | Номер и дата<br>корректиро-<br>вочного<br>счета-фактуры | Номер и дата<br>исправления<br>корректиро-<br>вочного<br>счета-<br><b>MAINTUILI</b> | Наименование<br>продавца | <b>ИНН/КПП</b><br>продавца | Сведения о посреднической деятельности, указываемые<br>комиссионером (агентом) |                                                  |                 | Наименование и<br>код валюты     | Стоимость<br>TOBSDOB<br>(работ, услуг)                    | В том числе<br>сумма НДС<br>по счету-фактуре | Pashki<br>по корре |
|-----------|----------------------------|---------------|-------------------------------|----------------------------------------------|---------------------------------------------------------|-------------------------------------------------------------------------------------|--------------------------|----------------------------|--------------------------------------------------------------------------------|--------------------------------------------------|-----------------|----------------------------------|-----------------------------------------------------------|----------------------------------------------|--------------------|
|           |                            | ЦИИ           |                               |                                              |                                                         |                                                                                     |                          |                            | наименование<br>субкомиссионера<br>(cycareHTa)                                 | <b>ИНН/КПП</b><br>субкомиссионера<br>(CVDareHTa) | код вида сделки |                                  | <b>ИМИЦественных</b><br>прав по счету-<br>mayting - prato |                                              | <b>WeHt</b>        |
|           |                            |               |                               |                                              |                                                         |                                                                                     |                          |                            |                                                                                |                                                  |                 |                                  |                                                           |                                              |                    |
|           | 29.02.2016                 |               | 3:29.02.2016                  |                                              |                                                         |                                                                                     | ООО Комитент             |                            |                                                                                |                                                  |                 | <b>POCCIANCION</b><br>рубль, 643 | 283 200.00                                                | 43 200,00                                    |                    |

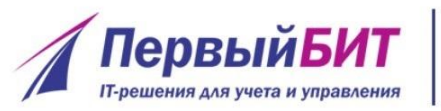

#### **2.1. «Сводные» СФ при**  www.pb.ru **реализации товаров**

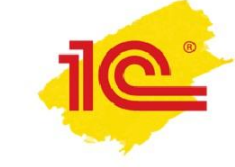

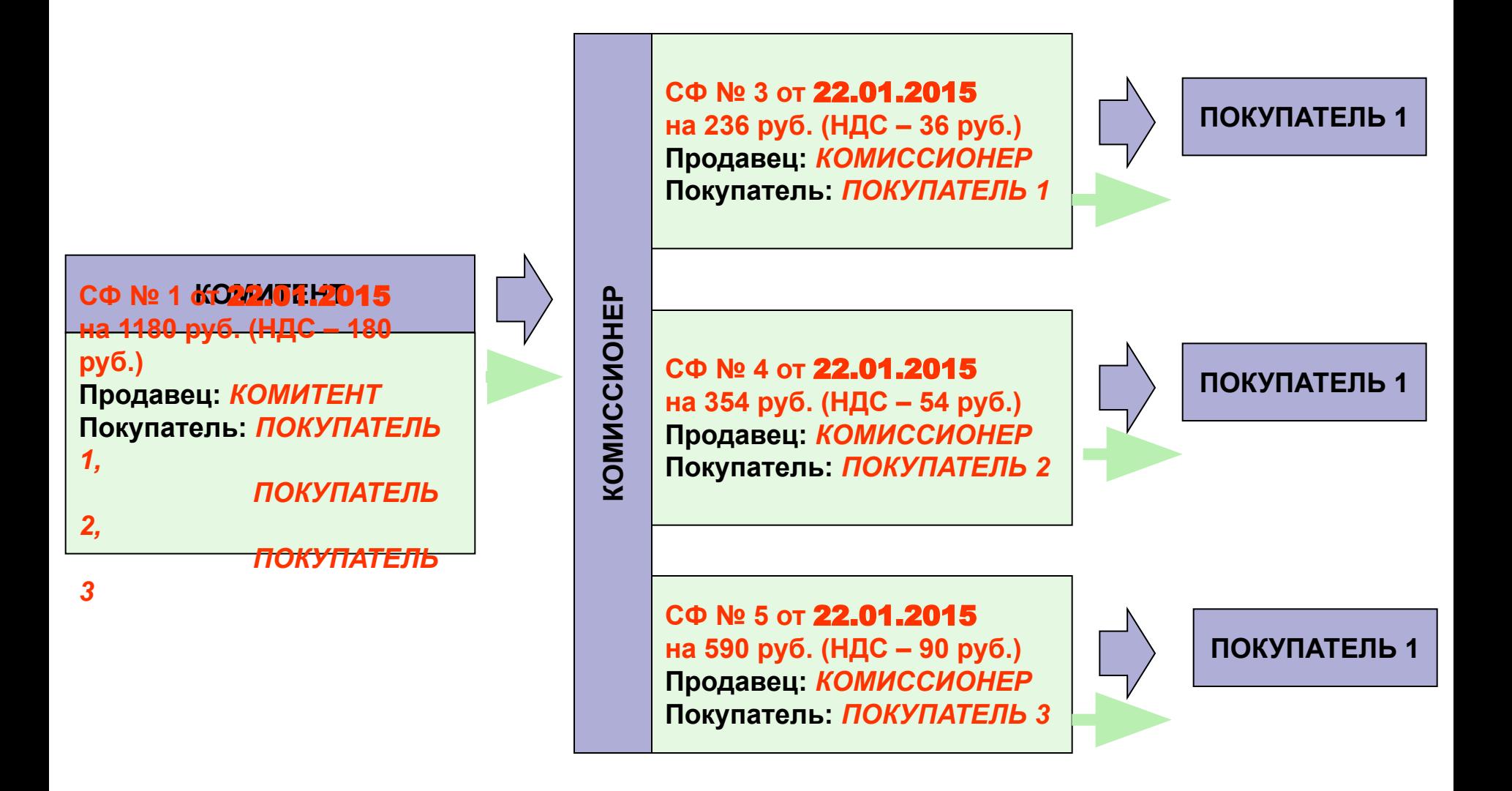

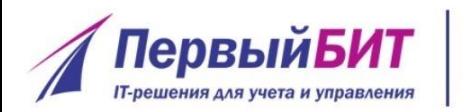

### **2.1. «Сводные» СФ при www.pb.ru** реализации товаров **(отчет комитенту)**

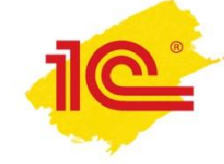

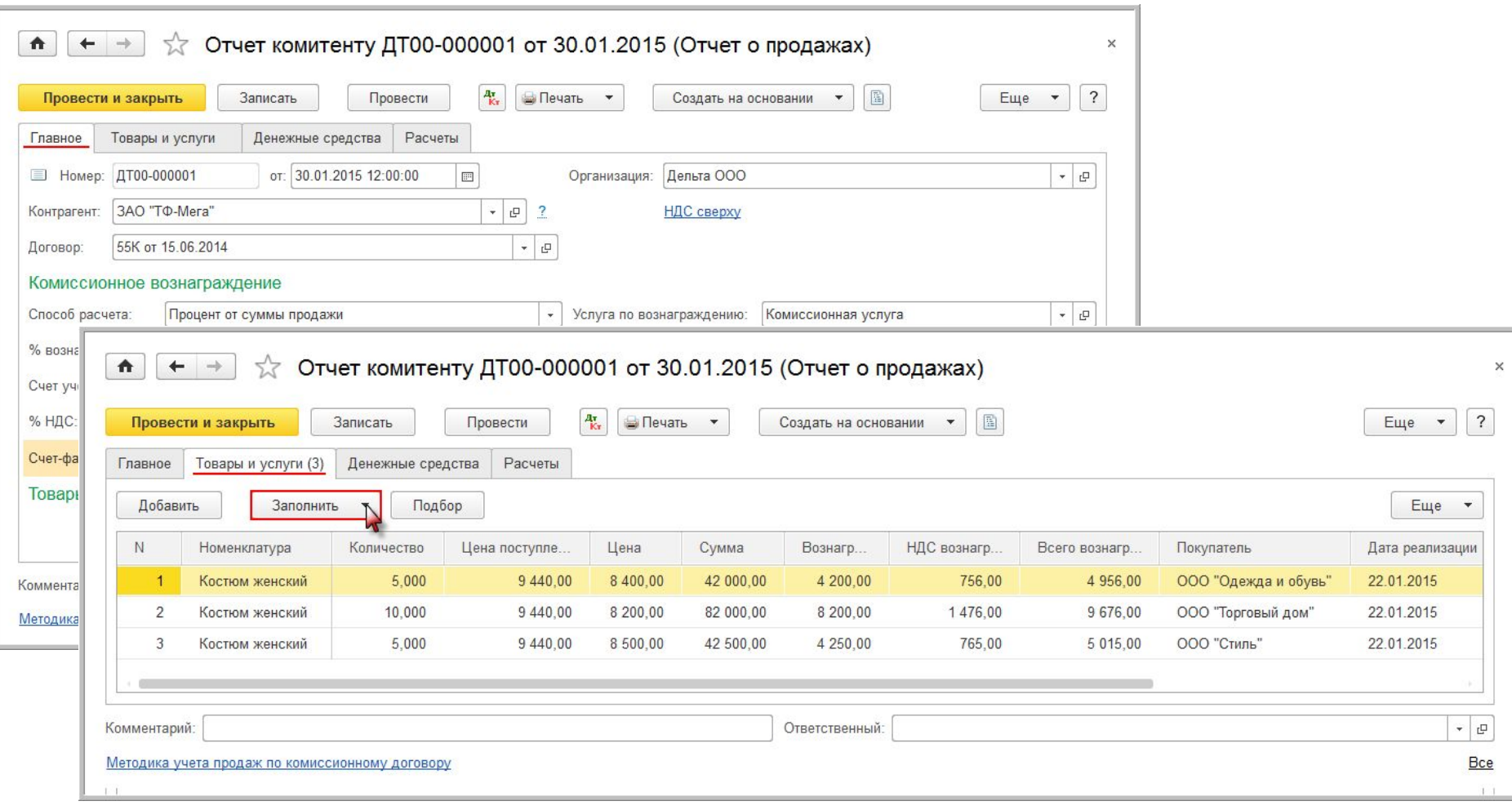

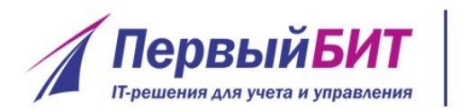

#### **2.1. «Сводные» СФ при**  www.pb.ru **реализации товаров (отчет комиссионера)**

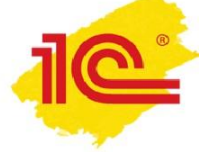

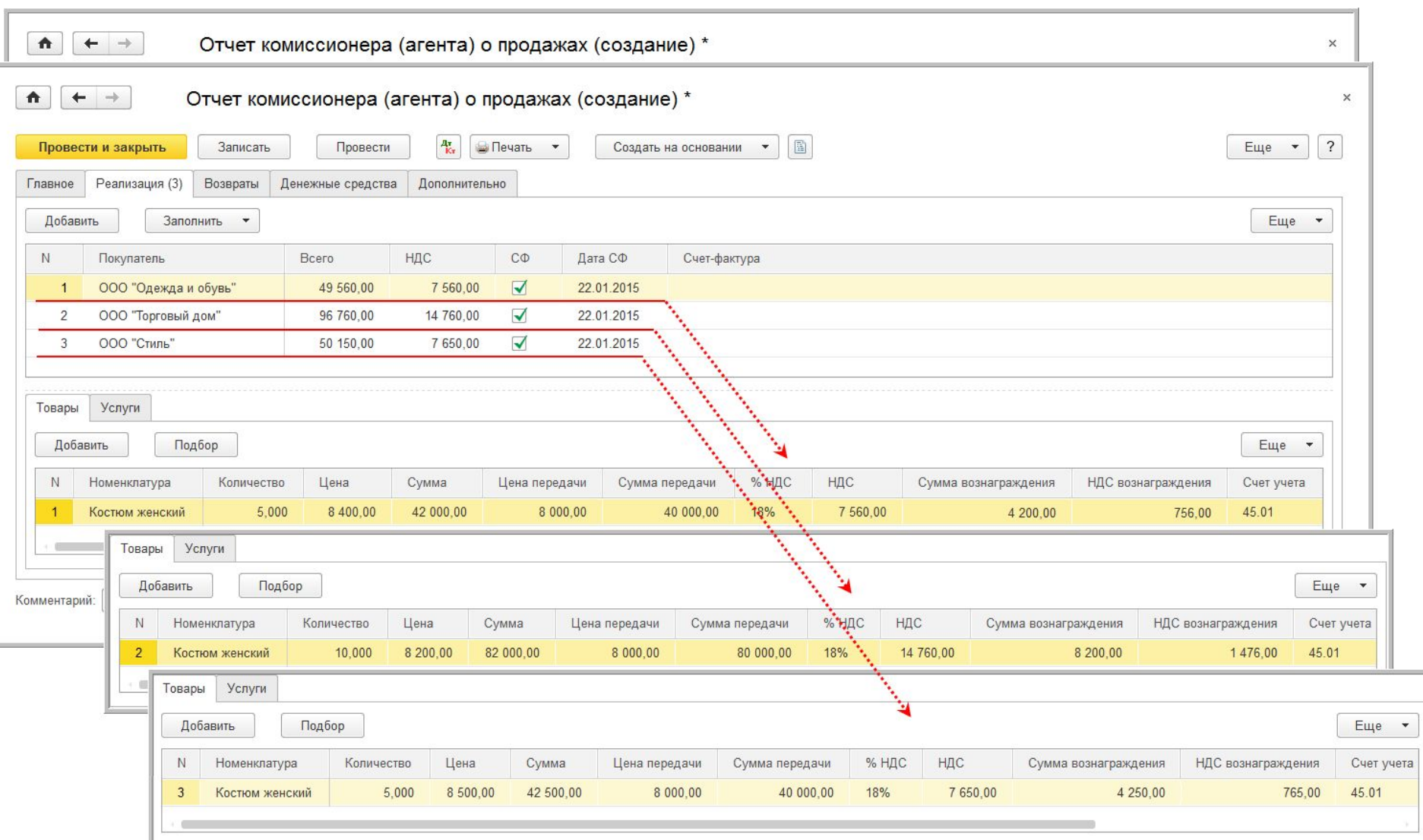

#### **2.1. «Сводные» СФ при ПервыйБИТ** www.pb.ru **реализации товаров ІТ-решения для учета и управления (перевыставление СФ)**

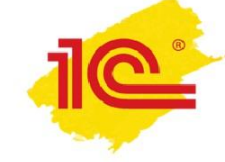

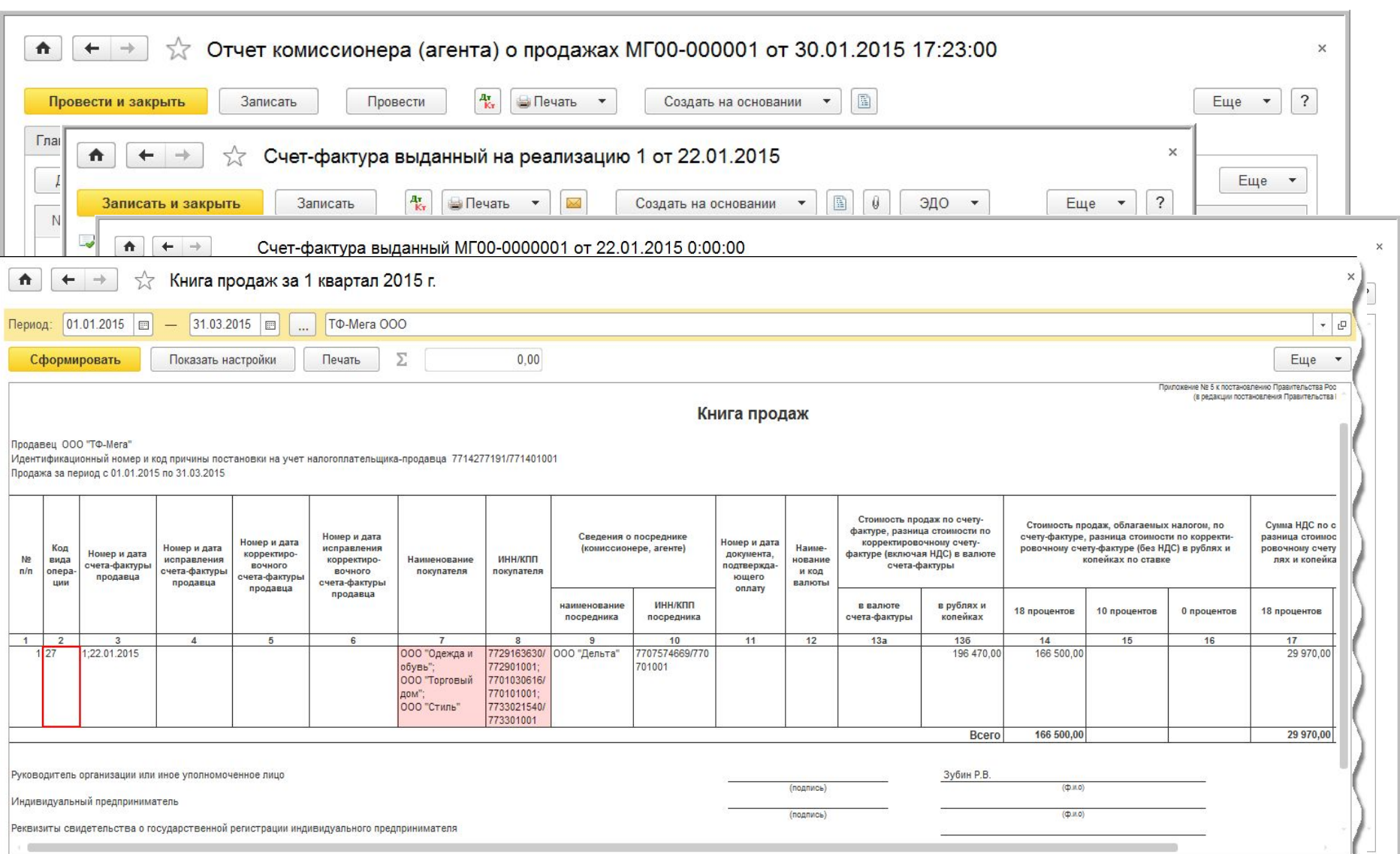
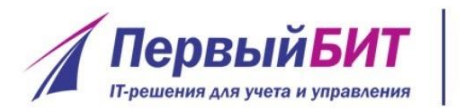

#### **2.1. «Сводные» СФ при**  www.pb.ru **реализации товаров**

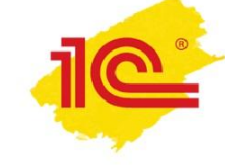

**(регистрация комиссионером)**

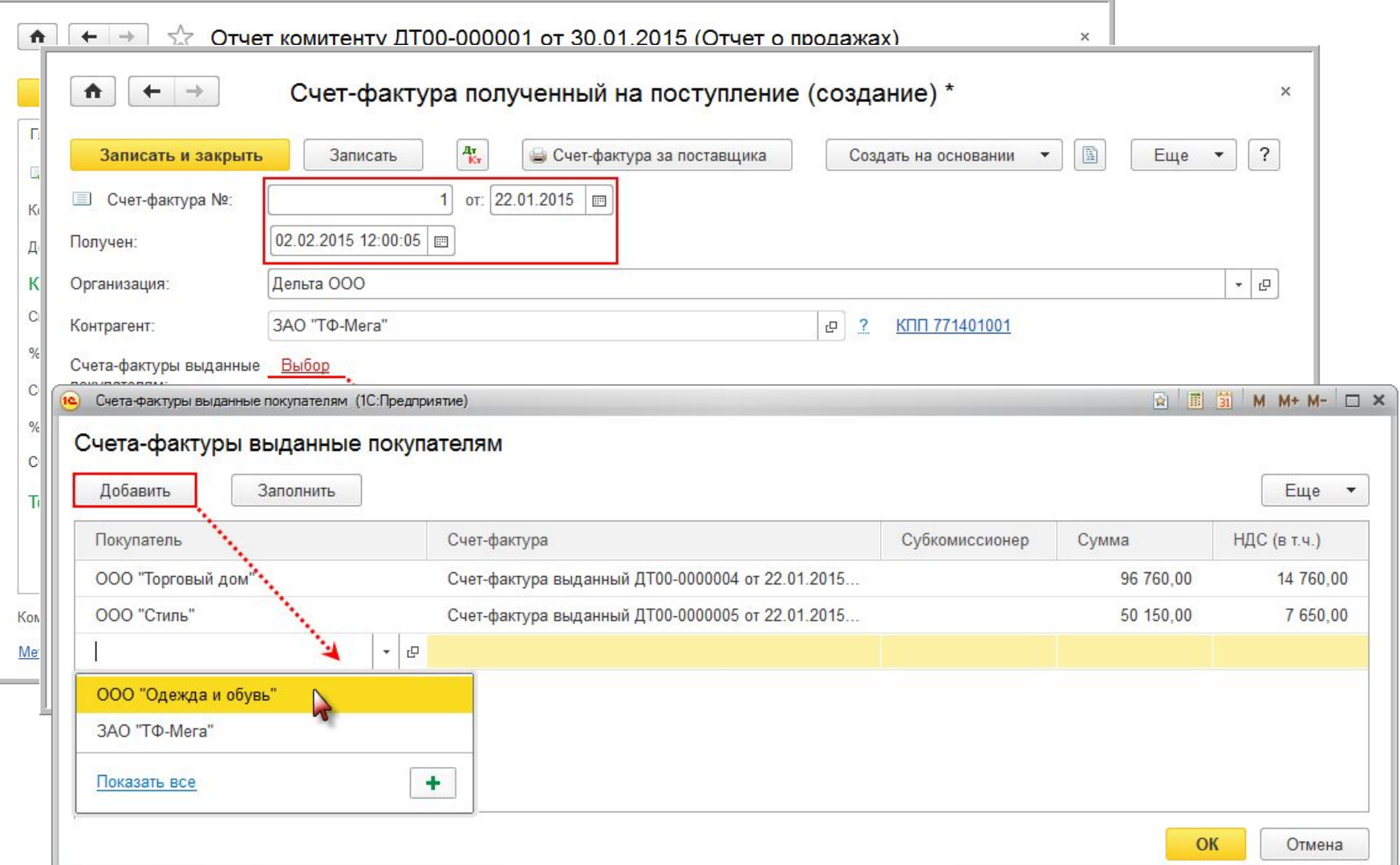

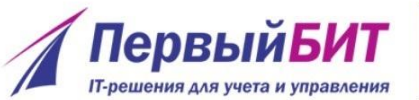

# **2.1. «Сводные» СФ при www.pb.ru** реализации товаров

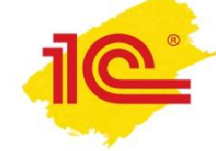

**(регистрация комиссионером)**

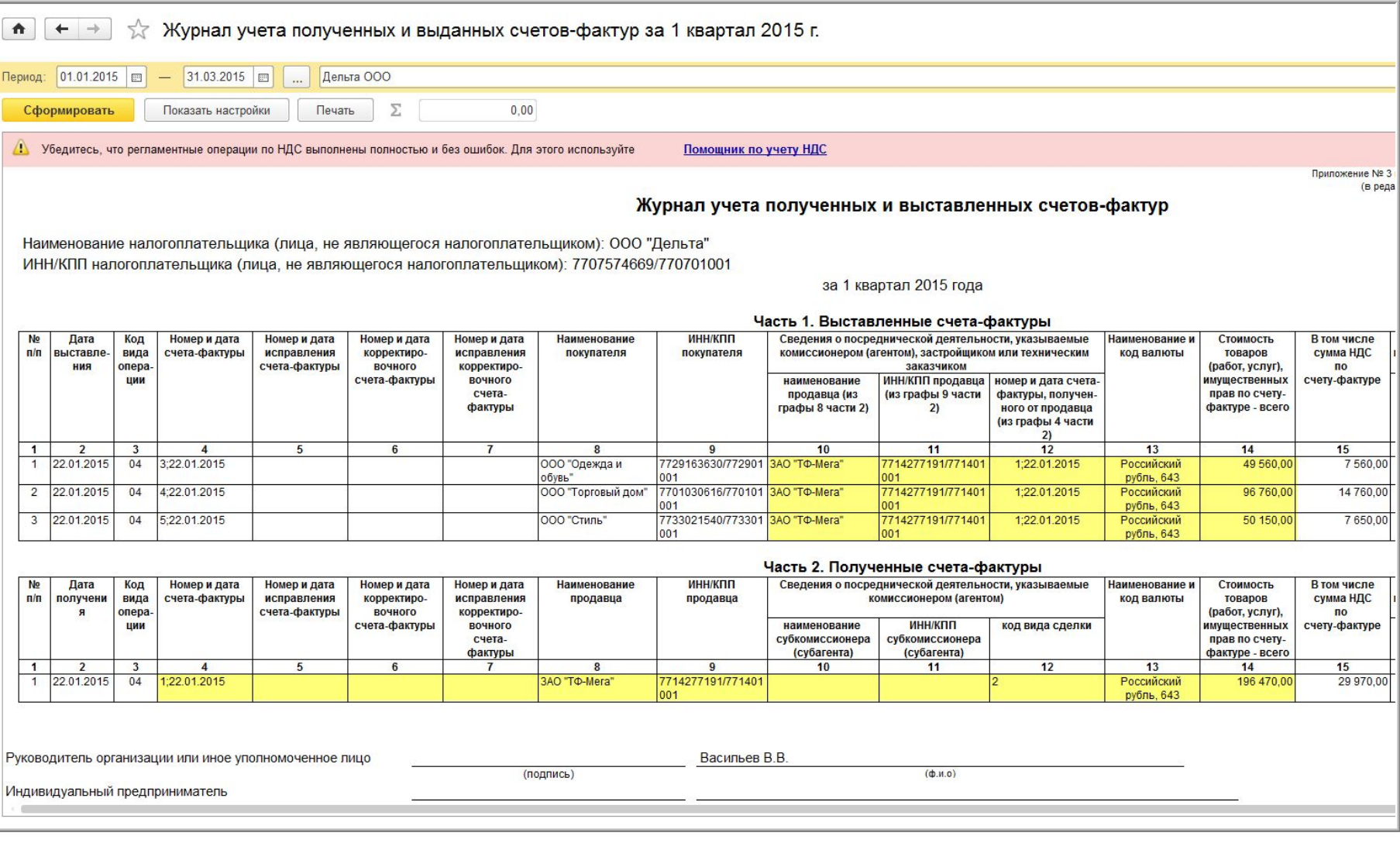

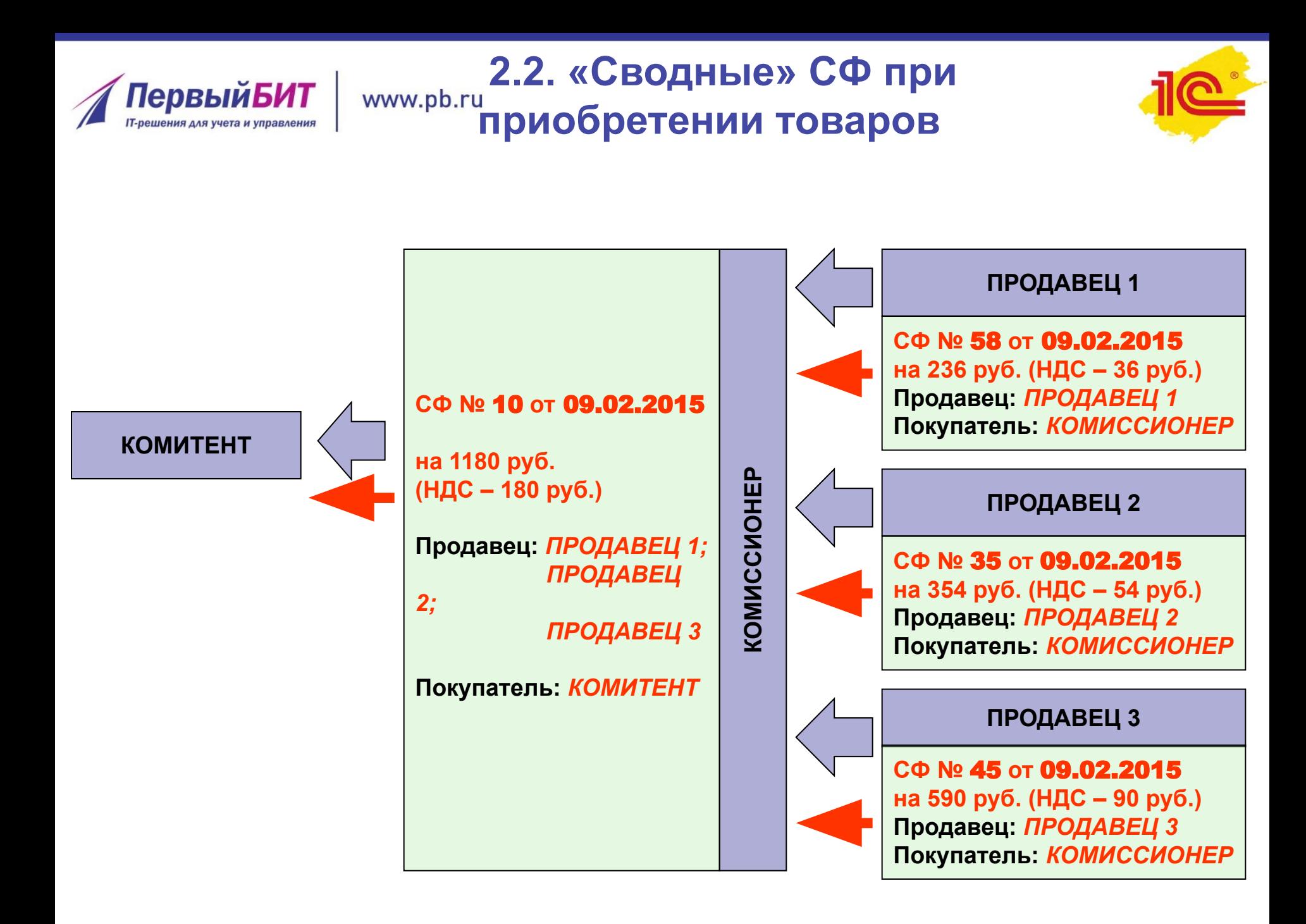

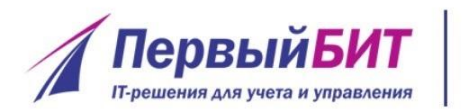

#### **2.2. Сводные» СФ при**  www.pb.ru **приобретении товаров (отчет комитенту)**

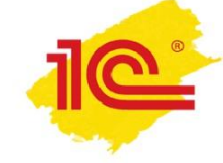

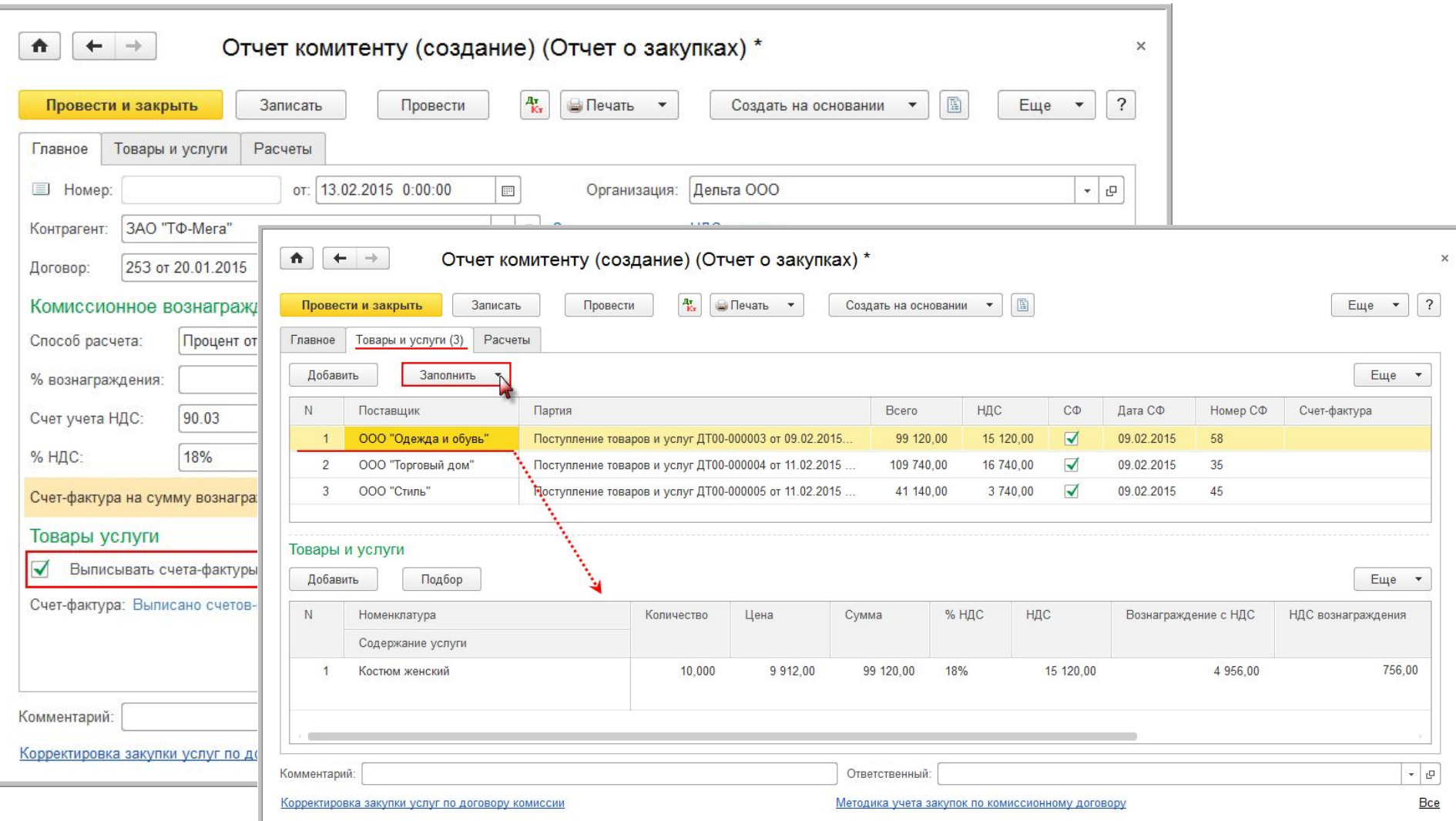

# **2.2. «Сводные» СФ при <sup>www.pb.ru</sup> приобретении товаров (перевыставление СФ)**

**ПервыйБИТ ІТ-решения для учета и управления** 

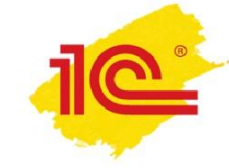

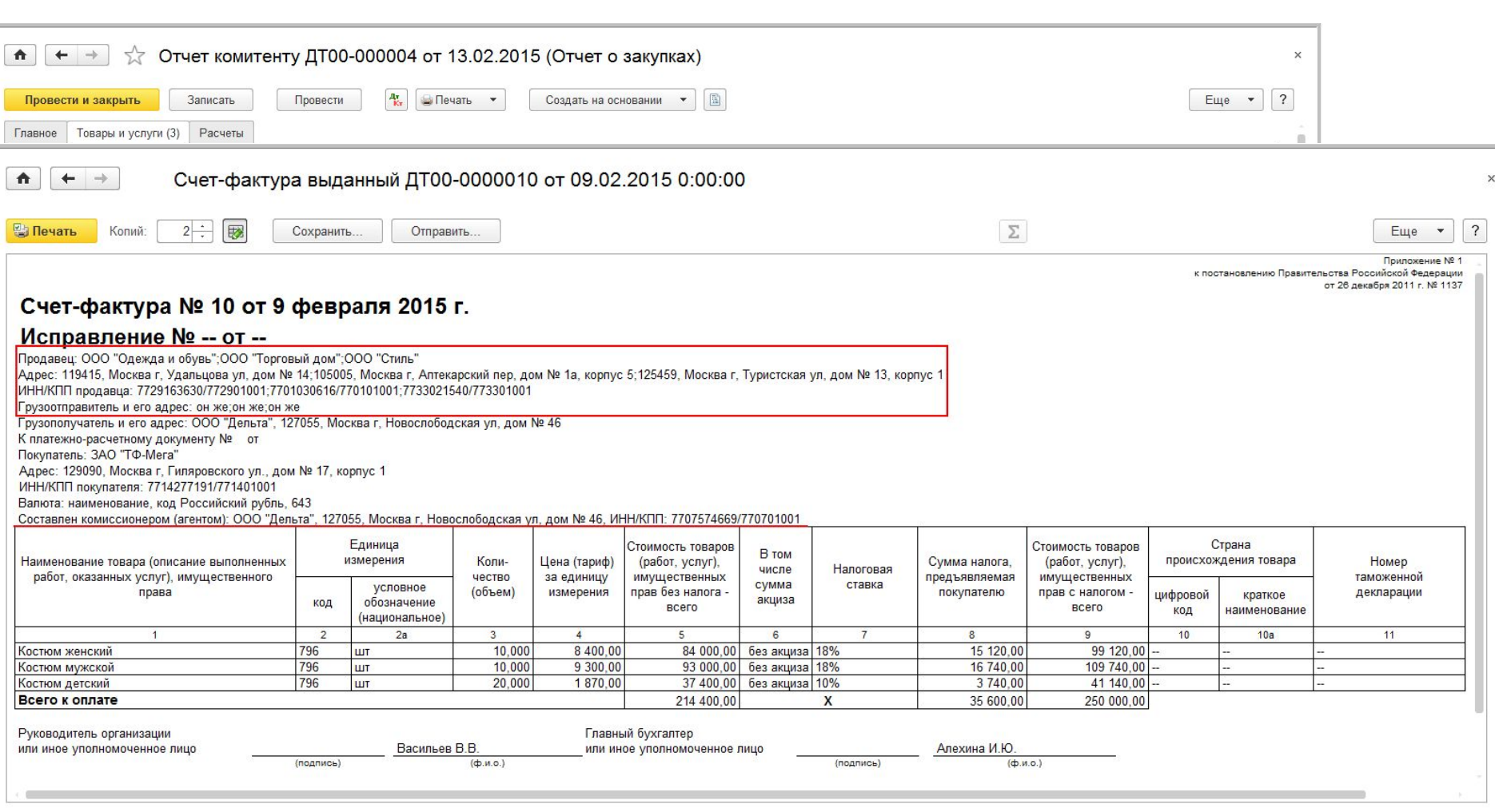

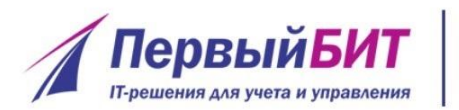

# **2.2. «Сводные» СФ при <sup>www.pb.ru</sup> приобретении товаров (регистрация в журнале)**

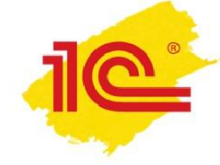

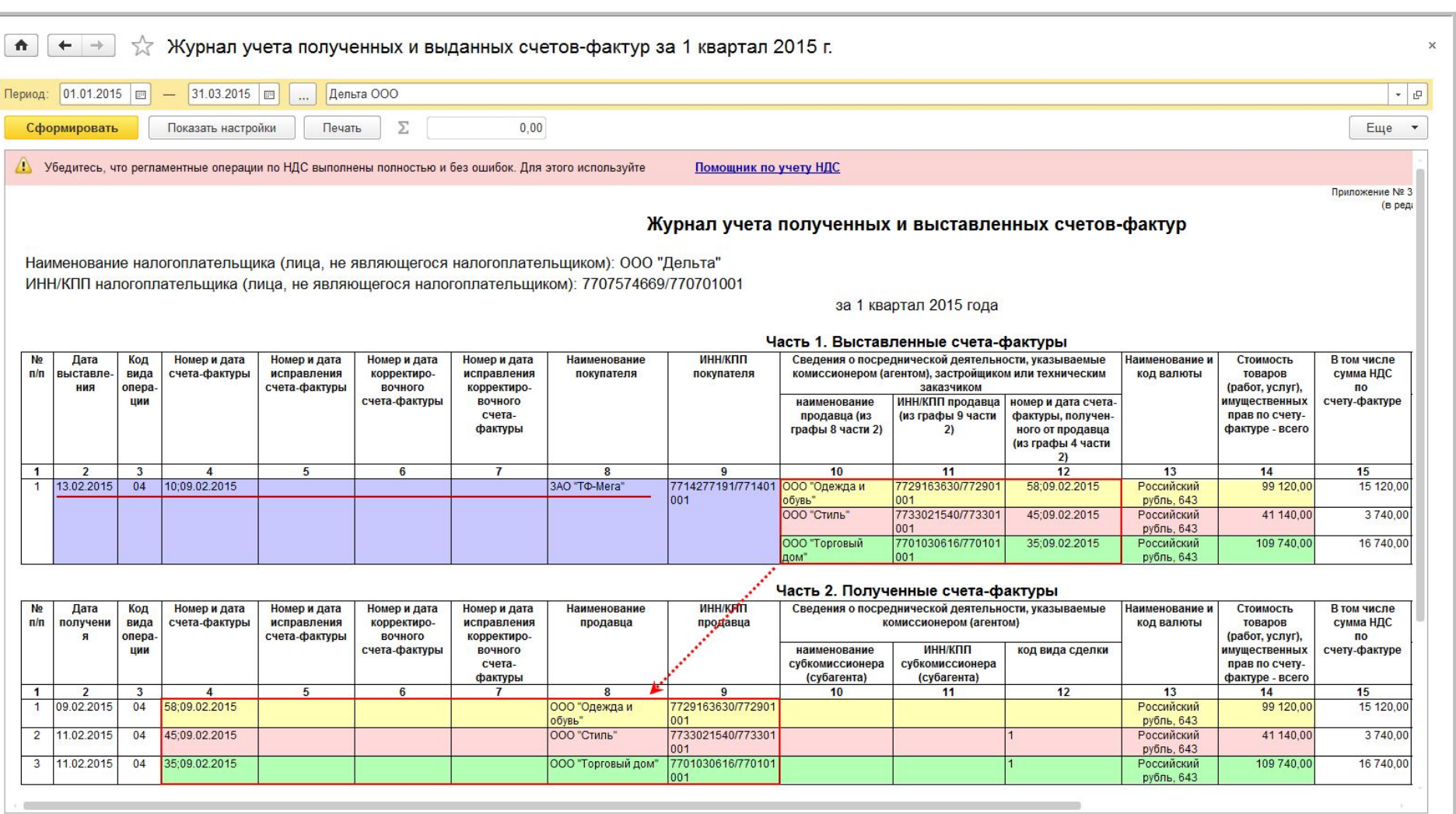

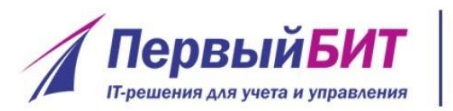

# **2.2. «Сводные» СФ при <sup>www.pb.ru</sup> приобретении товаров (регистрация у комитента)**

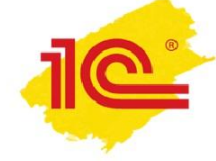

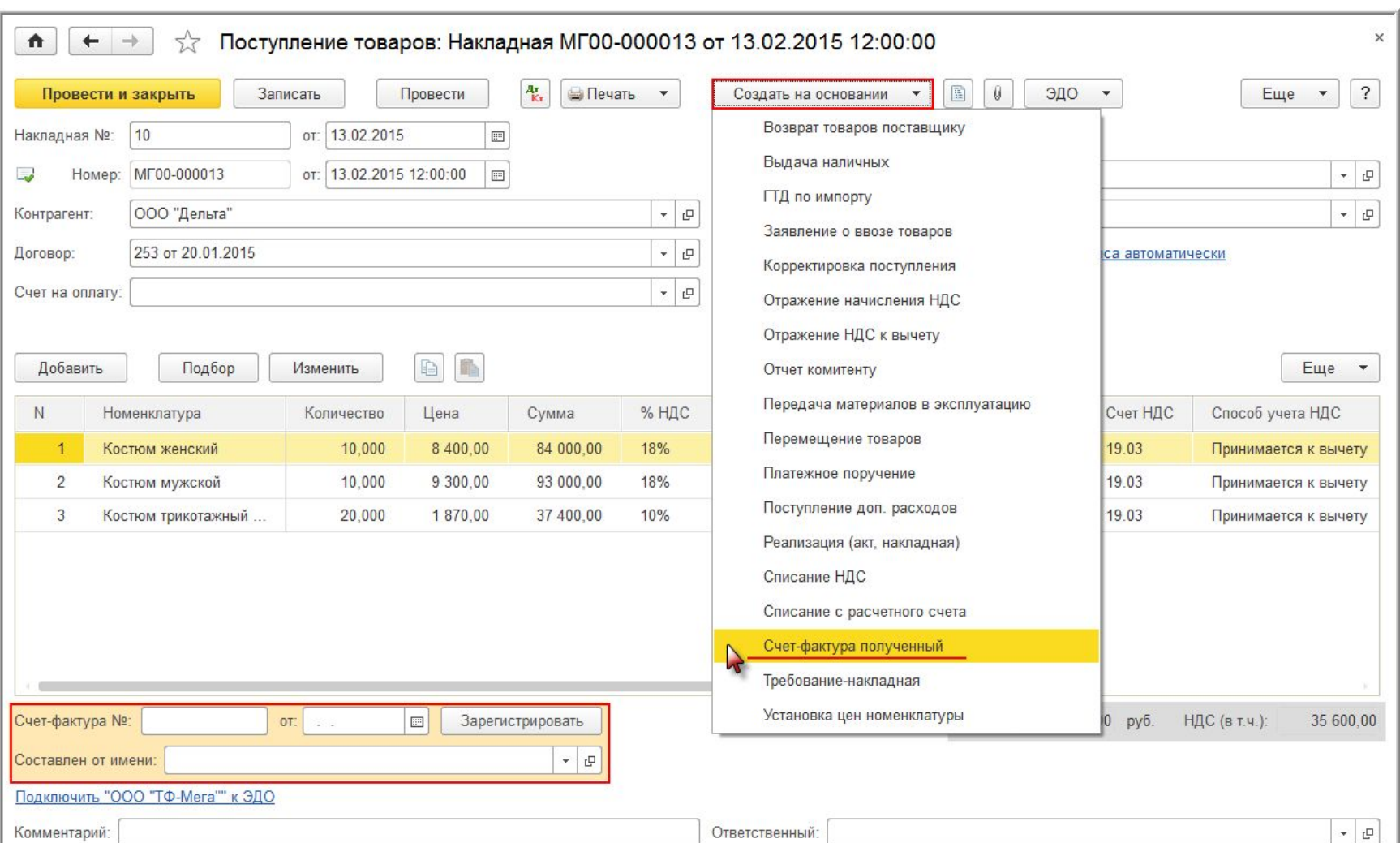

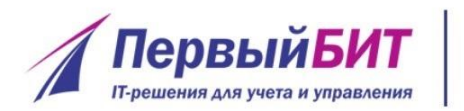

# **2.2. «Сводные» СФ при <sup>www.pb.ru</sup> приобретении товаров (регистрация у комитента)**

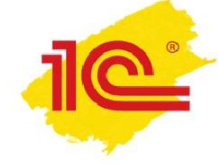

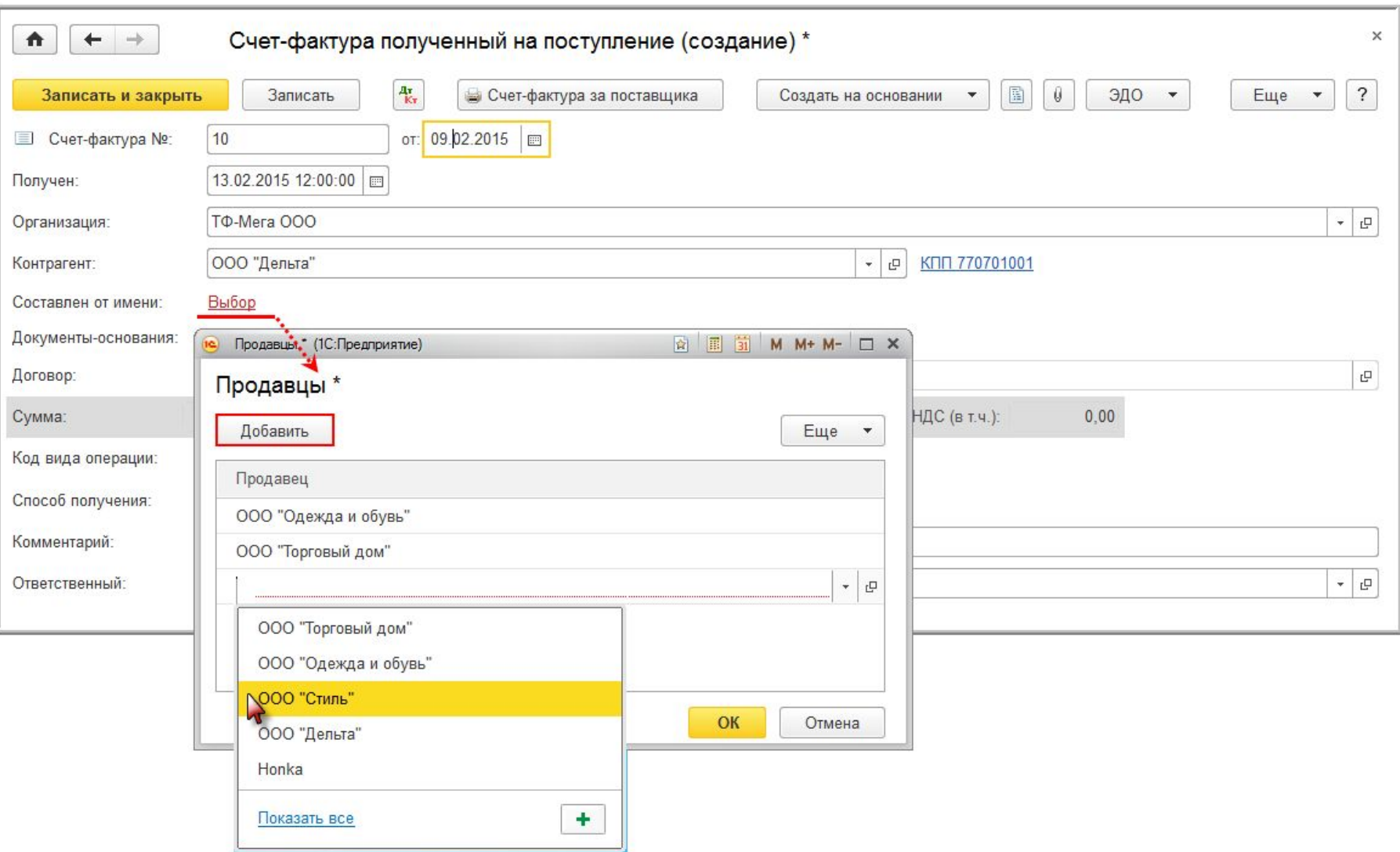

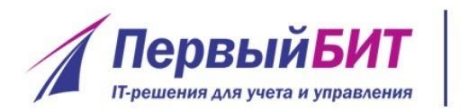

#### **2.2. «Сводные» СФ при**  www.pb.ru **приобретении товаров (регистрация у комитента)**

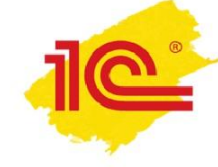

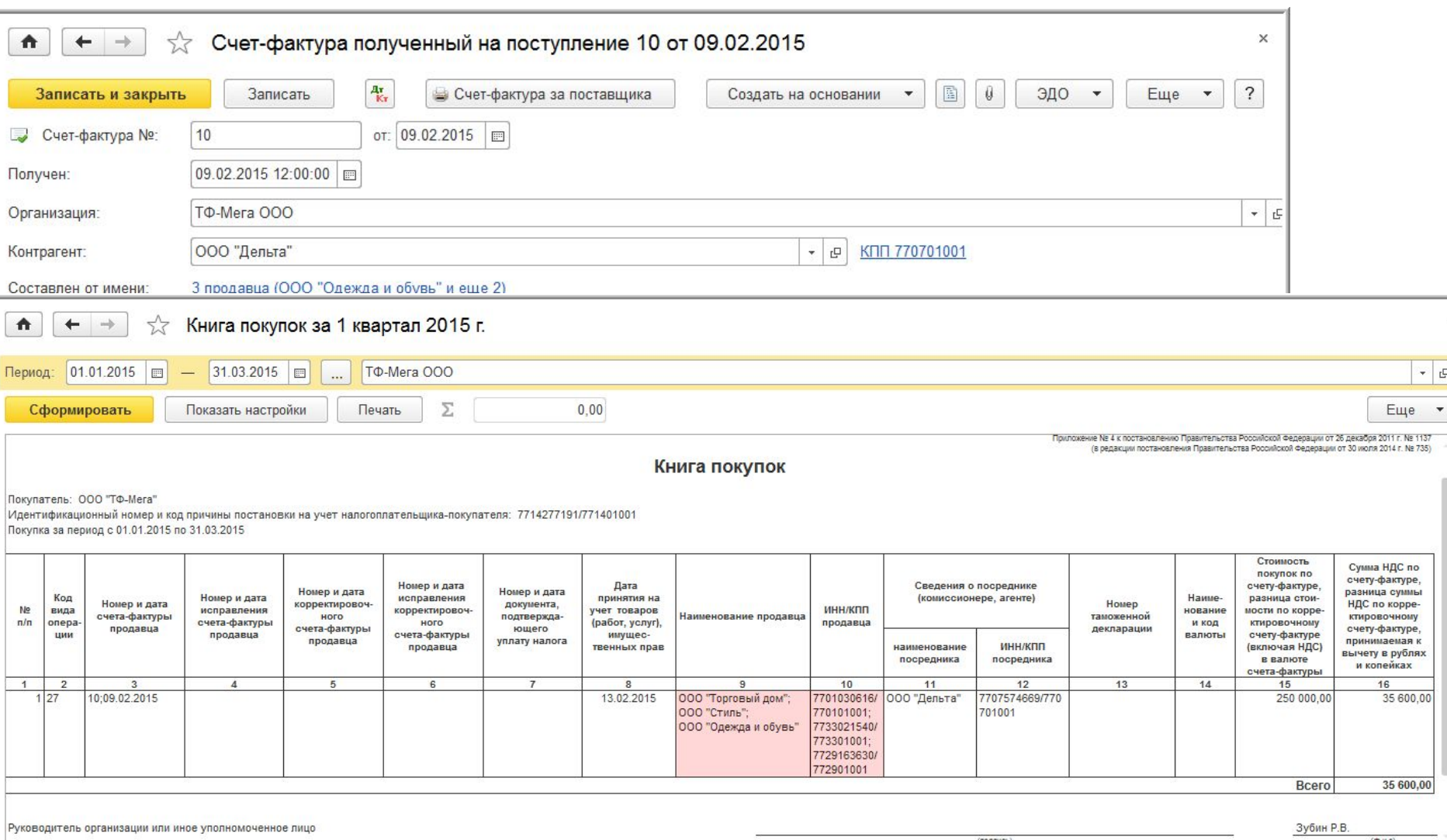

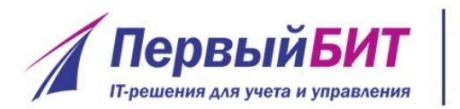

#### **2.3. Изменение в порядке**  www.pb.ru **регистрации «смешанных» СФ (релиз 3.0.43.100)**

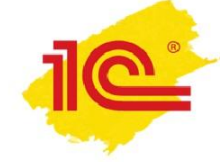

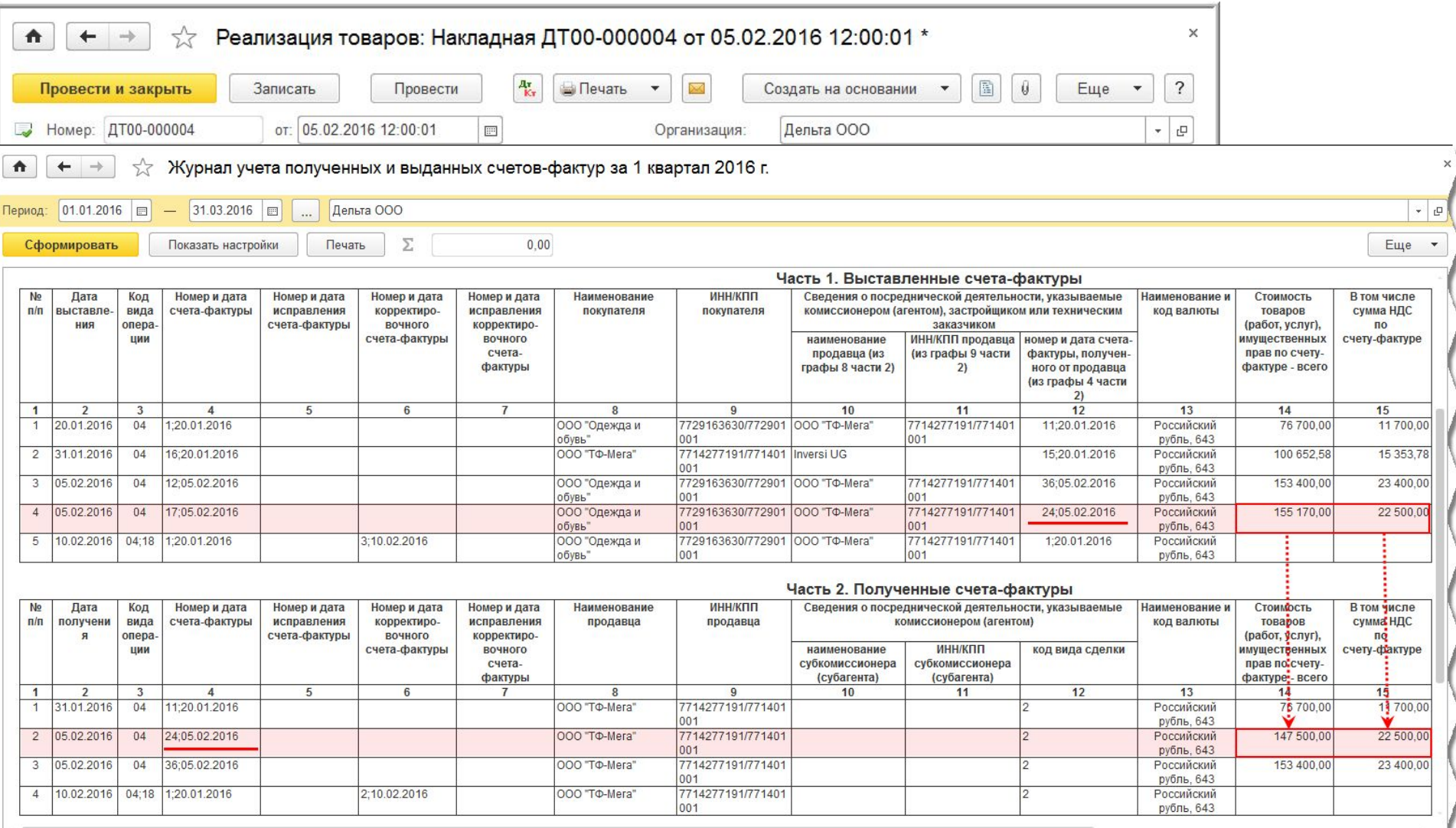

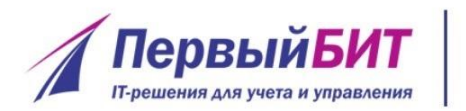

#### **2.3. Изменение в порядке**  www.pb.ru **регистрации «смешанных» СФ (релиз 3.0.43.100)**

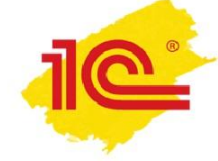

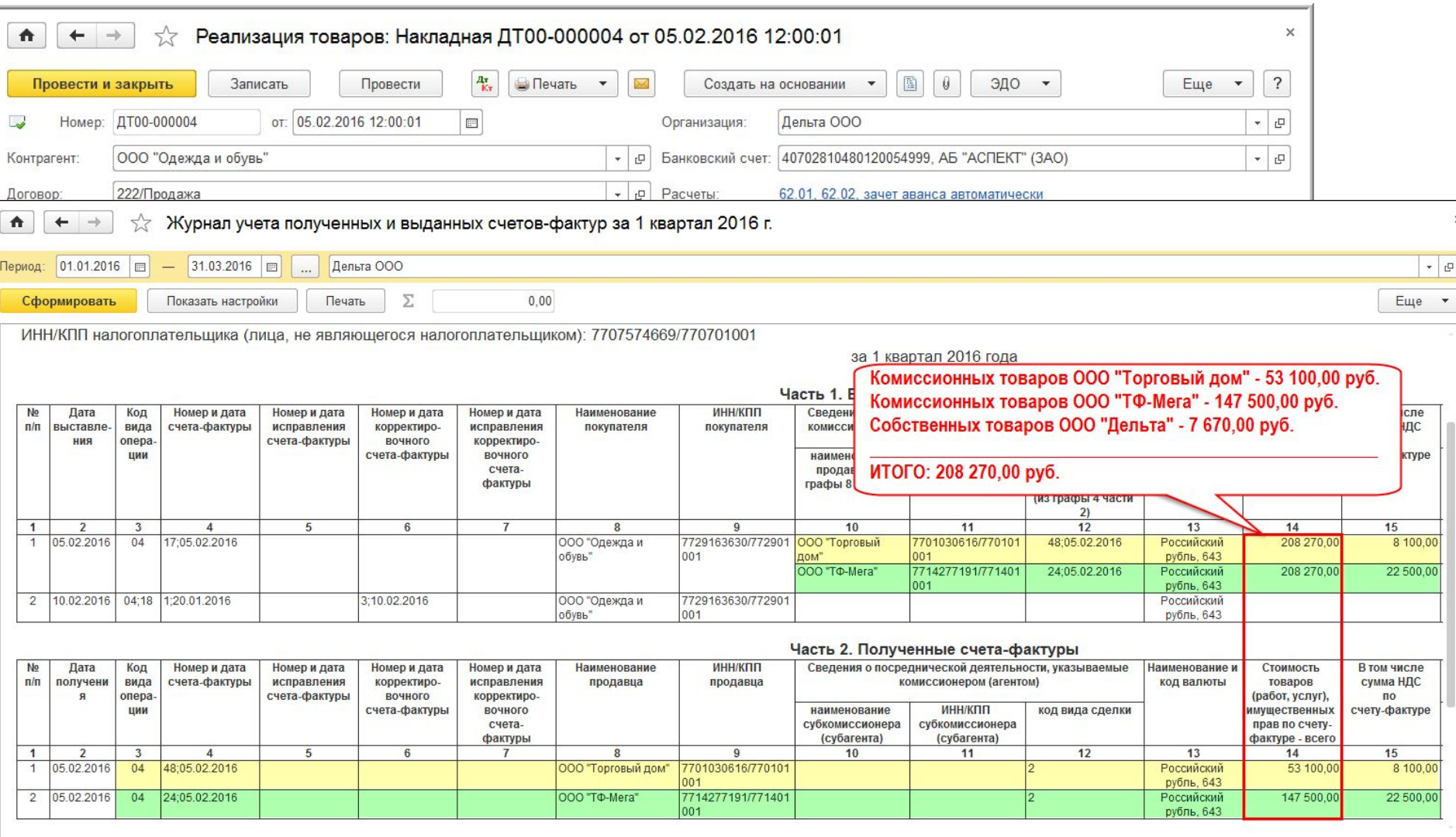

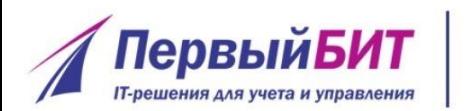

#### **3. Отгрузка комиссионных**  www.pb.ru **товаров покупателю**

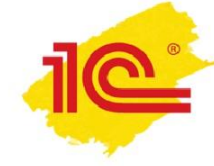

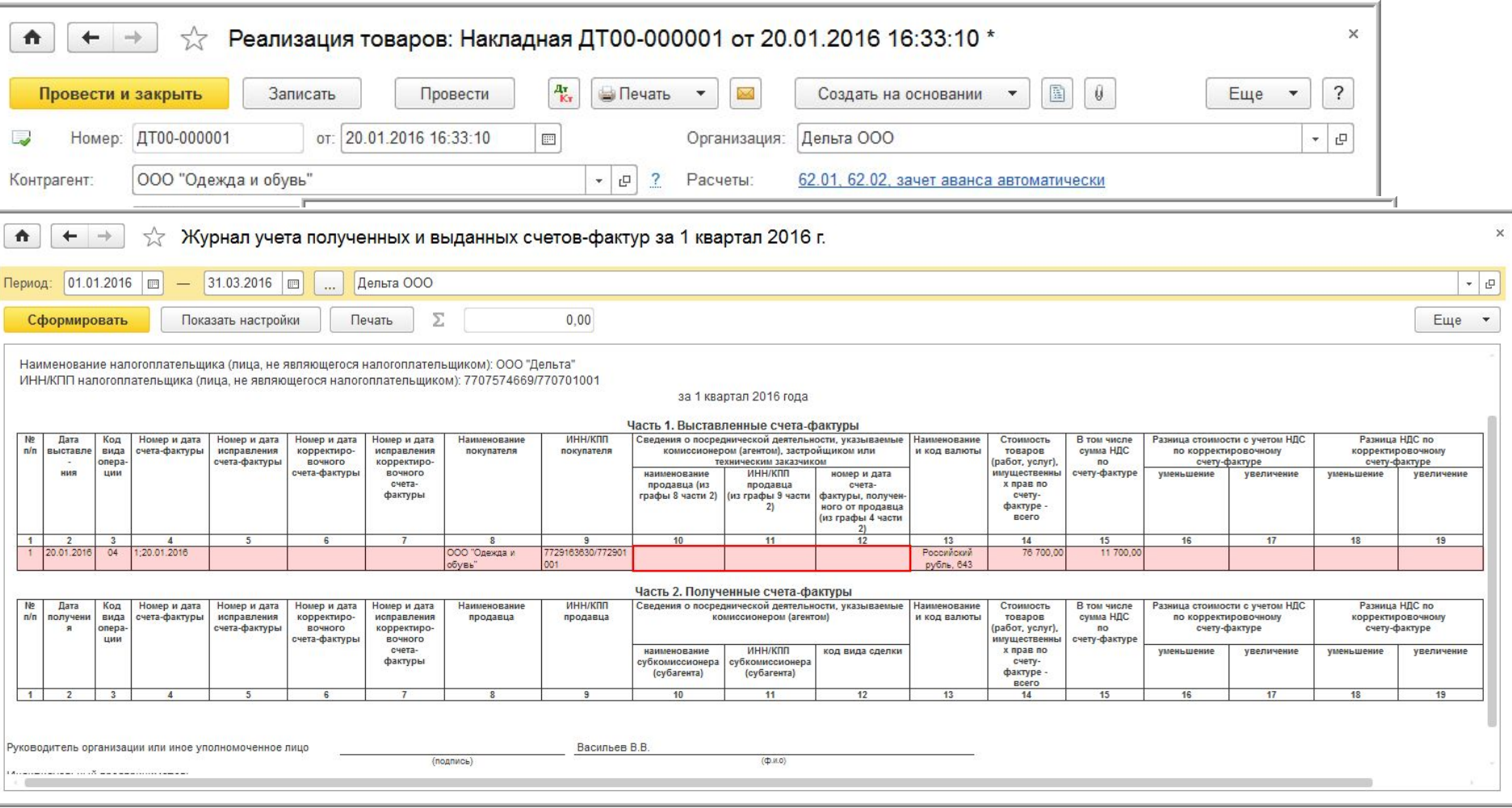

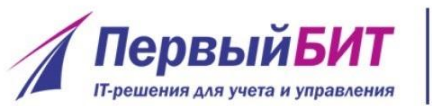

### **3. Регистрация комитентом отчета комиссионера о продажах**

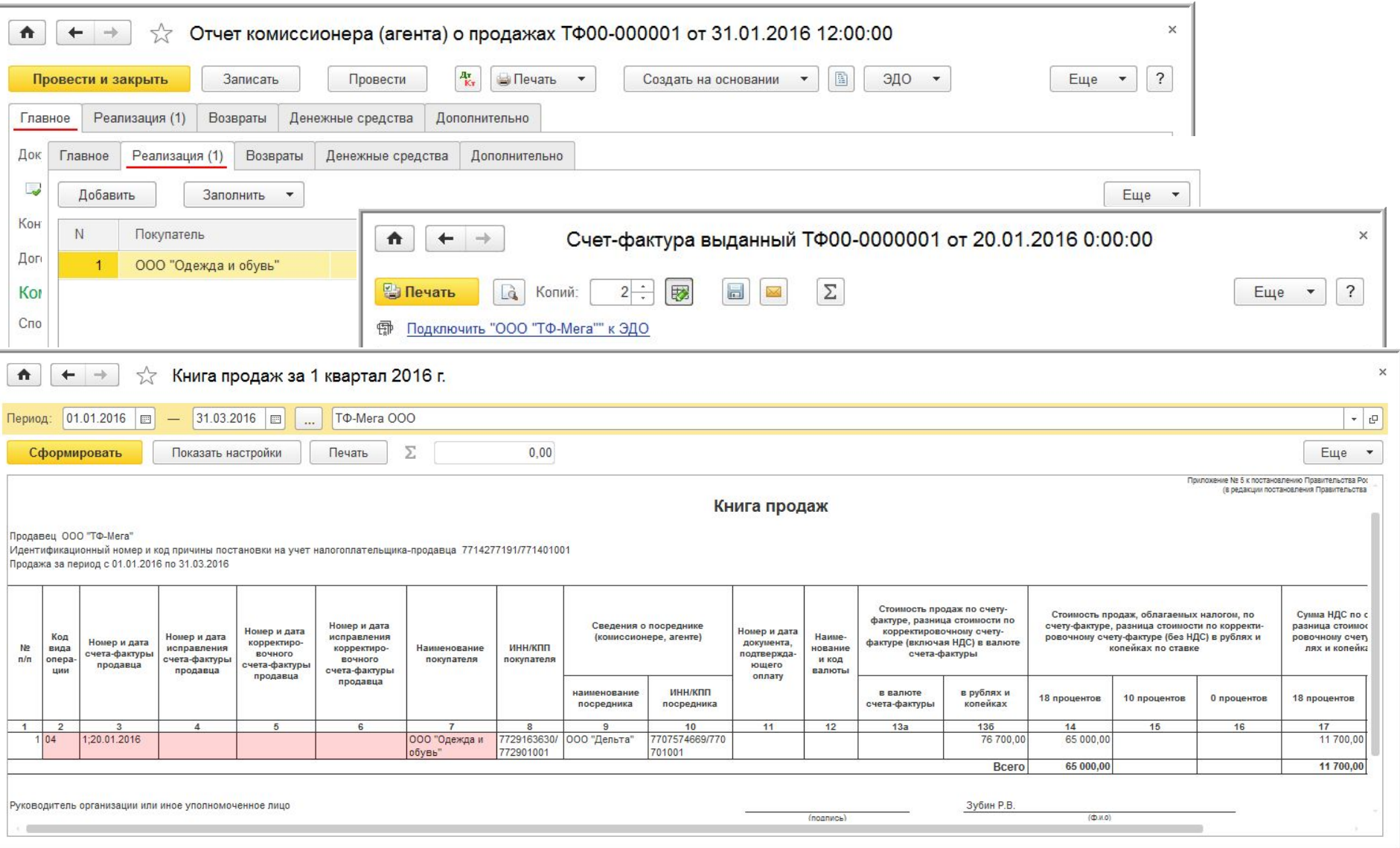

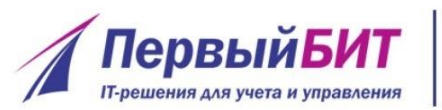

# **3. Регистрация комиссионером <sup>www.pb.ru</sup>** перевыставленного СФ

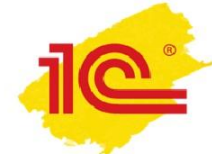

#### **от комитента**

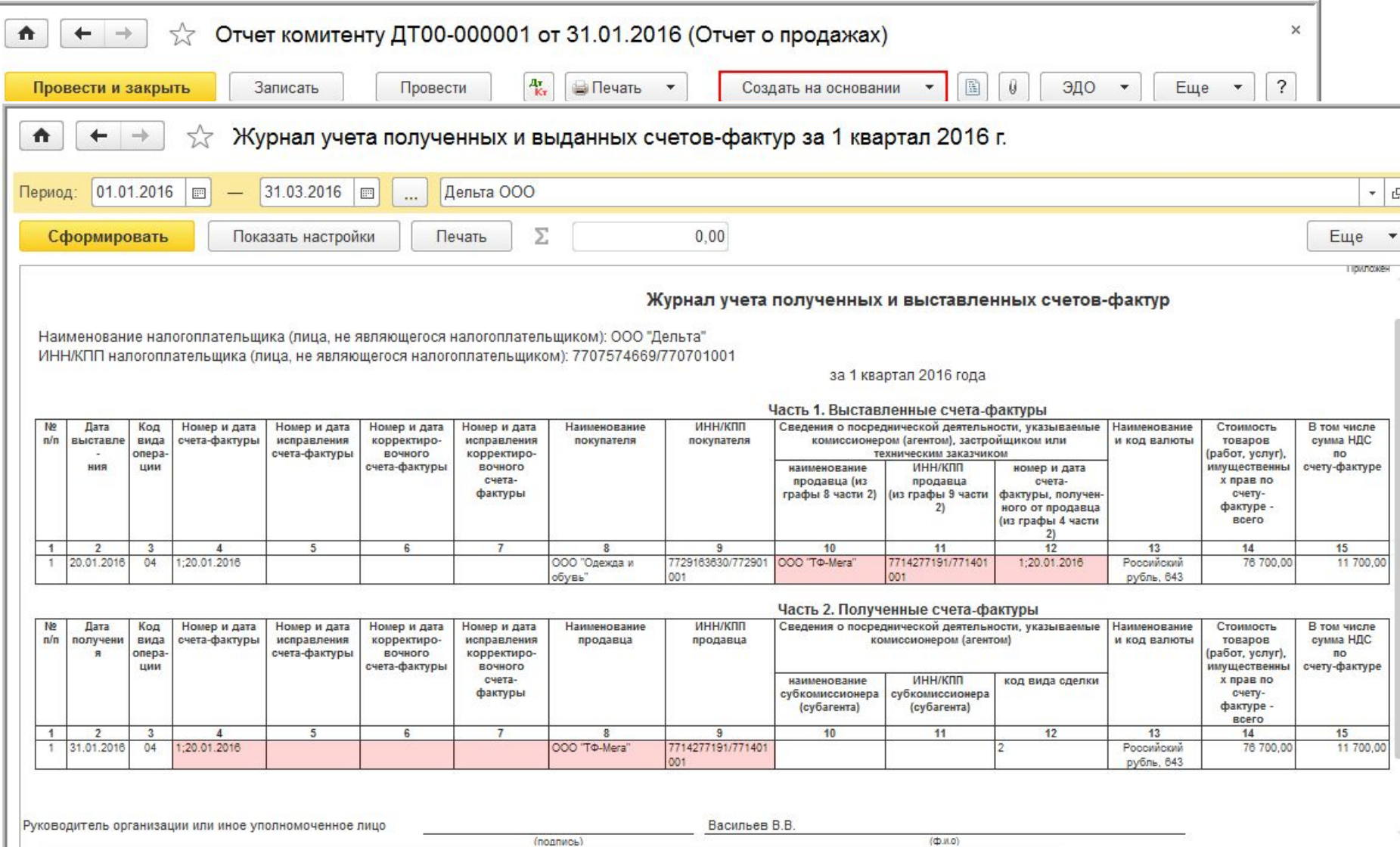

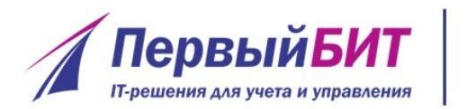

#### **3. Возврат товаров**  www.pb.ru **покупателем комиссионеру**

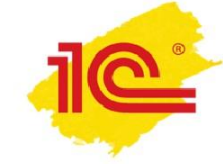

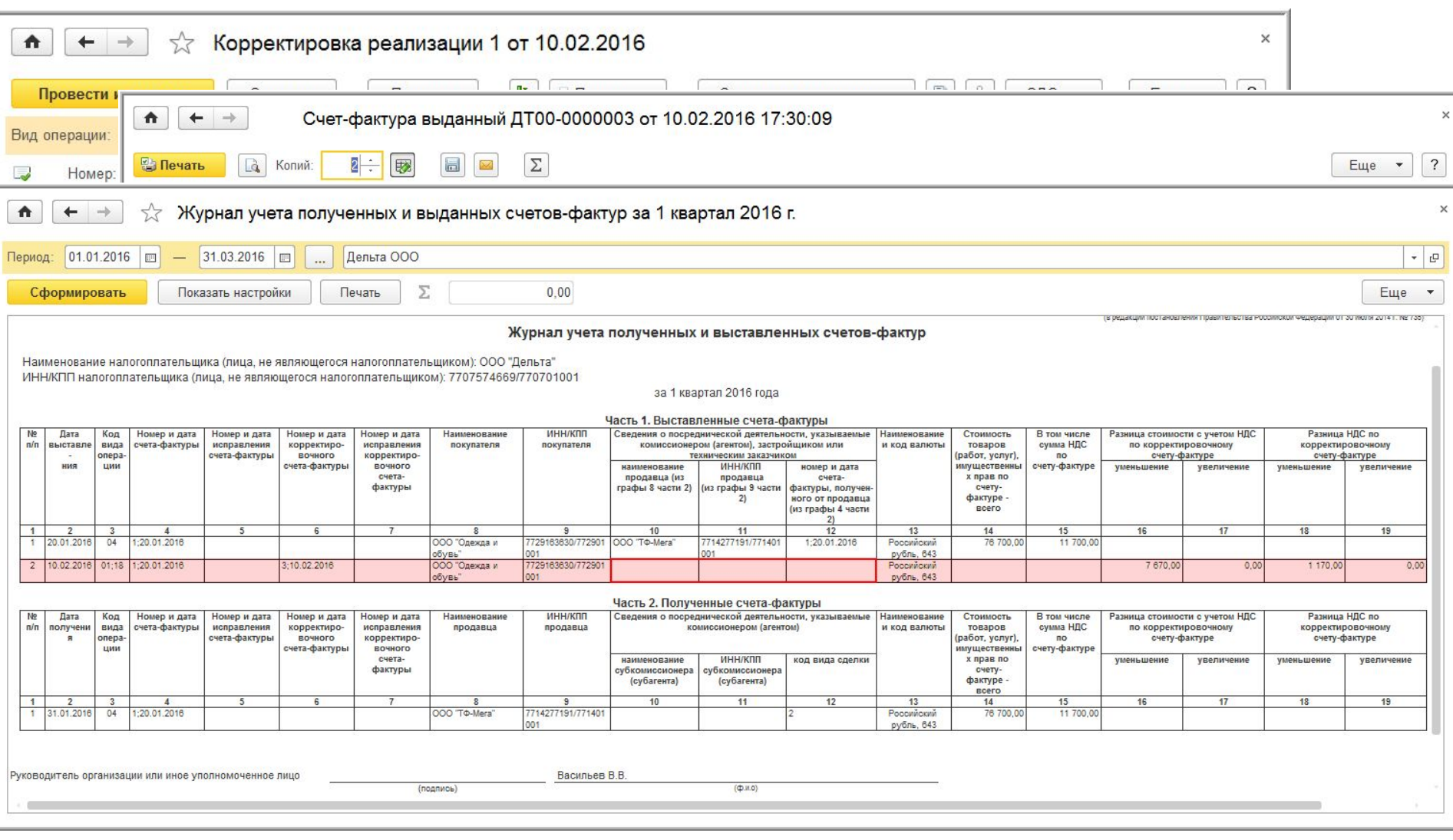

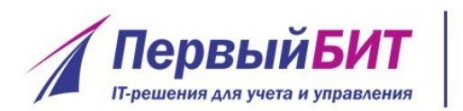

#### **3. Формирование**  www.pb.ru **отчета комитенту о возвращенных товарах**

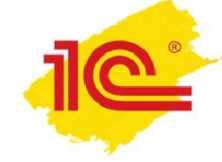

 $\times$ 

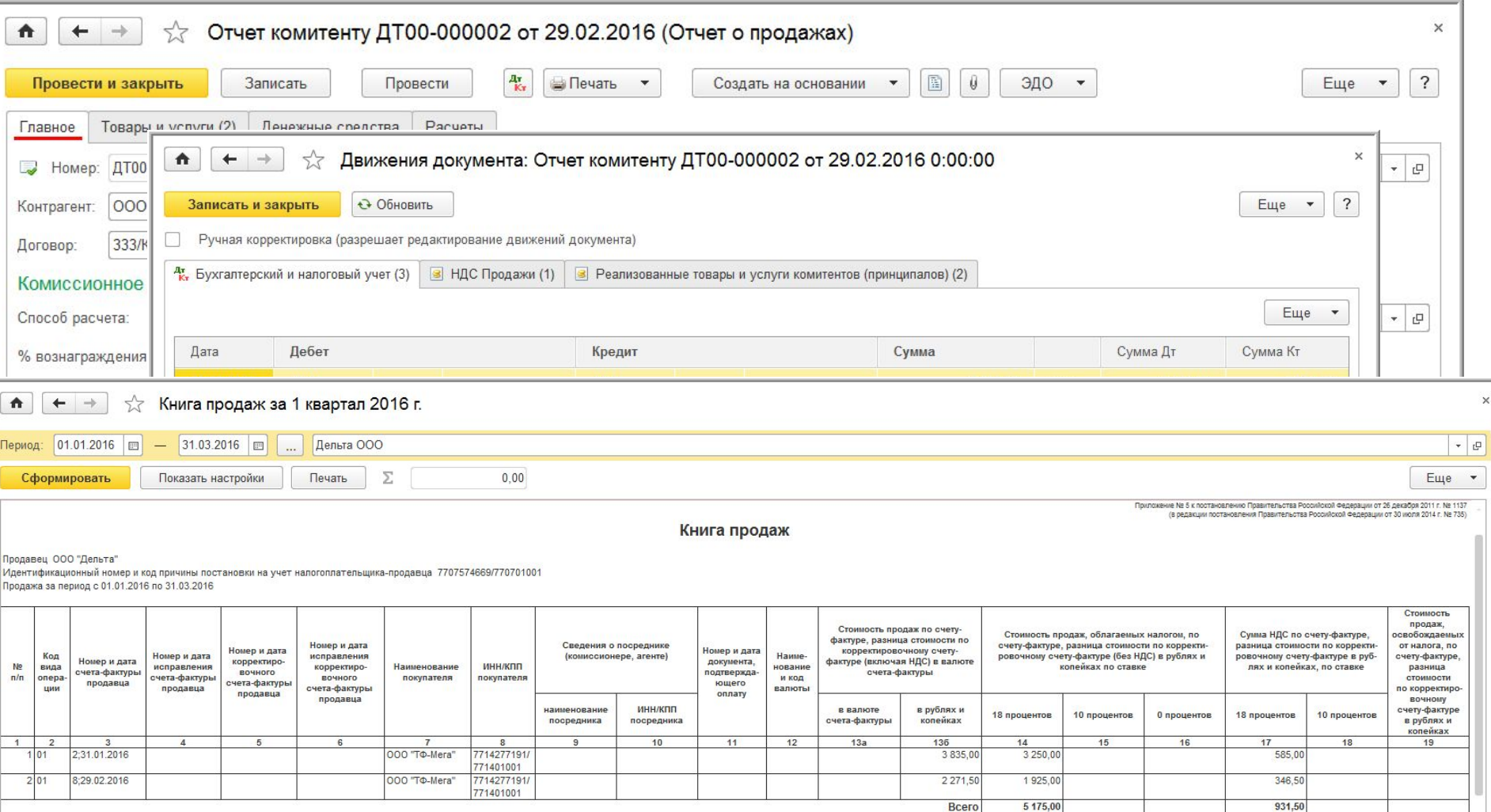

Руководитель организации или иное уполномоченное лицо

(подпись)

Васильев В.В. (Ф.И.О)

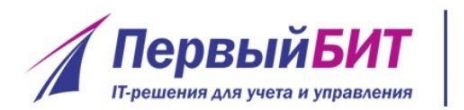

#### **3. Регистрация комитентом**  www.pb.ru **отчета комиссионера**

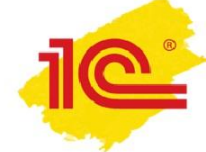

**о возврате товаров покупателем**

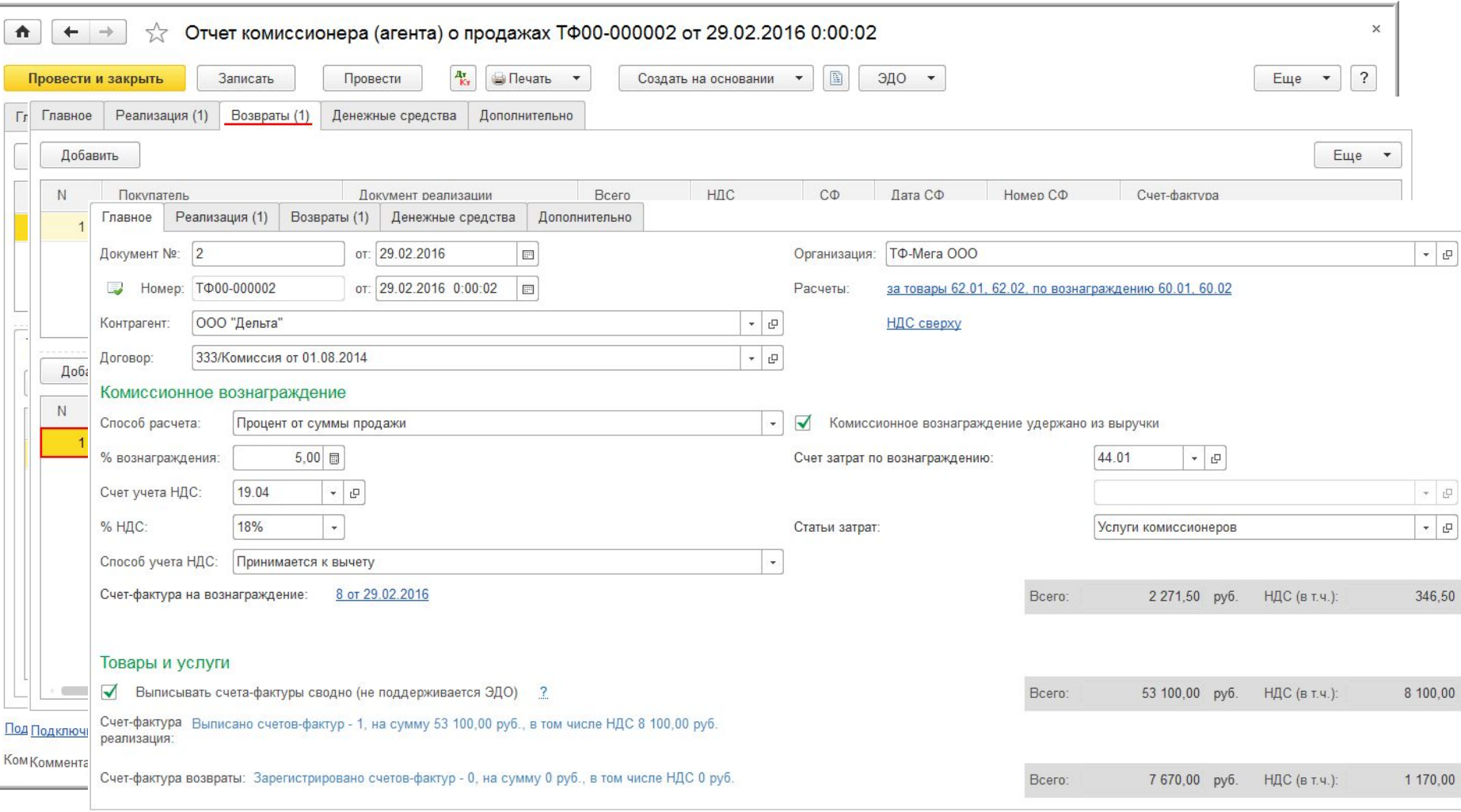

#### Подключить "ООО "ТФ-Мега"" к ЭДО

Комментарий:

Ответственный:

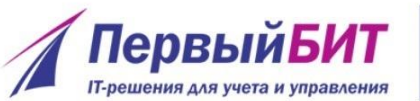

#### **3. Перевыставление**  www.pb.ru **комитентом корректировочного СФ комиссионеру**

C

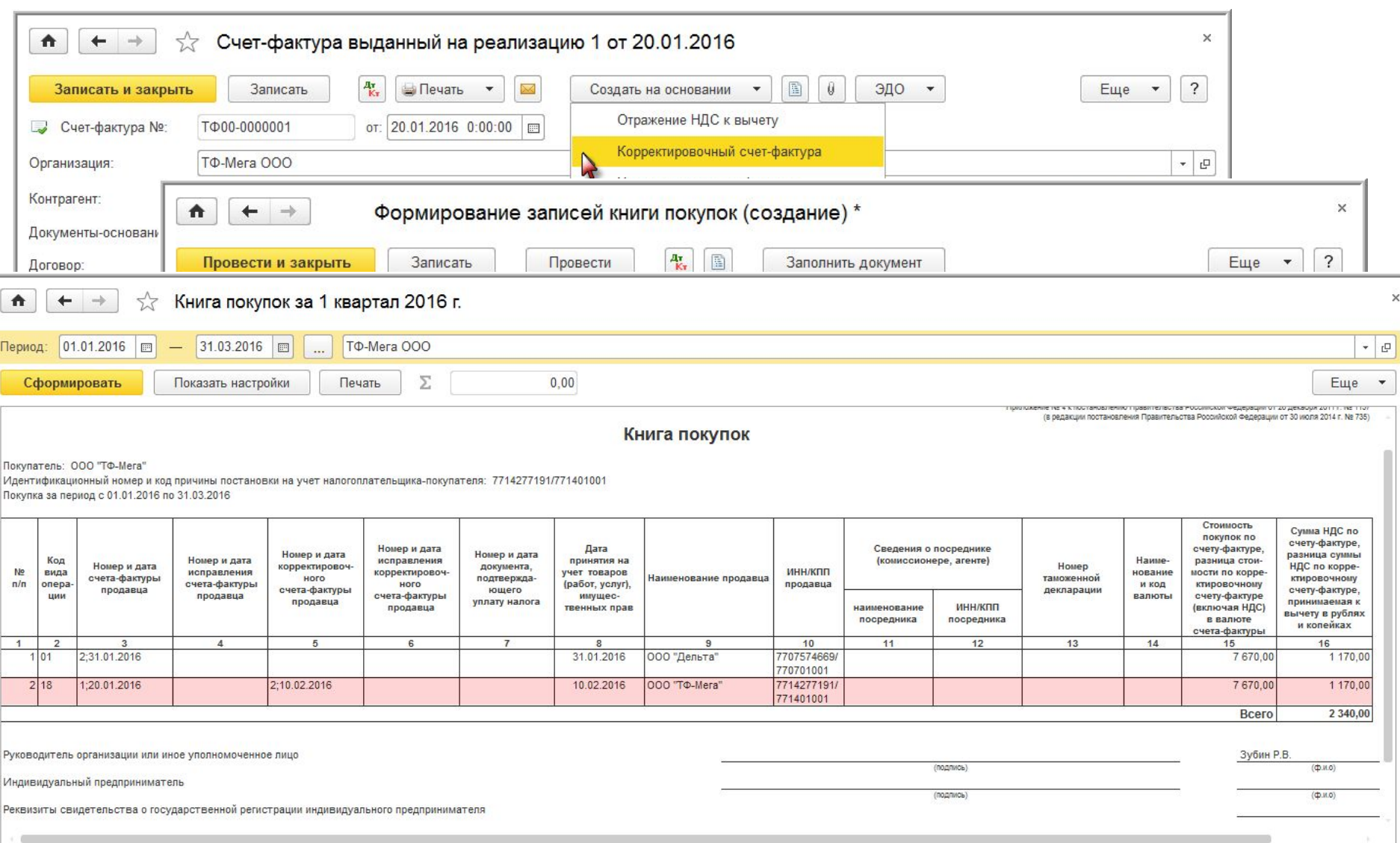

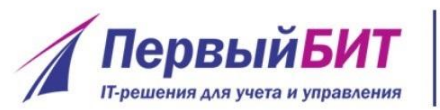

# **3. Регистрация комиссионером перевыставленного корректировочного СФ**

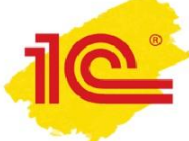

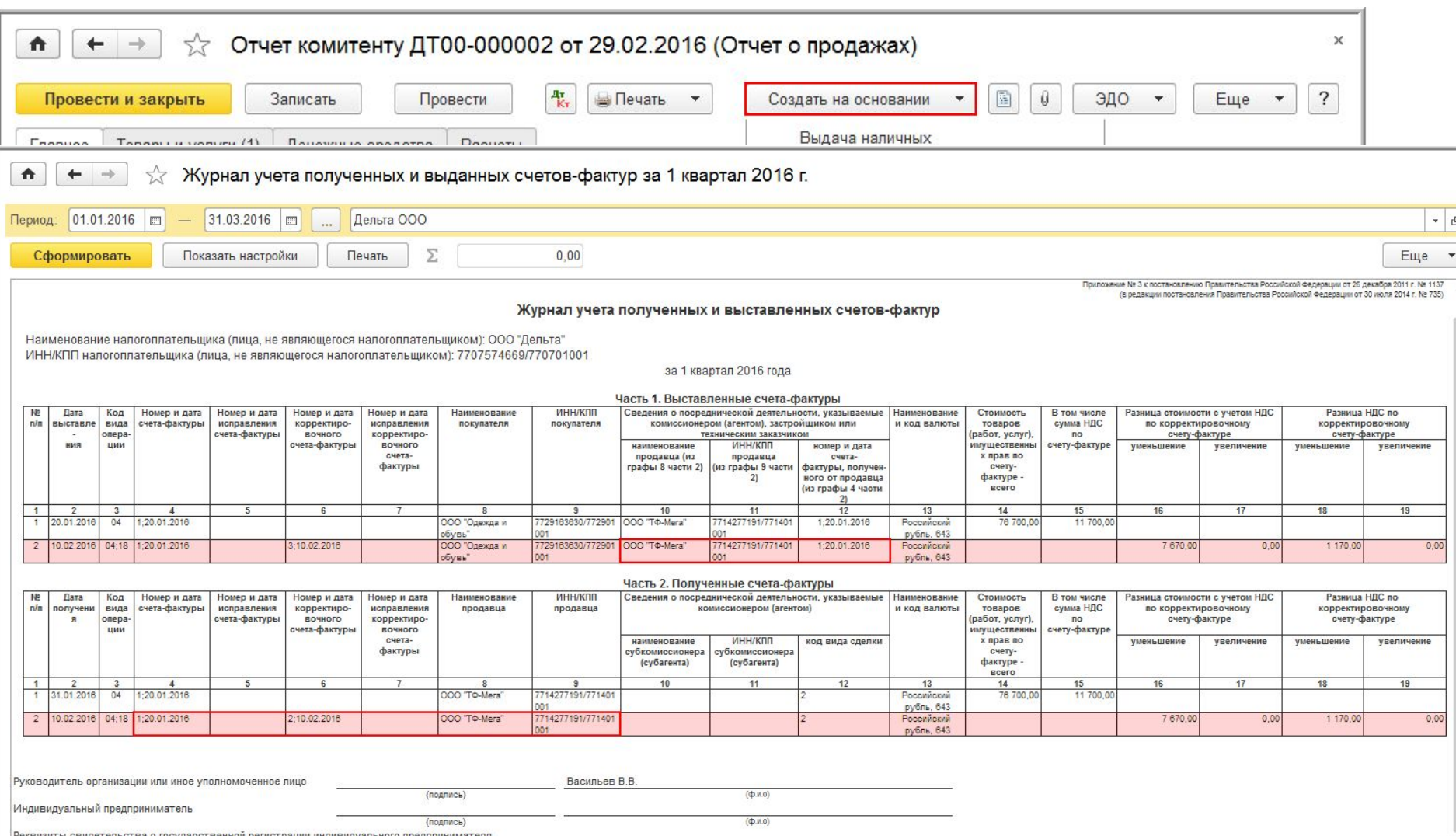

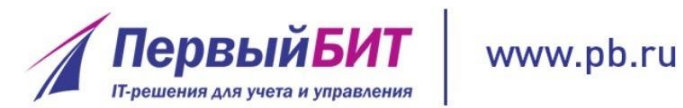

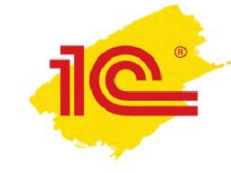

# **Спасибо за внимание!**

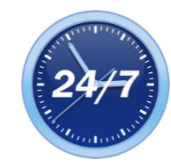

**+7 495 748-0999**

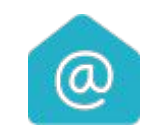

**hotlinehotline@1 cbit.ru**

**Светлана Порошина Консультант 1С**

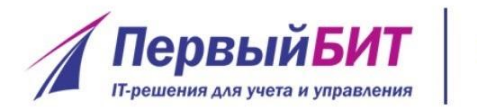

www.pb.ru

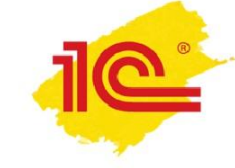

# **Новые возможности решений 1С для розничной торговли:**

#### **онлайн-передача данных о продажах в ФНС, интеграция с ЕГАИС.**

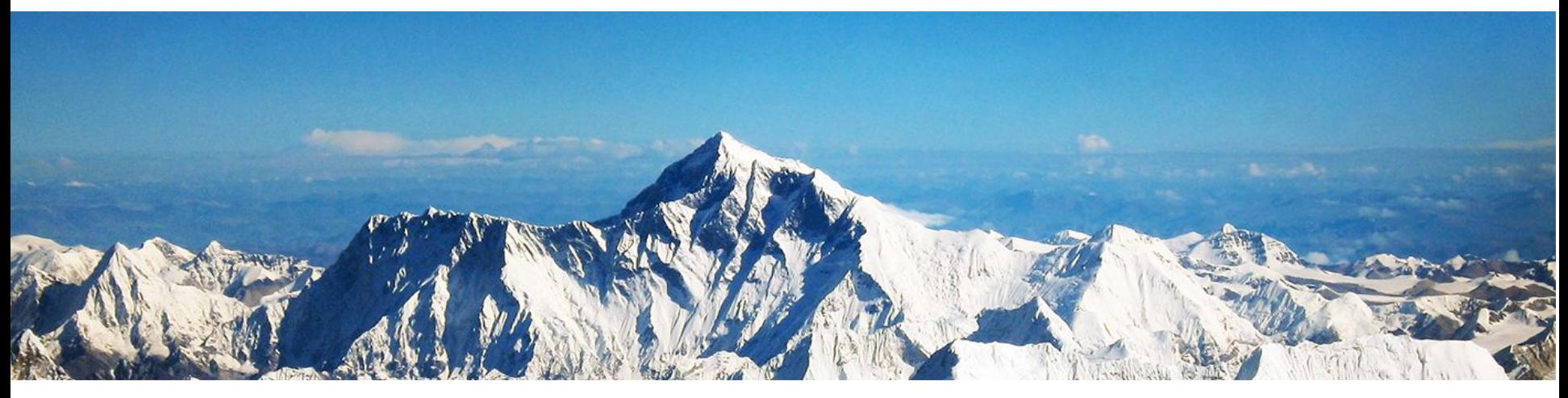

**Екатерина Банникова – программист Вероника Струц – менеджер отдела автоматизации розничной торговли, Первый БИТ**

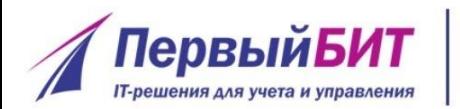

## **Структура доклада:**

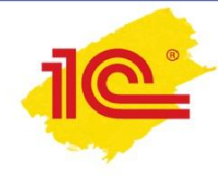

- **ЕГАИС вступил в силу.**
- Сдача алкогольных деклараций
- Обзор функционала ЕГАИС в 1С.Розница
- Помощь в работе с ЕГАИС
- **Новый закон о кассовой технике**
- Маркировка шуб

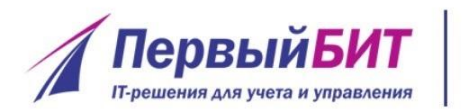

**Торговля**  www.pb.ru **алкогольной продукцией**

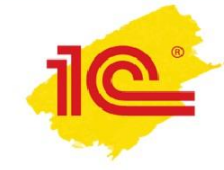

- **ЕГАИС вступил в силу 1.01.2016 г.**
- **Штраф за отсутствие в ЕГАИС с 1.04.2016 г.:**

**!** должностных лиц — до **15 000 руб. !!** для юр. лиц — до **200 000 руб**.

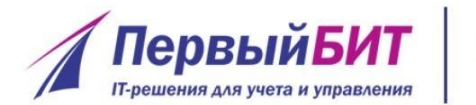

#### **Этапы внедрения ЕГАИС**

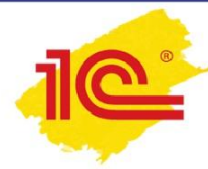

**1 июля 2016 г. Розница 1 января 2017 г. Крым, Севастополь**

на кассах

# **1 апреля 2016 г. Розница, Общепит**

для закупки

**1 июля 2017 г. Сёла РФ**

**1 января 2016 г.**

**оптовики**

на кассах

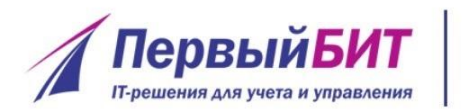

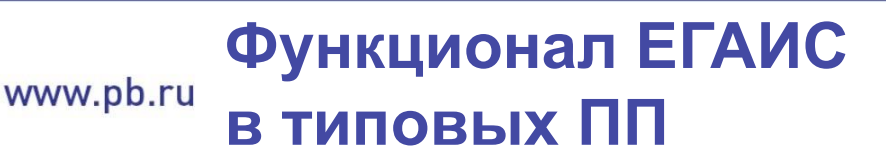

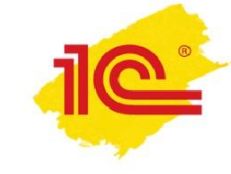

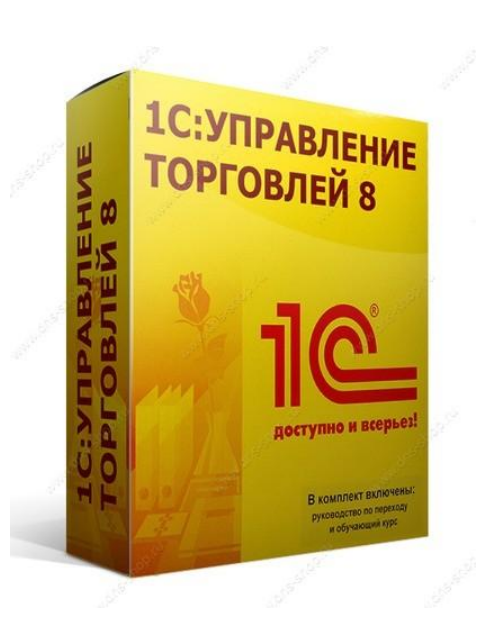

# **подтверждение закупки АП, розничные продажи.**

- ▪1С:Розница 1.1 и 2.1
- ▪1С:Управление торговлей 10.3 и 11
- ▪1С:Бухгалтерия 8, 3.0
- ▪1С:Управление небольшой фирмой
- **•1C:ERP Управление предприятием 2**
- ▪1С:Комплексная автоматизация ,1.1 и 2.0
- ▪1С:Управление производственным предприятием, 1.3

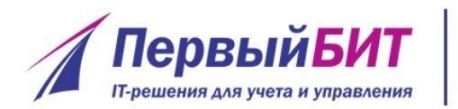

# **ЕГАИС в отраслевых ПП**

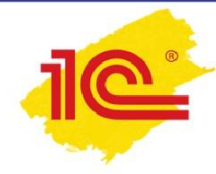

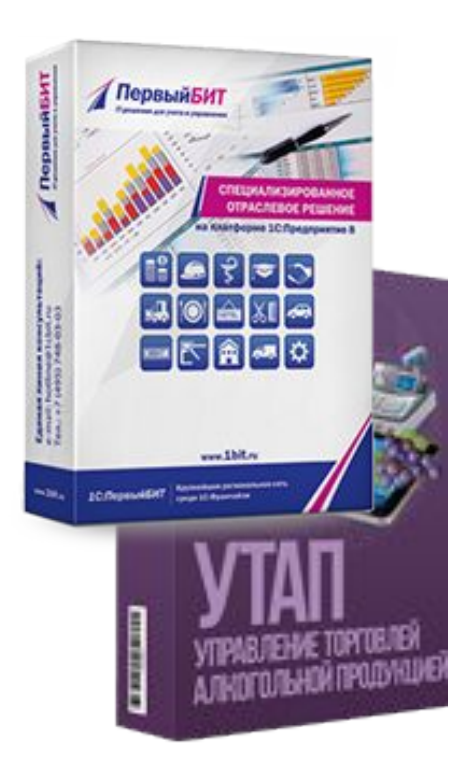

# **Для производства и дистрибуции:**

1С:Ликероводочный и винный завод 1С:Пиво-безалкогольный комбинат 1С:Управление торговлей алкогольной продукцией

# **Для общепита:**

 БИТ.Бухгалтерия ресторана БИТ.Управляющий рестораном 1С:Предприятие. Общепит (редакции 3.0 и 2.0) 1С:Предприятие. Ресторан

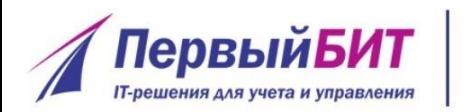

#### **Сдача «алко» декларации** www.pb.ru **до 20 апреля 2016 г.**

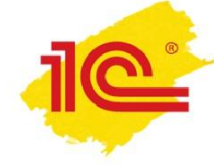

- В "1С:Бухгалтерии 8" есть возможность составления «алко»-деклараций.
- Отправка деклараций в ФС РАР из программы сервис «1С-Отчетность»

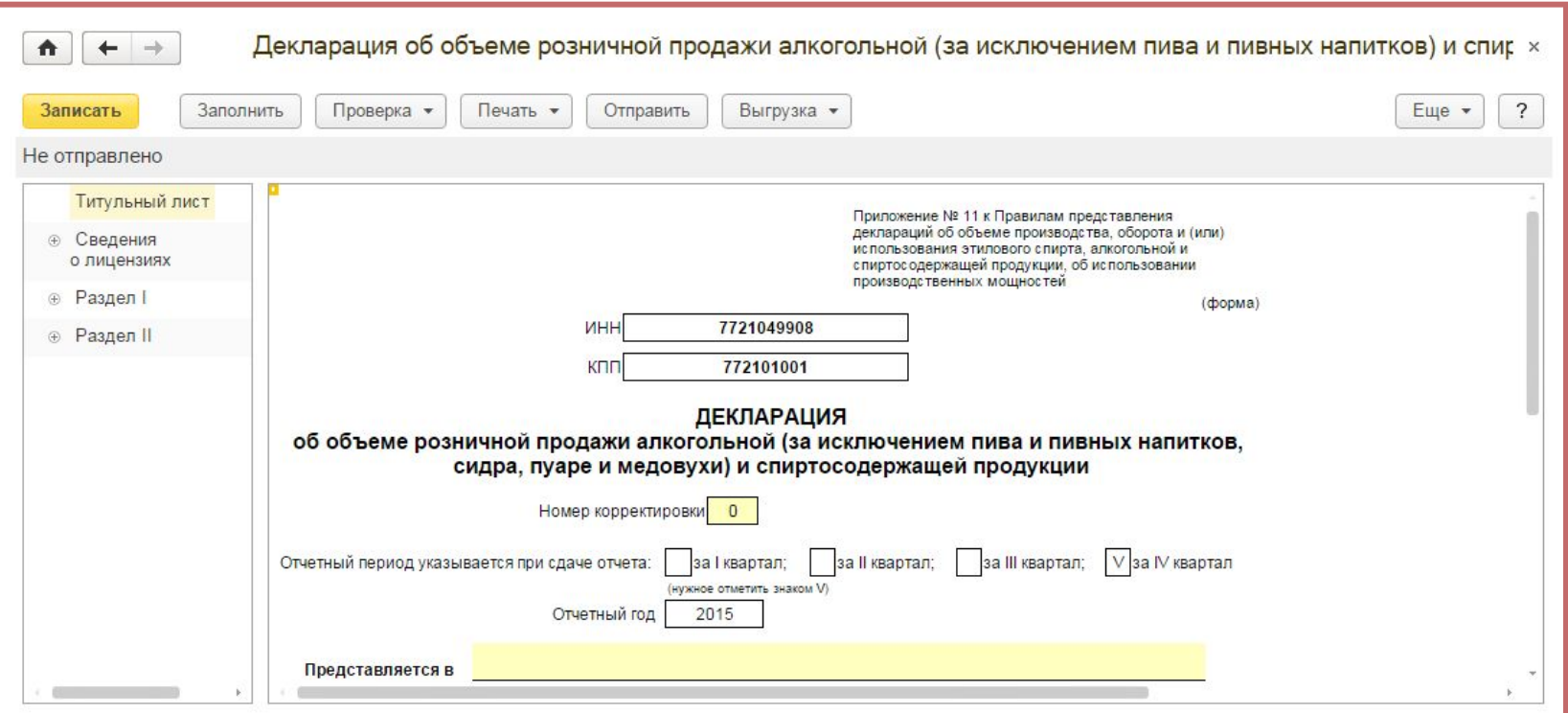

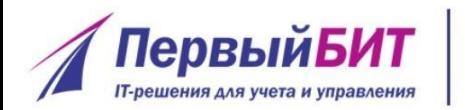

# **Новое в «1С:Розница» 2.2**

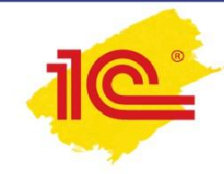

- Возврат алкогольной продукции поставщику
- Постановка на баланс в ЕГАИС
- Списание алкогольной продукции
- Перемещение в пределах одной организации

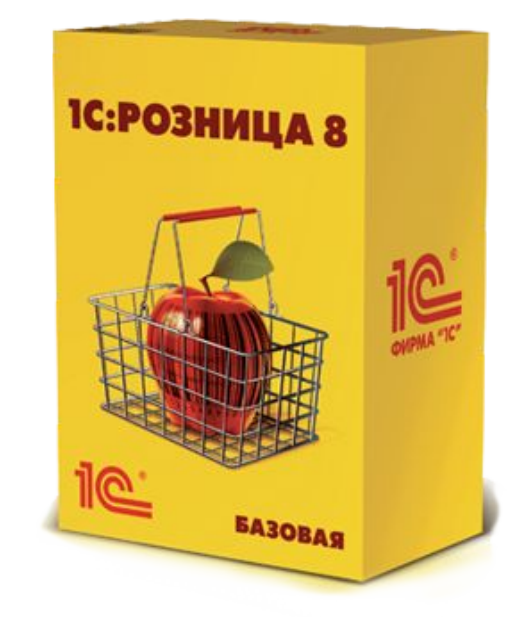

переход с редакции 1.0 на версию 2.2

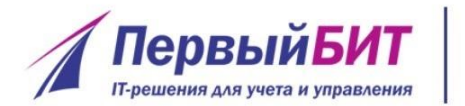

### **ммм.pb.ru Получение ТТН из ЕГАИС**

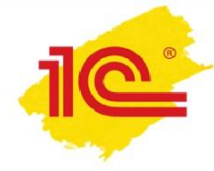

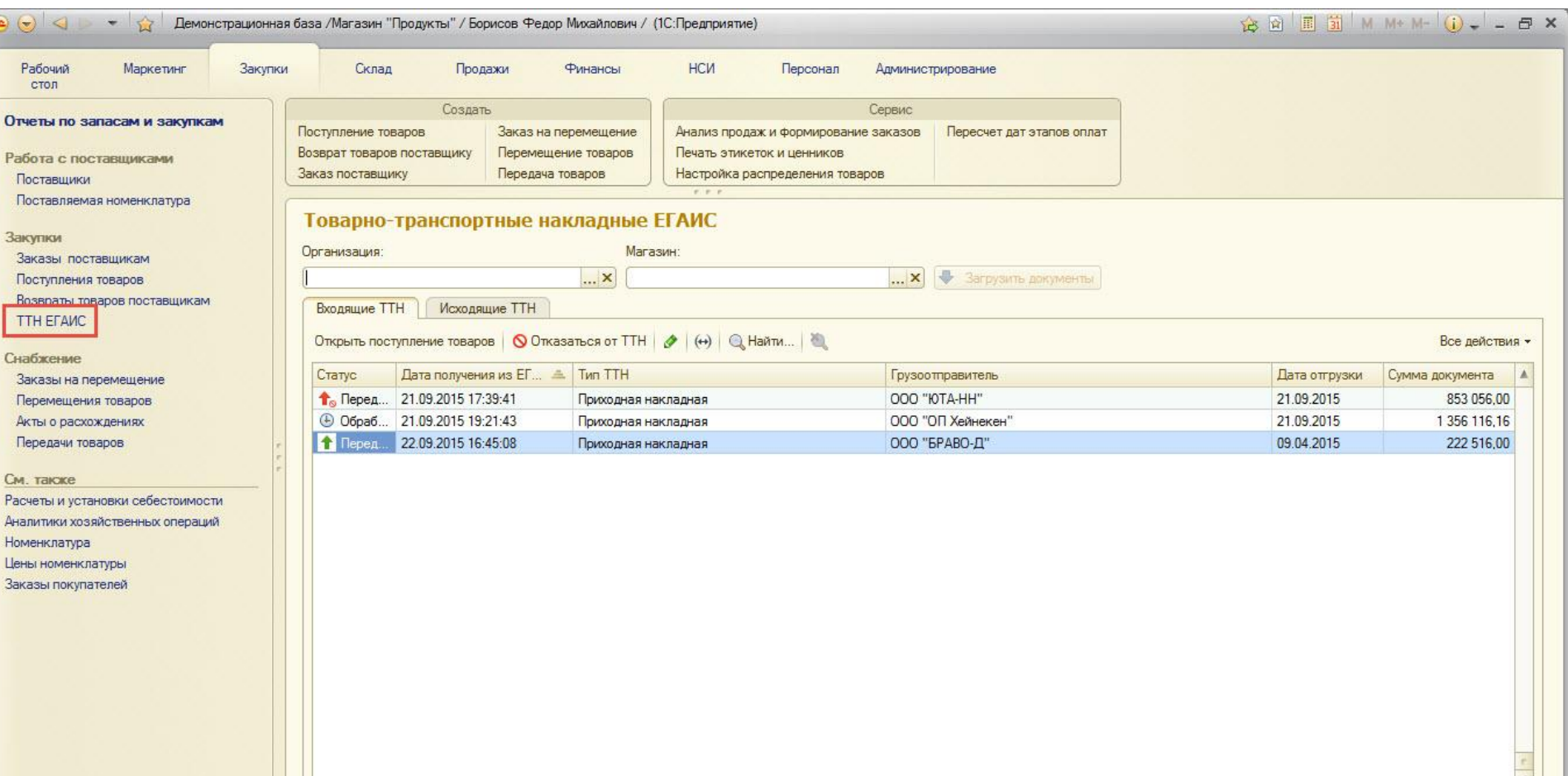

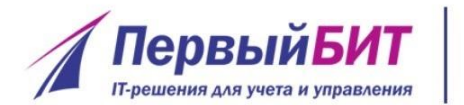

## **Возврат товаров поставщику**

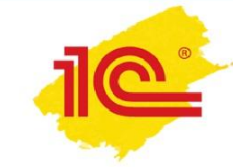

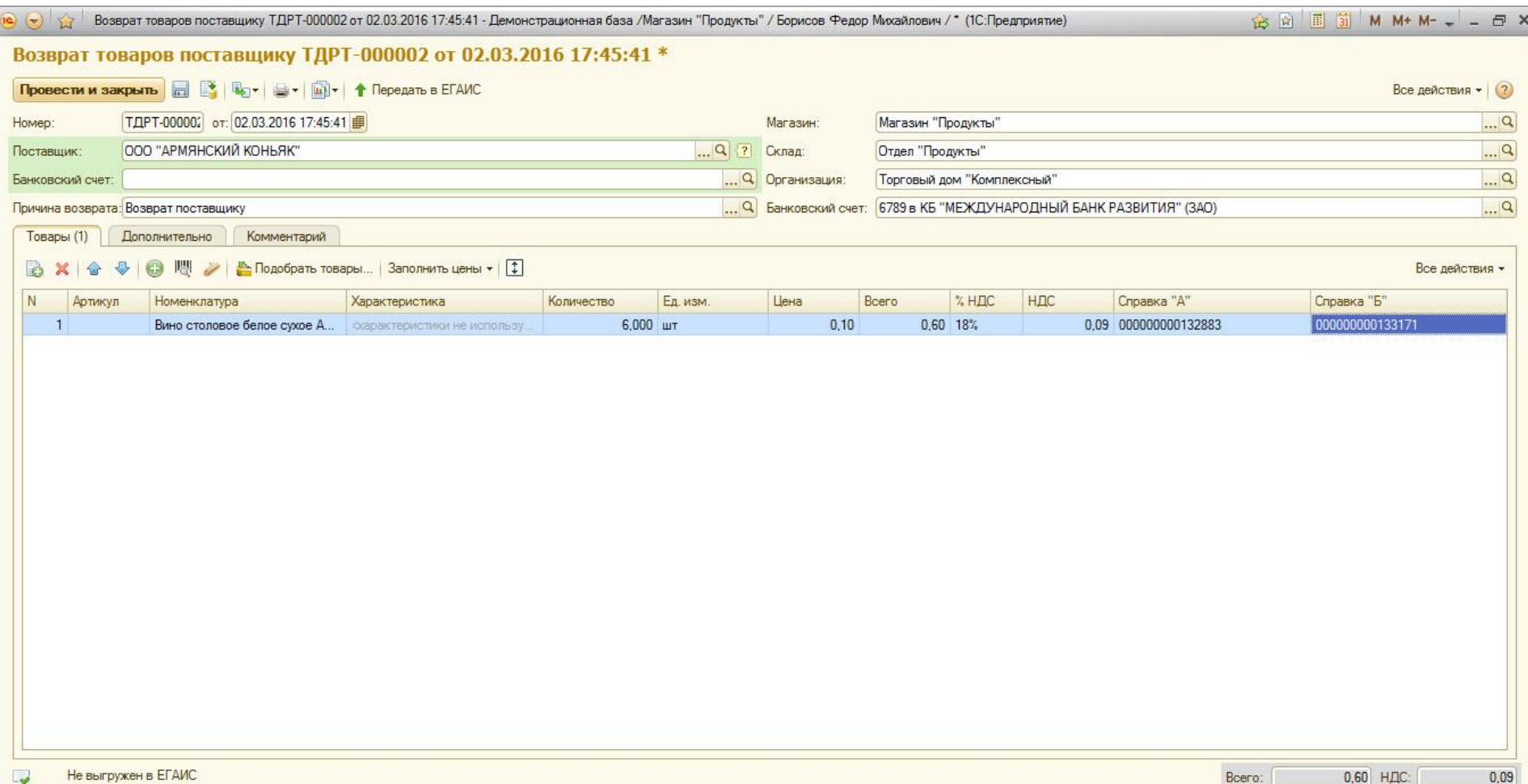

● К поступлению: 0,60. Наш долг: -1 354 978,56

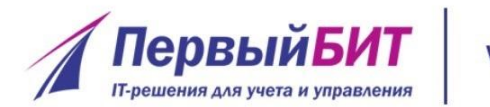

#### **Акт постановки на баланс**  www.pb.ru **(по марочно)**

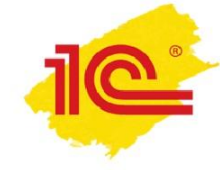

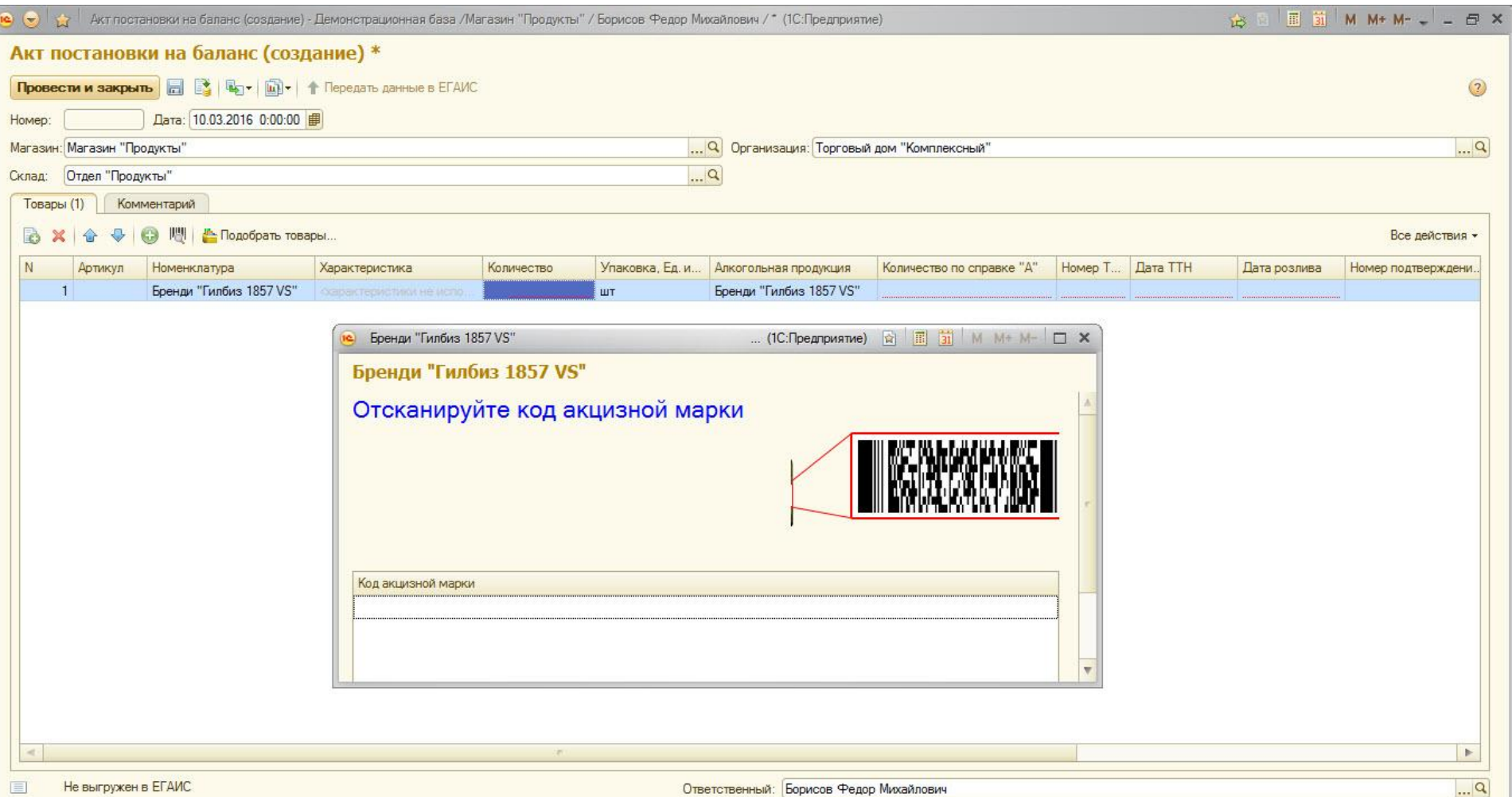

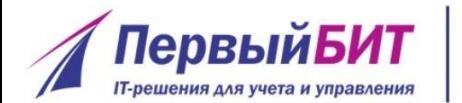

**ПервыйБИТ** | www.pb.ru Списание алкоголя

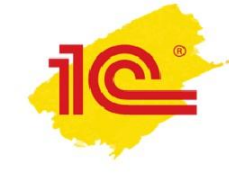

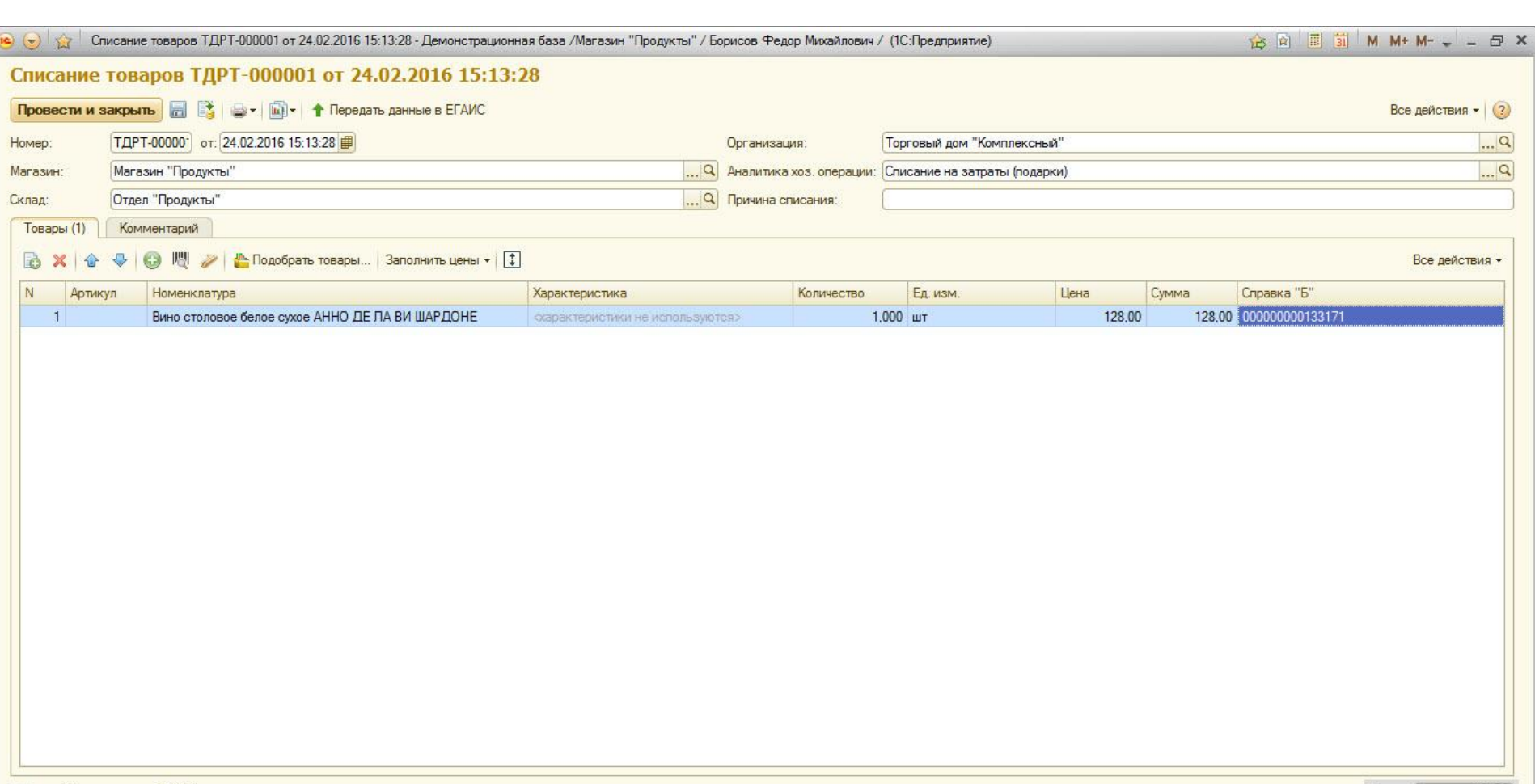

Не выгружен в ЕГАИС  $\overline{\mathbf{v}}$ 

Ответственный: Борисов Федор Михайлович

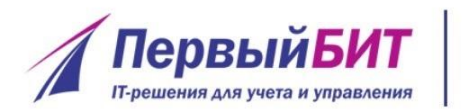

#### **Помощь пользователям**  www.pb.ru **1С с ЕГАИС**

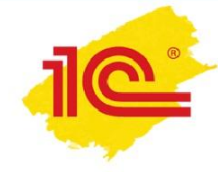

#### **НА ЗАМЕТКУ**

✔Перед передачей данных в ЕГАИС рекомендуется согласовать с поставщиком порядок действий по учету расхождений.

✔В ЕГАИС передается Акт расхождений или Акт подтверждения.

✔Если поставщик не подтверждает АКТ расхождений, то

 проведение ТТН в ЕГАИС и документ поступления в базе **ОТМЕНЯЮТСЯ ПОЛЬНОСТЬЮ!** 

**Оформление поставки необходимо начать с самого начала!!!!**

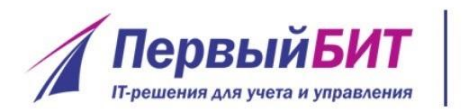

# **Помощь пользователям www.pb.ru** 1С с ЕГАИС

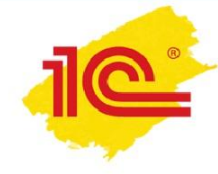

### **В 1С:ИТС:**

- вопросы правового регулирования
- ✔ настройки, формирование документов,
	- сопоставление номенклатуры, возврат поставщику, и пр.
- ✔ подключения к ЕГАИС

#### **Линия технической поддержки по ЕГАИС от «1С»**

- Телефон 8-800-333-93-13
- E-mail egais@1c.ru
- Сервис «1С-Коннект» (ранее «1С-Бухфон»)

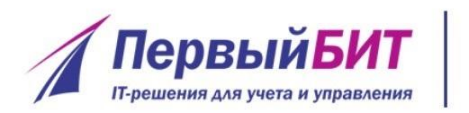

#### **Журнала учета**  www.pb.ru **розничной продажи алкоголя**

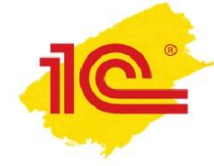

- С 1 января 2016 г. для Розницы и **Общепита**
- Учет всего алкоголя: крепкого и пива

#### **Журнал можно вести:**

- $\boldsymbol{\nu}$  на бумажном носителе
- ✔ в электронном виде (в системе ЕГАИС)

### **Ответственность за нарушение:**

- $\sim$  Штраф на должностных лиц от 10 000 до 15 000 рублей
- $\sim$  Штраф на юридических лиц от 150 000 до 200 000 рублей

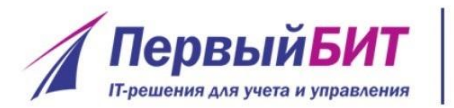

# **Журнал учета продажи в 1С**

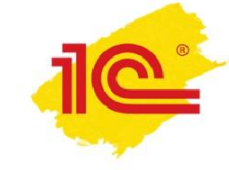

Наименование организации, Ф.И.О. индивидуального предпринимателя ИНН/КПП организации,

ООО "Алкоорганизация"

организацией, индивидуальным предпринимателем

**еля 1101234567/110101111**<br>peru

Республика Коми, г. Сыктывкар, ул. Маркова, 1

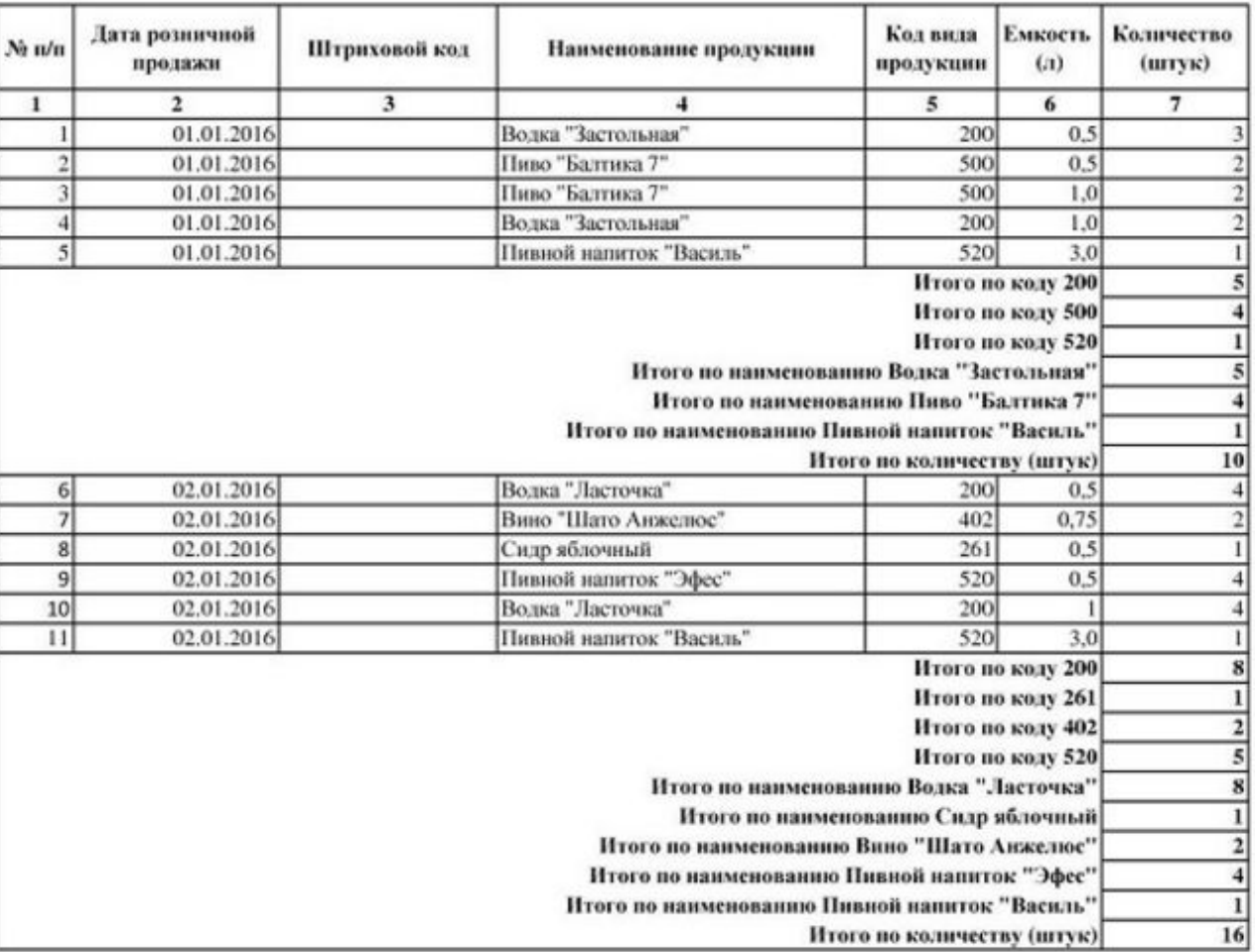
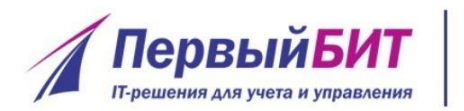

**Новости отрасли:**  www.pb.ru **он-лайн передача данных о продажах в ФНС**

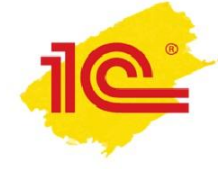

- Передача чеков в электронном виде в ФНС через операторов фискальных данных
- **Электронная регистрация ККТ**
- Отказ от обязательной оплаты технического обслуживания (ЦТО)
- Отказ от обязательной печати чека при оплате через Интернет-сайт чек направляется покупателю в электронном виде.
- С 1 января 2018 года чек направляется покупателю на e-mail, а печатается по требованию покупателя
- **Применение ККТ** распространяется на плательщиков **патента** и предприятия **сферы услуг**.
- Законопроект № 968690-6, принят в первом чтении Государственной Думой 26.02.2016

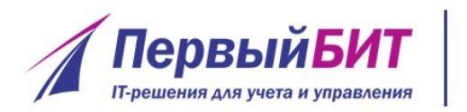

**Переход к новому порядку**  www.pb.ru **будет поэтапно**

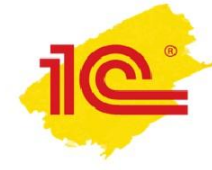

- **с 1 апреля 2016 года** добровольный переход на новый порядок с КТТ
- **с 1 февраля 2017 года** регистрация ККТ только по новому порядку.
- с 1 июля 2017 года старый порядок прекратит свое действие
- Компании сферы услуг и патент переходят до **1 июля 2018 года**

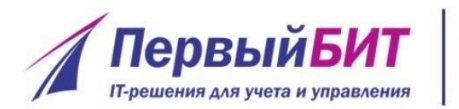

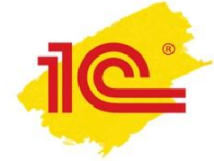

#### С 1.04 по 31.12.2016 г. старт проекта по маркировки товаров из меха КИЗами

Постановление от 24 марта 2016 года №235

✔ввоз и продажа меховых изделий без специального чипа запрещена,

- одежда из натурального меха, находящиеся в обороте подлежат маркировке.
- ✔ Товары, введенные в оборот до 1 апреля 2016 года, подлежат маркировке.
	- производителям
	- импортерам
	- Оптовикам, рознице (юр лица и ИП)

Оператор информационной системе «Маркировка» - ФНС России.

**до 1 октября 2016 года штрафов не будет.** 

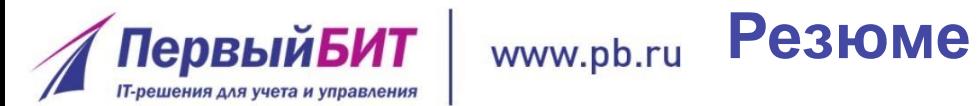

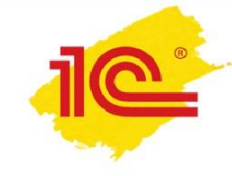

В период перемен бизнеса важно выбрать решения, в которых гарантируется **своевременная поддержка законодательства**

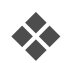

❖ В период нововведений особое значение имеет **качественная информационная и технологическая поддержка** – ее обеспечивает фирма «1С» совместно с партнерами 1С

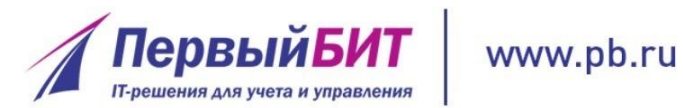

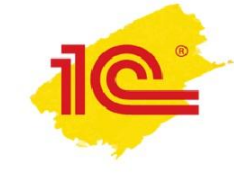

# **Спасибо за внимание!**

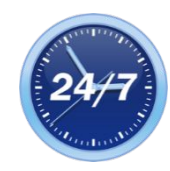

**+7 3532 375000**

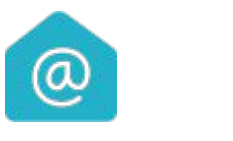

**hotlinehotline@1 cbit.ru**

**Екатерина Банникова – программист Вероника Струц – менеджер отдела автоматизации розничной торговли, Первый БИТ**

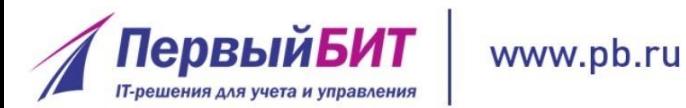

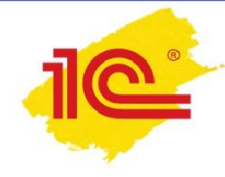

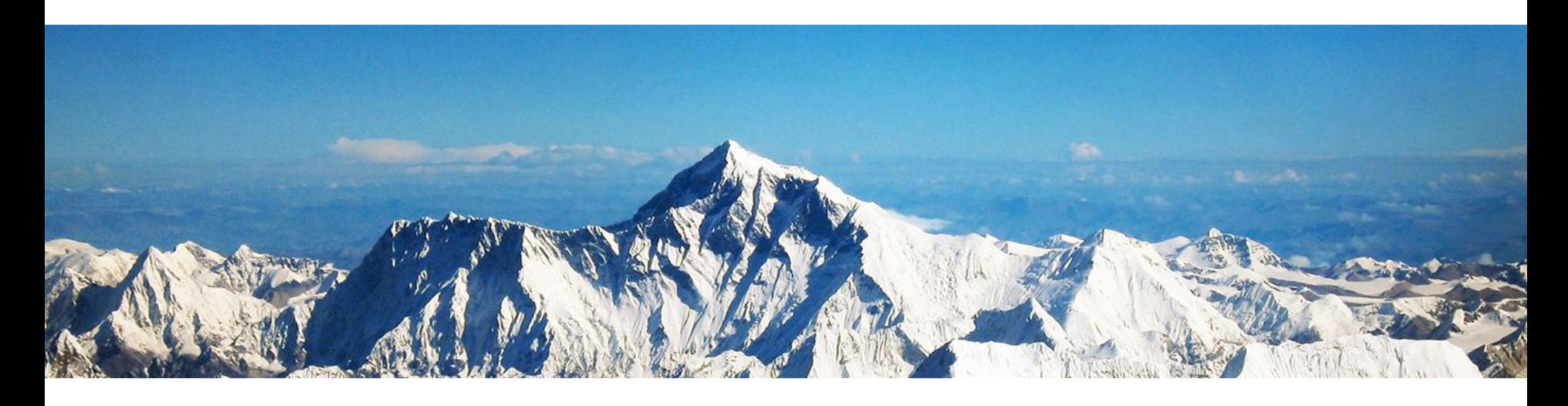

# **Новая форма 6-НДФЛ в программах 1С**

**Наталья Желтякова Программист-Консультант 1С**

- Подготовка в программе 1С
- Примеры
- Раздел 2
- Раздел 1
- Структура отчета:
- Порядок представления

**Содержание**

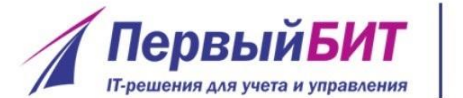

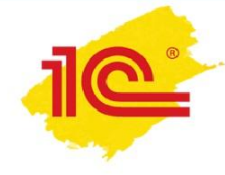

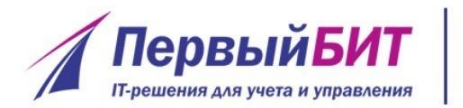

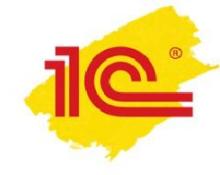

С 1 квартала 2016 года налоговые агенты по НДФЛ предоставляют ежеквартально отчет по форме 6-НДФЛ

- Предоставляется в налоговый орган по месту регистрации организации или ИП
- Содержит расчет сумм НДФЛ, исчисленных и удержанных налоговым агентом
- Направлять отчет необходимо в электронном виде.
- Если численность физических лиц менее 25 человек, то расчет можно подать и на бумажном носителе.

Форма, формат и порядок, утверждены приказом ФНС России от 14.10.2015 № ММВ-7-11/450@

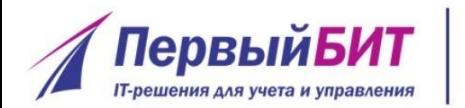

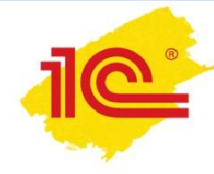

- Налоговые агенты российские организации, имеющие обособленные подразделения, представляют 6-НДФЛ в налоговый орган по месту учета обособленных подразделений
- Налоговые агенты крупнейшие налогоплательщики, имеющие обособленные подразделения, заполняют расчет по форме 6-НДФЛ отдельно по каждому обособленному подразделению и представляют его по месту учета в качестве крупнейшего налогоплательщика, либо по месту учета соответствующему обособленному подразделению

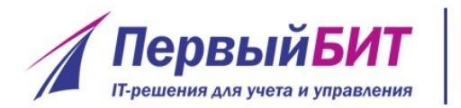

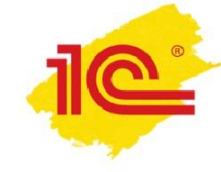

- 6-НДФЛ предоставляется ежеквартально нарастающим итогом по налоговому периоду
- Сроки предоставления отчетов:

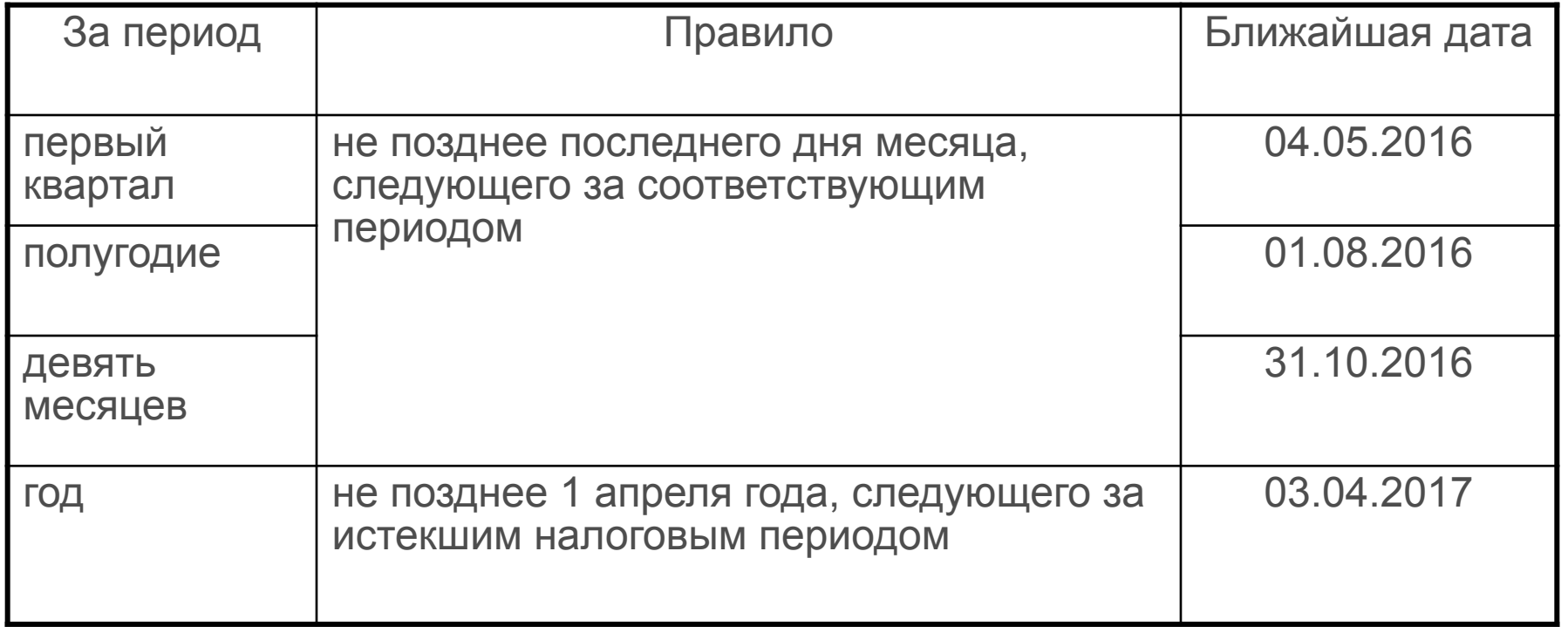

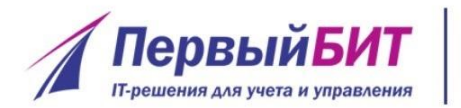

### **Титульный лист**

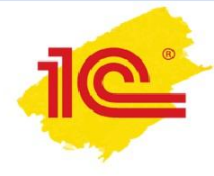

 Титульный лист формы 6-НДФЛ содержит стандартную информацию о

налогоплательщике

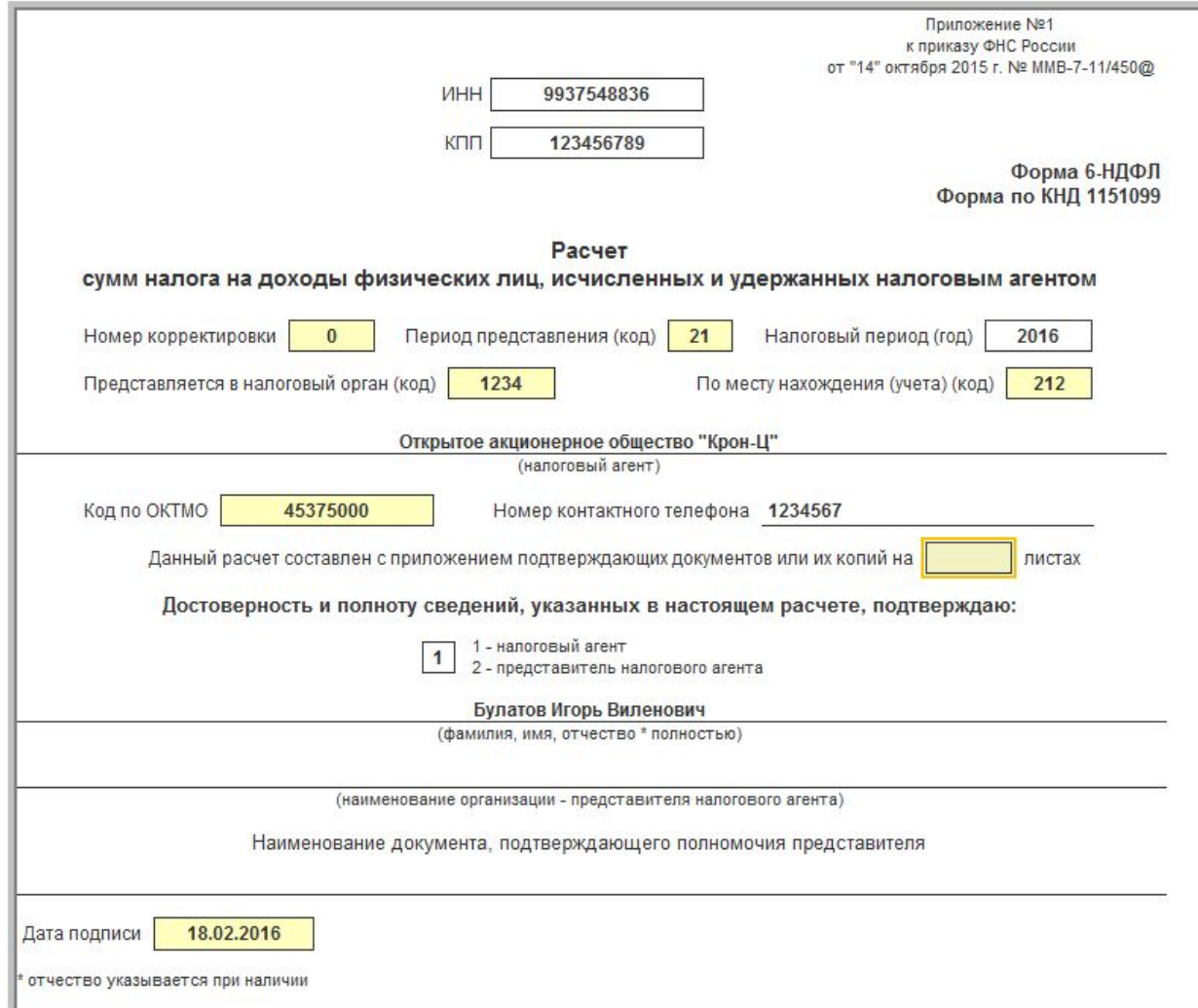

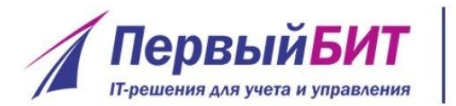

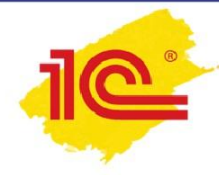

Раздел 1 заполняется **нарастающим итогом** за первый квартал, полугодие, девять месяцев и год

**Раздел 1**

- Строки 010 050 повторяются для каждого варианта налоговой ставки
- Содержат обобщенные показатели для каждой налоговой ставки:
	- Сумма начисленного дохода,
	- дивидендов,
	- вычетов,
	- сумма исчисленного налога и фиксированных авансовых платежей.

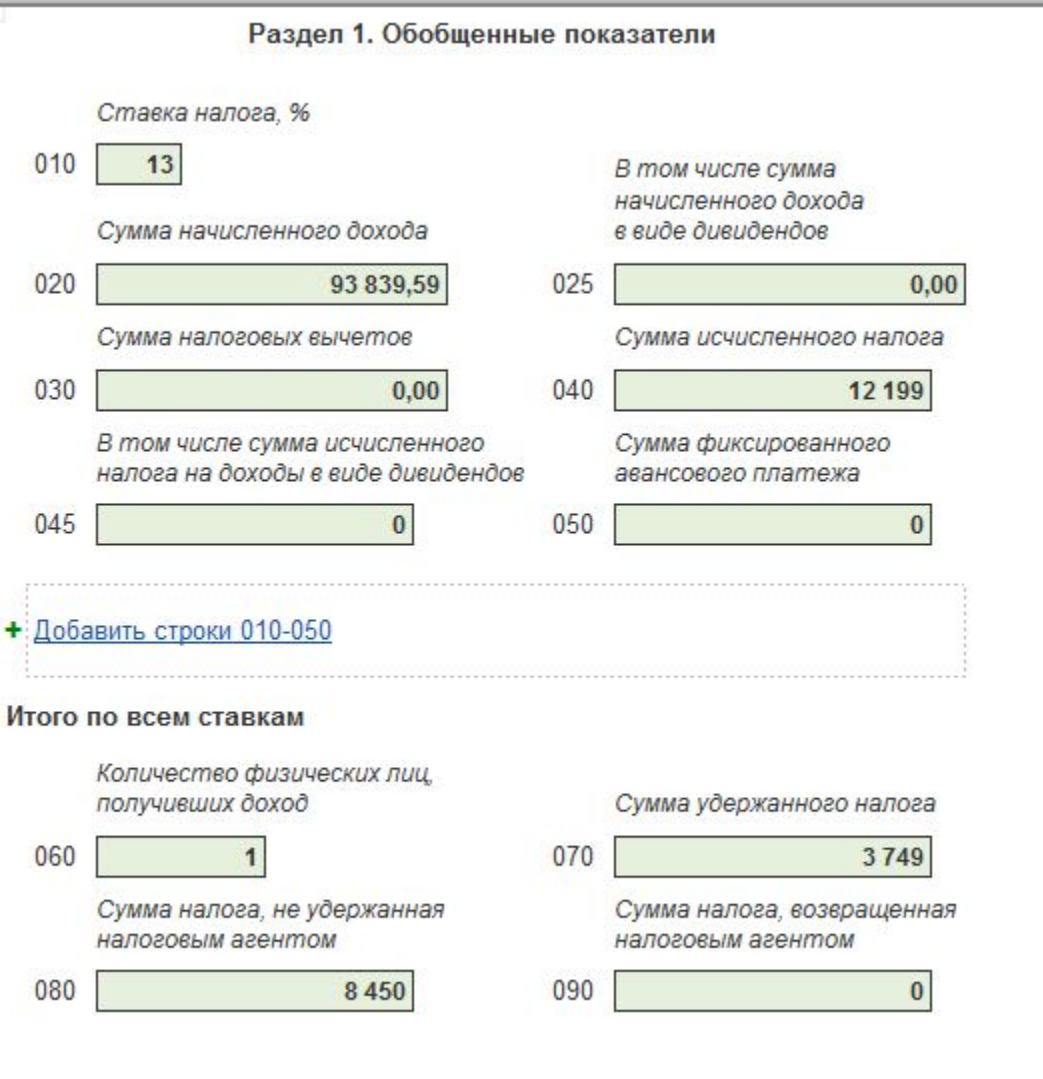

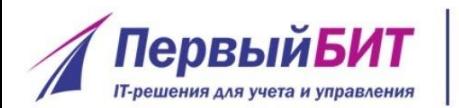

- Строки 060 090 заполняются суммарно по всем ставкам:
	- количество физических лиц получивших доход,

**www.pb.ru Раздел 1** 

- суммы налога удержанного,
- НДФЛ не удержанного,
- возвращенного налоговым агентом.

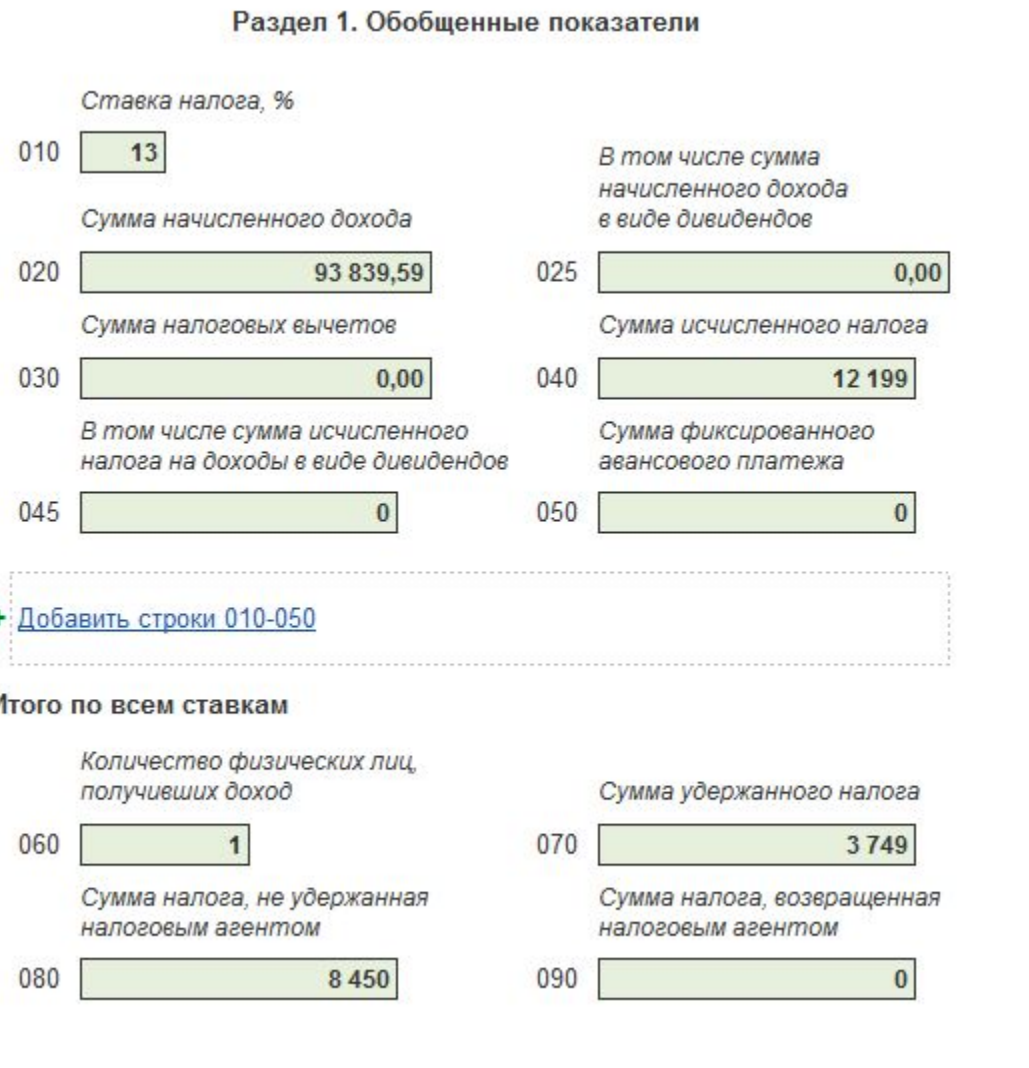

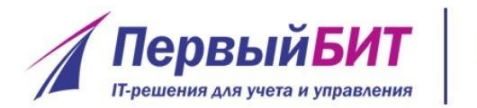

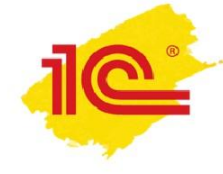

▪ В разделе 2 отражаются те операции, которые произведены **за последние три месяца** этого отчетного периода

**Раздел 2**

- Каждой дате фактического получения дохода (строка 100) соответствует
	- дата удержания НДФЛ (строка 110),исчисленного именно с этого дохода,

www.pb.ru

- крайний срок перечисления этого налога в бюджет (строка 120)
- Информация о суммах дохода и налога указывается в строках 130 и 140 соответственно.

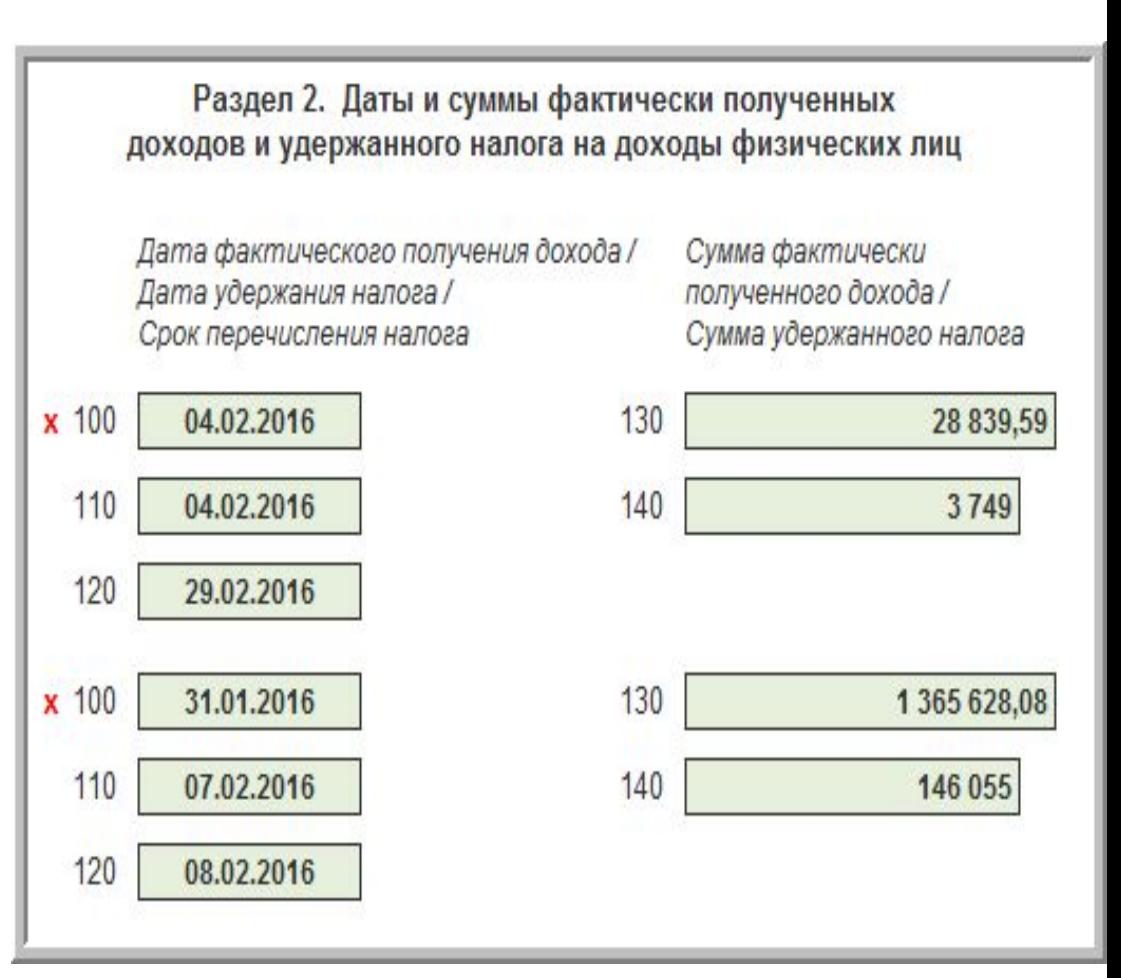

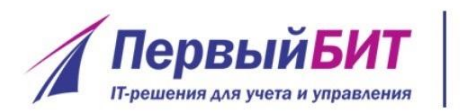

## **Раздел 2. <sup>www.pb.ru</sup> Дата фактического получения дохода**

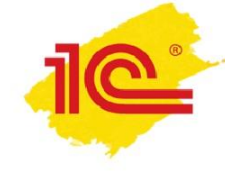

- С точки зрения НДФЛ, дата фактического получения дохода (строка 100) это дата, по состоянию на которую должен быть исчислен налог.
- Дата фактического получения дохода определяется по правилам статьи 223 НК РФ.
	- Зарплата последний день месяца, за который она начислена
	- Увольнение последний день работы в месяце увольнения
	- Отпускные и пособия по нетрудоспобности день их выплаты
	- Для сверхнормативных- последний день месяца, в котором утвержден авансовый отчет
	- Для материальной выгоды дата получения дохода зависит от причины ее образования.

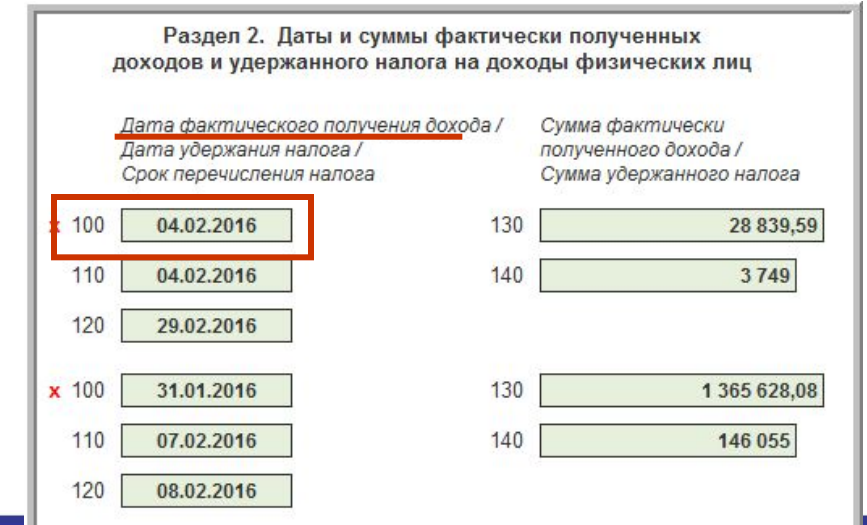

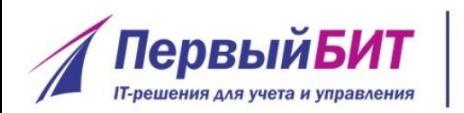

#### **Раздел 2.** www.pb.ru **Дата удержания налога**

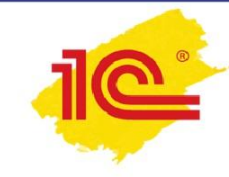

- Дата удержания налога (строка 110) день, когда следует удержать исчисленный налог, зависит от вида дохода:
	- удерживать налог с зарплаты, премий и доплат нужно в день выплаты зарплаты за вторую половину месяца.
	- с больничных, отпускных и компенсаций отпуска удерживать НДФЛ следует в день их выплаты
- Для сверхнормативных суточных, натурального дохода, материальной выгоды предусмотрено, что удержать НДФЛ можно в день выплаты ближайшего дохода, с которого можно произвести удержание, например, зарплаты.

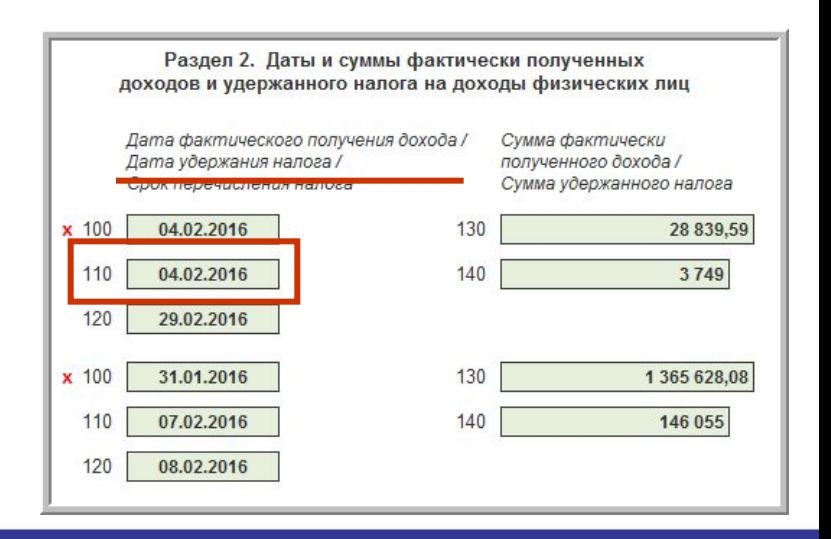

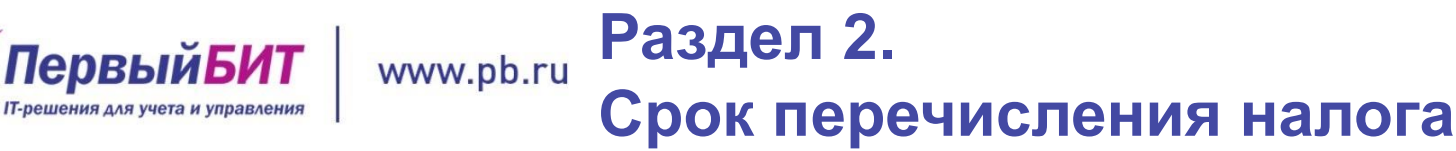

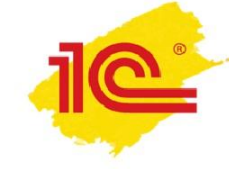

- Фактическая дата перечисления налога в форме 6-НДФЛ **не отражается**
- Срок перечисления налога (строка 120) это крайняя дата перечисления НДФЛ
- Срок перечисления налога зависит от вида дохода:
	- НДФЛ, удержанный с зарплаты и премий нужно перечислить не позднее дня, следующего за выдачей зарплаты за вторую половину месяца
	- НДФЛ с больничных, отпускных и компенсаций отпуска перечислить следует

не позднее последнего дня месяца, в котором эти отпускные или пособия были выплачены

для других видов дохода налог нужно перечислить не позднее дня, следующего за выплатой дохода, с которого удержан НДФЛ

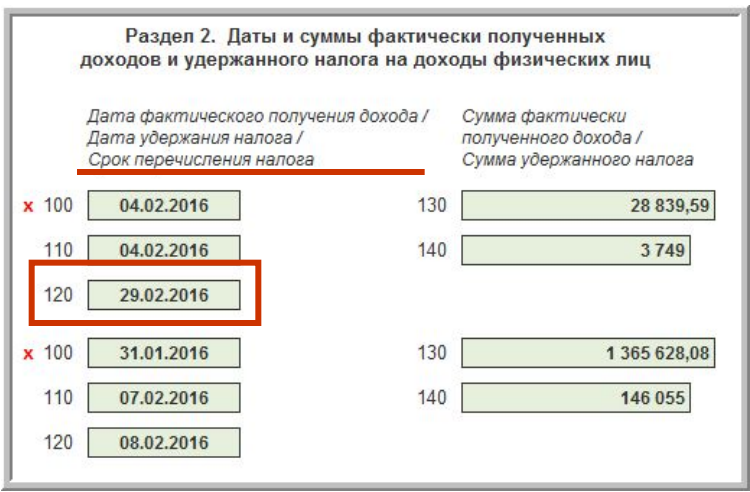

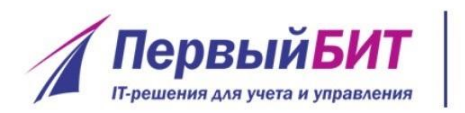

# **Официальные разъяснения ФНС по 6-НДФЛ**

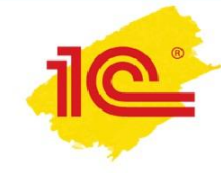

- ФНС опубликовала разъяснения по порядку заполнения 6-НДФЛ. Письма ФНС России
	- № БС-3-11/553@ от 12.02.2016
	- № БС-4-11/3058@ от 25.02.2016
- Рекомендован порядок отражения в форме 6-НДФЛ:
	- 1. зарплаты за декабрь 2015 года, если она выплачена в январе 2016 года
	- 2. зарплаты за март 2016 года, если она выплачена в апреле
	- 3. отпускных за март 2016 года, выплаченных в апреле

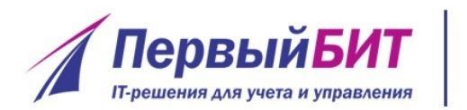

## **Пример 1 Зарплата за декабрь 2015 года выплачена в январе 2016 года**

*y CITOSUS* 

Заработная плата работникам за декабрь 2015 года:

- начислена в сумме 280 000 рублей
- выплачена 12.01.2016
- -НДФЛ в сумме 36 400 перечислен в тот же день с зарплатой 12.01.2016

▪Операция **не** отражается в разделе 1 формы 6-НДФЛ за 1-й квартал. ▪Операция отражается в разделе 2 формы 6-НДФЛ за 1-й квартал

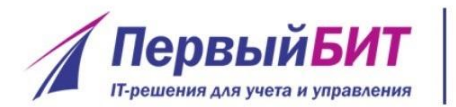

# **ПервыйБИТ** | www.pb.ru Пример 1

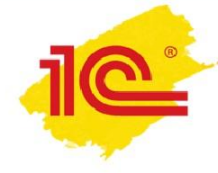

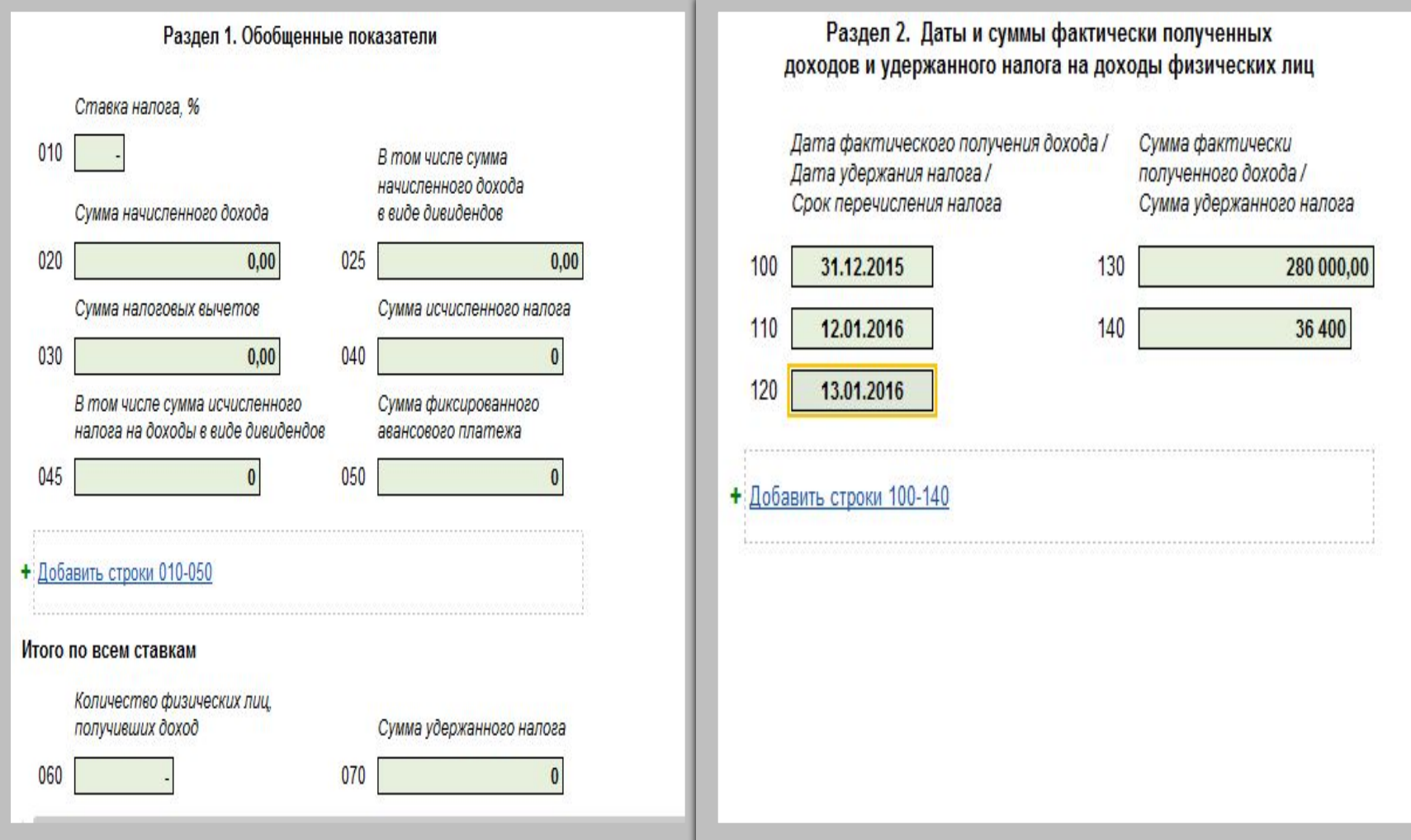

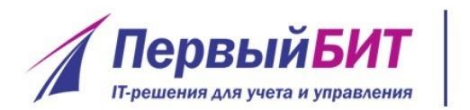

#### **Пример 2.** www.pb.ru **Зарплата за март 2016 года выплачена в апреле 2016 года**

YCNOSUS

Заработная плата работникам за март 2016 года

- начислена в сумме 280 000 рублей
- выплачена 05.04.2016

НДФЛ в сумме 36 400 перечислен вместе с зарплатой 05.04.2016

▪Операция отражается в разделе 1 формы 6-НДФЛ

- за 1-й квартал и за полугодие
- ▪Операция **не отражается** в разделе 2 формы 6-НДФЛ **за 1-й квартал**.
- ▪Операция будет отражена при непосредственной выплате заработной платы работникам в разделе 2 формы 6-НДФЛ

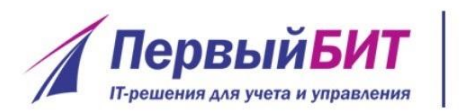

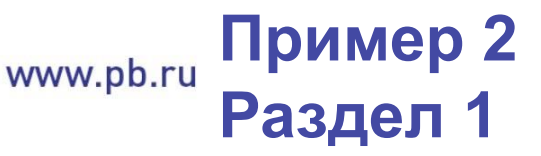

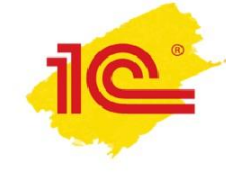

▪Операция отражается в разделе 1 формы 6-НДФЛ

- ▪Заполнены строки 020, 040 для 1 квартала и полугодия
- ▪Строка 080 для первого квартала
- •Строка 070 для полугодия

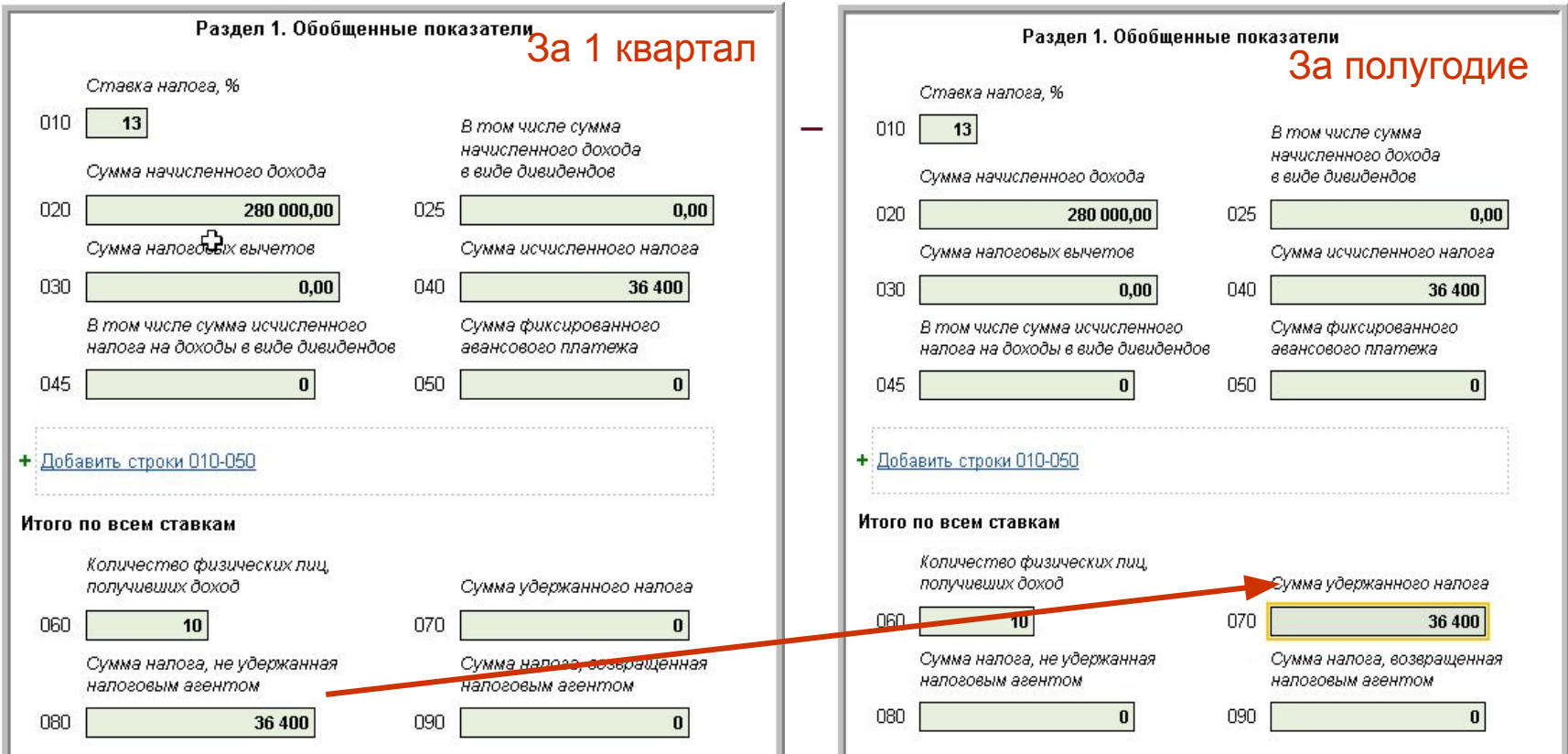

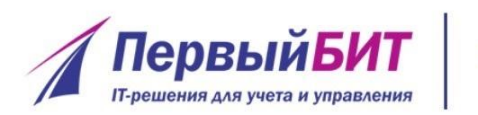

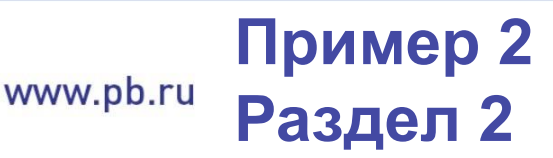

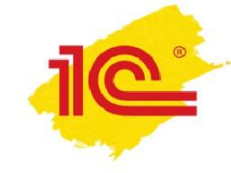

- Операция **не отражается** в разделе 2 формы 6-НДФЛ **за 1-й квартал**.
- Операция будет отражена при непосредственной выплате заработной платы работникам в разделе 2 формы 6-НДФЛ **за полугодие 2016 года**

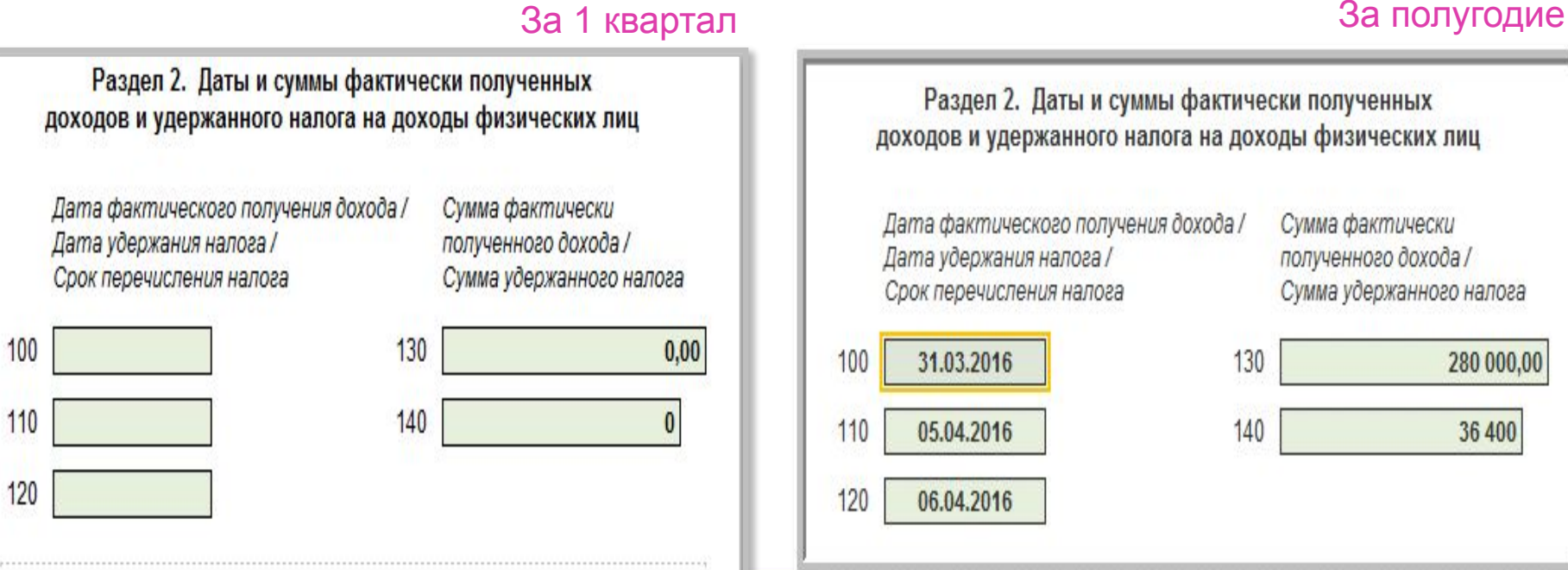

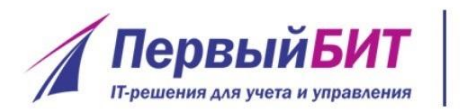

# **Пример 3 Оплата больничного за март 2016 года, выплаченного в апреле 2016 года** y CAIO GUIS

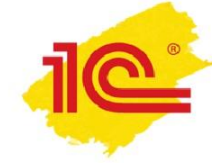

Пособие по нетрудоспособности за март 2016 года

- Начислено 27.03 в сумме 28 839,59 рублей
- Выплачено 05.04.2016
- НДФЛ в сумме 3749 перечислен через неделю 12.04.2016
- ▪Операция **отражается** в разделе 1 формы 6-НДФЛ за 1-й квартал, за полугодие аналогично примеру 2.
- ▪Операция **не отражается** в разделе 2 формы 6-НДФЛ за 1-й квартал.
- ▪Операция **отражается** в разделе 2 формы 6-НДФЛ за полугодие.
	- ▪Строки 100, 110 соответствуют дате выплаты 05.04.2016
	- $-$ Строка 120
	- Срок перечисления НДФЛ
	- последний день месяца,
	- а не дата перечисления 12.04

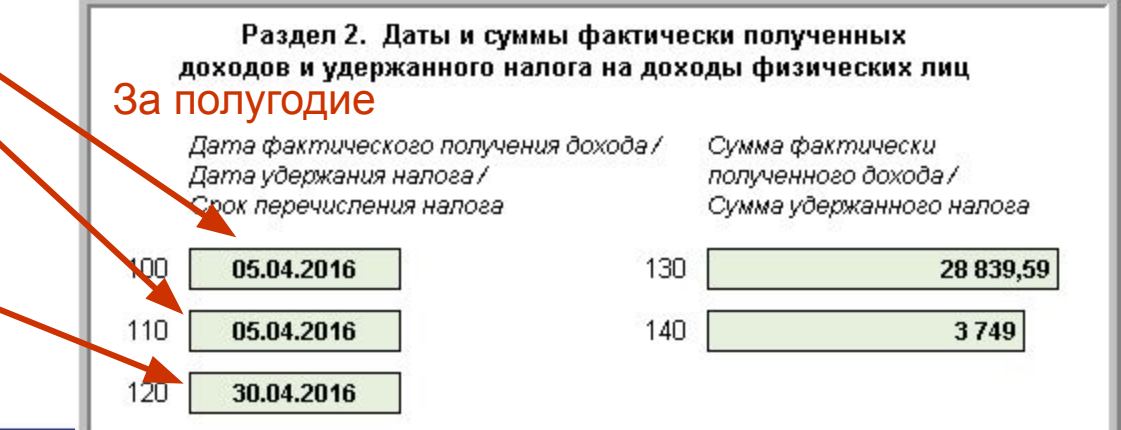

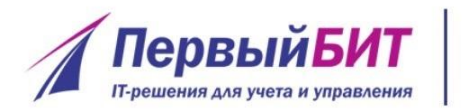

#### **Подготовка отчета 6-НДФЛ**  www.pb.ru **в программах 1С**

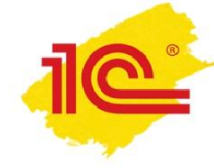

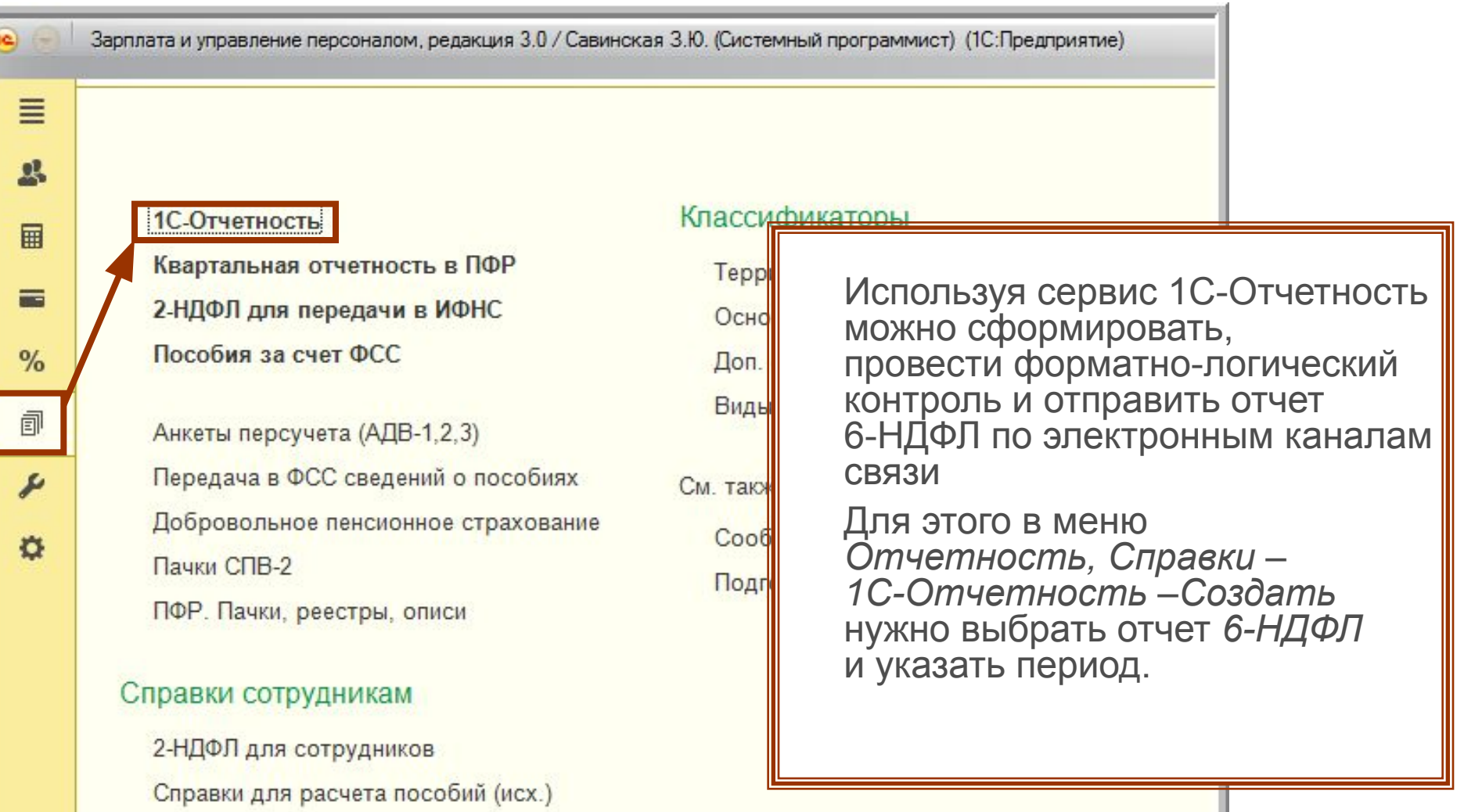

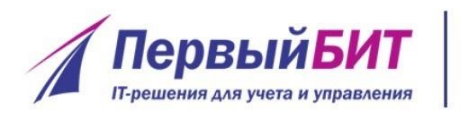

#### **Подготовка отчета 6-НДФЛ**  www.pb.ru **в программах 1С**

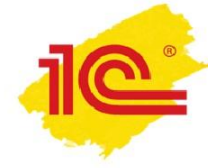

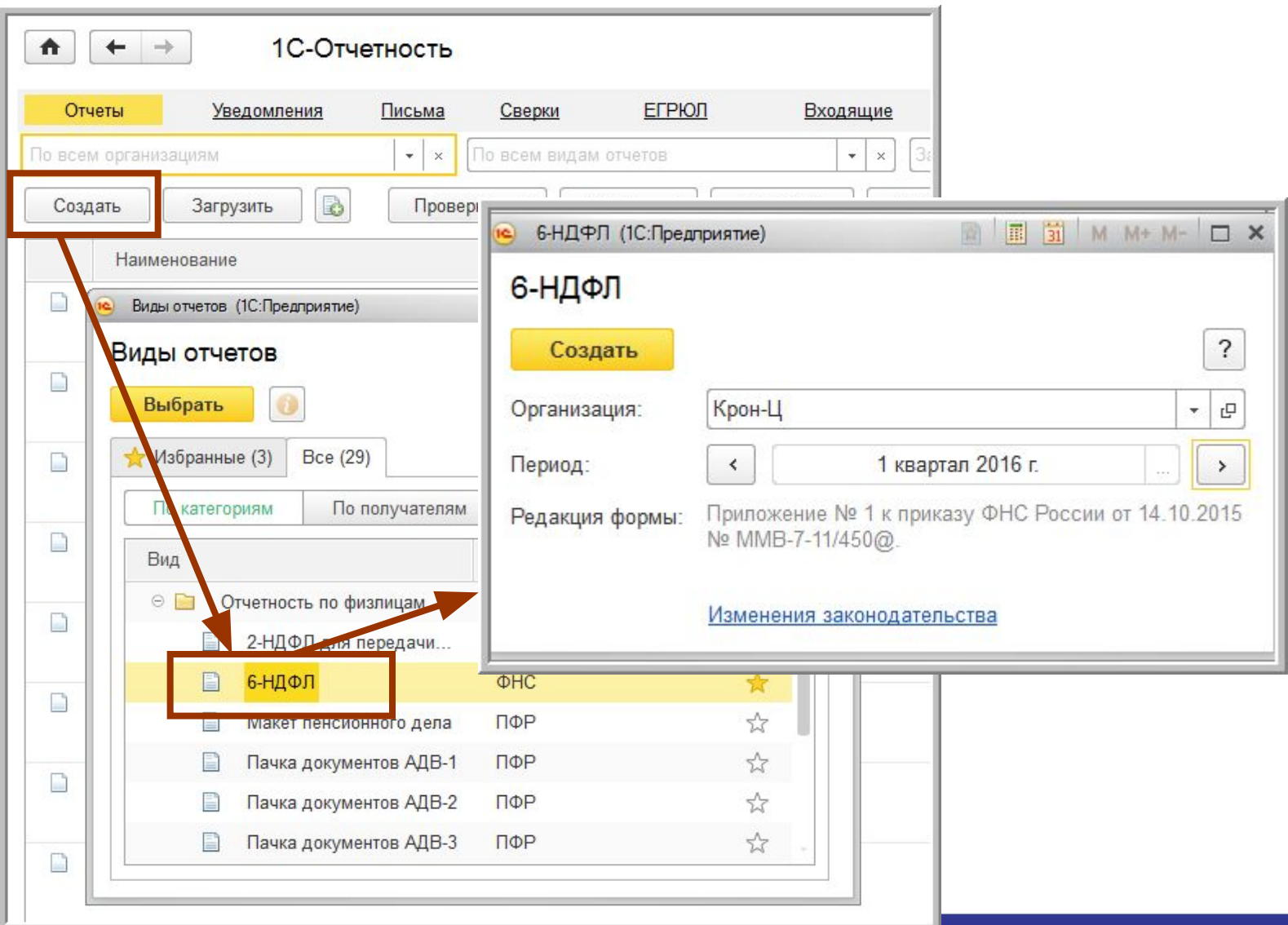

### **Подготовка отчета 6-НДФЛ в программах 1С**

**ПервыйБИТ IT-решения для учета и управления** 

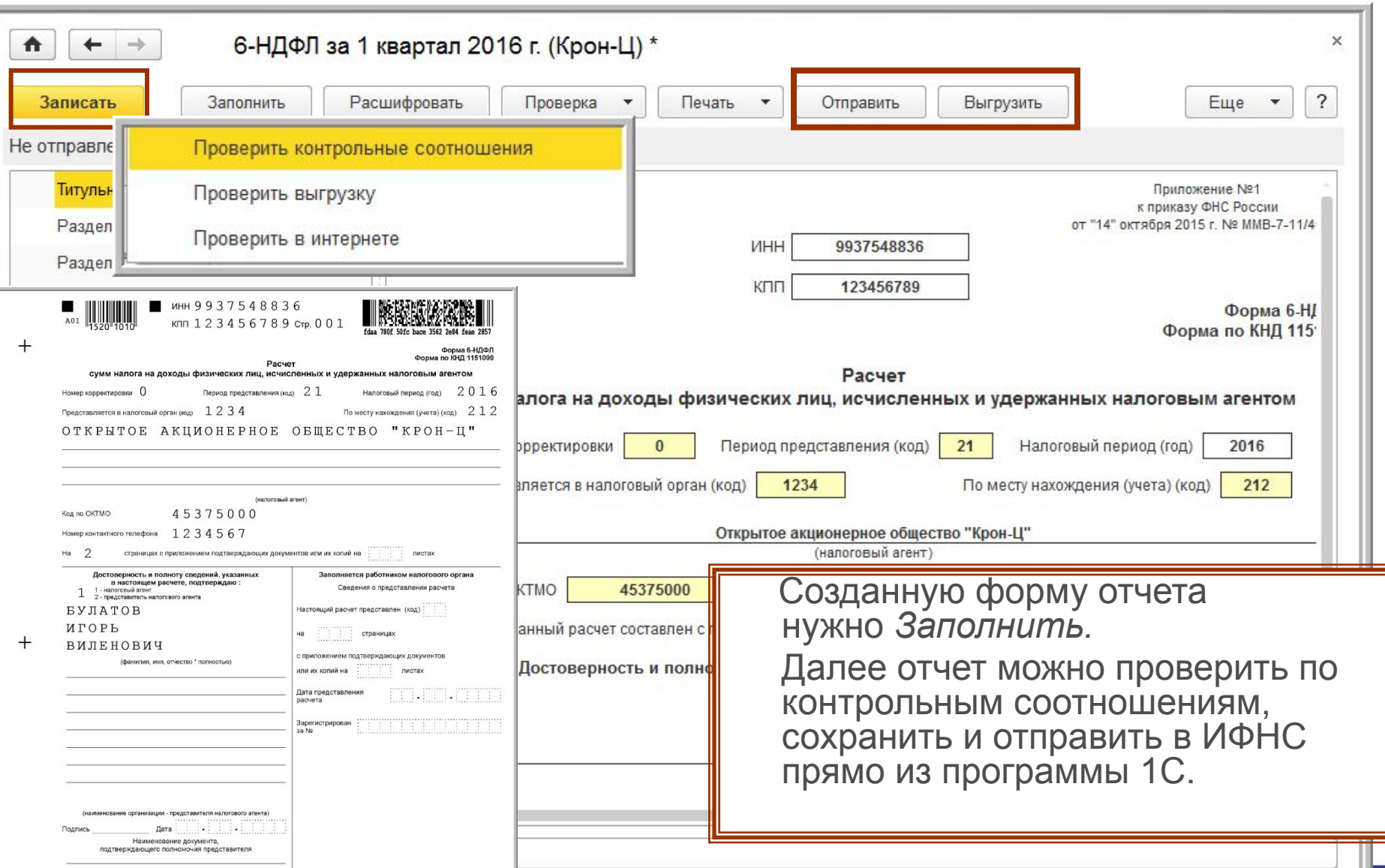

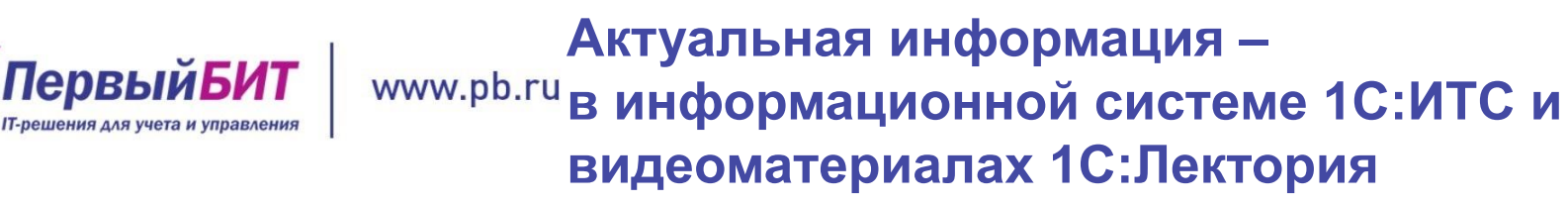

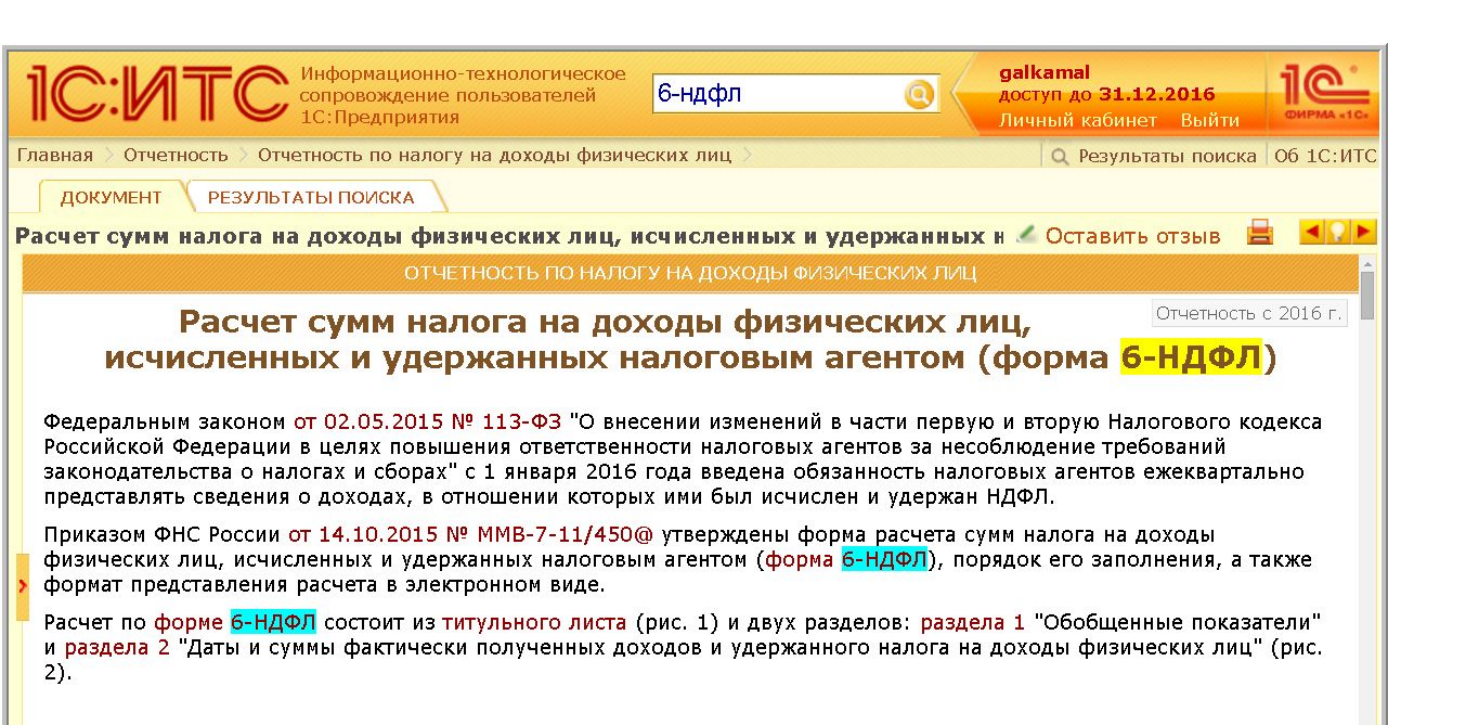

При подготовке отчета обратите внимание на видеозаписи 1С:Лектория «Подготовка отчета 2-НДФЛ за 2015 год, расчет и учет налога, новое в отчетности по НДФЛ в 2016 году (6-НДФЛ)»

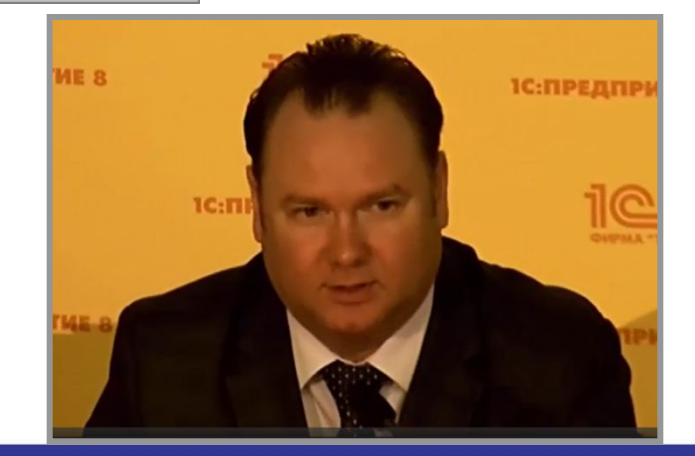

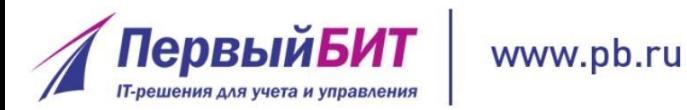

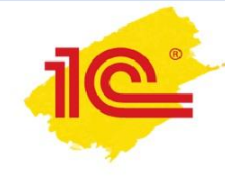

**Регулярная и корректная регистрация всех событий по начислению дохода сотрудников, расчету и удержанию НДФЛ, фактической выплате и перечислению налога обеспечит автоматическое формирование расчета 6-НДФЛ в программах 1С**

> **Наталья Желтякова Программист-Консультант 1С**